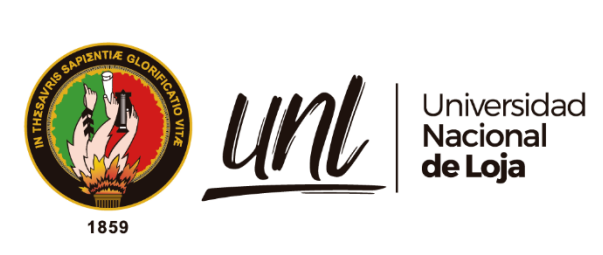

# **Universidad Nacional de Loja**

Facultad de la Energía, las Industrias y los Recursos Naturales no Renovables

Carrera de Electromecánica

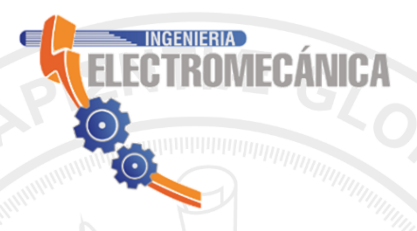

<span id="page-0-0"></span>**Diseño y simulación de un aerogenerador de eje vertical tipo Savonius, accionado por vientos de baja velocidad para la iluminación exterior del Laboratorio de Energías Renovables, de la FEIRNNR de la Universidad Nacional de Loja**

> **Trabajo de Titulación previo a optar por el Título de Ingeniero Electromecánico**

**Trabajo de Titulación previo a optar por el Titulo de Ingeniero de Ingeniero de Ingeniero de Ingeniero de Ingeniero de Ingeniero de Ingeniero de Ingenier**o d

 $\bullet$ 

## AUTOR:

Héctor Manuel Carrillo Sisalima

DIRECTOR:

Ing. Jorge Luis Maldonado Correa, Mg. Sc

Loja – Ecuador

2022

Educamos para Transformar

## **Certificación del trabajo de Titulación**

<span id="page-1-0"></span>Ing. Jorge Luis Maldonado Correa, Mg. Sc.

## **DIRECTOR DEL TRABAJO DE TITULACIÓN**

## **CERTIFICA:**

Haber dirigido, asesorado, revisado y corregido el presente trabajo de titulación, en su proceso de investigación cuyo tema versa en: "**Diseño y simulación de un aerogenerador de eje vertical tipo Savonius, accionado por vientos de baja velocidad para la iluminación exterior del Laboratorio de Energías Renovables, de la FEIRNNR de la Universidad Nacional de Loja**", previa a la obtención del título de Ingeniero Electromecánico, realizado por el señor egresado: **Héctor Manuel Carrillo Sisalima**, la misma que cumple con la reglamentación y políticas de investigación, por lo que autorizo su presentación y posterior sustentación y defensa.

Lugar y fecha: Loja, 22 de marzo del 2021

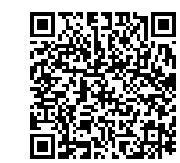

 **-------------------------------------**

**JORGE LUIS MALDONADO CORREA**

Firmado electrónicamente por:

Ing. Jorge Luis Maldonado Correa, Mg. Sc.

## **DIRECTOR DEL TRABAJO DE TITULACIÓN**

## **Autoría**

<span id="page-2-0"></span>Yo, **HÉCTOR MANUEL CARRILLO SISALIMA**, declaro ser autor del presente trabajo de titulación y eximo expresamente a la Universidad Nacional de Loja y a sus representantes jurídicos de posibles reclamos o acciones legales por el contenido de la misma. Adicionalmente acepto y autorizo a la Universidad Nacional de Loja, la publicación de mi trabajo de titulación en el Repositorio Institucional - Biblioteca Virtual.

Harbor / Jamillo **Firma:**

**Cédula:** 1105766263

**Correo electrónico:** [hmcarrillos@unl.edu.ec](mailto:hmcarrillos@unl.edu.ec)

**Teléfono celular:** +593990432200

**Fecha:** 06 de Junio de 2022

**Carta de autorización del trabajo de titulación por parte del autor, para la consulta de reproducción parcial o total y publicación electrónica del texto completo** 

Yo, **Héctor Manuel Carrillo Sisalima** declaro ser autor del trabajo de titulación: D**iseño y simulación de un aerogenerador de eje vertical tipo Savonius, accionado porvientos de baja velocidad para la iluminación exterior del Laboratorio de Energías Renovables, de la FEIRNNR de la Universidad Nacional de Loja**, como requisito para optar el grado de: **Ingeniero Electromecánico**; autorizo al Sistema Bibliotecario de la Universidad Nacional de Loja para que con fines académicos, muestre al mundo la producción intelectual de la Universidad, a través de la visibilidad de su contenido de la siguiente manera en el Repositorio Digital Institucional.

Los usuarios pueden consultar el contenido de este trabajo en el Repositorio Institucional, en las redes de información del país y del exterior, con las cuales tenga convenio la Universidad.

La Universidad Nacional de Loja, no se responsabiliza por el plagio o copia del trabajo de titulación que realice un tercero.

Para constancia de esta autorización en la ciudad de Loja, a los seis días del mes de junio del dos mil veintidós.

Hecker / famillos

**Firma:** 

<span id="page-3-0"></span>**Autor:** Héctor Manuel Carrillo Sisalima **Cédula:** 1105766263 **Dirección:** Loja (Esteban Godoy-Sldo. Rafael Pullaguari y Cbo Alfredo Angulo) **Correo electrónico personal:** carrillosisalima94@gmail.com **Correo electrónico institucional:** [hmcarrillos@unl.edu.ec](mailto:hmcarrillos@unl.edu.ec) **Teléfono-Celular:** +593990432200 **DATOS COMPLEMENTARIOS: Director del trabajo de titulación:** Ing. Jorge Luis Maldonado Correa, Mg. Sc. **Tribunal de Grado:** Ing. Milton Amable León Tapia, Mg. Sc. (Presidente) Ing. Darwin Giovanny Tapia Peralta, Mg. Sc. Ing. Byron Agustín Solórzano Castillo, Mg. Sc.

#### **Dedicatoria**

<span id="page-4-0"></span>A Dios, por haberme dado el valor, la sabiduría y fortaleza suficiente para seguir adelante y culminar con éxito mi carrera profesional.

A mis padres por la vida obsequiada y de manera muy especial a mi madre y hermanos quienes fueron el pilar fundamental para lograr alcanzar este objetivo, supieron formar en mí, valores de responsabilidad, humildad y sencillez, y me incentivaron a seguir adelante para concluir todas mis metas propuestas.

A mi padre, por su esfuerzo y el sustento económico brindado en el transcurso de toda mi carrera universitaria.

A mi esposa Johanna y mi hijo Thiago por estar a mi lado y nunca dejarme solo, ya que sin el apoyo de ellos no hubiera sido posible llegar a culminar mi carrera universitaria.

Familia, amigos y personas especiales en mi vida a quienes con mucha gratitud llevo siempre en mi corazón. Agradecimientos sinceros por acompañarme en el transcurso de este largo camino y ayudarme en este importante paso de mi vida.

Es gracias a ustedes que es posible el presente estudio, y a quienes dedico mi trabajo de titulación.

De todo corazón…

**----Héctor Carrillo----**

#### **Agradecimiento**

<span id="page-5-0"></span>Expreso mis más sinceros agradecimientos a mi madre Germania, por brindarme su apoyo incondicional y enseñarme el valor del esfuerzo y la perseverancia, al igual que lo hago con cada uno de mis hermanos, por alentarme a superar mis expectativas.

Un sincero agradecimiento a la Universidad Nacional de Loja a la "Carrera de Ingeniería Electromecánica" por darnos la oportunidad de educarnos en nuestra formación técnica y humana.

A nuestros docentes quienes con su preparación nos supieron brindar su experiencia y conocimientos, los cuales nos permitieron culminar con éxito las metas trazadas.

Mis más sinceros agradecimientos al Ing. Mg. Sc. Jorge Luis Maldonado Correa, director del presente trabajo de titulación, su discusión, ideas y comentarios en este proceso han sido absolutamente invaluables para mí.

Muchas gracias a mis compañeros de clases y a todas las personas que han puesto un granito de arena para la culminación de este proyecto.

<span id="page-6-0"></span>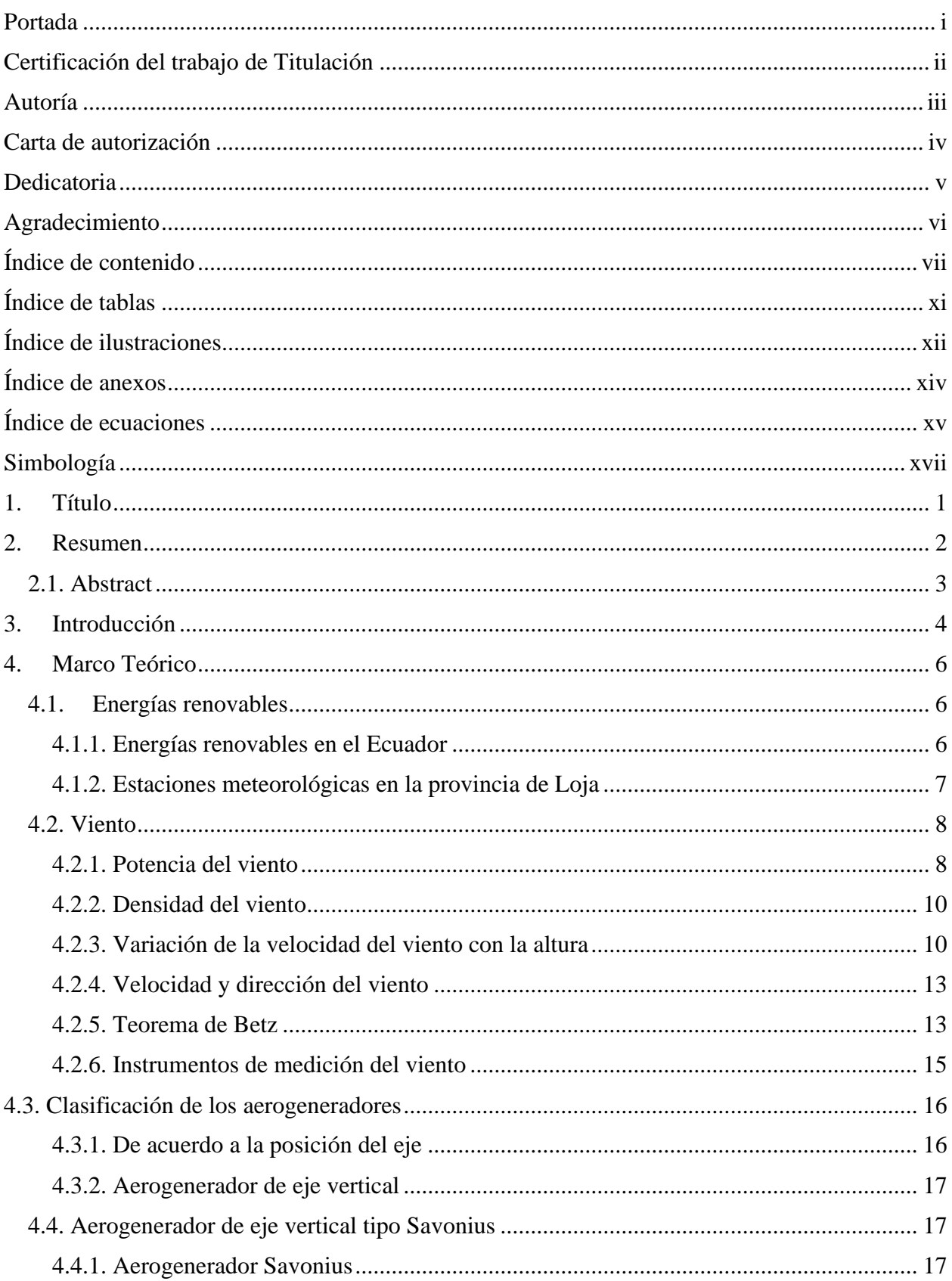

# Índice de contenido

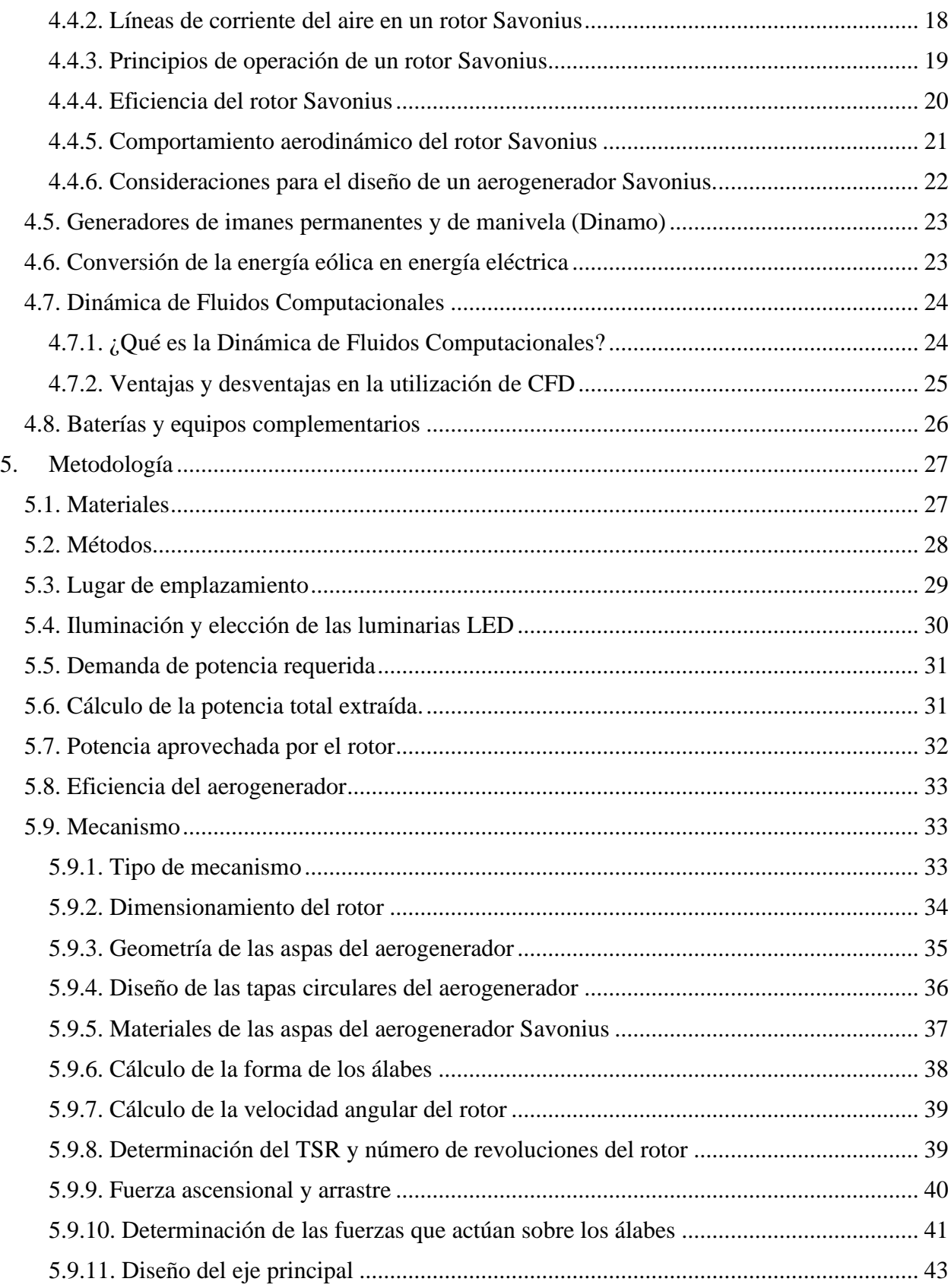

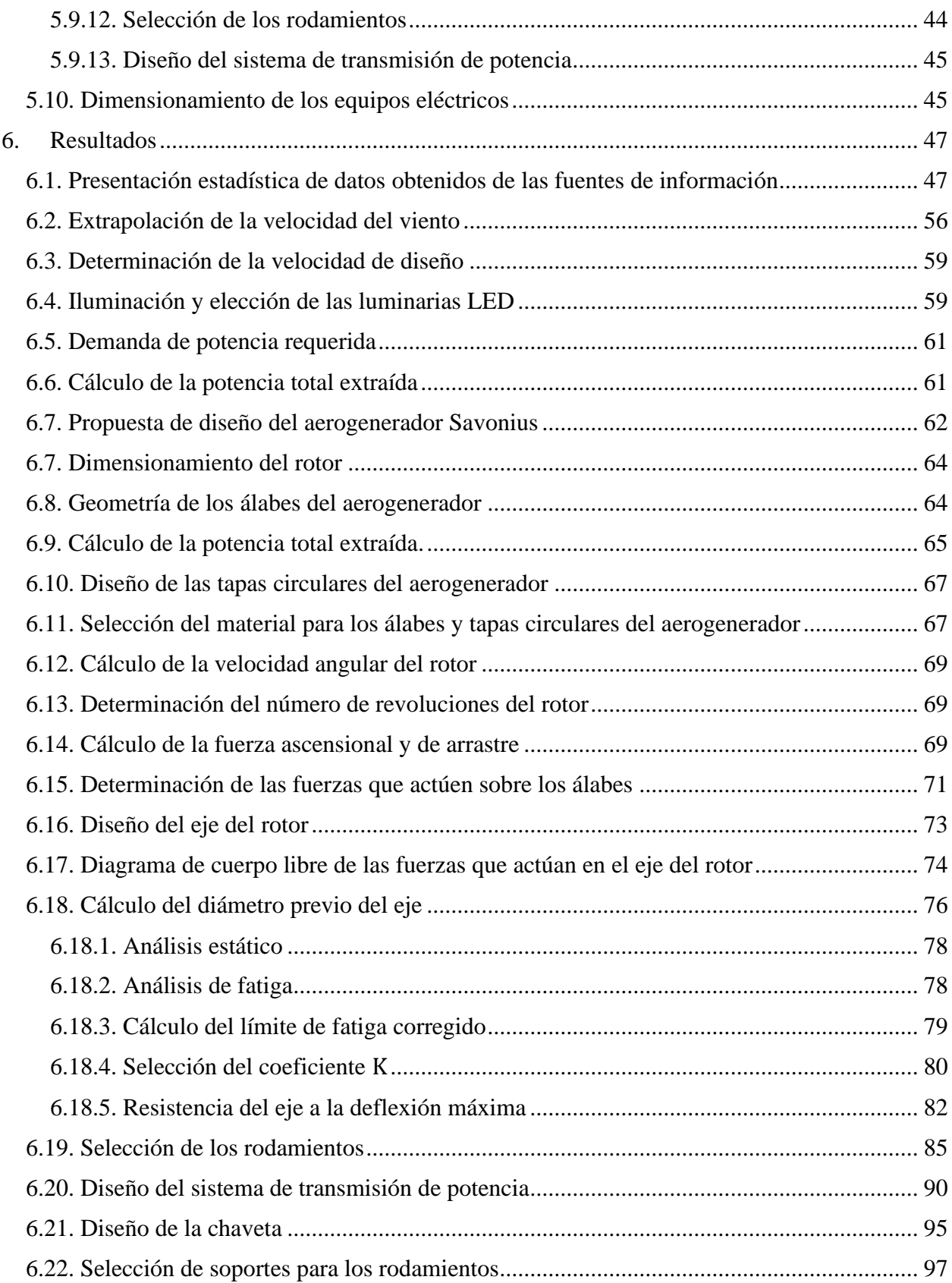

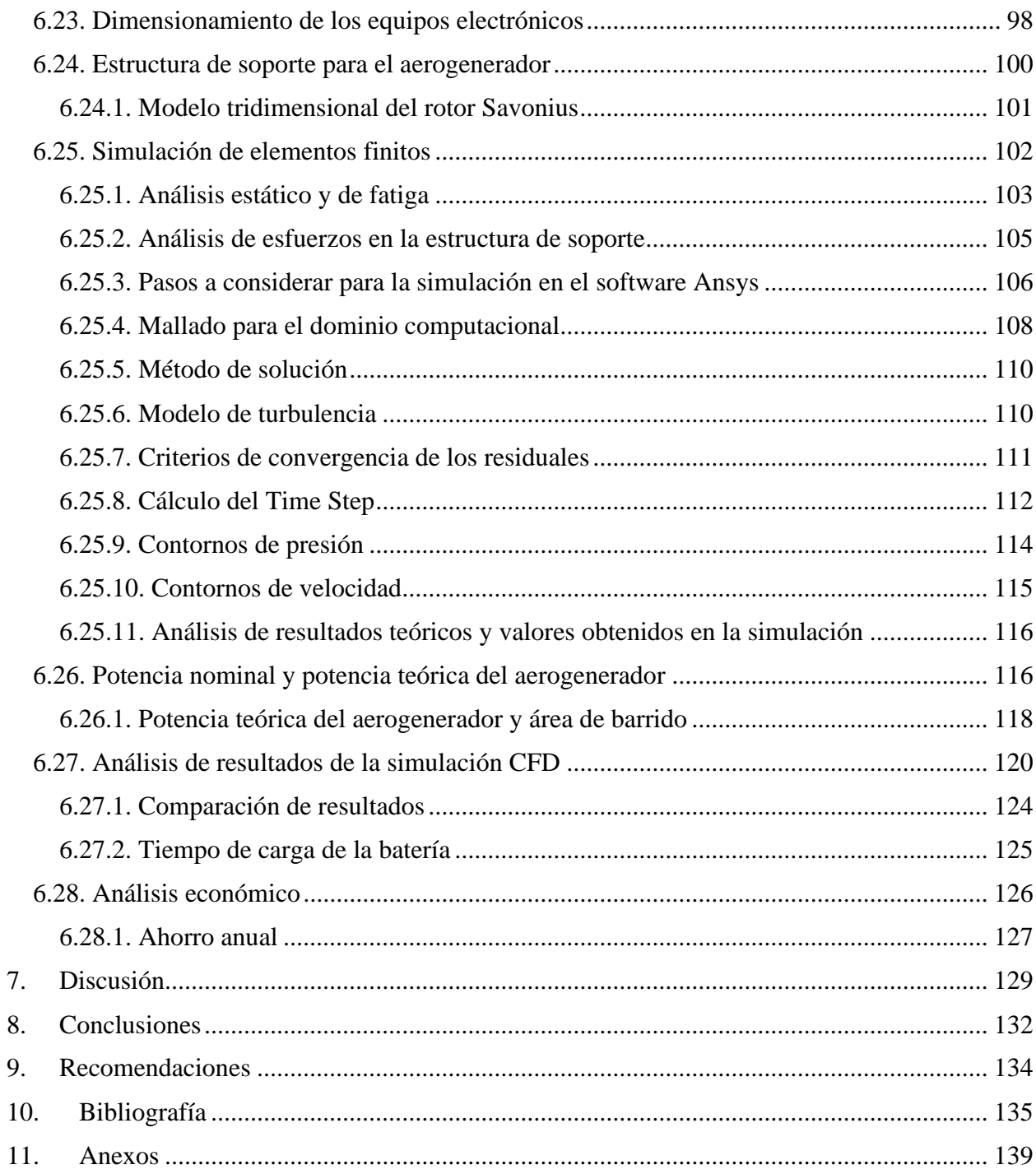

# **Índice de tablas**

<span id="page-10-0"></span>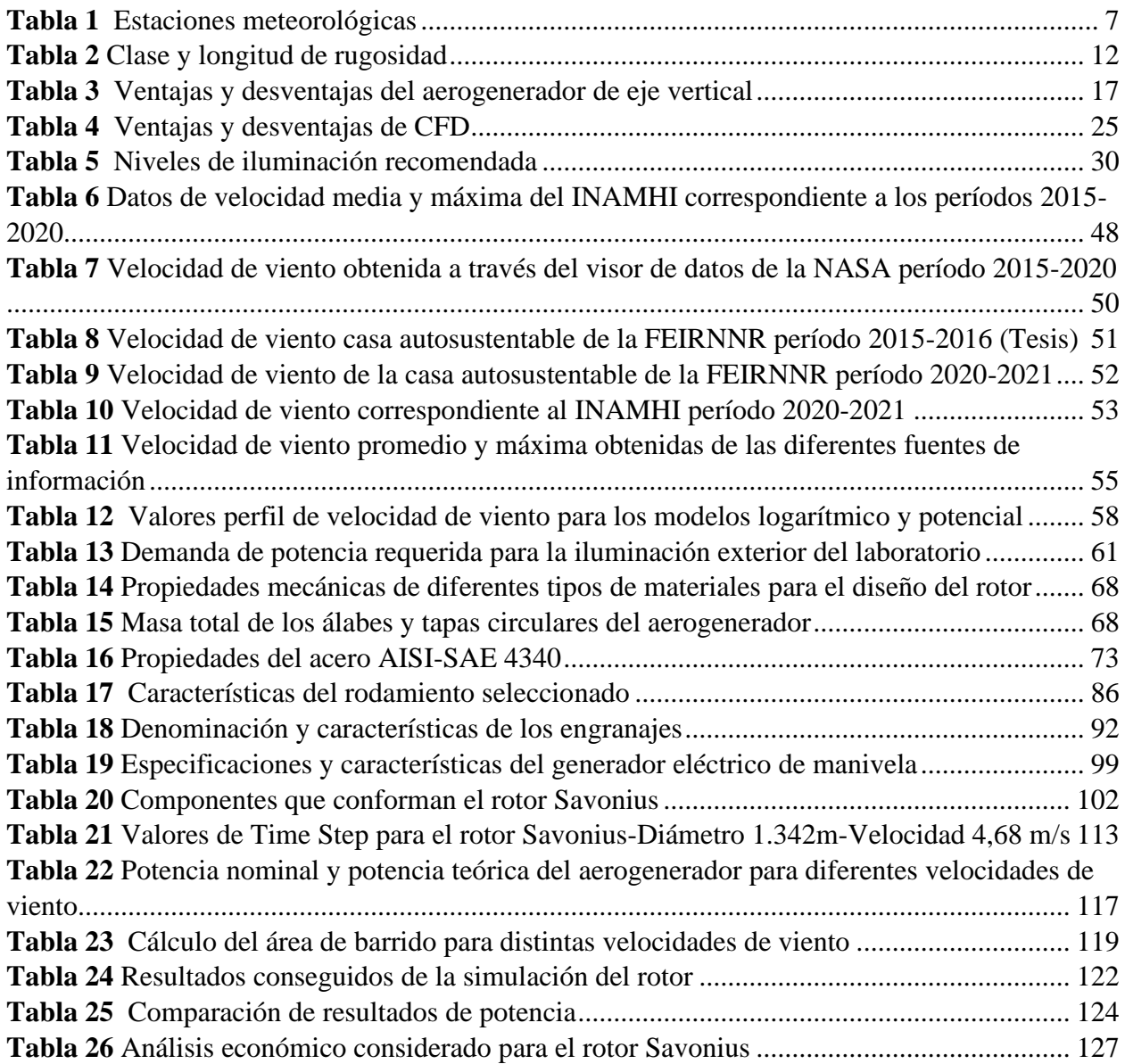

# **Índice de ilustraciones**

<span id="page-11-0"></span>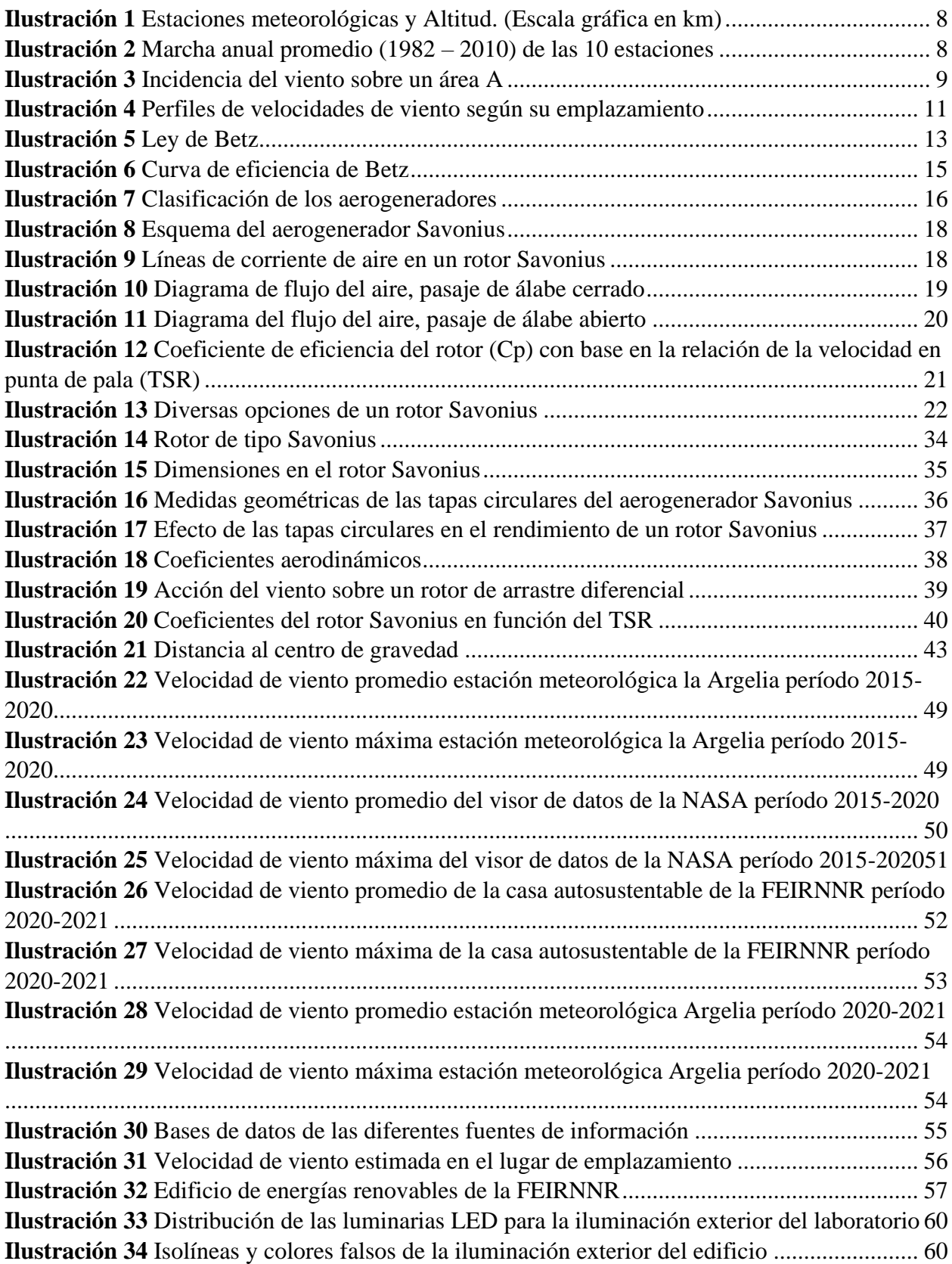

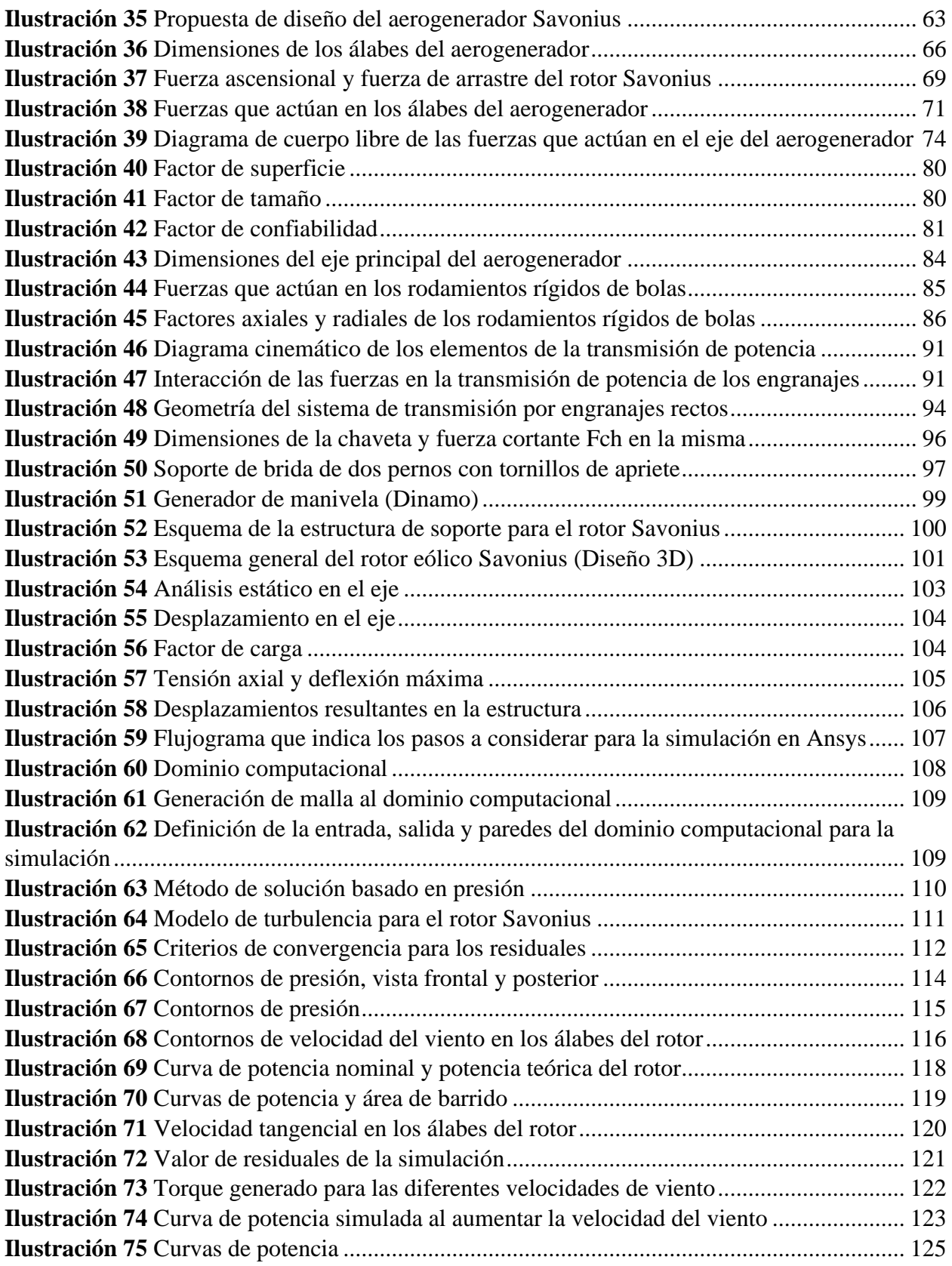

# **Índice de anexos**

<span id="page-13-0"></span>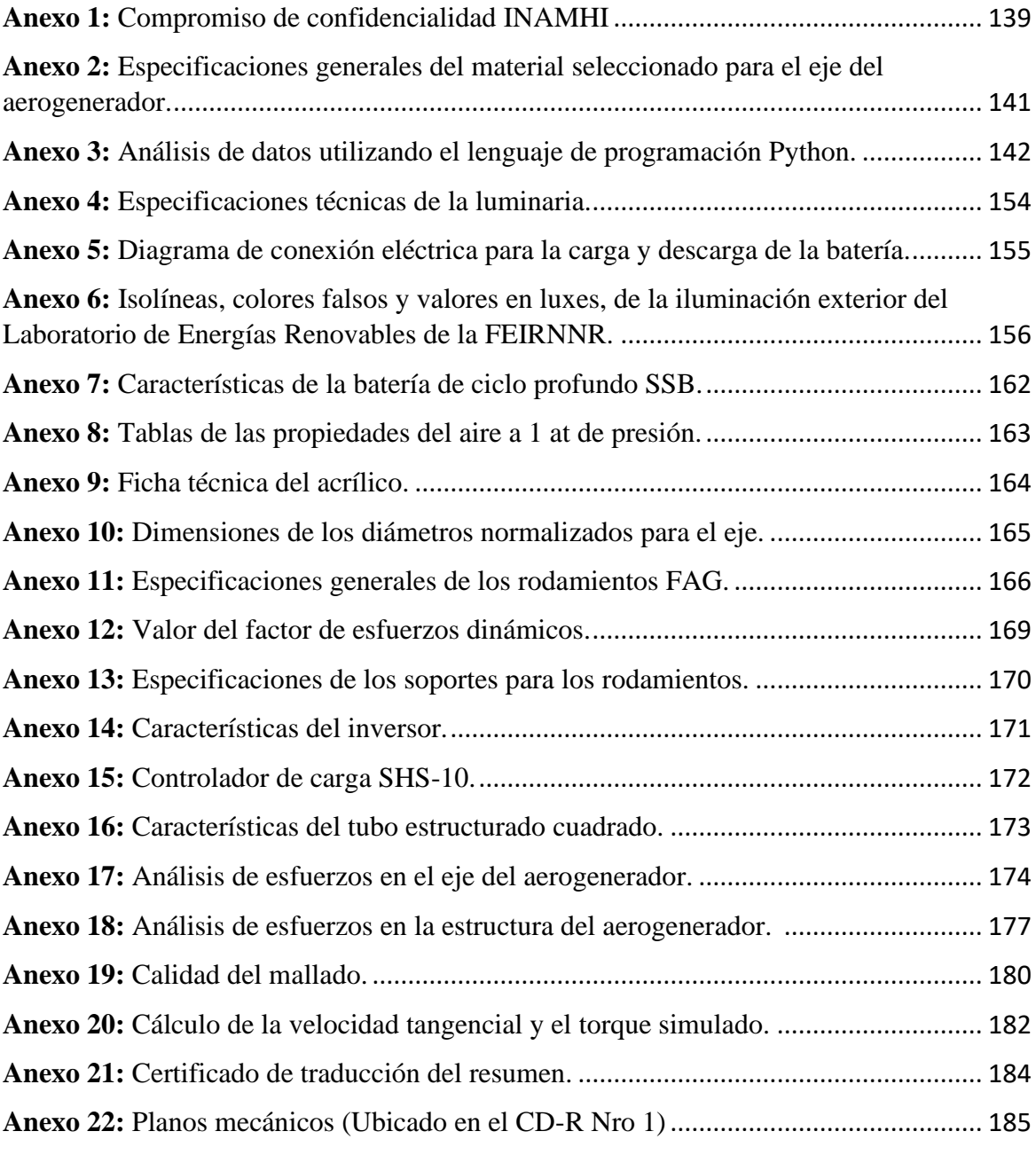

<span id="page-14-0"></span>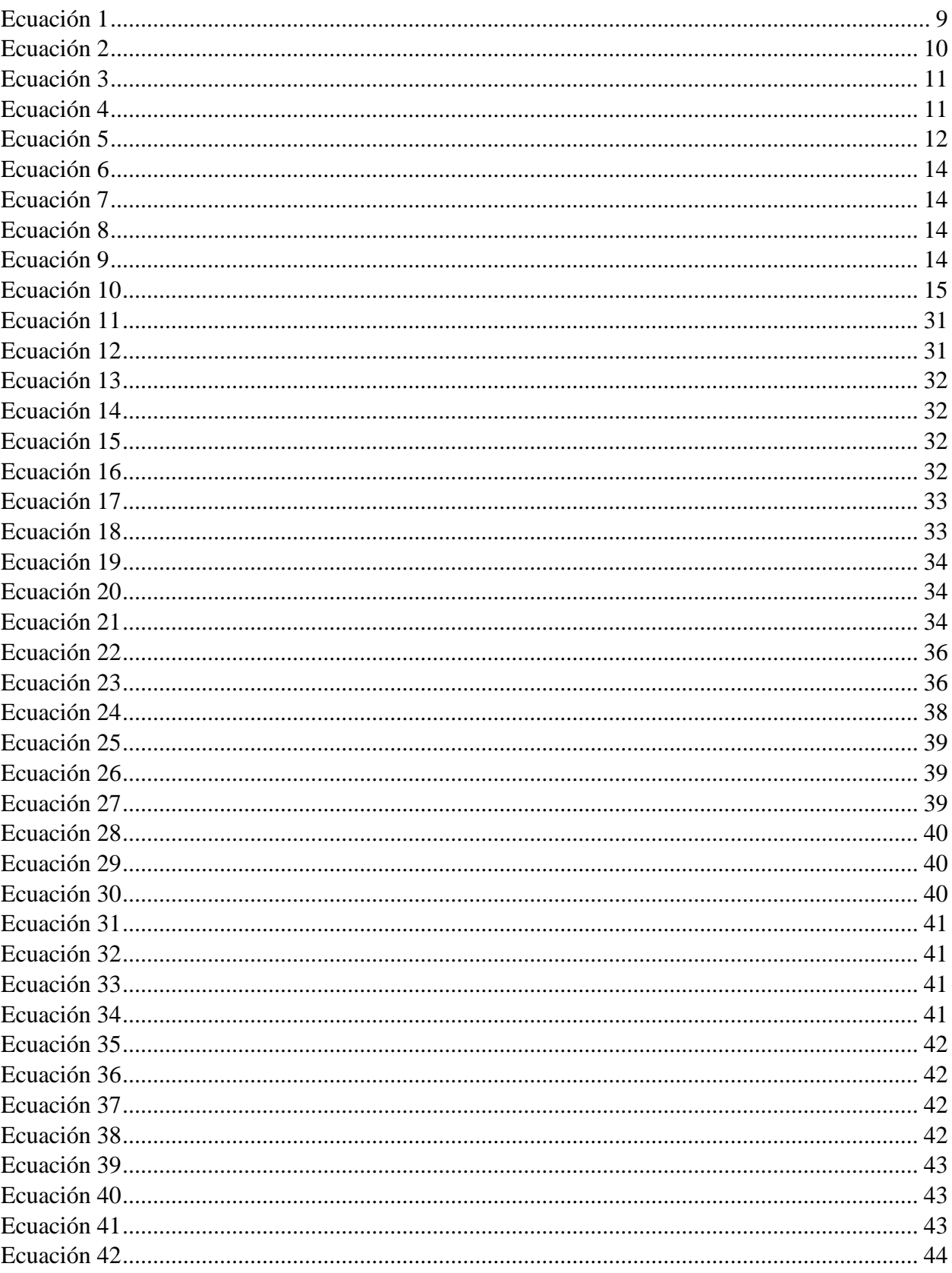

# Índice de ecuaciones

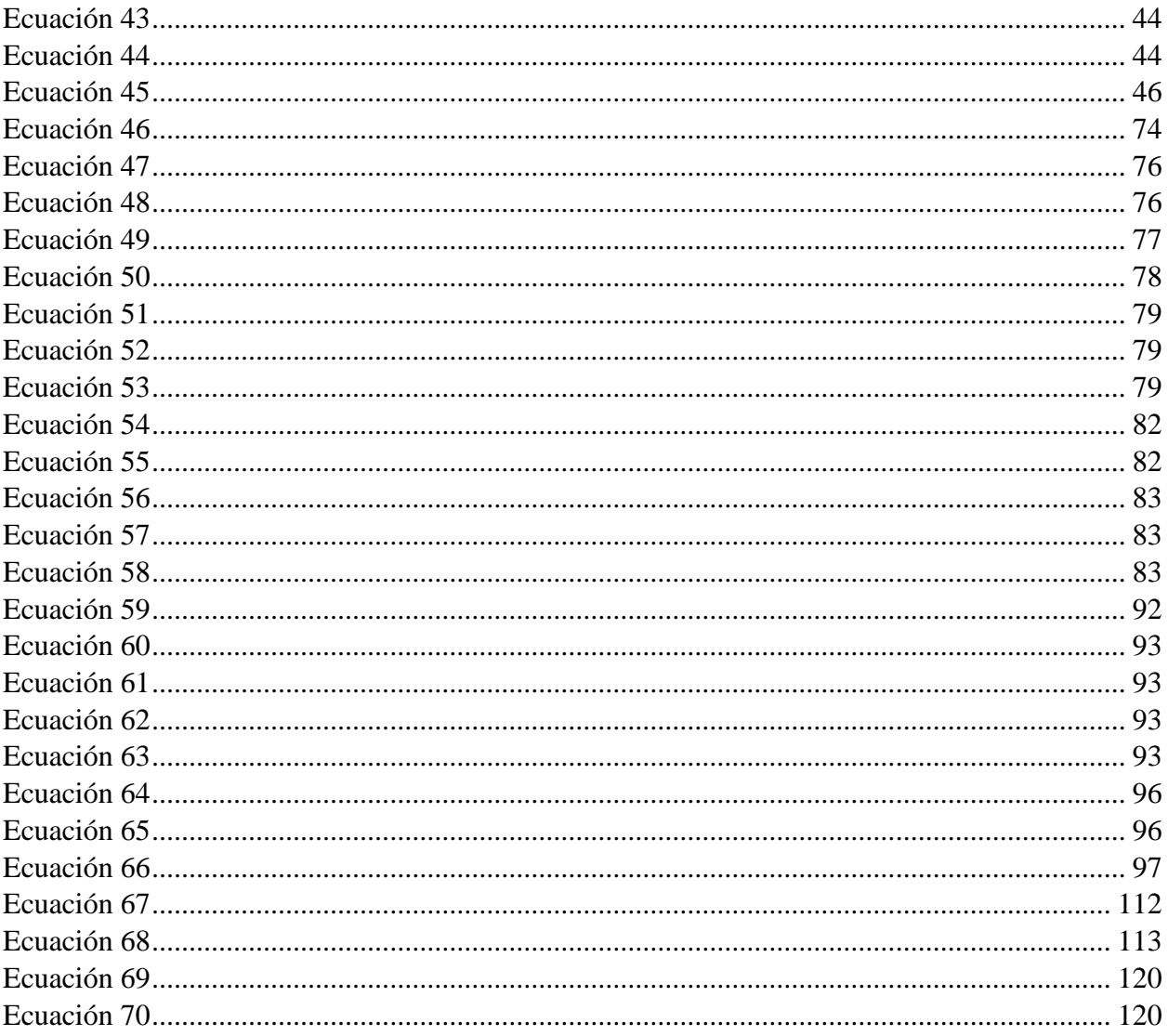

## **Simbología**

<span id="page-16-0"></span>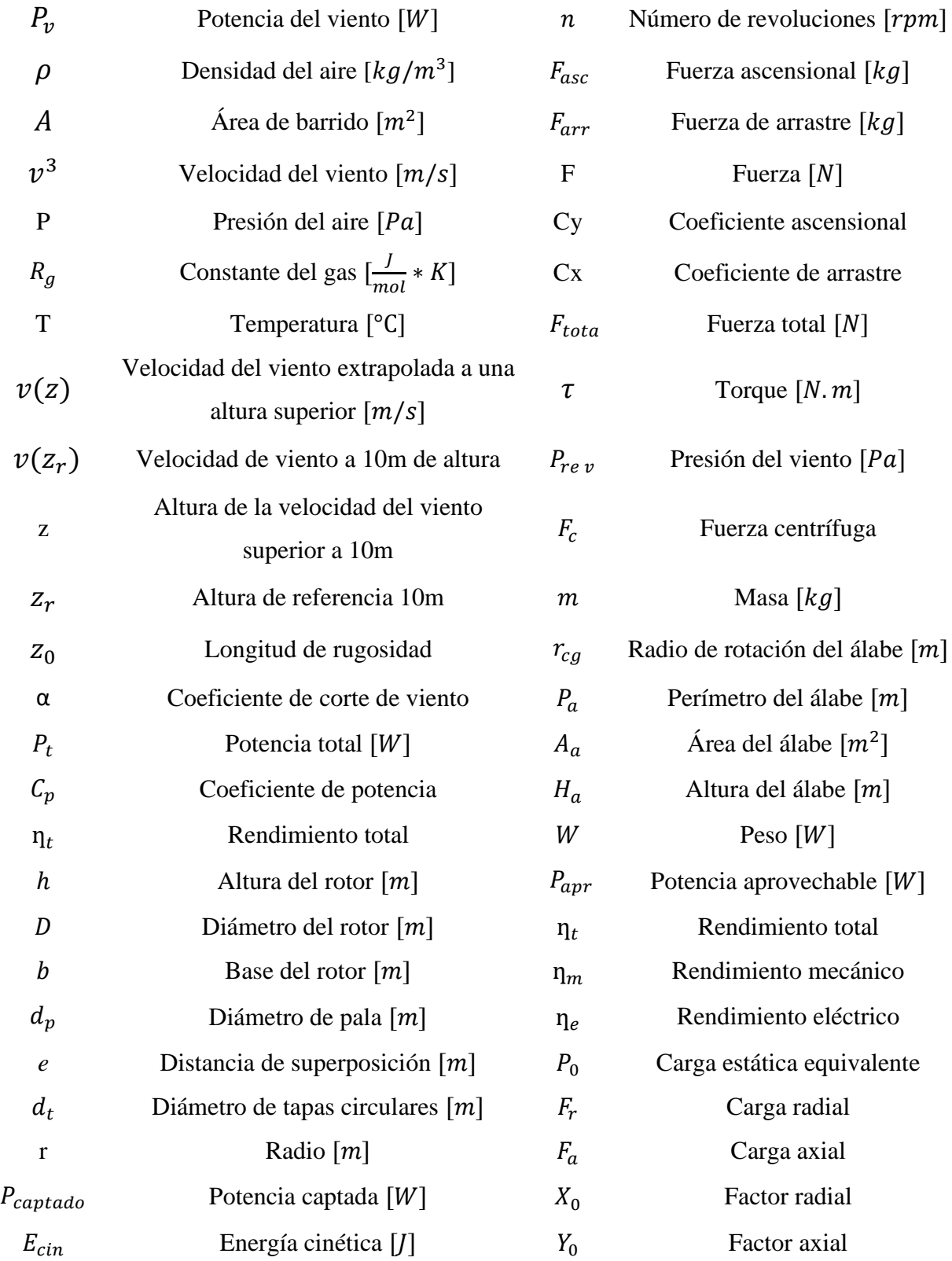

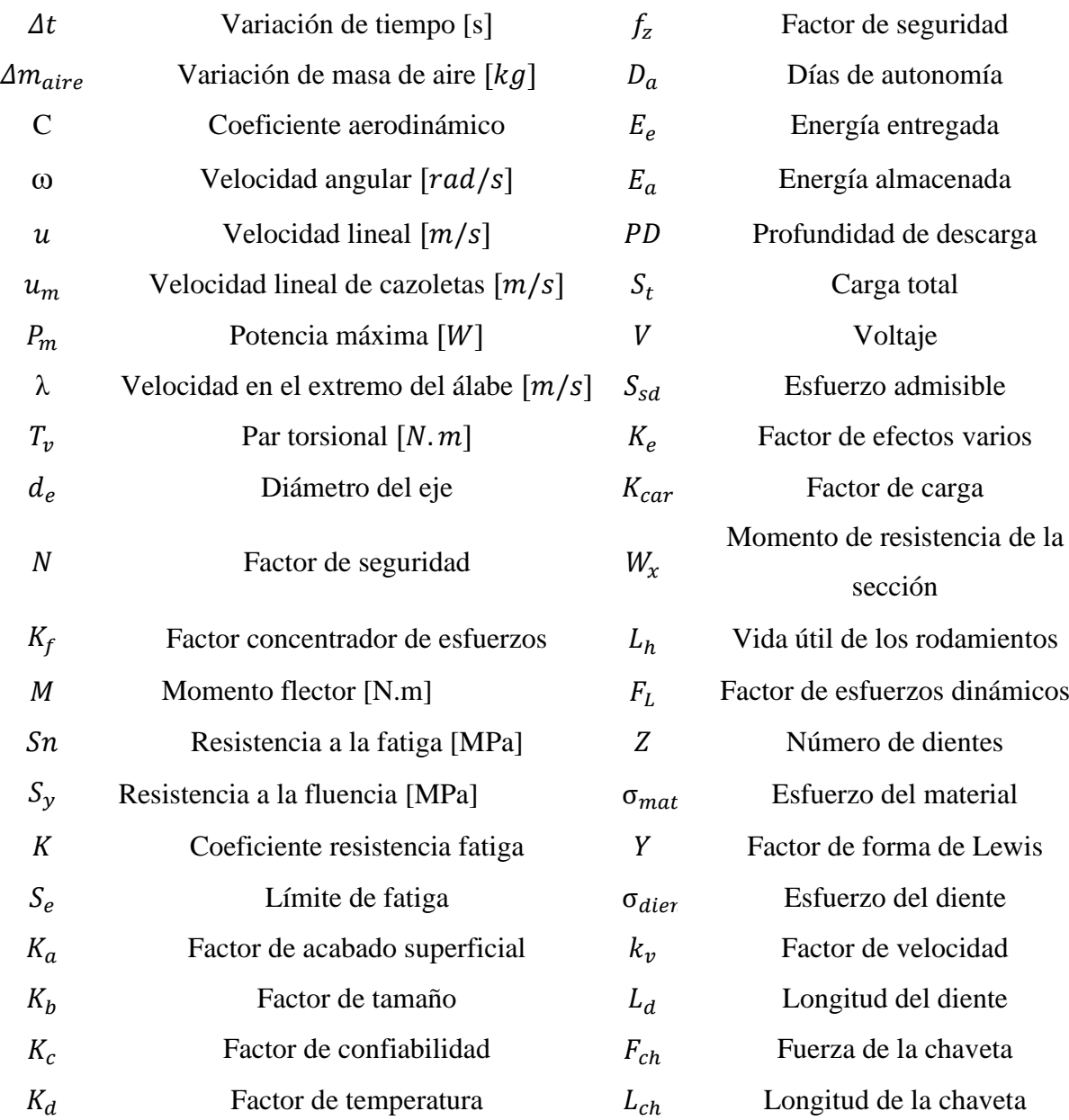

## **1. Título**

<span id="page-18-0"></span>Diseño y simulación de un aerogenerador de eje vertical tipo Savonius, accionado por vientos de baja velocidad para la iluminación exterior del Laboratorio de Energías Renovables, de la FEIRNNR de la Universidad Nacional de Loja

#### **2. Resumen**

<span id="page-19-0"></span>En el presente proyecto se realiza el diseño y simulación de un aerogenerador de eje vertical tipo Savonius, con el fin de aprovechar el recurso eólico existente en el edificio de laboratorios de la FEIRNNR y utilizarlo para iluminar el exterior del mismo. En el documento se contextualiza la metodología, enfocada a indicar los aspectos teóricos y físicos que rigen el funcionamiento de este tipo de rotores eólicos como: descripción técnica detallada, parámetros necesarios para el diseño, consideraciones para la simulación de elementos finitos entre otras. El modelo propuesto consta de un rotor de dos álabes de forma semicircular de pasaje abierto, en donde se utilizó la velocidad de viento de 4,68 m/s para fines de aprovechamiento energético y 11,70 m/s para el diseño de los componentes de rotor, valores obtenidos al realizar una triangulación y estimación del recurso eólico en el lugar de estudio. Así mismo su validación está sujeta al análisis teórico y a la valoración del conjunto geométrico diseñado en el *software* CAD (Solid Works), para posteriormente ser evaluado con la dinámica de fluidos computacionales CFD, en el *software* ANSYS FLUENT®, aplicando el modelo de turbulencia (SST k-w). Para asegurar que el modelo de simulación sea correcto y obtener mayor precisión en el dominio rotacional, se aplicó varios parámetros de refinamiento de malla , permitiendo que los fenómenos de la mecánica de fluidos se desarrollen al interior del mismo de forma aceptable. El modelo de simulación establecido se utilizó para encontrar los coeficientes de torque y potencia, que permitieron analizar el rendimiento aerodinámico de la geometría, y su posterior comparación con resultados teóricos obtenidos.

*Palabras clave:* Aerogenerador Savonius, iluminación exterior, simulación aerogenerador.

### <span id="page-20-0"></span>**2.1. Abstract**

In this research project is design and simulation of a vertical axis wind turbine of type Savonius also carried out in order to take advantage of the existing wind resource in the laboratory building of the FEIRNNR and use it to illuminate the exterior of the building. This document contextualizes the methodology, focused on indicating the theoretical and physical aspects that govern the operation of this type of wind rotor, such as: detailed technical description, necessary parameters for the design, considerations for the finite element simulation, among others. The proposed model consists of an open passage semicircular two bladed rotor, where the wind speed of 4.68 m/s was used for energy use purposes and 11,70 m/s for the design of the rotor components, values obtained by performing a triangulation and estimation of the wind resource at the study site. Also, its validation is subject to the theoretical analysis and the evaluation of the geometric set designed in the CAD software (Solid Works), to be after evaluated with the computational fluid dynamics CFD, in the ANSYS FLUENT® software, applying the turbulence model (SST k-w). To secure the simulation model is correct and to obtain greater accuracy in the rotational domain, several mesh refinement parameters were applied, allowing the fluid of mechanics phenomena to develop normally. The established simulation model was used to find the coefficient of torque and power which allowed analyzing the aerodynamic performance of the geometry, and its subsequent comparison with theoretical results obtained.

*Keywords:* Savonius wind turbine, outdoor lighting, wind turbine simulation.

#### **3. Introducción**

<span id="page-21-0"></span>En la actualidad en el Ecuador se utiliza el recurso eólico en diferentes partes del país, la ciudad de Loja ha sido una de las primeras en utilizar energías renovables en alturas considerables sobre el nivel del mar. Así mismo, el interés que existe por utilizar el recurso eólico con turbinas de baja potencia de eje vertical, se debe a que pueden servir para generar bajos consumos de energía, en entornos urbanos y en zonas aisladas a la red eléctrica que presenten un recurso eólico apreciable (Ramón, 2017).

El tipo de aerogenerador Savonius a pequeña y mediana escala resulta muy competitivo frente a los aerogeneradores de eje horizontal, teniendo en consideración los siguientes factores: estructura no compleja, independencia de la dirección del viento, bajo costo de implementación, bajo costo de instalación y principalmente su fácil mantenimiento (Quevedo Cueva, 2008).

Considerando estos antecedentes, el presente proyecto de investigación pretende llevar a cabo el diseño y simulación de un aerogenerador de eje vertical de tipo Savonius, mediante el uso de la dinámica de fluidos computacionales CFD, para la validación de resultados en función de las geometrías involucradas en el diseño, el cual parte desde el estudio del recurso eólico presente en el lugar de emplazamiento, y en función de la demanda de potencia requerida para la aplicación a la cual está destinado el dispositivo, el cual es la iluminación de exteriores.

Así mismo se propone un diseño y selección de los diferentes componentes electromecánicos que conformarán el rotor Savonius, en base a materiales, accesorios y tecnologías disponibles en nuestro medio.

Para llevar a cabo la presente investigación se plantearon los siguientes objetivos:

### **Objetivo general**

Diseñar y simular un aerogenerador de eje vertical tipo Savonius, accionado por vientos de baja velocidad para iluminar el exterior del laboratorio de energías renovables situado en la FEIRNNR de la Universidad Nacional de Loja.

#### **Objetivos específicos**

- Determinar el recurso eólico existente en el lugar de emplazamiento, utilizando diferentes fuentes de información.
- Diseñar los componentes del aerogenerador Savonius, en función del recurso eólico y demanda de potencia.
- Analizar el funcionamiento aerodinámico del aerogenerador Savonius, utilizando para el efecto un *software* de Dinámica de Fluidos Computacionales ¨CFD¨.

En cuanto a la estructura del documento, en el apartado uno se representa una revisión literaria, en el que se abordan temas relacionados al tipo de turbina eólica utilizada, al igual que los antecedentes y avances del recurso eólico, de igual manera se establece los principios de funcionamiento y aspectos teóricos del rotor, mismos que resultan de suma importancia para entender con claridad el tema.

En el apartado dos se detalla los materiales y métodos, en el cual se muestra de manera detallada todos los materiales y componentes utilizados, así como los métodos que se utilizaron para dar fiel cumplimiento a los objetivos antes expuestos.

Seguidamente, en el apartado tres se muestra los resultados, los cuales se dividen en tres secciones, siendo la primera el análisis y evaluación del recurso eólico disponible en la zona de estudio, luego el diseño, cálculos de las piezas y componentes principales del aerogenerador en base a la demanda de potencia requerida y finalmente una validación del prototipo utilizando para el efecto una simulación de elementos finitos.

## **4. Marco Teórico**

<span id="page-23-0"></span>En el presente apartado se describe una reseña histórica de los antecedentes y avances del recurso eólico, proporciona un enfoque lo más real posible del entorno que vive la energía eólica y en particular la predisposición existente en el progreso de los aerogeneradores, de igual manera se detalla los principios de funcionamiento y aspectos teóricos del aerogenerador Savonius, que es la parte principal en el desarrollo de la presente investigación.

#### <span id="page-23-1"></span>**4.1. Energías renovables**

#### <span id="page-23-2"></span>*4.1.1. Energías renovables en el Ecuador*

En los últimos tiempos, en Ecuador las energías renovables han estado evolucionando de manera considerable, principalmente en el sector eléctrico. Debido a esta atribución se ha implementado proyectos de generación de energía eléctrica por medio del aprovechamiento de energía hidráulica (hidroeléctricas), energía solar (planta fotovoltaica) y energía eólica (parques eólicos), dentro de los cuales en el presente estudio solo se considera a la energía eólica.

Por lo tanto, el funcionamiento de la energía eólica en el Ecuador se lo encuentra en lugares como: la isla San Cristóbal en la provincia de Galápagos y en el cerro Villonaco en la provincia de Loja, con una potencia instalada anual de 2,4 MW y de 16,5 MW respectivamente; además, está en construcción un proyecto en las islas Baltra-Santa Cruz en la provincia de Galápagos, con una capacidad de 2,25 MW. El equivalente de la energía proporcionada por estos proyectos puede abastecer los hogares de hasta 150 mil ecuatorianos (Ollague y Crespo, 2014, p. 6).

## <span id="page-24-0"></span>*4.1.2. Estaciones meteorológicas en la provincia de Loja*

En la provincia de Loja existen 20 estaciones meteorológicas, según un estudio realizado se ha tomado datos de la velocidad del viento durante el período 1982 - 2010 y se ha seleccionado aquellas que poseen un mínimo de 20 años de datos (las 10 estaciones relacionadas en la [Tabla 1\)](#page-24-1) (Álvarez O et al., 2014).

## <span id="page-24-1"></span>**Tabla 1**

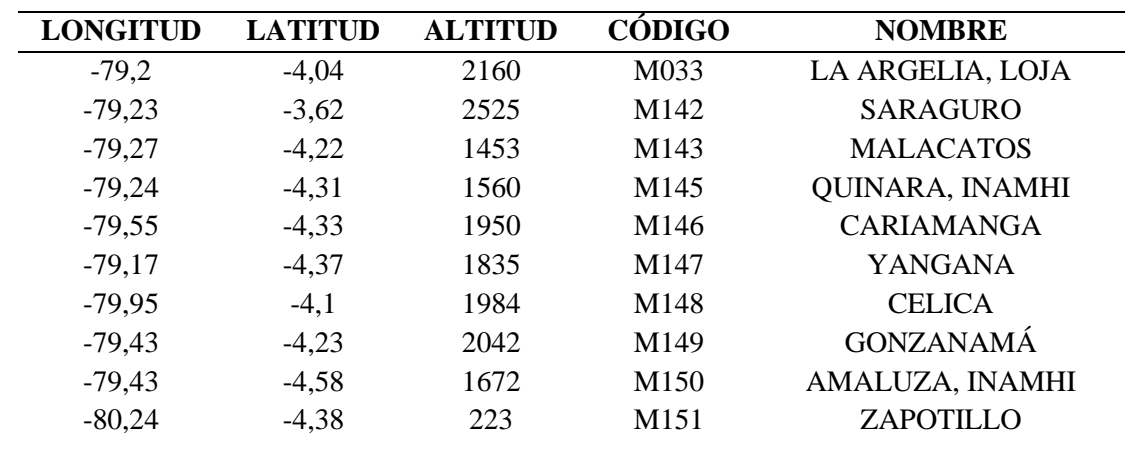

*Estaciones meteorológicas*

**Fuente:** Adaptado de (Álvarez O et al., 2014)

En la [Ilustración 1,](#page-25-2) se muestra la ubicación de las estaciones superpuestas al Modelo Digital del Terreno (MDT).

#### <span id="page-25-2"></span>**Ilustración 1**

*Estaciones meteorológicas y Altitud. (Escala gráfica en km)*

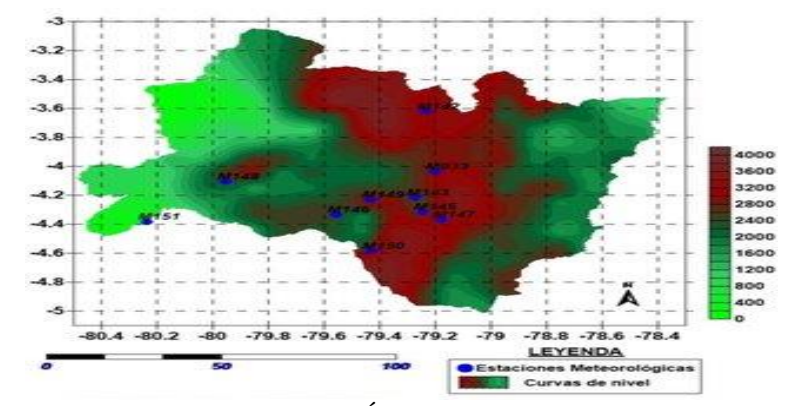

**Fuente:** Tomada de (Maldonado, Álvarez, Montaño, & Tenechagua, 2015)

En la [Ilustración 2,](#page-25-3) se muestra el comportamiento del viento durante el período 1982-2010,

destacándose la estación M147, la cual presenta valores de velocidad del viento por encima de los

8 m/s.

## <span id="page-25-3"></span>**Ilustración 2**

*Marcha anual promedio (1982 – 2010) de las 10 estaciones*

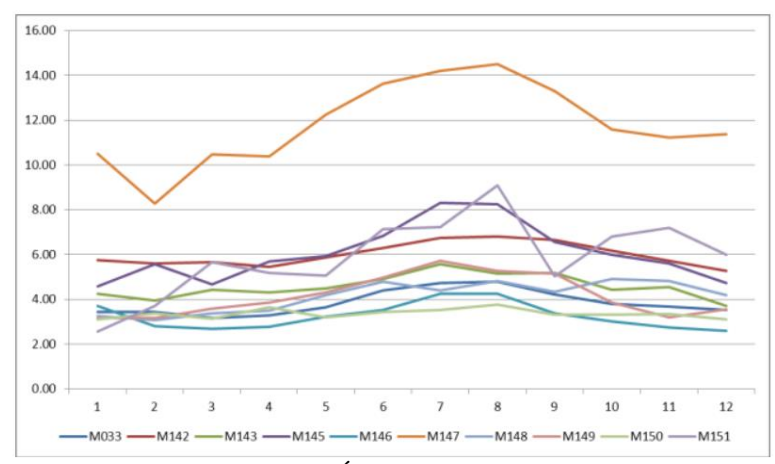

**Fuente:** Tomada de (Álvarez O et al., 2014)

## <span id="page-25-0"></span>**4.2. Viento**

## <span id="page-25-1"></span>*4.2.1. Potencia del viento*

En el viento la masa del aire está en continuo movimiento y en definitiva conserva una energía cinética de traslación, tal como se aprecia en la [Ilustración 3.](#page-26-0)

#### <span id="page-26-0"></span>**Ilustración 3**

*Incidencia del viento sobre un área A*

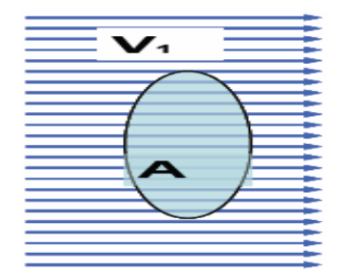

**Fuente:** Tomada de (Hernandez, 2009)

Supongamos que tenemos un viento uniforme que sopla con una velocidad *(v)* y sea *(ρ)* la densidad del aire. Si ahora consideramos una superficie en el seno del viento [\(Ilustración 3\)](#page-26-0) y perpendicular a éste, cuya área sea *(A),* entonces la potencia del viento *(Pv)*, que se define como la cantidad de energía cinética del aire que pasa a través del área en unidad de tiempo, es fácilmente cuantificable y su ecuación es:

<span id="page-26-1"></span>
$$
P_v = \frac{1}{2} * \rho * A * v^3
$$
 *Ecuación 1*

Esta potencia lo que está indicando físicamente es la cantidad de energía cinética del aire que está pasando a través del área de la superficie, en la unidad de tiempo.

De la [\(Ecuación 1\)](#page-26-1) se deduce que la potencia del viento a través de un área dada, es directamente proporcional a la densidad del aire, proporcional al área de captación y proporcional al cubo de la velocidad del viento.

De aquí se deduce que un aerogenerador producirá más energía cuanto más cerca del nivel del mar este (mayor densidad), cuanto mayor sea su área de captación (mayor será el diámetro) y sobre todo cuanto más aire exista (cuanto más alto sea el valor del viento) ya que la potencia eólica crece con el cubo de la velocidad (Hernandez, 2009).

#### <span id="page-27-0"></span>*4.2.2. Densidad del viento*

Un aspecto a considerar al analizar la potencia del viento; es la densidad del aire que impacta las aspas; la cual, al igual que la potencia eólica, también varía linealmente. La densidad del aire, varía con respecto a la temperatura y presión, de acuerdo a la ley de los gases.

<span id="page-27-2"></span>
$$
\rho = \frac{P}{R_g * T} = 3.4837 \frac{P}{T}
$$
\nEcuación 2

Donde:

 $\rho$  = densidad del aire en [ $kg/m^3$ ].

 $P =$  Presión del aire en [Pa].

 $R<sub>q</sub>$  = Constante del gas en [J/mol\*K].

 $T =$  Temperatura en [ $°C$ ].

La densidad del aire al nivel del mar [1 atm (14,7 psi) a 15,5 °C (60 °F)] es igual a 1,225  $kg/m<sup>3</sup>$ , usando esto como referencia, la densidad se ajusta dependiendo de la temperatura y presión, ambos en función de la altura del sitio (Trujillo Rivera, 2012).

#### <span id="page-27-1"></span>*4.2.3. Variación de la velocidad del viento con la altura*

El viento tiene una variación con la altura debido principalmente al rozamiento con la superficie terrestre, hasta un cierto límite en donde la velocidad no se verá afectada. Para que suceda esta variación dependerá de algunos factores, como es el caso de la rugosidad que posee el terreno, la estación del año, la presión, la hora del día etc., que tienden a seguir una ley exponencial. En la [Ilustración 4,](#page-28-0) se aprecia cómo es el comportamiento de la ley exponencial en función de las características típicas de diferentes instalaciones.

#### <span id="page-28-0"></span>**Ilustración 4**

*Perfiles de velocidades de viento según su emplazamiento*

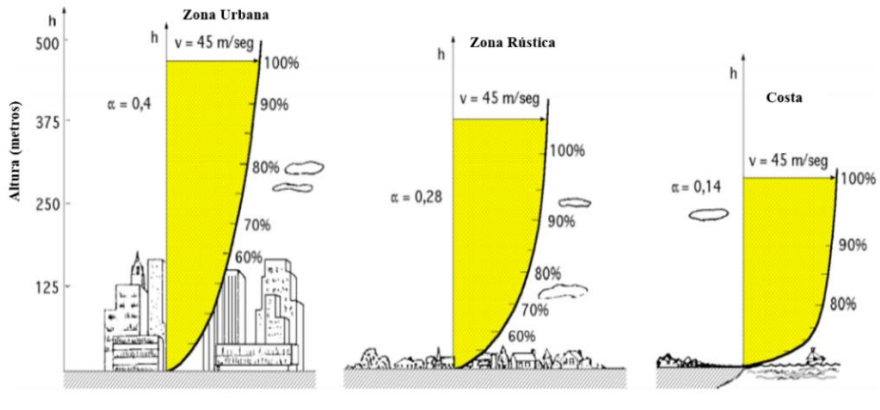

**Fuente:** Tomada de (Sola y Zurita, 2012)

Para determinar la velocidad de viento comúnmente se utiliza el perfil logarítmico y exponencial que permiten determinar la variación supuesta de la velocidad del viento a una altura determinada sobre la superficie.

Se encuentra expresada con las siguientes ecuaciones:

Forma logarítmica:

$$
v(z) = v(z_r) * \frac{\ln\left(\frac{z}{z_0}\right)}{\ln\left(\frac{z_r}{z_0}\right)}
$$
 *Ecuación 3*

Forma exponencial:

<span id="page-28-2"></span><span id="page-28-1"></span>
$$
v(z) = v(z_r) \left(\frac{z}{z_r}\right)^\alpha
$$
 *Ecuación 4*

Donde:

 $v(z) = e$ s la velocidad extrapolada a una altura superior

 $v(z_r)$  = es la velocidad del viento a 10 m de altura

 $z = e$ s la altura a la que se requiere conocer la velocidad superior a 10 m

 $Z_r$ = es la altura de referencia, en este caso a 10 m de altura

 $z_0$  = es la longitud de rugosidad (ver [Tabla 2](#page-29-0))

 $\alpha$  = coeficiente de corte del viento o cizallamiento

"El coeficiente de corte  $(a)$  es el que determina el grosor de la capa límite de velocidades. En la mayoría de escenarios prácticos, el exponente de corte posee un valor de 1/7 pertenece a condiciones atmosféricas neutras" (Pesca y Ardila, 2014, p. 39). Y se encuentra expresado con la siguiente ecuación:

<span id="page-29-1"></span>
$$
\alpha = 0.24 + 0.04 * \ln(z_0) + 0.003[\ln(z_0)]^2
$$
 *Ecuación 5*

Sin embargo, en escenarios reales *(α)* no es constante, depende de algunos factores señalados anteriormente. La [Tabla 2](#page-29-0) muestra los valores de clase y longitud de rugosidad para determinar el coeficiente de corte de viento agrupado con diferentes tipos de geografía y topografía.

### <span id="page-29-0"></span>**Tabla 2**

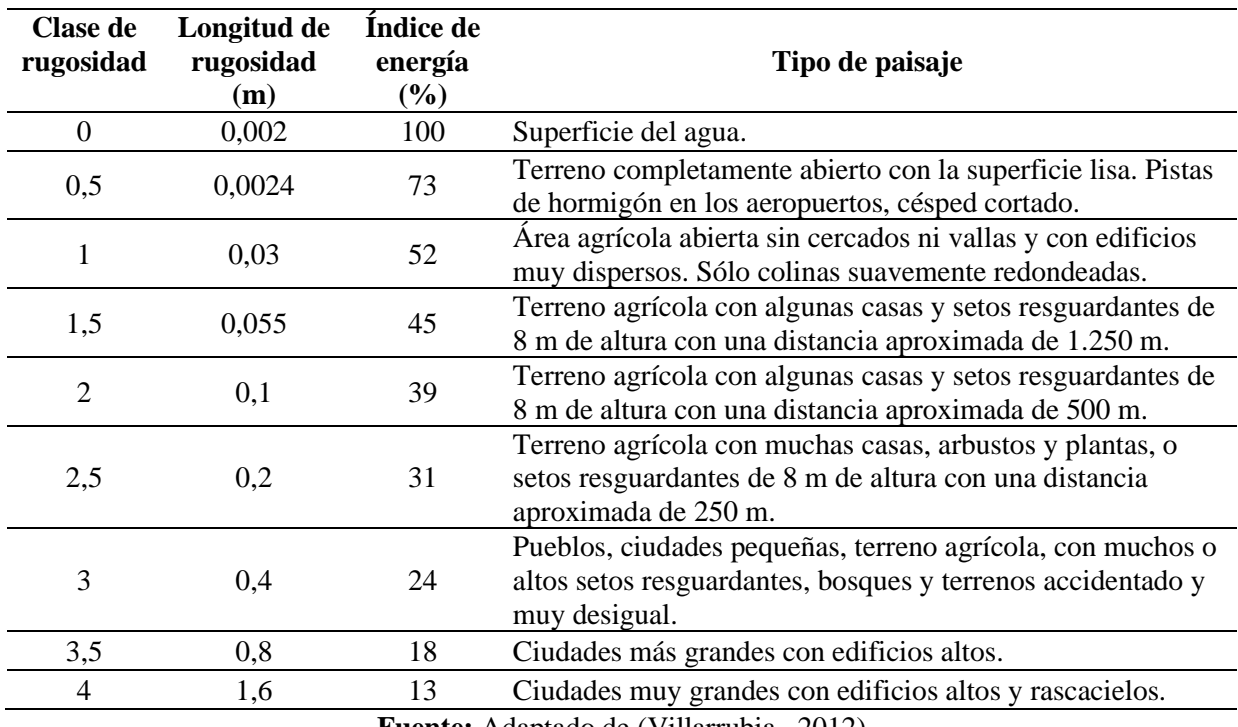

*Clase y longitud de rugosidad*

**Fuente:** Adaptado de (Villarrubia , 2012)

### <span id="page-30-0"></span>*4.2.4. Velocidad y dirección del viento*

El viento viene determinado por dos parámetros principales que son, su dirección y su velocidad. Para la dirección en la actualidad se usa internacionalmente la rosa dividida en 360º. El cálculo se realiza tomando como origen el norte y contando los grados en el sentido de las manecillas del reloj. La velocidad del viento generalmente se maneja como un vector bidimensional, es decir, incluye magnitud (velocidad, rapidez o intensidad del viento) y dirección la cual se mide con respecto al Norte geográfico.

#### <span id="page-30-1"></span>*4.2.5. Teorema de Betz*

El Teorema de Betz dice que sólo puede convertirse menos de 59 % de la energía cinética en energía mecánica usando una turbina eólica. Como se indica en la [Ilustración 5,](#page-30-2) la velocidad del viento es mayor antes de pasar por la turbina  $(V_1)$ , en el momento en que se encuentra en el área que trazan las palas, es cuando se obtiene la potencia máxima y la velocidad disminuye  $(V_2)$ , saliendo por la parte posterior de la turbina.

"Es importante reconocer que este teorema es formulado para una turbina de eje horizontal, pero podemos asumir que el comportamiento será el mismo en una turbina de eje vertical" (Estrella, 2008, p. 13).

## <span id="page-30-2"></span>**Ilustración 5**

*Ley de Betz*

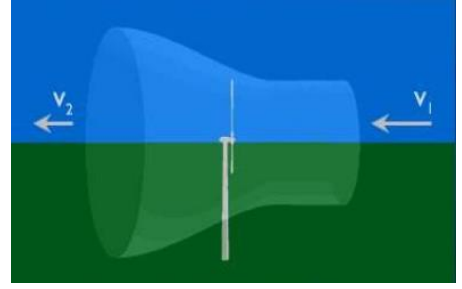

**Fuente:** Tomada de (Estrella, 2008)

La potencia captada por el aerogenerador se define como la diferencia instantánea de la energía cinética del viento antes y después de pasar por el obstáculo en un determinado tiempo.

<span id="page-31-0"></span>
$$
P_{captado} = \frac{E_{cin1} - E_{cin2}}{\Delta t} = \frac{1}{2} * \frac{\Delta m_{aire}}{\Delta t} * (v1^2 - v2^2)
$$
 *Ecuación 6*

Donde:

 $P_{captado} = Potencia capitala en [W]$  $E_{cin} = Energy$ ía cinética en [J]  $\Delta t = Variaci$ ón de tiempo [s]  $\varDelta m_{aire}= Variación$  de masa de aire en [ kg]  $v = Velocidad del viento en [m/s]$ 

Otra manera para definir la masa de aire que pasa por el aerogenerador se logra considerando el promedio de las velocidades antes y después del obstáculo:

<span id="page-31-2"></span><span id="page-31-1"></span>
$$
\frac{\Delta m_{aire}}{\Delta t} = \rho * A * \frac{(v_1 + v_2)}{2}
$$
 *Ecuación 7*

Donde:

A = Superficie en  $[m^2]$ 

Sustituyendo la masa del aire con lo expresado en la ecuación 6 nos queda lo siguiente:

$$
P_{\text{captado}} = \frac{1}{4} * \rho * A * (\nu 1^2 - \nu 2^2) * (\nu_1 + \nu_2)
$$
\nEcuación 8

Luego se define la razón entre la potencia captada sobre potencia del viento definida por la ecuación 1: donde  $\nu$  será  $\nu_1$ :

<span id="page-31-3"></span>
$$
\frac{P_{captado}}{P_v} = \frac{1}{2} * \left(1 - \left(\frac{v_2}{v_1}\right)^2\right) * \left(1 + \frac{v_2}{v_1}\right)
$$
   
 Ecuación 9

Lo anterior permite definir una función  $\frac{P_{captado}}{P_v}$  en relación a una variable  $\frac{v^2}{v^1}$  tal como se

muestra en la [Ilustración 6.](#page-32-1)

#### <span id="page-32-1"></span>**Ilustración 6**

*Curva de eficiencia de Betz*

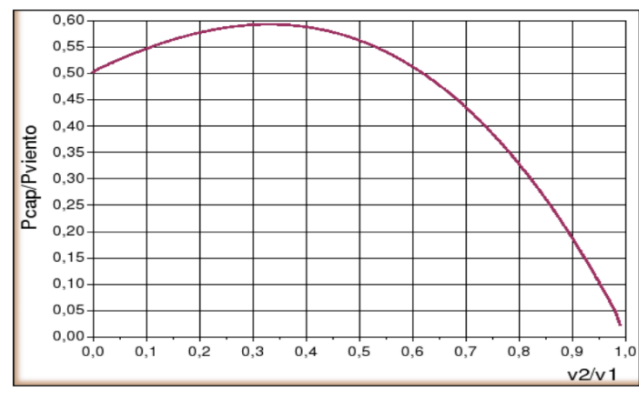

**Fuente:** Tomada de (Calderón y Díaz, 2012)

La curva mostrada anteriormente [\(Ilustración 6\)](#page-32-1), define un máximo en  $\frac{v^2}{v^2}$  $\frac{v2}{v1} = \frac{1}{3}$  $\frac{1}{3}$  con una potencia máxima captada de  $P_{captada} = \frac{16}{27}$  $\frac{10}{27}$  \*  $P_v$ . En resumen, se define la relación aproximada tal como aparece en la ecuación 10 y se denomina Ley de Betz, que representa la máxima cantidad de energía del viento que se puede transformar en energía mecánica rotacional (Flores Calderón

& Lalangui Díaz, 2012).

<span id="page-32-2"></span>
$$
P_{\text{captada}} = 0.59 \times A \times v^3 \times \rho \qquad \qquad \text{Ecuación 10}
$$

Esta ecuación es un límite teórico ideal ya que no considera los siguientes factores reales de operación:

- ✓ Resistencia aerodinámica de las aspas.
- $\checkmark$  La compresibilidad del fluido
- $\checkmark$  La interferencia de las aspas.

### <span id="page-32-0"></span>*4.2.6. Instrumentos de medición del viento*

Para medir la velocidad del viento se utiliza un anemómetro, que es un dispositivo giratorio que consta de una placa que gira libremente y un señalador que indica la dirección del viento, es usado para medir la velocidad o rapidez de los gases ya sea en un flujo contenido, como el flujo de aire en un conducto, o en flujos no confinados, como un viento atmosférico (BOHORQUEZ y ENCISO, 2019).

## <span id="page-33-0"></span>**4.3. Clasificación de los aerogeneradores**

Se estudia la clasificación de los aerogeneradores ya que estos pueden ser de acuerdo a su eje de rotación, por la cantidad de potencia que producen y en función de su utilización, es por ello que los aerogeneradores poseen diferentes criterios, en la [Ilustración 7](#page-33-2) se muestra la categorización usada más habitualmente.

## <span id="page-33-2"></span>**Ilustración 7**

*Clasificación de los aerogeneradores*

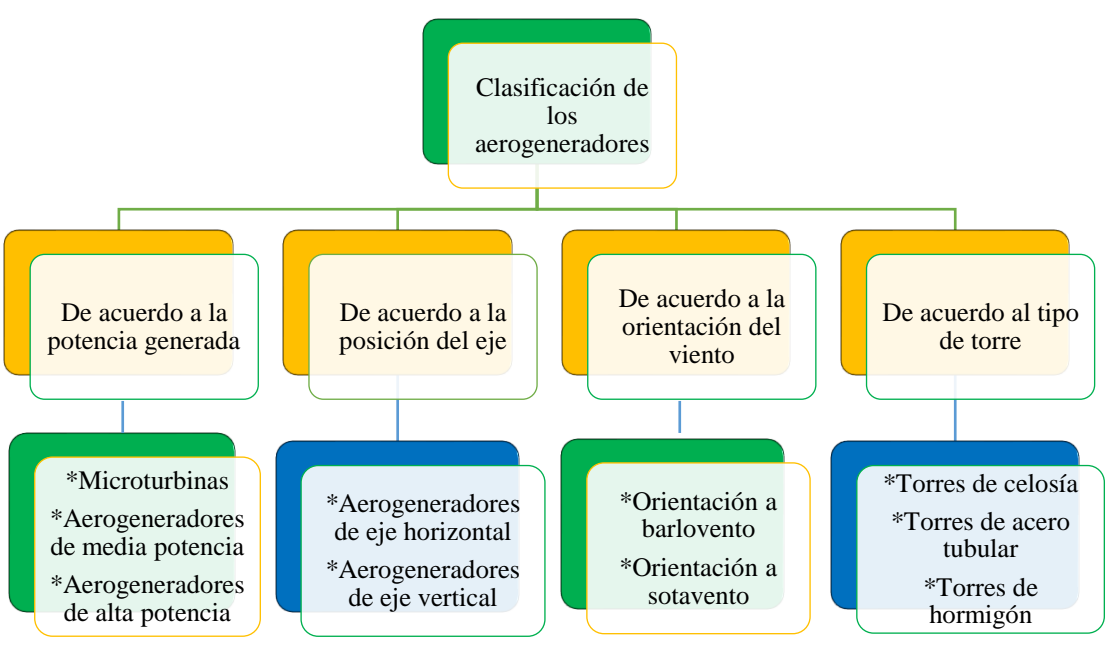

**Fuente:** (El Autor)

## <span id="page-33-1"></span>*4.3.1. De acuerdo a la posición del eje*

Como el presente estudio se basa fundamentalmente en un aerogenerador de eje vertical, se procede analizar las ventajas y desventajas que ofrece este tipo de aerogenerador.

## <span id="page-34-0"></span>*4.3.2. Aerogenerador de eje vertical*

Los aerogeneradores de eje vertical o VAWT, por sus siglas en inglés (Vertical Axis Wind Turbine), usan la resistencia al viento y representan una alternativa para la necesidad de implementación de turbinas pequeñas. Su principal ventaja es que funcionan independientemente a la dirección del viento. Los dos tipos más comunes son los Darrieus (basados en la elevación) y los Savonius (basados en el arrastre). (Saavedra y Alejos, 2019, p. 2) en la [Tabla 3](#page-34-3) se presentan las ventajas y desventajas de este tipo de aerogenerador.

## <span id="page-34-3"></span>**Tabla 3**

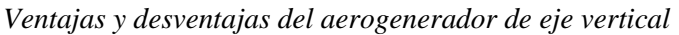

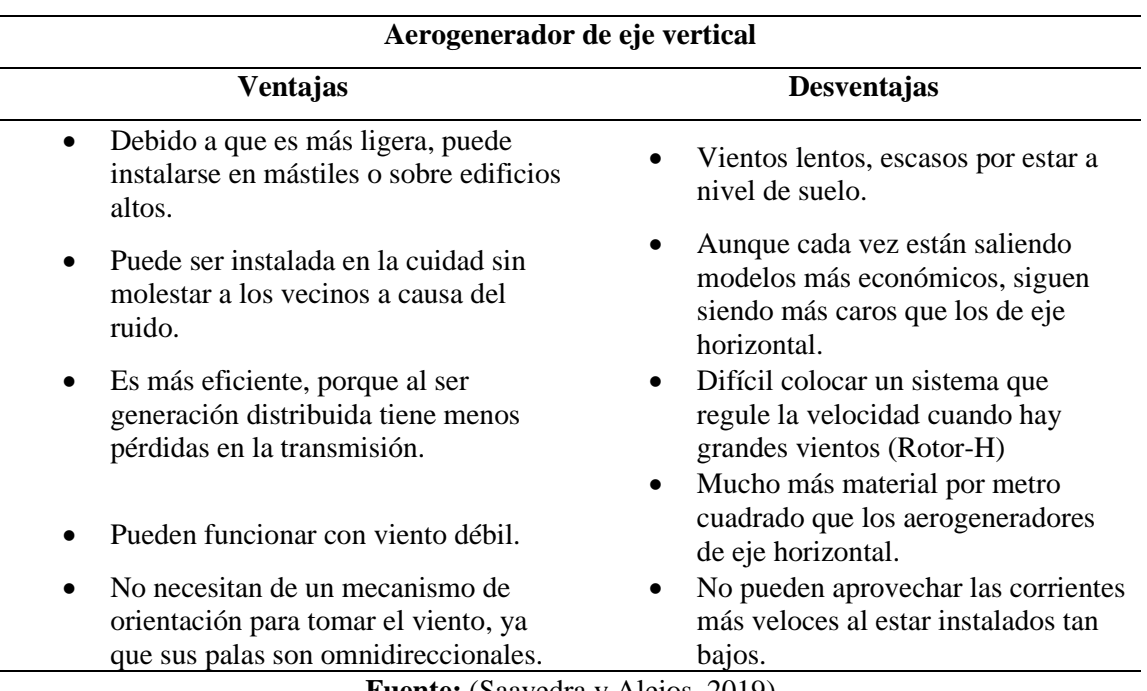

**Fuente:** (Saavedra y Alejos, 2019)

## <span id="page-34-1"></span>**4.4. Aerogenerador de eje vertical tipo Savonius**

## <span id="page-34-2"></span>*4.4.1. Aerogenerador Savonius*

El tipo de aerogenerador Savonius extrae la energía del viento a través de dos semicilindros

ahuecados desplazados tal como se muestra en la [Ilustración 8.](#page-35-1) El torque de rotación se origina

por el cambio de momento del viento que pasa a través de ella, como también del resultado aerodinámico que ocasiona una reacción perpendicular a una corriente de aire, cuando un cilindro gira dentro de ella, este efecto es conocido también con el nombre de Magnus. Además, posee un buen torque de partida y no requiere orientarse con relación al viento para poder girar.

## <span id="page-35-1"></span>**Ilustración 8**

*Esquema del aerogenerador Savonius*

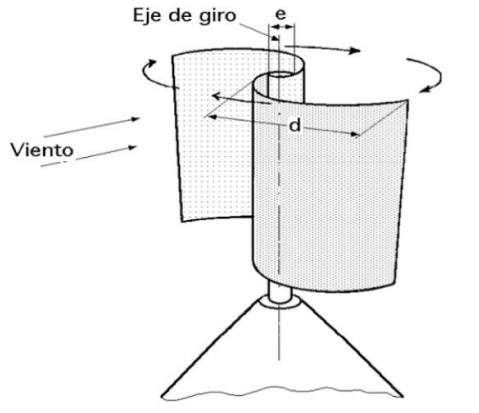

**Fuente:** (Defaz Vizcaino & Pallasco Yugsi, 2017)

## <span id="page-35-0"></span>*4.4.2. Líneas de corriente del aire en un rotor Savonius*

La baja circulación de aire en el eje de rotación reduce la eficiencia del rotor, por lo tanto, resta momento de rotación. Igualmente, el viento que choca por detrás de los álabes puede ocasionar paros inesperados en operaciones de alta velocidad (Fernández, 2008), en la [Ilustración](#page-35-2)  [9](#page-35-2) se muestra el comportamiento de las líneas de corriente de aire al cruzar el rotor.

#### <span id="page-35-2"></span>**Ilustración 9**

*Líneas de corriente de aire en un rotor Savonius*

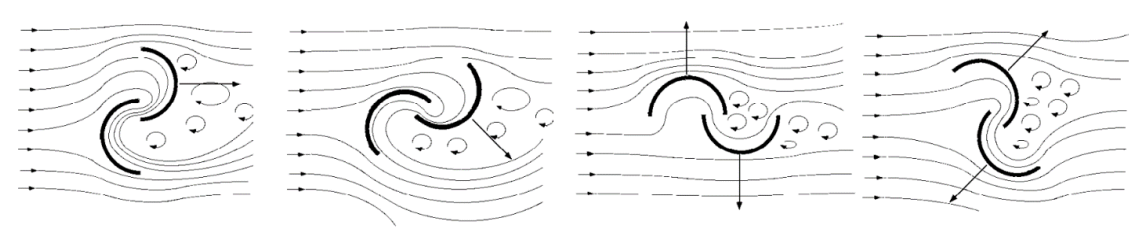

**Fuente:** (Fernández, 2008)
# *4.4.3. Principios de operación de un rotor Savonius*

Para obtener el principio de operación del rotor Savonius se toma en cuenta las disposiciones de los álabes del rotor, para el diseño del rotor se posee dos tipos de disposiciones las cuales se representan a continuación.

➢ **Pasaje de álabe cerrado.** Es cuando los álabes están acoplados entre sí al eje del rotor, e impiden principalmente la circulación del flujo de aire, ocasionando un vacío parcial en el lado de viento, abajo del álabe, el cual avanza hacia el viento (OLADE, 1981), tal como se muestra en la [Ilustración 10.](#page-36-0)

# <span id="page-36-0"></span>**Ilustración 10**

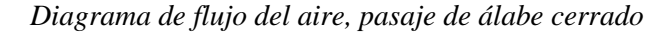

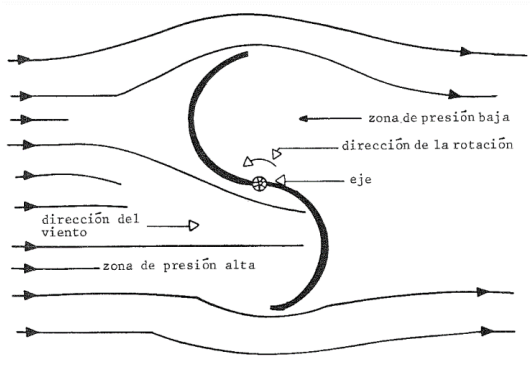

**Fuente:** (OLADE, 1981)

➢ **Pasaje de álabe abierto.** Es cuando los álabes están acoplados entre sí al eje del rotor, La región de vacío es sustituido por una zona de presión, por lo tanto, crece el torque. Así que por la regulación del flujo de aire en esta apertura es viable controlar la velocidad de rotación y el torque que se origina en el eje (OLADE, 1981), tal como se muestra en la [Ilustración 11.](#page-37-0)

<span id="page-37-0"></span>*Diagrama del flujo del aire, pasaje de álabe abierto*

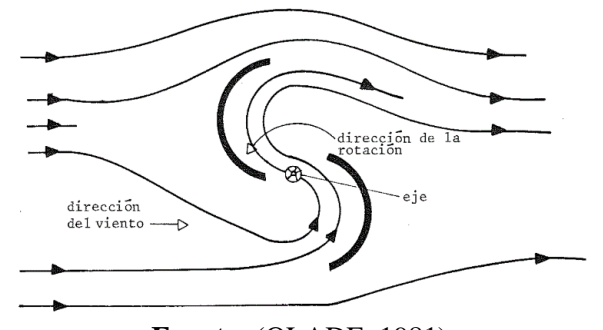

**Fuente:** (OLADE, 1981)

# *4.4.4. Eficiencia del rotor Savonius*

Los aerogeneradores de eje vertical no son muy comunes ya que tienen una eficiencia menor que los de eje horizontal. Sin embargo, en el caso de electrificación rural se busca más la sencillez tanto en diseño, fabricación, montaje y mantenimiento, que la eficiencia.

El hecho de diseñar un aerogenerador Savonius se debe a que dentro de los aerogeneradores de eje vertical se trata del más sencillo en fabricación e instalación. Así, necesita un mantenimiento mínimo, tiene un coste bajo, consigue arrancar con poco viento y no necesita de un sistema de orientación del viento, ya que funciona con vientos de cualquier dirección.

"Sin embargo, también tiene inconvenientes como el hecho de que gira a una velocidad muy pequeña, por lo que a veces necesitará de sistemas de transmisión. No obstante, el mayor inconveniente que tiene es que su rendimiento también es de los más bajos en cuanto a aerogeneradores de eje vertical" (Sola y Zurita, 2012, p. 86). La [Ilustración 12,](#page-38-0) muestra el rendimiento aerodinámico para el aerogenerador Savonius el cual es de 0,2 (línea color verde).

<span id="page-38-0"></span>*Coeficiente de eficiencia del rotor (Cp) con base en la relación de la velocidad en punta de pala (TSR)*

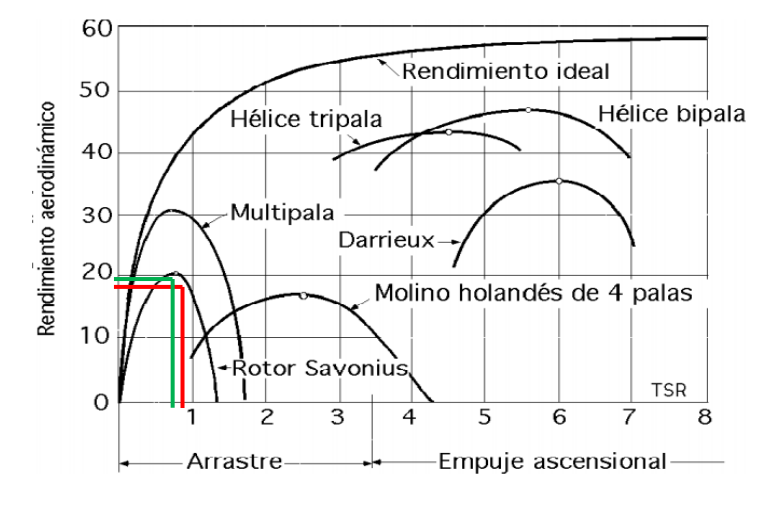

**Fuente:** Tomada de (Sola y Zurita, 2012)

### *4.4.5. Comportamiento aerodinámico del rotor Savonius*

Las turbinas eólicas están dimensionadas para un punto de funcionamiento nominal, es decir, para una velocidad de viento determinada. En muchos de los casos, por su alta eficiencia, turbinas de 2 o 3 aspas son las preferidas. Aunque tienen un rendimiento bueno, este tipo de turbinas no es necesariamente el que permite la extracción de la máxima energía de un sitio eólico. Se ha demostrado que una turbina eólica de eje vertical (VAWT) de funcionamiento lento, como el rotor Savonius, puede extraer más energía que los aerogeneradores de funcionamiento rápido. (Rivera, 2012, p. 18-19)

Esta idea pudiera parecer contradictoria a la literatura habitual; que dice que los rotores Savonius tienen un comportamiento aerodinámico, donde las características de un dispositivo de arrastre son dominantes, lo cual claramente introduce un coeficiente de eficiencia bajo, la [Ilustración 12](#page-38-0) mostrada anteriormente muestra el coeficiente de eficiencia para el rotor Savonius correspondiente a 0,2.

Debido a su alto torque de arranque, un rotor Savonius puede teóricamente producir energía en velocidades de vientos bajas, y debido a su baja velocidad angular, puede seguir suministrando electricidad en altas velocidades de viento, cuando los generadores de altas velocidades, serían generalmente detenidos por protección. La desventaja principal de los rotores Savonius es la gran inestabilidad del mecanismo, debido a los grandes esfuerzos de torque ya que el flujo dentro del rotor es no estacionario. (Rivera, 2012, p. 19)

# *4.4.6. Consideraciones para el diseño de un aerogenerador Savonius.*

Como lo indica (Fernández, 2008) para el diseño de un rotor Savonius se debe conocer de antemano las alternativas que pueden existir, espaciados entre álabes, número de álabes, esbeltez y posicionamiento de las mismas y tapas circulares que conforman las bases de los apoyos, tal como se indica en la [Ilustración 13.](#page-39-0)

### <span id="page-39-0"></span>**Ilustración 13**

*Diversas opciones de un rotor Savonius*

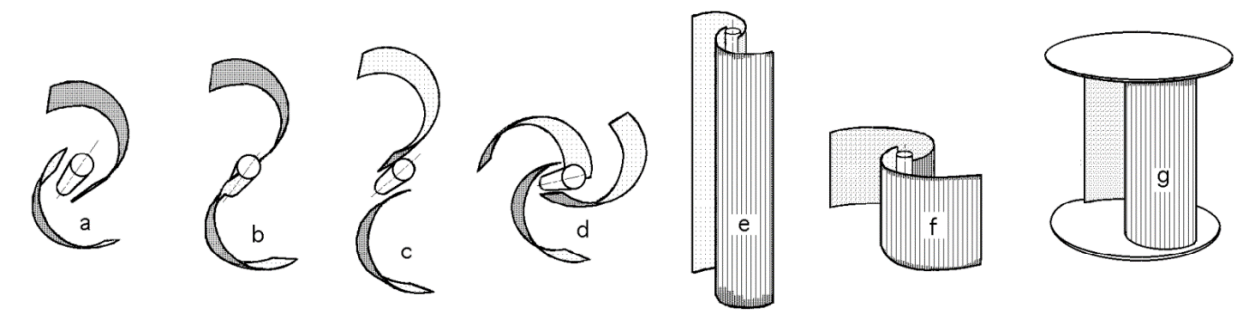

**Fuente:** (Fernández, 2008)

De estos diferentes tipos de configuración del rotor Savonius se observa que: la del literal "e" tiene una mayor esbeltez que la del literal "f", mientras que la del literal "g" mejora el rendimiento del rotor a bajas rpm, así como la energía liberada para un determinado campo de velocidades del viento (Fernández, 2008).

### **4.5. Generadores de imanes permanentes y de manivela (Dinamo)**

En la actualidad es muy común el uso de generadores eléctricos en distintas aplicaciones que se requiera, en especial para la generación de energía para sistemas eólicos. Al utilizar generadores de imanes permanentes se elimina la necesidad de anillos rozantes, e implica la eliminación de las pérdidas en el cobre del rotor; con lo que desaparece la necesidad de refrigeración del rotor, además se disminuye considerablemente el volumen de la máquina (Sánchez, 2001).

Los generadores de manivela o dinamos al igual que los generadores de imanes permanentes, transforman la energía mecánica a energía eléctrica, pero la diferencia está en que el dinamo transforma dicha energía mediante el fenómeno de la inducción electromagnética, generando una corriente continua eléctrica.

Existe una gran diferencia entre estos dos tipos de generadores, el de imanes permanentes posee un gran campo magnético debido a los imanes, lo cual hace que se requiera de un torque elevado para vencer la inercia del mismo, mientras que el dinamo en cambio no requiere de un elevado torque para accionarse, siendo utilizados ambos tipos de generadores eléctricos según sea las condiciones requeridas.

### **4.6. Conversión de la energía eólica en energía eléctrica**

La energía disponible en el viento es energía cinética, dicha energía es la que choca con las palas del rotor y estas palas la convierten en energía mecánica. El rotor se encuentra conectado al eje, y el par motor en dicho eje puede hacer trabajos mecánicos o generar electricidad. Dependiendo del diseño aerodinámico de la pala, el viento, al actuar en las palas, produce un levantamiento o un arrastre. En el levantamiento lo que ocurre es que se produce una presión diferente en cada lado de la superficie del rotor, haciendo que el plano aerodinámico se levante. En el arrastre el viento golpea físicamente al rotor y lo arrastra con esa fuerza de choque. En cuanto a eficiencia se prefiere el levantamiento y las máquinas más modernas emplean este principio en su operación.

Una vez que se ha extraído la energía del viento, esta energía mecánica es convertida en energía eléctrica mediante un generador eléctrico, el cual puede ser de muy diversos tipos dependiendo de cómo sea el aerogenerador (según su potencia nominal, uso y posición). Por tanto, en esta conversión de energía mecánica a energía eléctrica también habrá determinadas pérdidas, las cuales también dependerán del tipo de generador escogido. (Sola y Zurita, 2012, p. 53)

# **4.7. Dinámica de Fluidos Computacionales**

### *4.7.1. ¿Qué es la Dinámica de Fluidos Computacionales?*

Según Bernardo (2018), "La Dinámica de Fluidos Computacionales CFD, del inglés (Computational Fluid Dynamics) es una rama de la mecánica de fluidos que estudia el comportamiento de los fluidos, sus parámetros principales como la velocidad, presión, temperatura, etc. Mediante el uso de técnicas aplicadas en un ordenador o conjunto de ordenadores.

A la hora de realizar diseños y análisis de sistemas de ingeniería relacionados con el flujo de fluidos, existen dos métodos fundamentales: la experimentación y el cálculo. El primero de ellos conlleva, por lo general, la construcción de modelos que son probados en túneles de viento u otras instalaciones, mientras que el segundo implica resolver ecuaciones diferenciales, ya sea de manera analítica o computacional.

En la actualidad el estado de la dinámica de fluidos computacionales es el siguiente: los flujos laminares los maneja con facilidad, pero los flujos turbulentos que tienen interés práctico son los imposibles de resolver sin recurrir a los modelos de turbulencia. Además, ningún modelo de turbulencia es universal, y una solución de CFD de flujo turbulento es tan buena dependiendo de qué tan apropiado sea el modelo de turbulencia empleado (Cimbala y Cengel, n.d.)

# **4.7.2. Ventajas y desventajas en la utilización de CFD**

Como se ha manifestado anteriormente con el uso de CFD solo se obtiene una solución aproximada de las ecuaciones que gobiernan el movimiento de los fluidos. Es por ello que la utilización de *software* puede ser muy útil, pero al mismo tiempo se corre el riesgo de introducir errores durante el cálculo, conllevando así, a la obtención de resultados inciertos (García, 2012). En la [Tabla 4](#page-42-0) se muestran algunas de las ventajas y desventajas.

# <span id="page-42-0"></span>**Tabla 4**

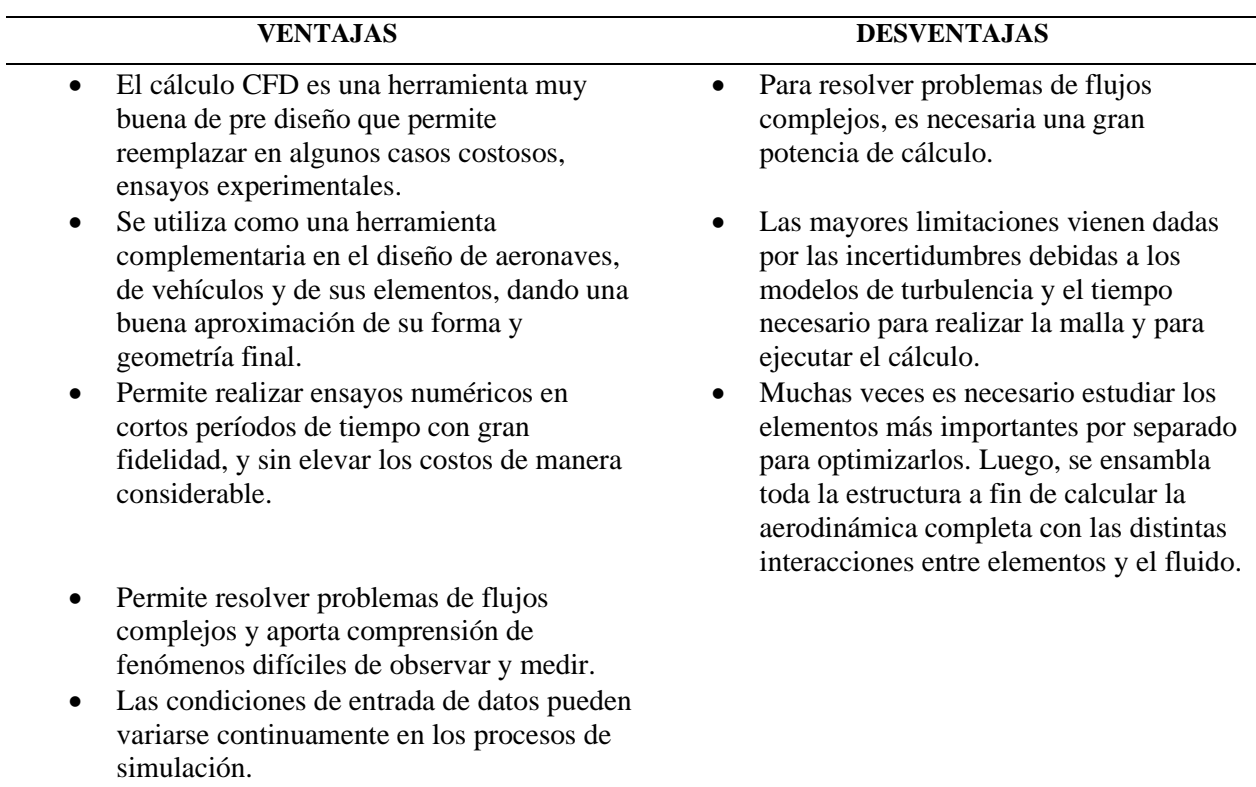

# *Ventajas y desventajas de CFD*

# **4.8. Baterías y equipos complementarios**

El sistema del aerogenerador de eje vertical de tipo Savonius, para almacenar y entregar energía está compuesto por:

### Baterías.

Las baterías son dispositivos que acumulan energía eléctrica en forma química y la liberan luego como corriente continua de una manera controlada. En la actualidad la mayoría de las baterías que se ofrecen en el mercado a los clientes son de plomo-ácido, lo que significa que poseen electrodos positivos y negativos, que a su vez están conformados por compuestos de plomo en un electrolito de ácido sulfúrico disuelto, estas baterías son de gran importancia ya que pueden recargarse sin ningún inconveniente después de que se hayan descargado por completo.

### ▪ **Inversor de corriente.**

Es un componente electrónico, encargado de convertir el voltaje de entrada de corriente continua a un voltaje de salida de corriente alterna, estos dispositivos transforman 12 V o 24 V de corriente continua de una batería, a 110 V o 220 V de corriente alterna según sea el requerimiento. Hoy en la actualidad los inversores de corriente se utilizan en gran variedad de aplicaciones, comenzando desde pequeñas fuentes de alimentación, hasta las grandes aplicaciones industriales.

# **Regulador de carga.**

Nos permite restringir el paso de la corriente eléctrica, controlando la carga de las baterías, con esta acción se previene una sobrecarga y se puede proteger contra una sobretensión, que ocasionaría un deterioro en el rendimiento y la vida útil de la batería.

### **5. Metodología**

En el presente apartado se exponen los materiales y métodos que se requieren para el dimensionamiento del aerogenerador Savonius, primeramente se analiza las diferentes fuentes de información para estimar la velocidad de viento existente en la zona de estudio, realizada a través una interpolación IDW (Distancia Inversa Ponderada) en el *software* QGIS, seguidamente se analiza el diseño y dimensionamiento que tendrá el prototipo, considerando las partes que lo componen como son: rotor, álabes, tapas circulares, eje, rodamientos, sistema de transmisión de potencia y la estructura de sujeción, todo esto se lleva a cabo para el correcto dimensionamiento del sistema eólico.

### **5.1. Materiales**

Los materiales utilizados se encuentran detallados a continuación.

## **Materiales de oficina.**

# **Material bibliográfico**

- ➢ Libros de diseño de elementos de máquinas, mecánica de sólidos.
- ➢ Artículos científicos con temas relacionados al diseño y simulación de aerogeneradores.
- ➢ Proyectos de grado relacionados al diseño de aerogeneradores de eje vertical.
- ➢ Parámetros para simulación de Dinámica de Fluidos Computacional.

#### **Recursos tecnológicos**

➢ Computador

# **Recursos humanos.**

- $\triangleright$  Tutor del trabajo de titulación
- $\triangleright$  Asesor del trabajo de titulación
- $\triangleright$  Autor del trabajo de titulación

## **Softwares.**

- ➢ Paquete de Microsoft Office 2019.
- ➢ *Software* de cálculo (Excel, Python).
- ➢ *Software* CAD (Autodesk® AutoCAD 2016, SolidWorks® Premium 2020).
- ➢ *Software* CFD **(**ANSYS® Student 2020 R2, 2020**).**
- ➢ Otros (QGIS, DiaLux).

# **5.2. Métodos**

Para el correcto desarrollo de esta investigación se estructuró la siguiente metodología:

- Búsqueda de información sobre el recurso eólico existente en la zona de emplazamiento, esta búsqueda se la realiza a través del internet, artículos científicos, tesis, base de datos del INAMHI, datos meteorológicos de la casa autosustentable de la FEIRNNR y a través del visor de acceso de datos meteorológicos de la Nasa.
- Analizando la base de datos de todas las fuentes de información, se determina la velocidad de viento en el lugar de estudio, determinando la velocidad promedio que servirá para fines de aprovechamiento energético y de igual manera la velocidad máxima para el diseño de los componentes que conformarán el rotor .
- Demanda de potencia, aquí se debe establecer la cantidad de potencia que se requiere para cubrir la demanda, se realiza en base a la cantidad de luminarias utilizadas y las horas de funcionamiento del sistema.
- Identificación de las partes principales del rotor, se debe realizar una síntesis de las partes que conforman el aerogenerador, se toma en cuenta los diferentes criterios de ingeniería de trabajos realizados anteriormente, así mismo dentro del campo de resistencia de los elementos mecánicos, la sistemática se establece en la propuesta del material y una

geometría básica que se ajuste a las necesidades funcionales de la máquina, se define las características geométricas comerciales como, perfiles, espesores, diámetros, momentos de inercia, entre otros, para de esta manera proponer el diseño general del prototipo.

- Diseño de los componentes que conforman el rotor Savonius, para realizar este diseño es necesario elegir una teoría de cálculo apropiada, misma que tome en cuenta las condiciones a las que estarán sometidos los componentes, con la finalidad de dimensionar adecuadamente. Una vez obtenidos los cálculos correspondientes se procede a diseñar las piezas en 3D a través de un software CAD, para luego realizar la validación del prototipo en un software de dinámica de fluidos computacionales (CFD)
- Para el apartado de la simulación es necesario definir correctamente una metodología de desarrollo, para ello se debe de tener en cuenta aspectos importantes como la creación del volumen de control, generación de la malla, método de solución y modelo de turbulencia, con esto se determina de manera correcta el comportamiento aerodinámico que tiene el rotor al encontrarse en contacto con el fluido y por ende los resultados obtenidos son lo más exactos posibles.

### **5.3. Lugar de emplazamiento**

El lugar de emplazamiento en donde se realizó el presente estudio, es el laboratorio de energías renovables de la FEIRNNR (Edificio N° 2), a través de varias fuentes de información como el caso del INAMHI, el visor de acceso a datos de la NASA POWER v2.0.0, los datos de la casa autosustentable de la FEIRNNR y revisión de información de tesis relacionadas a la presente investigación, se determina el recurso eólico existente en la zona de estudio y se lleva a cabo el desarrollo de la misma. Cabe recalcar que el INAMHI otorgó información de la estación meteorológica la Argelia M033 de los últimos años, para lo cual se firmó un acuerdo de confidencialidad de los datos, cuyo documento reposa en el (Anexo 1).

# **5.4. Iluminación y elección de las luminarias LED**

Para el desarrollo del presupuesto de potencia que involucra directamente el dimensionamiento del aerogenerador Savonius, se utilizó las luminarias de tipo LED, siempre y cuando cumplan con los requisitos luminotécnicos, pues como es de conocimiento lo que se pretende con la investigación es conseguir el máximo aprovechamiento energético, proporcionado por el rotor.

En el Ecuador el IESS (Instituto Ecuatoriano de Seguridad Social) ha dictado las pautas en materia de seguridad ocupacional, fundamentalmente a partir del Decreto No. 2393 Registro oficial No. 249 según el artículo 56 de Iluminación y Niveles Mínimos, que establece los niveles de iluminación recomendados para realizar trabajos seguros (Rivera, 2014, p. 17). En la [Tabla 5](#page-47-0) se muestra los niveles de iluminación recomendados.

### <span id="page-47-0"></span>**Tabla 5**

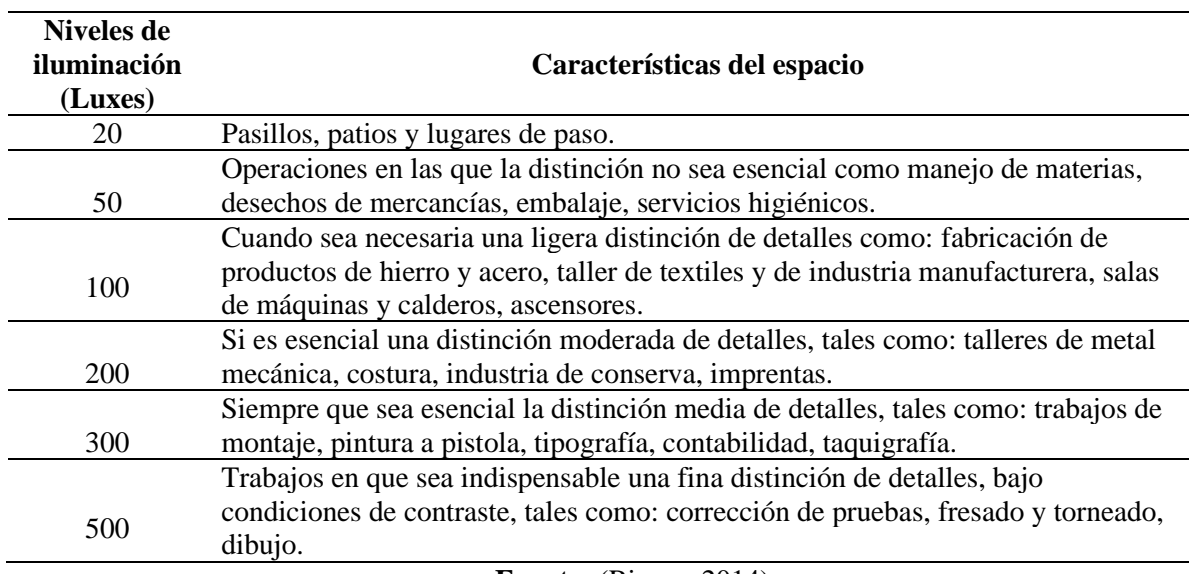

*Niveles de iluminación recomendada*

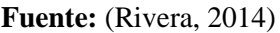

## **5.5. Demanda de potencia requerida**

Dados los antecedentes antes mencionados, existen diferentes niveles de iluminación recomendados de acuerdo al área que se va a proyectar, por tal motivo se analiza los luxes necesarios que se requiere para iluminar el exterior del laboratorio la FEIRNNR de la Universidad Nacional de Loja, y de acuerdo al área proyectada se realiza un estudio de iluminación a través del *software* DiaLux, para determinar la cantidad de luminarias que se requiere para satisfacer los requerimientos de iluminación.

### **5.6. Cálculo de la potencia total extraída.**

Para calcular la potencia total que debe extraer el rotor se procede a calcular la demanda requerida, con ello se determina la capacidad de la batería que se requiere para alimentar la carga.

Se debe tener en cuenta los días de autonomía  $(D_a)$ , para este caso se tomará 3 días que son los recomendados en el supuesto caso de que no se consigan corrientes de viento y por ende la no generación de energía.

La energía entregada  $(E_e)$  se define por la siguiente ecuación:

$$
E_e = D_a * \text{Consumo diario} \tag{Ecuación 11}
$$

Luego se procede a calcular la energía almacenada  $(E_a)$  para una profundidad de descarga (PD) de las baterías del 50 %, debido a que no se debe tener una descarga mayor, con eso se garantiza la vida útil de las baterías.

La energía almacenada se define mediante la siguiente ecuación:

$$
E_a = \frac{E_e}{PD}
$$
 *Ecuación 12*

Finalmente se obtiene la carga total  $(S_t)$  que es la relación entre la energía almacenada  $(E_a)$  y el voltaje de la batería (V) que se define mediante la siguiente ecuación:

$$
S_t = \frac{E_a}{V}
$$
 *Ecuación 13*

Una vez obtenida la capacidad de las baterías se procede a calcular la potencia total que debe de extraer el aerogenerador, se calcula mediante la siguiente ecuación.

$$
P = V * I
$$
 *Ecuación 14*

Donde:

 $P =$  Potencia, [W]  $V =$  Voltaje nominal, [V]  $I =$  Corriente, [A]

### **5.7. Potencia aprovechada por el rotor**

Como es de conocimiento no es posible aprovechar toda la energía útil del viento, debido a que existe una disminución del viento al momento que hace contacto con el área barrida por el rotor, puesto que en la [Ilustración 6](#page-32-0) se pude observar en el teorema de Betz que la máxima energía que puede aprovechar el aerogenerador es de 0,59. Por tal razón el coeficiente de potencia no puede exceder ese valor, entonces la potencia aprovechada queda expresada de la siguiente manera:

$$
P_{apr} = C_p * P_v
$$
 *Ecuación 15*

Donde:

 $P_{apr} = Potencia aprovechable en [W]$ 

# $C_p = Coeficiente$  de potencia, no puede superar el límite de Betz

Posteriormente sustituimos en (*Pv)* la [\(Ecuación 1\)](#page-26-0), quedando la potencia aprovechada de la siguiente manera:

$$
P_a = C_p * \frac{1}{2} * \rho * A * \nu^3
$$
 *Ecuación 16*

### **5.8. Eficiencia del aerogenerador**

Para el presente trabajo de titulación consideramos un rendimiento mecánico  $(\eta_m)$  del 90 %, ya que debemos tener en cuenta que existen pérdidas en la transmisión de potencia a través de los ejes, en el movimiento de los álabes entre otras, y así mismo se considera un rendimiento eléctrico (n<sub>e</sub>) del 95 %, ya que también se pierde energía en el generador y cableado, que son los encargados de convertir la energía y transportarla.

De esta manera obtenemos un rendimiento total  $(\eta_t)$  expresado de la siguiente manera:

$$
\eta_t = \eta_m * \eta_e
$$
 *Ecuación 17*

El coeficiente de potencia, muestra con qué eficiencia el aerogenerador convierte la energía mecánica producida por el viento, a energía eléctrica. Para ello en la [Ilustración 12](#page-38-0) se muestra un valor aproximado a 0,2, que es el valor asignado para un rotor Savonius, donde se muestra la relación existente entre la velocidad del viento y la curva entregada por el tipo de aerogenerador.

De tal forma, la potencia total  $(P_t)$  emitida por el aerogenerador será calculada por la siguiente expresión:

$$
P_t = \eta_t * C_p * \frac{1}{2} * \rho * A * v^3
$$
 *Ecuación 18*

### **5.9. Mecanismo**

#### *5.9.1. Tipo de mecanismo*

Para desarrollar el mecanismo del presente proyecto se ha elegido una turbina eólica tipo Savonius, aerodinámicamente son dispositivos de arrastre que pueden constar de dos o tres álabes, al observar desde la parte superior se puede observar que los álabes forman una figura en forma de una S, tal como se indica en la [Ilustración 14,](#page-51-0) estas giran sobre un eje vertical, logra su movimiento rotacional gracias a la fuerza de empuje que el viento ejerce sobre los álabes, por otra parte no necesitan orientarse en la dirección del viento, ya que pueden soportar mejor las turbulencias y pueden empezar a girar con vientos de baja velocidad, es una de las turbinas más económicas y fáciles de usar.

### <span id="page-51-0"></span>**Ilustración 14**

*Rotor de tipo Savonius*

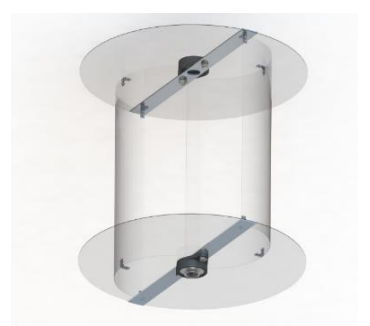

**Fuente:** (El Autor)

### *5.9.2. Dimensionamiento del rotor*

El área de rotor Savonius es representado de la siguiente manera:

$$
A = b * h
$$
 *Ecuación 19*

Donde:

 $b = base$  de aerogenerador en [m]

 $h =$  altura del aerogenerador en  $[m]$ 

Para el dimensionamiento del rotor empezaremos despejando el área de barrido obteniendo la siguiente expresión:

$$
A = \frac{2 * P_t}{\rho * v^3 * C_p * \eta_t}
$$
 *Equation 20*

El área no depende del factor  $\pi$  (pi) como en los aerogeneradores de eje horizontal, y con el propósito de lograr simetría en el diseño, se considera que la altura es igual al diámetro o base, o en su defecto es igual a la raíz cuadrada del área. Así obtenemos:

$$
h = D = b = \sqrt{A}
$$
 *Ecuación 21*

34

### *5.9.3. Geometría de las aspas del aerogenerador*

Como se indica en la [Ilustración 15,](#page-52-0) la geometría en las aspas del aerogenerador tiene un papel importante en la aerodinámica del rotor, ya que son el componente que interactúa con el viento, y cumplen la función de captar la energía del viento y liberarla de una manera más eficiente, para que las aspas puedan aprovecharlas.

Al considerar su correcta ubicación se podrá alcanzar una mejor eficiencia del prototipo ya que, si no se toma en cuenta este aspecto, el prototipo puede resultar un fracaso al momento de conseguir la rotación.

### <span id="page-52-0"></span>**Ilustración 15**

*Dimensiones en el rotor Savonius*

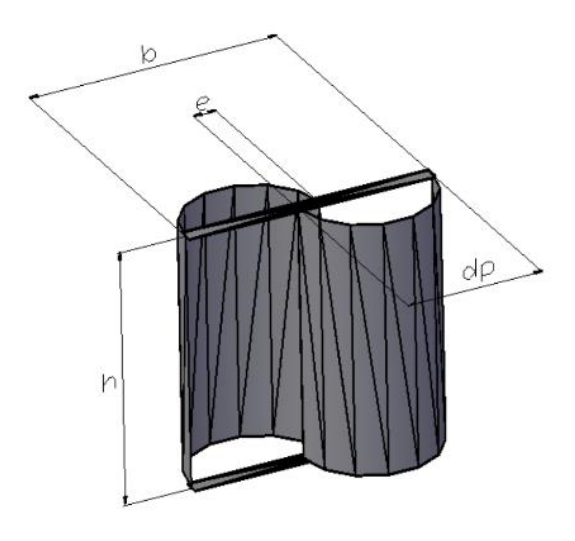

**Fuente:** Tomada de (Valarezo, 2011)

Luego de conocer las dimensiones de la base y altura del rotor, se debe calcular el diámetro de la pala (d<sub>v</sub>), y la abertura entre palas (e), para ello se considera que el rotor debe cumplir la relación de traslape de 1/6, por tal razón al momento de sustituir el valor de (*e*) en la [\(Ecuación 23\)](#page-53-0), se obtendría el diámetro de las palas.

<span id="page-53-0"></span>
$$
b = \left(d_p - \frac{e}{2}\right) * 2 \qquad \rightarrow \qquad e = \frac{d_p}{6}
$$
\nEquación 22

\n
$$
b = 2d_p - e
$$
\n
$$
b = 2d_p - \frac{d_p}{6} = \frac{12d_p - d_p}{6} = \frac{11d_p}{6}
$$
\nEquación 23

\n
$$
d_p = \frac{6*b}{11}
$$

# *5.9.4. Diseño de las tapas circulares del aerogenerador*

El diseño de las tapas que conforman los módulos del aerogenerador Savonius son elementos simples, en la [Ilustración 16,](#page-53-1) se puede observar las medidas geométricas de las tapas, siendo dt (diámetro de las tapas circulares).

# <span id="page-53-1"></span>**Ilustración 16**

*Medidas geométricas de las tapas circulares del aerogenerador Savonius*

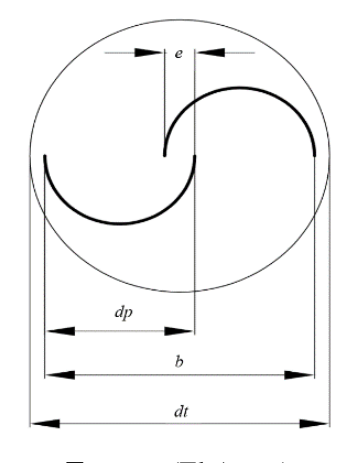

**Fuente:** (El Autor)

Como se puede apreciar en la [Ilustración 17,](#page-54-0) la adición de tapas finales en una turbina Savonius, puede aumentar considerablemente el coeficiente de potencia promedio. La turbina también funciona de manera más eficiente con relaciones de velocidad de punta más altas. Las tapas en los extremos de la turbina impiden que se escape de aire, desde el lado cóncavo de las tapas hacia el exterior, manteniendo la diferencia de presión entre el lado cóncavo y convexo, de las tapas a niveles satisfactorios sobre la altura del rotor.

Para el tamaño óptimo de estos accesorios se recomienda un grosor despreciable, en relación con la altura de la turbina eólica. Para el diámetro de las tapas, el tamaño recomendado es equivalente a 1,1 veces el diámetro del rotor. Los diámetros muy altos para las tapas pueden aumentar dramáticamente la inercia del rotor. (Akwa et al., 2012, p. 3059)

### <span id="page-54-0"></span>**Ilustración 17**

*Efecto de las tapas circulares en el rendimiento de un rotor Savonius*

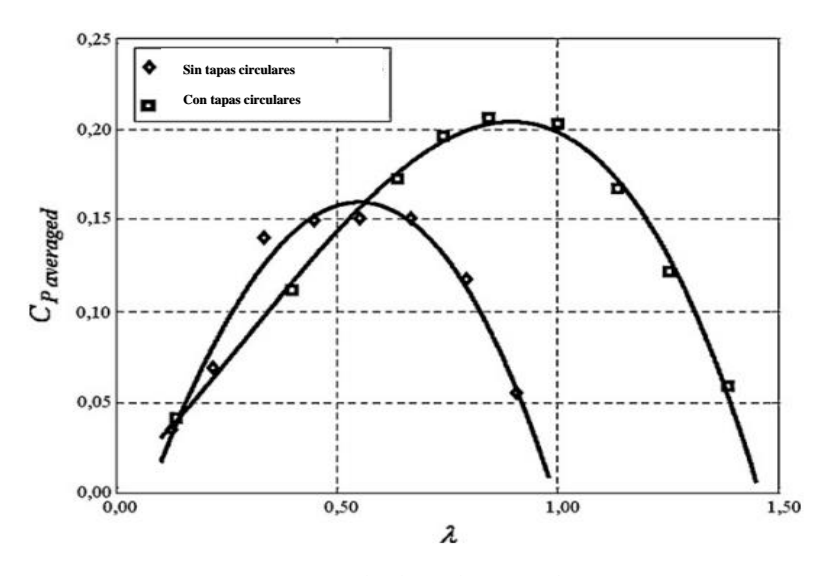

**Fuente:** Tomada de (Akwa et al., 2012)

### *5.9.5. Materiales de las aspas del aerogenerador Savonius*

Para la estructura de los álabes se optará por utilizar un material que sea resistente, de buenas características mecánicas y liviano, de esta manera se le da rigidez con un bajo peso y sobre todo la seguridad de que el material resista cualquier período climático al que estará sometido.

### *5.9.6. Cálculo de la forma de los álabes*

El aerogenerador Savonius es de arrastre, debido a que el viento ejerce sobre el rotor fuerzas de empuje y de frenado, lo que permite que este aerogenerador gire. Esta fuerza (*F*) se calcula mediante la siguiente ecuación:

$$
F = C\left(\frac{1}{2} * \rho * A * \omega^2\right)
$$
   
 Ecuador 24

Donde:

C = Coeficiente aerodinámico (según la geometría del cuerpo).

 $\omega$  = Velocidad angular [Rad/s].

En la [Ilustración 18](#page-55-0) se muestra los valores del coeficiente aerodinámico correspondiente a una semiesfera y a un semicilindro.

# <span id="page-55-0"></span>**Ilustración 18**

*Coeficientes aerodinámicos*

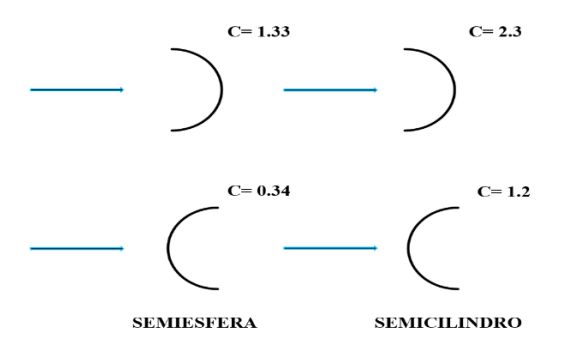

**Fuente:** (Villarrubia , 2012)

Como se puede apreciar en la [Ilustración 19](#page-56-0) la acción el viento origina fuerzas distintas en las partes cóncava y convexa de las cazoletas, lo que produce un par de fuerzas que hace girar el rotor. Debido a que la fuerza que origina el par, es la diferencia entre las fuerzas aerodinámicas que experimentan las partes cóncava y convexa de los álabes del rotor, este tipo de máquina recibe el nombre de eólica de arrastre diferencial (Valarezo, 2011).

<span id="page-56-0"></span>*Acción del viento sobre un rotor de arrastre diferencial*

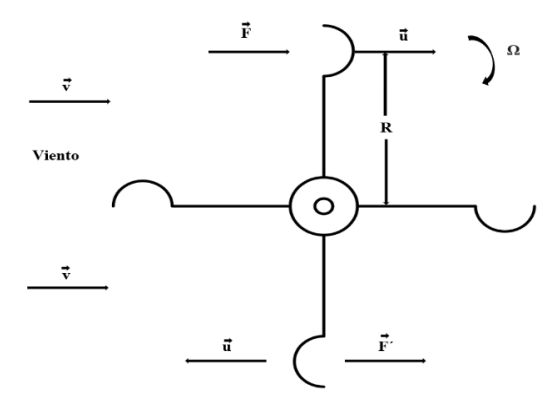

**Fuente:** (Valarezo, 2011)

El rotor gira con una velocidad de rotación *(Ω),* en donde el centro del álabe situado a una distancia del centro de giro *(R)*, posee una velocidad lineal de las paletas *(u)*, el cual queda representado por la siguiente ecuación:

$$
u = \omega * R
$$
 *Equación 25*

# *5.9.7. Cálculo de la velocidad angular del rotor*

Para determinar la velocidad angular del rotor se utilizará la siguiente ecuación:

$$
\omega = \frac{TSR * \nu}{R}
$$
 *Ecuación 26*

Donde:

TSR = Velocidad en el extremo del álabe

### *5.9.8. Determinación del TSR y número de revoluciones del rotor*

TSR (relación de velocidad de punta) indica que el perímetro de la pala circula a una velocidad TSR veces mayor que la velocidad del viento, en este caso las palas funcionan por arrastre ya que la turbina es Savonius y el valor se determina con la siguiente ecuación:

$$
TSR = \frac{\omega R}{v}
$$
 *Ecuación 27*

39

Para calcular el número de revoluciones del rotor *(n)* se realizará con la siguiente ecuación.

$$
n = \frac{TSR * 60 * \nu}{2 * \pi * R}
$$
 *Equation 28*

### *5.9.9. Fuerza ascensional y arrastre*

La fuerza ascensional  $(F_{asc})$  y la fuerza de arrastre  $(F_{arr})$  para el aerogenerador de tipo Savonius surgen por efecto Magnus; es decir que, el rotor frena al viento por una parte (sotavento), mientras lo acelera por lo contrario (barlovento), se expresan en unidades de (kg). En este caso la fuerza ascensional es aquella que actúa sobre un cuerpo debido a su movimiento a través de un fluido y la fuerza de arrastre es aquella que se opone al movimiento de un objeto, se definen mediante las siguientes ecuaciones:

$$
F_{asc} = 1.08 * C_y * \rho * A * v^2
$$
 *Ecuación 29*

$$
F_{arr} = 1.08 * C_x * \rho * A * v^2
$$
 *Ecuación 30*

Donde:

 $Cy = Coeficiente$  ascensional

Cx = Coeficiente de arrastre

Los coeficientes Cy – Cx se los obtiene en función del TSR a partir de la [Ilustración 20.](#page-57-0)

#### <span id="page-57-0"></span>**Ilustración 20**

*Coeficientes del rotor Savonius en función del TSR*

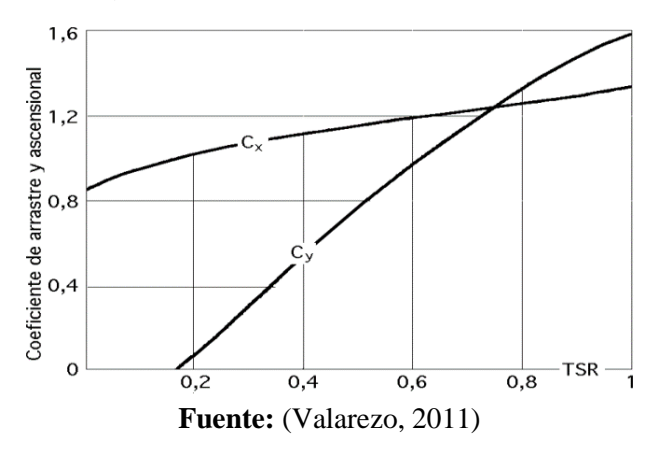

Una vez conseguidas estas dos fuerzas se obtiene la fuerza total  $(F_{total})$ , que es la carga general que tiene que absorber el soporte de la estructura, y que se encuentra definida por la siguiente ecuación:

$$
F_{total} = \sqrt{F_{asc}^2 + F_{arr}^2}
$$
   
 Ecuador 31

Finalmente se determina el torque *(τ)* producido por la fuerza de arrastre a partir de la siguiente ecuación:

$$
F_{arr} = \frac{2 * \tau}{R}
$$
 *Ecuación 32*

Donde se despeja el torque, quedando la ecuación de la siguiente manera:

$$
\tau = \frac{F_{arr} * R}{2}
$$
 *Equation 33*

#### *5.9.10. Determinación de las fuerzas que actúan sobre los álabes*

• **Fuerza del viento:** El viento ejecutará una fuerza sobre el álabe al toparse con él. Esta presión  $(P_{rev})$  está determinada por la siguiente ecuación:

$$
P_{re\,v} = \frac{1}{2} * \rho * v^2
$$
 *Ecuación 34*

Cabe recalcar que este cálculo se lo debe realizar para la condición más crítica, es decir, para la velocidad máxima de viento que se puede encontrar en la zona de emplazamiento. Aunque se presenten estas velocidades ocasionalmente y no sean muy comunes, el aerogenerador deberá estar diseñado para soportar estas condiciones.

• **Fuerza centrífuga:** Debido al giro del aerogenerador se origina la fuerza centrífuga, la cual hace que los álabes tiendan a separarse del eje de rotación. Esta fuerza se la determina por medio de la siguiente ecuación:

$$
F_c = m * \omega^2 * r_{cg}
$$
 *Ecuación 35*

Donde:

 $F_c$  = Fuerza centrífuga en (N)

 $m =$  es la masa de los álabes en (kg)

 $r_{cg}$  = es el radio de rotación de los álabes en (m)

El valor de la masa se obtiene de acuerdo al material del cual están compuestos los álabes del aerogenerador, y para determinar esta fuerza se calcula el perímetro del álabe  $(P_a)$  determinado por la siguiente ecuación:

$$
P_a = \frac{\pi * dp}{2}
$$
 *Ecuación 36*

Luego se calcula el área del álabe  $(A_a)$  con la siguiente ecuación:

$$
A_a = P_a * H_a
$$
 *Ecuación 37*

Donde:

 $H_a$  = Es la altura del álabe.

Luego se procede a calcular la masa de los álabes  $(m_{\hat{a}labe})$ , teniendo en cuenta el peso que tiene el material del cual están compuestos, y se determina mediante la siguiente ecuación.

$$
m_{\text{álabe}} = W \ast A_a \tag{Equation 38}
$$

Donde:

W = es el peso del material del cual están compuestos los álabes en (N).

Una vez obtenida la masa de los álabes, se procede a calcular el radio de rotación de los álabes, para lo cual se deben hallar las componentes de la distancia del centro de giro al centro de masa del álabe ( $X_{cg}$ ) y ( $Y_{cg}$ ), como se puede apreciar en la [Ilustración 21.](#page-60-0)

<span id="page-60-0"></span>*Distancia al centro de gravedad*

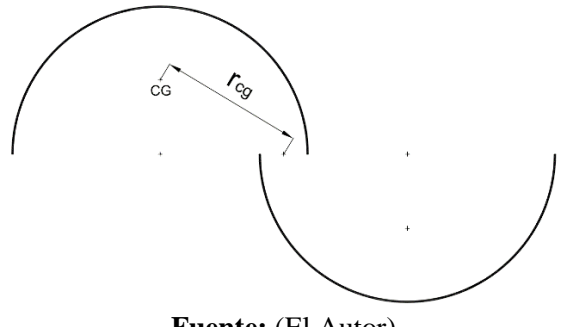

**Fuente:** (El Autor)

Las componentes  $(X_{cg})$  y  $(Y_{cg})$  y el radio de rotación de los álabes  $(r_{cg})$  se determinan con las siguientes ecuaciones:

$$
X_{cg} = r_p - \frac{e}{2}
$$
  
Ecuación 39  

$$
Y_{cg} = \frac{4 * r_p}{3 * \pi}
$$
  
Ecuación 40  

$$
r_{cg} = \sqrt{X_{cg}^2 + Y_{cg}^2}
$$
  
Ecuación 41

Donde:

 $r_p$  = es el radio de las palas

### *5.9.11. Diseño del eje principal*

El eje principal del aerogenerador es el encargado de transmitir la potencia receptada por el viento hacia el generador de corriente eléctrica.

Para lo cual el eje está sujeto a cargas combinadas de torsión y flexión que se producen al momento en que el viento impacta con el eje, en el presente estudio se comprobará si el material seleccionado soporta las cargas antes mencionadas, siendo necesario determinar que el esfuerzo admisible de diseño sea mayor al esfuerzo cortante máximo de las cargas.

Para el desarrollo de esta investigación se ha seleccionado un material comúnmente utilizado para ejes que es el acero AISI-SAE 4340 (Defaz Vizcaino & Pallasco Yugsi, 2017), laminado en frío, resistente a la fatiga y rigidez, cuyas características se aprecia en el (Anexo 2)

# *5.9.12. Selección de los rodamientos*

Los rodamientos son componentes mecánicos que sirven de unión entre dos elementos de un sistema, logrando un movimiento libre del rotor. Para el presente proyecto los rodamientos utilizados servirán de unión entre la estructura del soporte y el eje del aerogenerador, para ello se elegirá considerando algunos aspectos como: diámetro del eje, cargas a las que estarán sometidos, magnitud y dirección.

Las ecuaciones para realizar la evaluación de los rodamientos son las siguientes:

**Carga dinámica equivalente:** la carga dinámica se obtiene con la siguiente ecuación:

<sup>0</sup> = (<sup>0</sup> ∗ + <sup>0</sup> ∗ )() Ecuación 42

**Carga estática equivalente:** esta carga se la obtiene con la siguiente ecuación:

$$
P_0 = F_r \quad ; \quad \frac{F_a}{F_r} \le 0.8 \tag{Equation 43}
$$

$$
P_0 = 0.6 * F_r + 0.5 * F_a ; \quad \frac{F_a}{F_r} > 0.8
$$
 *Equation 44*

Donde:

 $P_0$  = Carga estática equivalente

 $F_r$  = Carga radial

 $F_a$  = Carga axial

 $X_0$ = Factor radial

 $Y_0$  = Factor axial

 $f<sub>z</sub>$  = Factor de seguridad

# *5.9.13. Diseño del sistema de transmisión de potencia*

Para la transmisión de potencia del aerogenerador Savonius se utilizará un sistema de transmisión de potencia conformado por engranajes, este método es necesario ya que la velocidad de giro del eje principal del aerogenerador es muy baja y por medio de este sistema se puede aumentar la velocidad de giro para que el generador funcione correctamente.

### **5.10. Dimensionamiento de los equipos eléctricos**

Para la elección correcta de los equipos electrónicos se debe tener en cuenta el análisis de carga para el cual está destinado, en nuestro caso esta energía producida por el aerogenerador se va a utilizar para la iluminación exterior de laboratorio de energías renovables y se lo ejecuta con base en el tiempo de consumo por día.

Este dimensionamiento comprende lo siguiente:

#### ➢ **Generador.**

Para la transformación de energía mecánica a eléctrica, es importante establecer el tipo de generador eléctrico, su función es convertir la energía mecánica producida por el rotor en energía eléctrica. El generador que se va a utilizar será un dinamo, para ello debemos considerar la capacidad de generación de la turbina eólica, ya que permite aprovechar las ráfagas de viento de velocidades mayores sin descuidar la eficiencia del mismo, ya que, a mayor capacidad de generación, el generador requiere de más torque de accionamiento.

# ➢ **Inversor de corriente.**

Los inversores tienen el propósito de adaptar las diferencias de la corriente generada a la demanda total o parcial de las aplicaciones. En el caso de la presente investigación, se tiene que las baterías trabajan en corriente continua y la demanda energética del laboratorio de energías renovables está en corriente alterna (iluminación exterior). Por lo tanto, se necesita de un inversor que transforme la corriente continua en corriente alterna. Este equipo se lo selecciona en base a la potencia total de las cargas que las baterías alimentarán.

Para determinar la potencia necesaria del inversor se calcula con la siguiente ecuación:

$$
Potencia inversor = \frac{\% de seguridad * Carga neta}{Factor de potencia}
$$
   
Euación 45

Donde:

% de seguridad recomendable  $= 1,25$ Factor de potencia recomendable  $= 0.8$ 

# ➢ **Regulador de carga.**

Para la elección de un regulador de carga se debe tomar en cuenta la capacidad de las baterías, ya que estos son elementos necesarios para el correcto funcionamiento de la instalación en cuanto a la unión del aerogenerador con la batería, debido a que su función es impedir que la batería continúe recibiendo energía del aerogenerador una vez que ésta haya alcanzado su carga máxima, esto es muy importante, caso contrario la batería podría empezar procesos de recalentamiento que disminuirían la vida de la misma, haciendo que en períodos posteriores reduzcan la capacidad de carga de la batería.

#### **6. Resultados**

En el presente apartado se analiza los valores obtenidos del recurso eólico a través de un análisis estadístico y la utilización de un *software* de georreferenciación, realizando una triangulación e interpolación IDW para estimar la velocidad de viento existente en la zona de estudio, así mismo se realiza el dimensionamiento del prototipo en base al recurso eólico calculado y demanda de potencia requerida, estableciendo la geometría correspondiente y asignando materiales resistentes y de bajo peso, con la finalidad de que el diseño sea liviano y por ende resulte eficiente, posteriormente se analiza los valores obtenidos de la simulación computacional para las diferentes velocidades de viento, con los valores obtenidos teóricamente del dimensionamiento del prototipo, con el fin de contrastar ambos resultados y comprobar si los resultados son satisfactorios, finalmente se analiza los costos correspondientes que tendría llevar a cabo la construcción de este sistema.

# **6.1. Presentación estadística de datos obtenidos de las fuentes de información**

Para llevar a cabo el desarrollo de la presente investigación, se analizaron diversas fuentes de información para determinar el recurso eólico existente en la zona de emplazamiento, para ello se obtuvo datos del INAMHI correspondientes a los períodos 2015-2021, datos meteorológicos de la NASA POWER v2.0.0 correspondientes a los períodos 2015-2020, datos de la casa autosustentable de la FEIRNNR del período 2020-2021 y de igual manera información de tesis relacionadas al recurso eólico existente en la zona de estudio.

A continuación, en la [Tabla 6](#page-65-0) se presentan los promedios de la velocidad del viento de el INAMHI correspondientes al 2015-2020

# <span id="page-65-0"></span>**Tabla 6**

| <b>Mes</b>      | <b>Temperatura</b><br>$\rm ^{\circ}C$ | <b>Velocidad</b><br>media m/s | <b>Velocidad</b><br>máxima m/s | <b>Dirección Dominante</b> |            |
|-----------------|---------------------------------------|-------------------------------|--------------------------------|----------------------------|------------|
| Enero           | 16,27                                 | 1,43                          | 8,78                           | 179,25°                    | S          |
| Febrero         | 16,34                                 | 1,28                          | 8,74                           | $173,56^{\circ}$           | S          |
| Marzo           | 16,48                                 | 1,24                          | 8,36                           | 162,94°                    | <b>SSE</b> |
| Abril           | 16,44                                 | 1,33                          | 8,75                           | $166,56^{\circ}$           | <b>SSE</b> |
| Mayo            | 16,31                                 | 1,36                          | 8,96                           | $174,23^{\circ}$           | S          |
| Junio           | 15,92                                 | 1,68                          | 10,40                          | 178,73°                    | S          |
| Julio           | 15,39                                 | 1,94                          | 11,35                          | 192,81°                    | <b>SSW</b> |
| Agosto          | 15,84                                 | 2,03                          | 12,34                          | $191,60^{\circ}$           | <b>SSW</b> |
| Septiembre      | 16,34                                 | 1,75                          | 10,95                          | $173,65^{\circ}$           | S          |
| Octubre         | 16,35                                 | 1,38                          | 9,30                           | $161,91^{\circ}$           | <b>SSE</b> |
| Noviembre       | 16,56                                 | 1,30                          | 8,63                           | 167,77°                    | <b>SSE</b> |
| Diciembre       | 16,18                                 | 1,41                          | 8,91                           | 174,39°                    | ${\bf S}$  |
| <b>Promedio</b> | 16,20                                 | 1,52                          | 9,63                           | 174,79°                    | S          |

*Datos de velocidad media y máxima del INAMHI correspondiente a los períodos 2015-2020*

**Fuente:** (El Autor)

En las Ilustraciones (22-29) se ha realizado el análisis de los datos, utilizando el *software*  de programación Python, el uso de la librería Pandas y el análisis de los datos mediante series temporales, todo esto se llevó a cabo mediante un script (ver Anexo 3) en los cuales claramente se puede observar que, las medias deslizantes de velocidad de viento aplicadas para este conjunto de datos, ocupan el mismo espacio que las muestras diarias, pero la curva es más suave porque se ha promediado una mayor variabilidad de frecuencia. Los picos y valles de las series temporales de media deslizante, tienden a alinearse estrechamente con los picos y valles de las series temporales diarias, mostrando de una mejor manera el comportamiento del viento en el transcurso del tiempo.

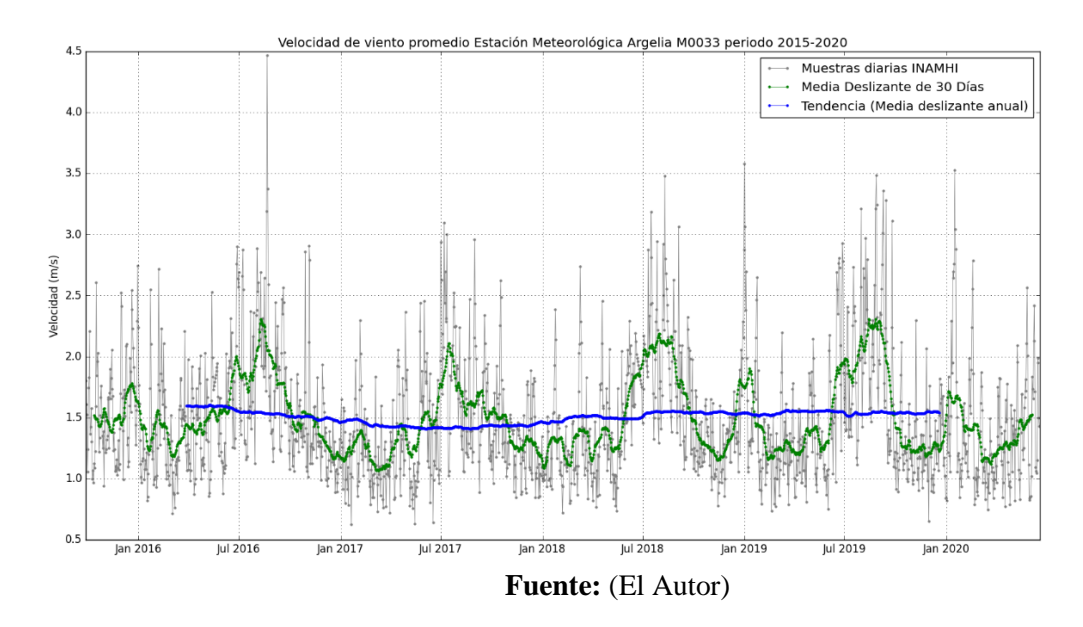

*Velocidad de viento promedio estación meteorológica la Argelia período 2015-2020*

# **Ilustración 23**

*Velocidad de viento máxima estación meteorológica la Argelia período 2015-2020*

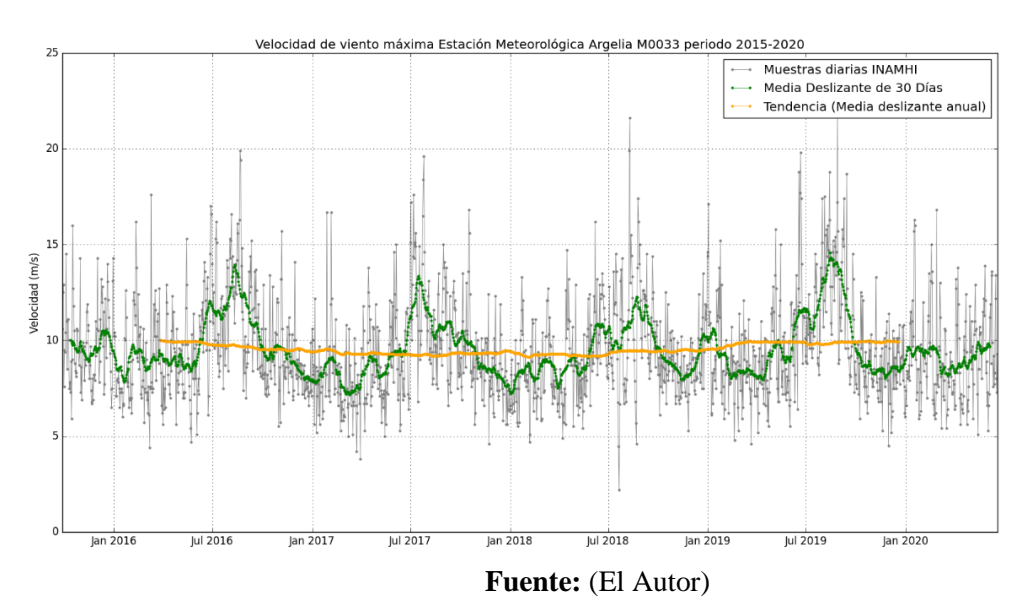

Así mismo en la [Tabla 7](#page-67-0) se presenta los datos de la velocidad del viento proporcionados por el visor de acceso a datos de la NASA POWER v2.0.0 correspondientes a los años 2015-2020

# <span id="page-67-0"></span>**Tabla 7**

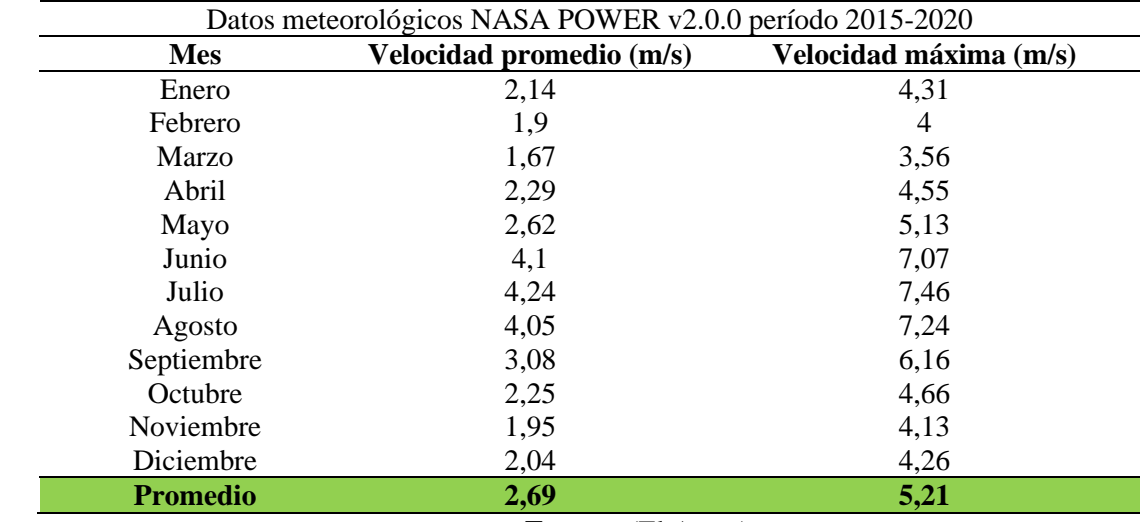

*Velocidad de viento obtenida a través del visor de datos de la NASA período 2015-2020*

**Fuente:** (El Autor)

# **Ilustración 24**

*Velocidad de viento promedio del visor de datos de la NASA período 2015-2020*

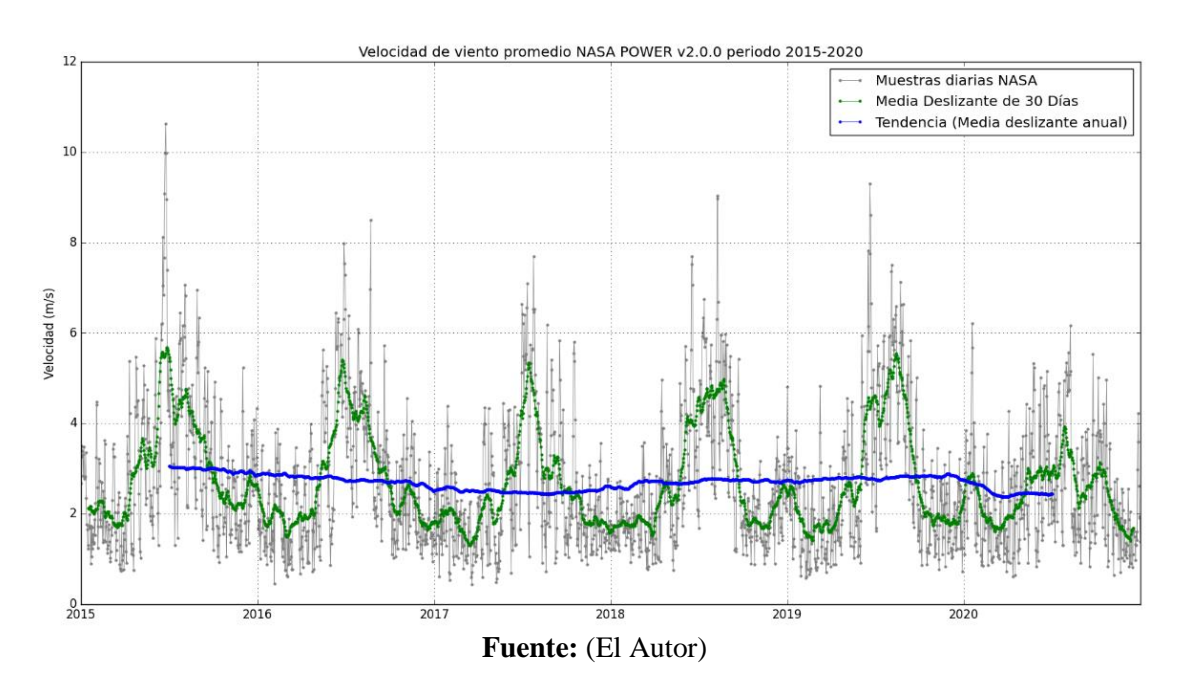

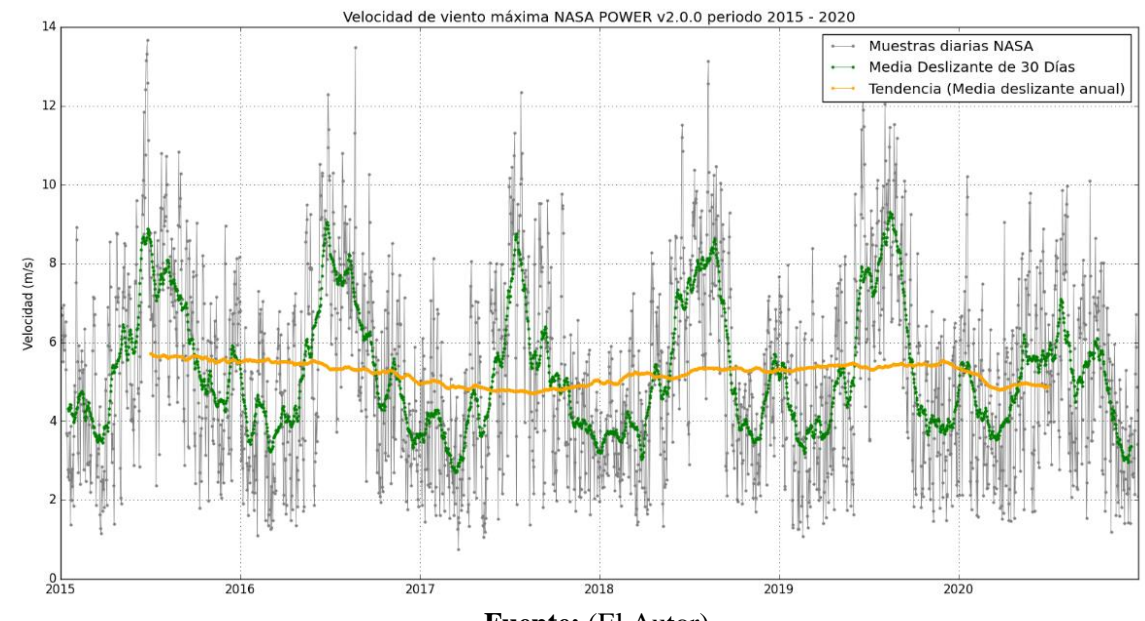

*Velocidad de viento máxima del visor de datos de la NASA período 2015-2020*

**Fuente:** (El Autor)

Seguidamente en la [Tabla 8](#page-68-0) se presenta los datos de velocidad de viento de un estudio realizado por (Ramón, 2017), en donde se muestra la velocidad existente para el período 2015- 2016.

# <span id="page-68-0"></span>**Tabla 8**

*Velocidad de viento casa autosustentable de la FEIRNNR período 2015-2016 (Tesis)*

| <b>Mes</b>      | <b>Velocidad</b><br>promedio $(m/s)$ | <b>Velocidad</b><br>máxima (m/s) | Dirección dominante. |           |
|-----------------|--------------------------------------|----------------------------------|----------------------|-----------|
| Noviembre       | 1,9                                  | 6,50                             | 191,202°             | <b>SW</b> |
| Diciembre       | 1,98                                 | 6,45                             | 234,974°             | S         |
| Enero           | 2,15                                 | 7,00                             | 188,146°             | W         |
| Febrero         | 2,8                                  | 7,50                             | $204,676^{\circ}$    | <b>SW</b> |
| Marzo           | 2,97                                 | 7,30                             | 196,314°             | W         |
| Abril           | 3,50                                 | 7,51                             | 195,643°             | W         |
| Mayo            | 3,65                                 | 7,65                             | 212,779°             | <b>SW</b> |
| Junio           | 3,6                                  | 8,15                             | 214,007°             | <b>SW</b> |
| Julio           | 4,00                                 | 9,03                             | $214,415^{\circ}$    | <b>SW</b> |
| Agosto          | 3,75                                 | 8,40                             | 251,308°             | S         |
| <b>Promedio</b> | 3,03                                 | 7,55                             | 241,715°             | <b>SW</b> |

**Fuente:** (Ramón, 2017)

En la [Tabla 9](#page-69-0) se representa los datos de la velocidad del viento de la casa autosustentable

de la FEIRNNR de la Universidad Nacional de Loja correspondiente al período 2020-2021

# <span id="page-69-0"></span>**Tabla 9**

*Velocidad de viento de la casa autosustentable de la FEIRNNR período 2020-2021*

| Datos eólicos casa autosustentable período 2020-2021 |                          |                        |  |  |
|------------------------------------------------------|--------------------------|------------------------|--|--|
| <b>Mes</b>                                           | Velocidad promedio (m/s) | Velocidad máxima (m/s) |  |  |
| Septiembre                                           | 1,21                     | 3,5                    |  |  |
| Octubre                                              | 1,3                      | 3,84                   |  |  |
| Noviembre                                            | 1,00                     | 2,84                   |  |  |
| Diciembre                                            | 0,88                     | 2,34                   |  |  |
| Enero                                                | 1,00                     | 2,64                   |  |  |
| Febrero                                              | 0,98                     | 2,65                   |  |  |
| Marzo                                                | 1,02                     | 2,82                   |  |  |
| Abril                                                | 1,07                     | 2,73                   |  |  |
| Mayo                                                 | 1,30                     | 3,74                   |  |  |
| Junio                                                | 1,11                     | 2,91                   |  |  |
| Julio                                                | 1,41                     | 4,32                   |  |  |
| Agosto                                               | 1,39                     | 3,72                   |  |  |
| Septiembre                                           | 1,26                     | 3,49                   |  |  |
| <b>Promedio</b>                                      | 1,15                     | 3,19                   |  |  |

**Fuente:** (El Autor)

# **Ilustración 26**

*Velocidad de viento promedio de la casa autosustentable de la FEIRNNR período 2020-2021*

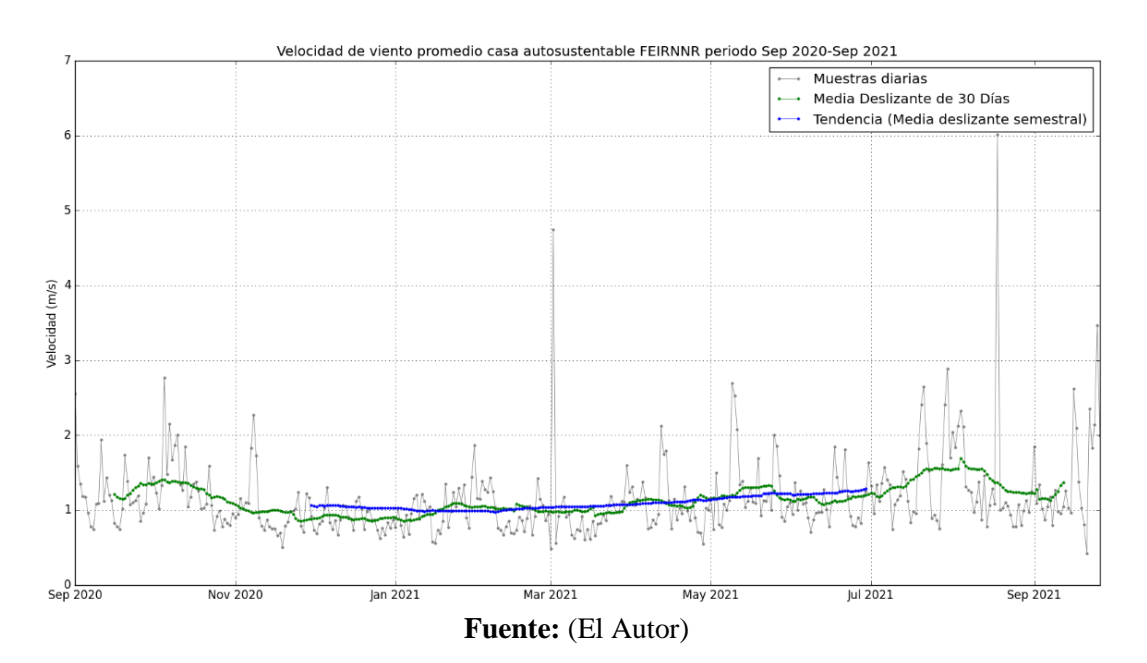

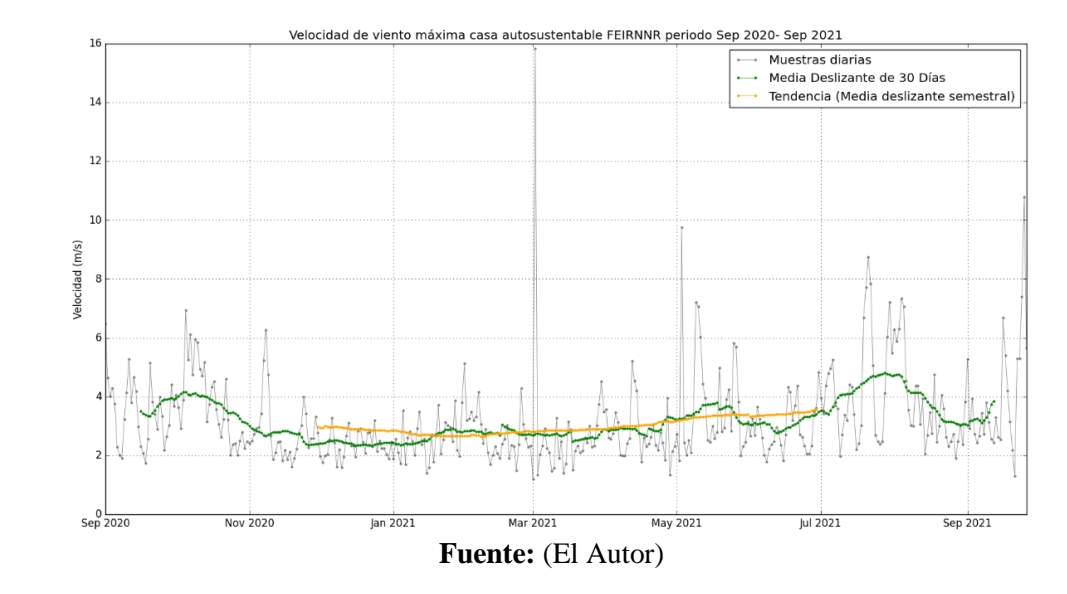

*Velocidad de viento máxima de la casa autosustentable de la FEIRNNR período 2020-2021*

En la [Tabla 10](#page-70-0) se puede apreciar los promedios de velocidad de viento del INAMHI correspondiente al período 2020-2021

# <span id="page-70-0"></span>**Tabla 10**

*Velocidad de viento correspondiente al INAMHI período 2020-2021*

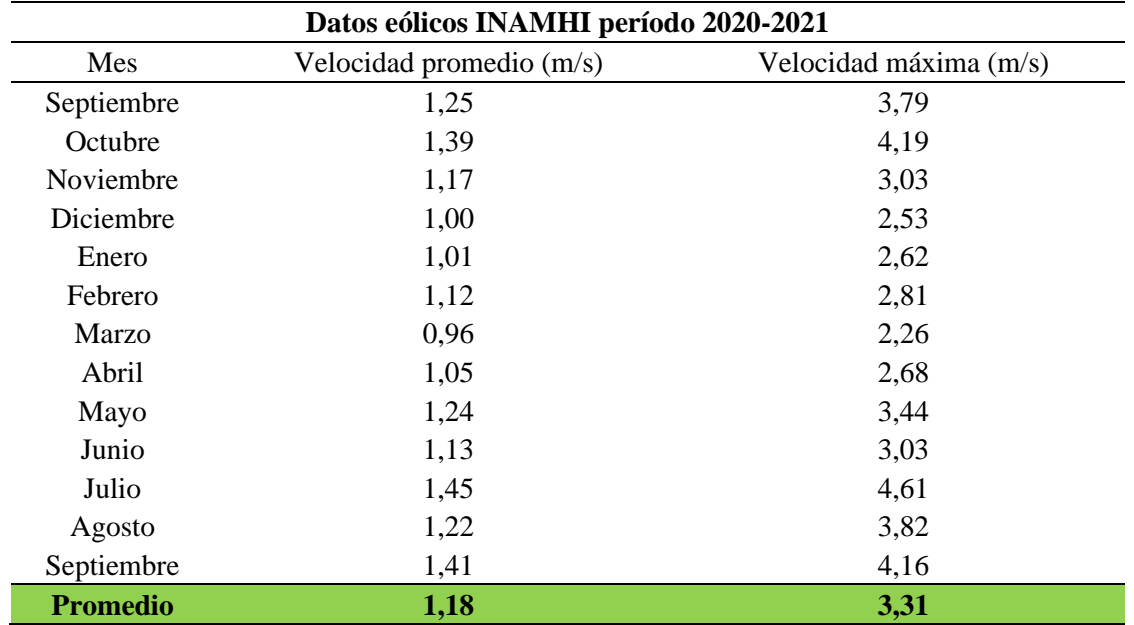

**Fuente:** (El Autor)

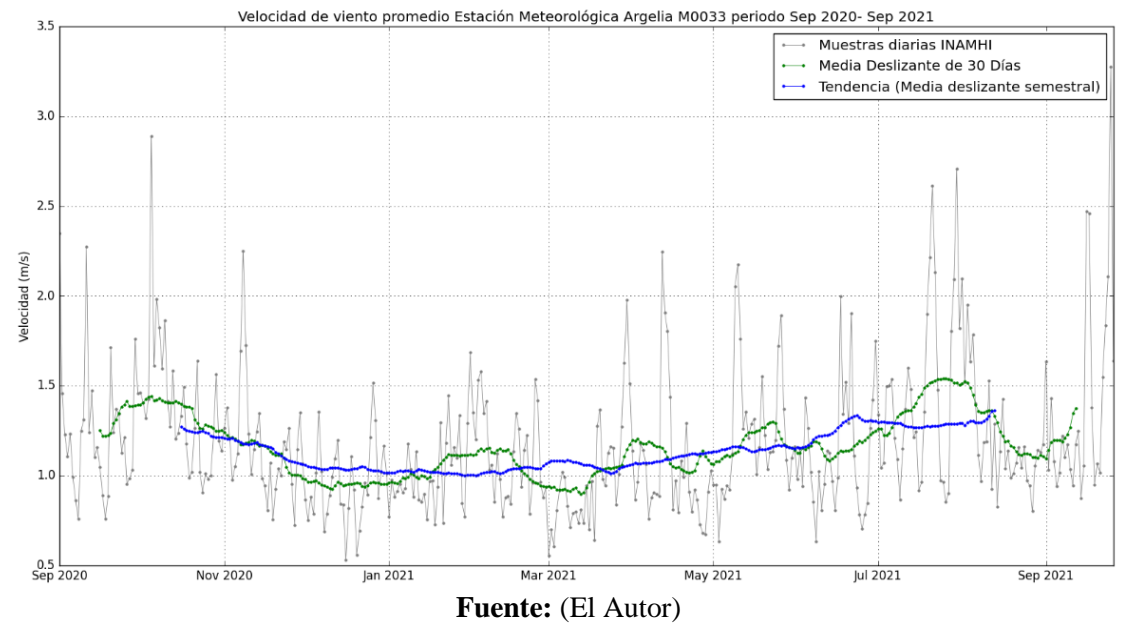

*Velocidad de viento promedio estación meteorológica Argelia período 2020-2021*

# **Ilustración 29**

*Velocidad de viento máxima estación meteorológica Argelia período 2020-2021*

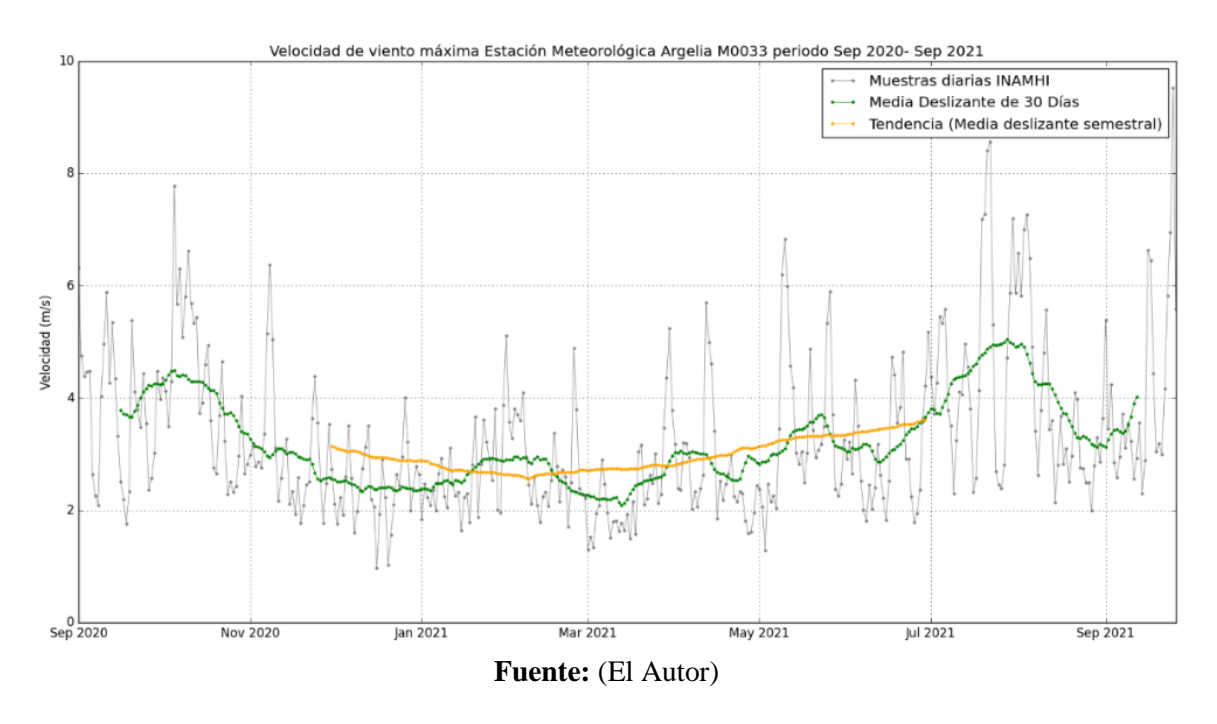

Finalmente, en la [Tabla 11](#page-72-0) se muestra los valores de velocidad del viento (promedio y máxima) correspondientes a las diferentes fuentes de información.
## **Tabla 11**

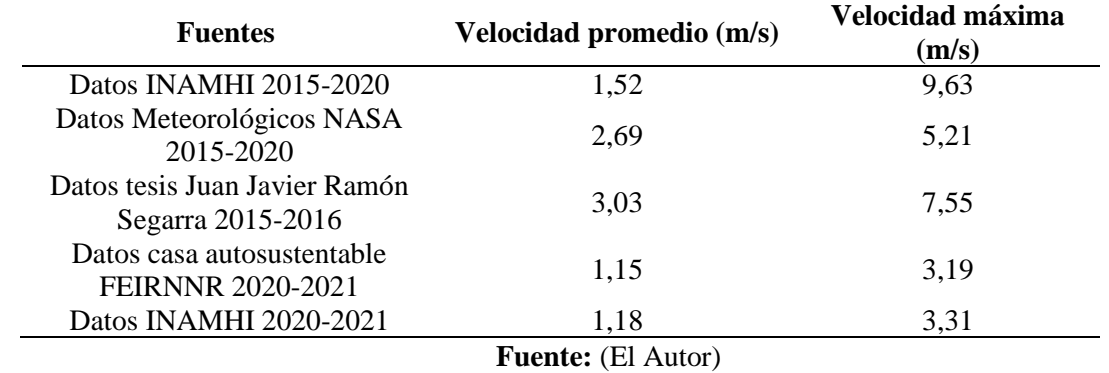

*Velocidad de viento promedio y máxima obtenidas de las diferentes fuentes de información*

Una vez conocidas las velocidades de viento existentes y cercanas a la zona de estudio, se procede a realizar una interpolación IDW a través del *software* QGIS, que consiste en interpolar valores desconocidos de un punto en específico con los valores más cercanos, de tal manera que cuanto más cerca está un punto del centro de la celda que se está estimando, más influencia tendrá en el proceso de cálculo del promedio, en la [Ilustración 30](#page-72-0) se muestra los puntos de las diferentes bases de datos.

## <span id="page-72-0"></span>**Ilustración 30**

*Bases de datos de las diferentes fuentes de información*

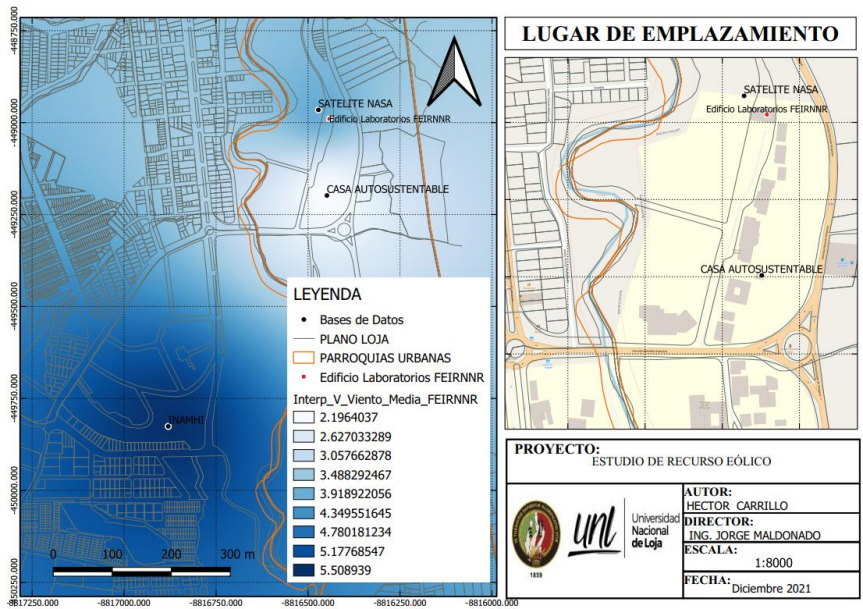

**Fuente:** (El Autor)

Una vez que se ha ingresado los datos de las fuentes de información al *software* QGIS, se procede a realizar la interpolación IDW para el punto en específico que es el edificio de laboratorios de la FEIRNNR, obteniendo una velocidad de viento promedio de 3,85 m/s, tal como se indica en la [Ilustración 31,](#page-73-0) cabe mencionar que este valor de velocidad de viento corresponde para una altura de 10m ya que los datos analizados corresponden para dicha altura.

## <span id="page-73-0"></span>**Ilustración 31**

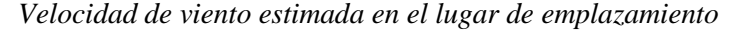

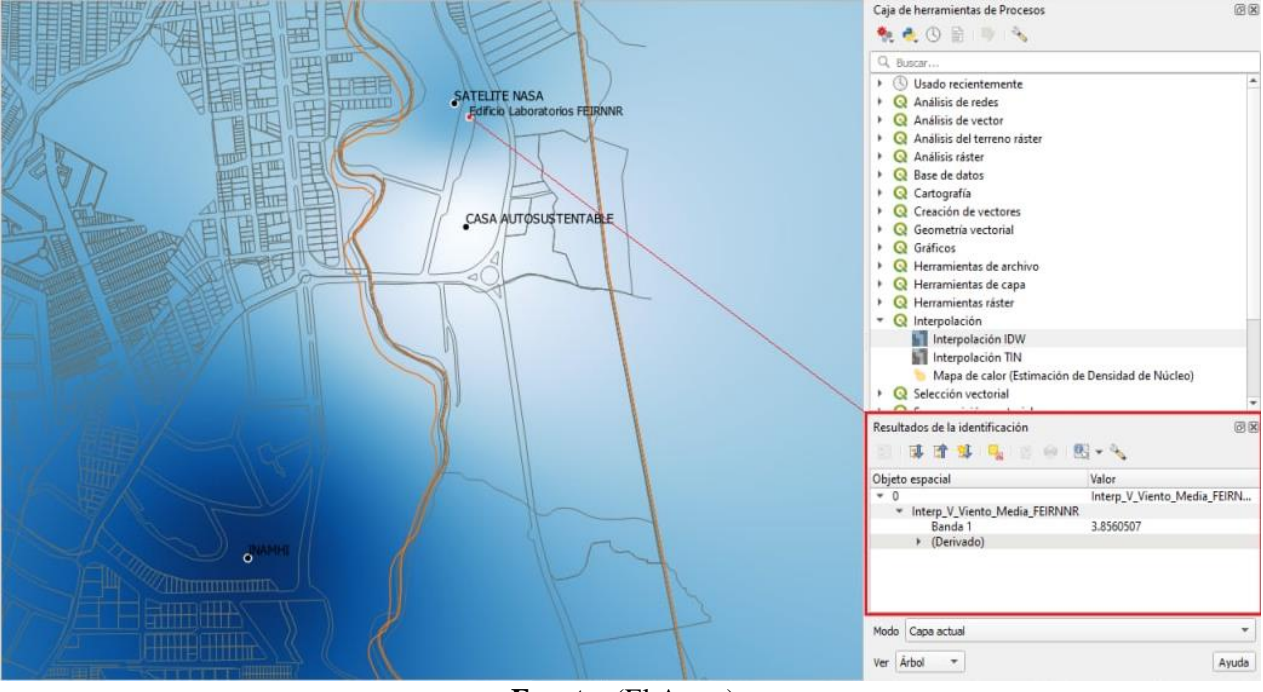

**Fuente:** (El Autor)

#### **6.2. Extrapolación de la velocidad del viento**

Como se mencionó anteriormente el lugar de estudio es el edificio del laboratorio de la FEIRNNR (ver [Ilustración 32\)](#page-74-0) en donde estará ubicado el aerogenerador, por lo cual los datos de velocidad de viento antes encontrados corresponden para una altura de 10m, por lo cual se requiere extrapolar dicha velocidad de viento ya que el sitio donde irá ubicada la turbina será la terraza del edificio, la cual tiene una altura equivalente a 20m, por tal razón es necesario dicha extrapolación del viento para la nueva altura.

#### <span id="page-74-0"></span>**Ilustración 32**

*Edificio de energías renovables de la FEIRNNR*

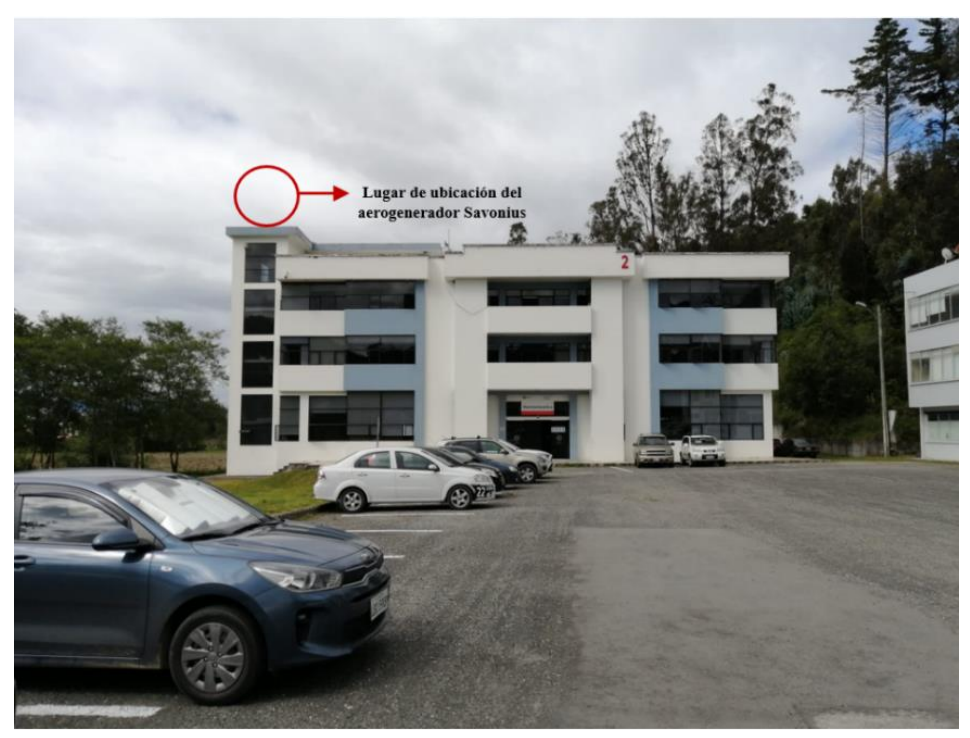

**Fuente:** (El Autor)

Para determinar la velocidad del viento a una altura determinada sobre la superficie se utilizó el perfil logarítmico [\(Ecuación 3\)](#page-28-0), perfil exponencial [\(Ecuación 4\)](#page-28-1) y el coeficiente para condiciones atmosféricas neutras ( $\alpha = 1/7$ ).

Para el desarrollo de este proyecto, de la [Tabla 2](#page-29-0) se tomó la clase de rugosidad equivalente a 3 donde se encuentran pueblos, ciudades pequeñas, terrenos agrícolas con muchos o altos setos resguardantes, bosques y terrenos accidentados y muy desigual. La longitud de rugosidad corresponde a  $Z_0$  = 0,4 m y el índice de energía representa el 24 %.

Con el valor de  $Z_0$  = 0,4 m se obtiene de la [Ecuación 5](#page-29-1) un valor para  $\alpha$  = 0,20587. Con  $Z_r$  $= 10$  m como punto de referencia de la toma de datos y  $V(Z_r) = 3.85$  m/s. Con estos valores en la [Tabla 12](#page-75-0) se obtiene los datos para el modelo logarítmico y potencial.

## <span id="page-75-0"></span>**Tabla 12**

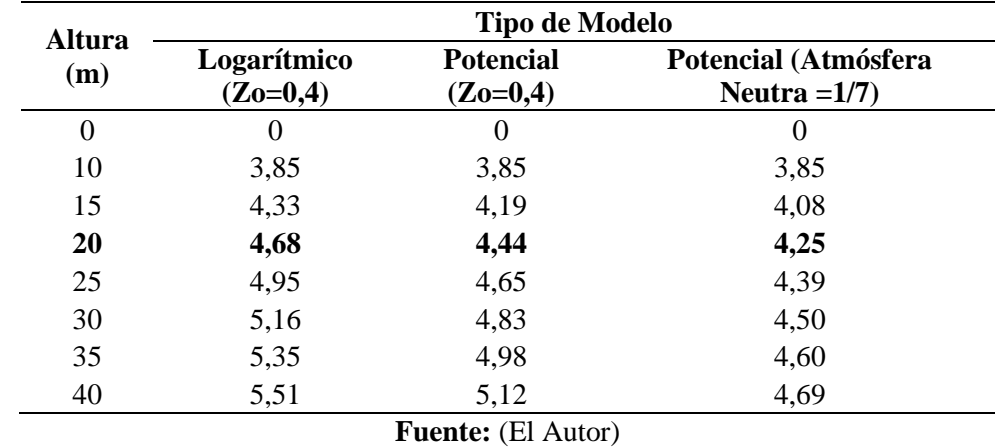

*Valores perfil de velocidad de viento para los modelos logarítmico y potencial*

Mediante el uso de la [Ecuación 3](#page-28-0) se obtiene la variación de velocidad de viento con respecto a la altura, para este caso la rugosidad se establece como  $z_0 = 0.4$  de acuerdo a la [Tabla 2.](#page-29-0)

$$
v(z) = (3.85 \, m/s) * \frac{\ln\left(\frac{20 \, m}{0.4}\right)}{\ln\left(\frac{10 \, m}{0.4}\right)}
$$

 $v(z) = 4,68 \, m/s$ 

Obteniendo la velocidad de viento entre la velocidad promedio y máxima, obtenemos que a 20m de altura la velocidad del viento representa un valor de 4,68 m/s, esta velocidad de viento será utilizada con fines de aprovechamiento energético.

En la [Tabla 12](#page-75-0) se muestra los perfiles de velocidad del viento extrapolado, para lo cual para el primero y segundo modelo se utilizó una longitud de rugosidad equivalente a  $Z_0$  = 0,4 m, para con ello determinar una altura de rugosidad (*α*). Para el tercer caso se utilizó una altura de rugosidad para condiciones atmosféricas neutras equivalente a *α* = 1/7. Para este caso se trabajará con el modelo logarítmico que representa datos más acercados a la realidad, ya que se considera la clase y longitud de rugosidad del terreno donde se realizará la investigación.

### **6.3. Determinación de la velocidad de diseño**

Para el diseño de los componentes del aerogenerador Savonius es necesario conocer la velocidad máxima, de esta manera se diseña las piezas para que resistan las condiciones a las que se van a encontrar sometidas, por tal razón se procede a extrapolar la velocidad máxima encontrada en los datos proporcionados del INAMHI correspondientes a los años 2015-2020 ,obteniendo una velocidad máxima de 9,63 m/s, con esta velocidad se obtiene una velocidad máxima de diseño correspondiente a:

$$
v(z) = (9.63 \, \text{m/s}) * \frac{\ln\left(\frac{20 \, \text{m}}{0.4}\right)}{\ln\left(\frac{10 \, \text{m}}{0.4}\right)}
$$

$$
v(z) = 11{,}70 \, \text{m/s}
$$

Este nuevo valor de velocidad corresponde a la velocidad de diseño que va a estar expuesto el prototipo, el cual servirá para calcular que los componentes empleados resistan dichas condiciones.

#### **6.4. Iluminación y elección de las luminarias LED**

Mediante el uso del *software* ¨DIALux evo¨ se lleva a cabo la simulación de iluminación en el exterior del laboratorio de energías renovables de la FEIRNNR, para lo cual se ha tomado como referencia de la [Tabla 5](#page-47-0) la iluminación correspondiente a 20 Lux (Pasillos, patios y lugares de paso), determinando que se requiere 7 lámparas LED de 25,4 W de potencia necesarias para cumplir los niveles de iluminación requeridos, las cuales fueron colocadas a una altura de 4 m desde el piso de la losa, y distribuidas equitativamente con el fin de cubrir el área total de iluminación tal como se indica en la [Ilustración 33,](#page-77-0) las características de las luminarias utilizadas se muestran en el (Anexo 4), y el diagrama de conexión del sistema de iluminación en el (Anexo5)

## <span id="page-77-0"></span>**Ilustración 33**

*Distribución de las luminarias LED para la iluminación exterior del laboratorio*

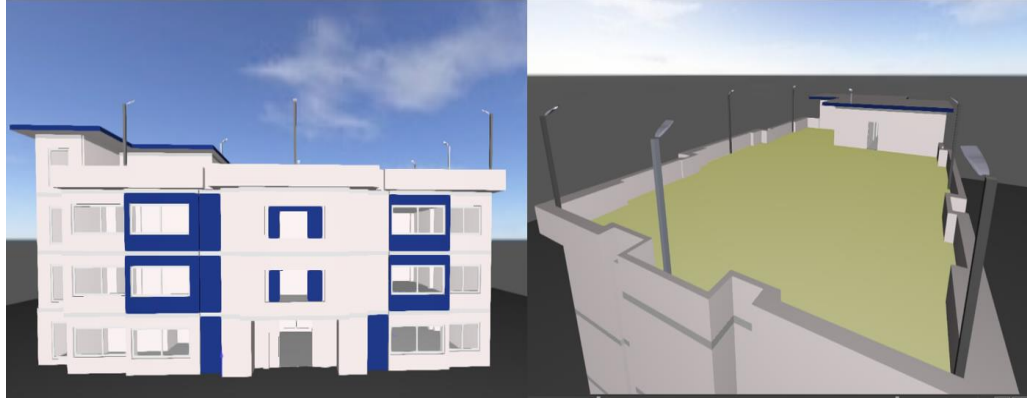

**Fuente:** (El Autor)

Se obtuvo un promedio de 21,7 luxes (ver Anexo 6), para ello, las lámparas fueron ubicadas con un ángulo de enfoque de 30º, en esa ubicación se pudo conseguir un área mejor iluminada y proporcionalmente copada de luminosidad, como se muestra en la [Ilustración 34](#page-77-1) las isolíneas y colores falsos indican la cantidad de luxes emitidas en toda el área las cuales satisfacen con la iluminación requerida.

## <span id="page-77-1"></span>**Ilustración 34**

*Isolíneas y colores falsos de la iluminación exterior del edificio* 

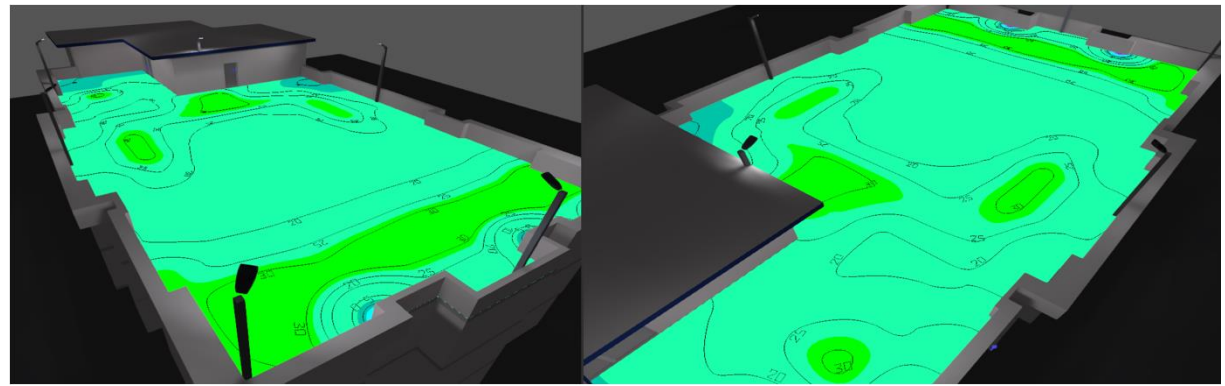

**Fuente:** (El Autor)

### **6.5. Demanda de potencia requerida**

Una vez determinadas las luminarias que se requiere para satisfacer la demanda requerida, se realiza el cálculo de la demanda de potencia, en la [Tabla 13](#page-78-0) se muestra la potencia que se requiere de acuerdo a las horas de funcionamiento del sistema.

## <span id="page-78-0"></span>**Tabla 13**

*Demanda de potencia requerida para la iluminación exterior del laboratorio*

| <b>Elemento</b>           | Potencia<br>W) | Cantidad | Hora/Día<br>(h/dia) | <b>Energía</b><br>(Wh/día) | <b>Energía</b><br>$(Wh/a\tilde{n}o)$ | $%$ de<br>consumo |  |
|---------------------------|----------------|----------|---------------------|----------------------------|--------------------------------------|-------------------|--|
| Luminaria                 | 25.4           |          |                     | 177.8                      | 64.897                               | 100               |  |
| Total                     |                |          | 177,8               | 64.897                     | 100                                  |                   |  |
| <b>Fuente:</b> (El Autor) |                |          |                     |                            |                                      |                   |  |

Como se puede apreciar en la [Tabla 13](#page-78-0) la potencia necesaria para las luminarias es de 25,4 W cada una, lo que representa un consumo de potencia de 177,8 Wh/día por 1 hora de funcionamiento del sistema. Adicionalmente se considera aplicar un 10% o más de la energía necesaria para evitar trabajar al límite tal como lo recomienda la (AMCOP, 2017), con esto la demanda requerida será de 195 Wh/día.

### **6.6. Cálculo de la potencia total extraída**

Primeramente, se procede a calcular la capacidad de la batería conociendo la carga que va alimentar, para ello se procede a utilizar la [Ecuación 11](#page-48-0) con lo que se determina la energía entregada.

> $E_e = D_a * \textit{Consumo diario}$  $E_e = 3 \text{ dias} * 195.6 \text{ Wh/dia}$  $E_e = 586.8$  Wh

A continuación, se calcula la energía almacenada para una profundidad de descarga del 50% por medio de la [Ecuación 12.](#page-48-1)

$$
E_a = \frac{E_e}{PD}
$$

$$
E_a = \frac{586,8 \text{ Wh}}{0,5} = 1173,6 \text{ Wh}
$$

Posteriormente se determina la capacidad necesaria de la batería con la [Ecuación 13.](#page-49-0)

$$
S_t = \frac{E_a}{V}
$$

$$
S_t = \frac{1173.6 \text{ Wh}}{12 \text{ V}} = 97.8 \text{ Ah}
$$

Para satisfacer la demanda requerida se necesita una batería de 97,8 Ah, pero debido a que en el mercado no existe una batería de esa capacidad se selecciona una batería superior correspondiente a 100 Ah, las características de la batería se muestran en el (Anexo 7)

## **6.7. Propuesta de diseño del aerogenerador Savonius**

Se propone un prototipo de turbina de eje vertical de tipo Savonius debido a que en la zona de emplazamiento las velocidades de viento son bajas y este tipo de turbina es la mejor que se adapta para llevar a cabo la presente investigación.

Según investigaciones como (Zemamou et al., 2017) y (Lorena et al., 2021) es recomendable que para una turbina de tipo Savonius sea de dos álabes de pasaje abierto, ya que este perfil presenta mejores resultados en la eficiencia y estabilidad del diseño, por lo que se propone que el prototipo planteado tenga la misma configuración.

El prototipo contará de dos álabes de forma semicircular, los cuales estarán unidos por tapas circulares a un soporte de tipo pletina, los cuales asegurarán los perfiles y la rigidez de los elementos mecánicos, así mismo el eje del prototipo será de acero y tendrá rodamientos tanto en la parte superior e inferior, para de esta manera facilitar la rotación del mismo.

La estructura propuesta para el prototipo se plantea que sea de acero estructural AISI/SAE 1020 (perfil cuadrado 40x40x4mm) lo cual garantiza firmeza y permitirá su fácil ubicación en la azotea del edificio de laboratorios de la FEIRNNR.

En la [Ilustración 35](#page-80-0) se muestra una representación general de la propuesta de diseño que se plantea, en donde se detallan las principales partes que lo conforman.

## <span id="page-80-0"></span>**Ilustración 35**

*Propuesta de diseño del aerogenerador Savonius*

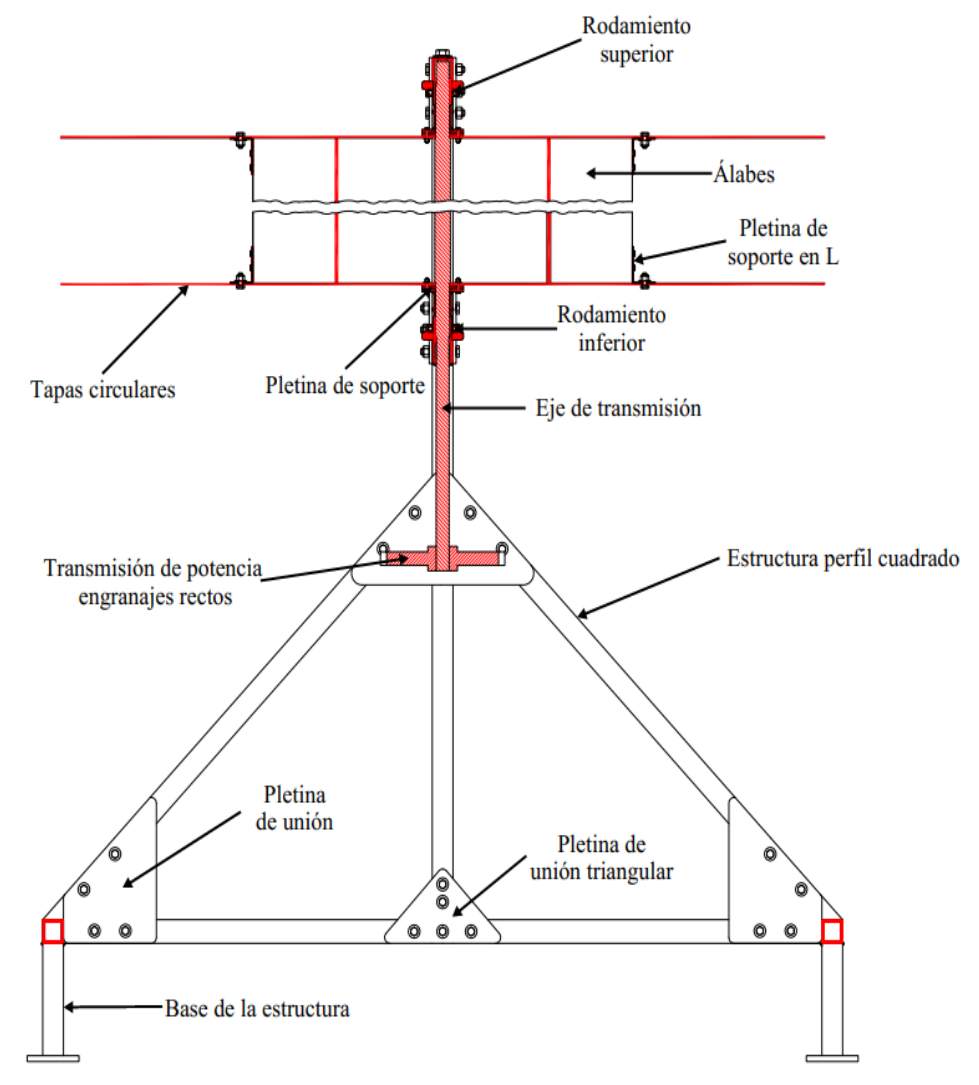

**Fuente:** (El Autor)

### **6.7. Dimensionamiento del rotor**

Se realizan todos los cálculos necesarios para el dimensionamiento de los componentes del aerogenerador de tipo Savonius.

Primeramente, se procede a obtener la densidad del aire, en el (Anexo 8) se realizó una interpolación para determinar el valor de la densidad del aire para una temperatura de 16,20°C, valor de temperatura promedio correspondiente al registrado en los últimos años cuyo valor de densidad es 1,220  $kg/m^3$ .

Posteriormente se obtendrá el rendimiento total del conjunto, para lo cual se asigna un valor de rendimiento mecánico ( $\eta_m = 0.90$ ) debido a que existe pérdidas en la transmisión de potencia y un rendimiento eléctrico de  $(\eta_e = 0.95)$  ya que existe pérdidas en el generador (Pazmiño y Silva, 2010) por lo tanto, reemplazando estos valores en la [\(Ecuación 17\)](#page-50-0) se obtiene:

> $\eta_t = \eta_m * \eta_e$  $n_t = 0.90 \% * 0.95 \%$  $\eta_t = 0.855\%$

Luego de haber obtenido la eficiencia total del conjunto se procede a las dimensiones que tendrá el rotor, en este caso se calculará el área que tendrá el rotor de acuerdo a la demanda requerida de potencia (ver [Tabla 13\)](#page-78-0).

### **6.8. Geometría de los álabes del aerogenerador**

Para el desarrollo del presente proyecto se escogió un diseño de dos palas de pasaje abierto. Según varios autores como por ejemplo (Zemamou et al., 2017) y (Lorena et al., 2021) recomiendan utilizar este tipo de rotor debido a que si afecta el rendimiento de la turbina y se ha determinado que el número óptimo para este tipo de rotores es dos álabes. Esto, porque con dos

álabes se consigue un mayor coeficiente de potencia que con un rotor de tres álabes. La razón es que aumentar el número de álabes aumenta a su vez el tamaño de la superficie de arrastre, lo que hace que incremente el par inverso que conduce a disminuir el par neto en los álabes de la turbina.

## **6.9. Cálculo de la potencia total extraída.**

Mediante el uso de la [Ecuación 20](#page-51-0) se procede a calcular el área que deberá poseer el rotor.

$$
A = \frac{2 * P_t}{\rho * v^3 * C_p * \eta_t}
$$
  

$$
A = \frac{2 * 195.6 W}{1.22 kg/m^3 * (4.68 m/s)^3 * 0.2 * 0.855}
$$
  

$$
A = 18.29 m^2
$$

Debido a que el área del rotor es considerablemente grande para generar la potencia requerida, y teniendo en cuenta que en el lugar de estudio las velocidades de viento son bajas, se procede a dimensionar el rotor considerando 1/10 del área total de barrido, quedando un valor correspondiente a 1,8  $m^2$ , con esta área de barrido se procede a dimensionar el rotor.

Seguidamente se debe tener en cuenta que debe de existir una simetría en el diseño, se considera que la altura debe ser igual al diámetro o base, para ello con la [Ecuación 21](#page-51-1) se procede a calcular la base y altura del rotor conociendo que el área de barrio es igual a 1,8  $m^2$ .

$$
h = b = \sqrt{A}
$$
  

$$
h = b = \sqrt{1,8 \ m^2}
$$
  

$$
h = b = 1,342 \ m
$$

Conociendo el área del rotor se procede a calcular la potencia que produciría en esas condiciones, con la ayuda de la [Ecuación 18](#page-50-1) se tiene que la potencia generada es igual a:

$$
P_t = \eta_t * C_p * \frac{1}{2} * \rho * A * v^3
$$
  

$$
P_t = 0.855 * 0.2 * \frac{1}{2} * 1.220 kg/m^3 * 1.8 m^2 * (4.68 m/s)^3
$$
  

$$
P_t = 19.25 W
$$

Con los valores de dimensionamiento del rotor se debe calcular el diámetro de las palas y la abertura, para ello se utilizará la [\(Ecuación 22\)](#page-53-0) y [\(Ecuación 23\)](#page-53-1).

$$
b = \left(d_p - \frac{e}{2}\right) * 2 \qquad \rightarrow \qquad e = \frac{d_p}{6}
$$
\n
$$
b = 2d_p - e
$$
\n
$$
b = 2d_p - \frac{d_p}{6} = \frac{12d_p - d_p}{6} = \frac{11d_p}{6}
$$
\n
$$
d_p = \frac{6 * b}{11} = \frac{6 * 1,342 \text{ m}}{11} = 0,732 \text{ m}
$$
\n
$$
e = \frac{d_p}{6} = \frac{0,732}{6} = 0,122 \text{ m} = 12,2 \text{ cm}
$$

En la [Ilustración 36](#page-83-0) se muestra las dimensiones correspondientes de los álabes del rotor.

### <span id="page-83-0"></span>**Ilustración 36**

*Dimensiones de los álabes del aerogenerador*

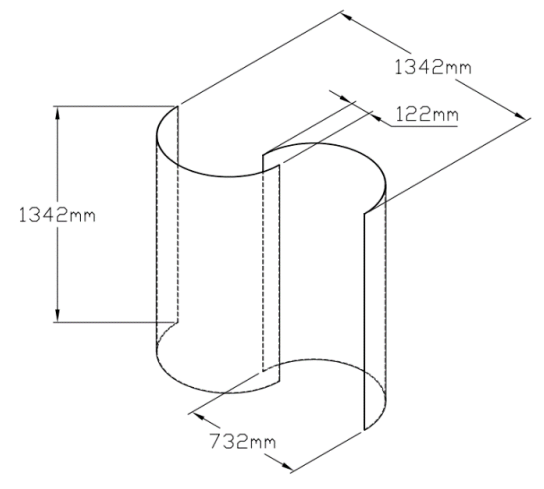

**Fuente:** (El Autor)

### **6.10. Diseño de las tapas circulares del aerogenerador**

Como se mencionó anteriormente para el diseño de las tapas circulares que conforman el aerogenerador, según (Menet, 2004) se considera que el tamaño recomendado sea de 1,1 veces el diámetro del rotor (10%), el espesor de estos componentes será de 4 mm, por lo tanto, el diámetro quedará de la siguiente manera:

$$
D_{tapas} = 1.1 * D_{aerog}
$$
  

$$
D_{tapas} = 1.1 * 1.342 m
$$
  

$$
D_{tapas} = 1.4762 m
$$

Este procedimiento es recomendable realizarlo, ya que al considerar un mayor diámetro a las tapas circulares se provocaría aumento de inercia en el rotor.

### **6.11. Selección del material para los álabes y tapas circulares del aerogenerador**

Un aspecto importante que se debe tener en cuenta para llevar a cabo el diseño del rotor es la correcta selección del material ya que se debe considerar como elemento importante el peso que tendrá ya que afecta al desempeño y la vida útil del mismo.

También se debe considerar que en el lugar de emplazamiento el dispositivo va a estar sometido a distintos cambios climáticos que afectan en gran medida la vida útil del prototipo, para ello existe una gran variedad de materiales que se pueden utilizar para el diseño del aerogenerador, por tal razón se debe elegir un material resistente con buenas características y así mismo que sea lo más liviano posible, con ello se garantiza la vida útil del prototipo, en la [Tabla 14](#page-85-0) se muestra algunas propiedades de diferentes materiales que se pueden utilizar para el aerogenerador.

## <span id="page-85-0"></span>**Tabla 14**

| <b>Material</b>           | Propiedades mecánicas                  | <b>Densidad</b> |  |
|---------------------------|----------------------------------------|-----------------|--|
| Acero inoxidable 304      | Resistencia a la tracción: 515 MPa     |                 |  |
| $(e = 0.40 - 15$ mm)      | Límite elástico: 205 MPa               | 7850 $kg/m^3$   |  |
|                           | Módulo de tracción: 193-200 GPa        |                 |  |
|                           | Resistencia a la tracción: 150MPa      |                 |  |
| Aleación de aluminio 3105 | Límite elástico: 130MPa                |                 |  |
| $(e = 0.2 - 3mm)$         | Esfuerzo cortante: 97 MPa              | 2,7 $kg/m^3$    |  |
|                           | Módulo de tracción: 70-80 GPa          |                 |  |
| Lámina galvanizada A653   | Resistencia a la tracción: 100-155 MPa |                 |  |
| $(e = 0.3 - 3 mm)$        | Límite elástico: 40 MPa                | 7850 $kg/m^3$   |  |
| Acrílico (PMMA)           | Resistencia a la tracción: 65 MPa      |                 |  |
| $(e = 4mm)$               | Límite elástico: 48 MPa                | 1190 $kg/m^3$   |  |
|                           | <b>Fuente:</b> (El Autor)              |                 |  |

*Propiedades mecánicas de diferentes tipos de materiales para el diseño del rotor*

Se debe considerar que el aerogenerador sea lo más liviano posible, para ello la mejor opción que se tiene es utilizar la lámina de acrílico PMMA (metacrilato de metilo) de espesor de 4mm, que se utilizará tanto para los álabes como para las tapas circulares del rotor, en el (Anexo 9) se muestran las características del acrílico a utilizar. Una vez seleccionado el material, conociendo las propiedades mecánicas, y dimensiones, en l[a Tabla 15](#page-85-1) se procede a calcular la masa total tanto de los álabes como de las tapas circulares.

#### <span id="page-85-1"></span>**Tabla 15**

*Masa total de los álabes y tapas circulares del aerogenerador*

| Peso de las tapas circulares del aerogenerador                   |                                     |                                                       |  |  |  |  |  |
|------------------------------------------------------------------|-------------------------------------|-------------------------------------------------------|--|--|--|--|--|
| Dimensiones                                                      | Diámetro = 1,4762 m; espesor = 4 mm |                                                       |  |  |  |  |  |
| Volumen                                                          |                                     | $v = \pi * r^2 * e$ $v = 6.85x10^{-3} m^3$            |  |  |  |  |  |
| Densidad                                                         | 1190 $kg/m^3$                       |                                                       |  |  |  |  |  |
| Masa                                                             | $8,15$ kg x 2 = 16,3 kg             |                                                       |  |  |  |  |  |
| Peso de las aspas del aerogenerador                              |                                     |                                                       |  |  |  |  |  |
| Dimensiones                                                      |                                     | Longitud = 1,1498 m; espesor = 4 mm; altura = 1,342 m |  |  |  |  |  |
| Volumen                                                          |                                     | $v = l * e * h$ $v = 6.17x10^{-3} m^3$                |  |  |  |  |  |
| 1190 $kg/m^3$<br>Densidad                                        |                                     |                                                       |  |  |  |  |  |
| <b>Masa</b>                                                      | 7,34 kg x 2 = $14,68$ kg            |                                                       |  |  |  |  |  |
| Masa total                                                       | 30,98 kg                            |                                                       |  |  |  |  |  |
| $\mathbf{E}$ $\mathbf{F}$ $\mathbf{F}$ $\mathbf{F}$ $\mathbf{F}$ |                                     |                                                       |  |  |  |  |  |

**Fuente:** (El Autor)

**6.12. Cálculo de la velocidad angular del rotor**

$$
\omega = \frac{TSR * v}{R}
$$

$$
\omega = \frac{0.8 * 4.68 m/s}{0.671}
$$

$$
5.58 rad/s
$$

## **6.13. Determinación del número de revoluciones del rotor**

Luego de obtener la velocidad angular se procede a calcular las revoluciones por minuto a las que se encuentra girando el rotor, y se lo determina con la [\(Ecuación 28\)](#page-57-0).

$$
n = \frac{TSR * 60 * v}{2 * \pi * R}
$$

$$
n = \frac{0.8 * 60 * 4.68 m/s}{2 \pi * 0.671} = 53 rpm
$$

## **6.14. Cálculo de la fuerza ascensional y de arrastre**

Se procede a calcular la fuerza ascensional y fuerza de arrastre en el rotor Savonius, en la

[Ilustración 37](#page-86-0) se muestra el comportamiento de estas fuerzas.

### <span id="page-86-0"></span>**Ilustración 37**

*Fuerza ascensional y fuerza de arrastre del rotor Savonius*

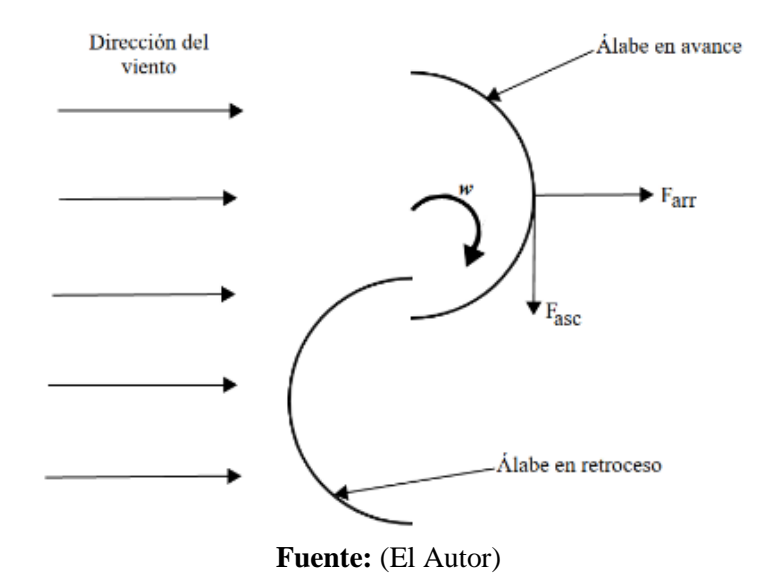

Primeramente, se debe escoger los coeficientes Cy y Cx en función del TSR (λ=0,8) de la [Ilustración 20.](#page-57-1)

$$
Cy = 1,4
$$
  

$$
Cx = 1,3
$$

A partir de la [\(Ecuación 29\)](#page-57-2) se calcula la fuerza ascensional:

$$
F_{asc} = 1,08 * C_y * \rho * A * v^2
$$
  

$$
F_{asc} = 1,08 * 1,4 * 1,220 kg/m^3 * 1,8 m^2 * (4,68 m/s)^2
$$
  

$$
F_{asc} = 72,72 kg
$$

A partir de la [\(Ecuación 30\)](#page-57-3) se calcula la fuerza de arrastre:

$$
F_{arr} = 1,08 * C_x * \rho * A * v^2
$$
  

$$
F_{arr} = 1,08 * 1,3 * 1,220 kg/m^3 * 1,8 m^2 * (4,68 m/s)^2
$$
  

$$
F_{arr} = 67,5 kg
$$

Una vez conseguidas estas dos fuerzas se obtiene la fuerza total, que es la carga general que tiene que absorber el soporte de la estructura, definida por la [\(Ecuación 31\)](#page-58-0):

$$
F_{total} = \sqrt{F_{asc}^2 + F_{arr}^2}
$$

$$
F_{total} = \sqrt{(72,72 \text{ kg})^2 + (67,5 \text{ kg})^2}
$$

$$
F_{total} = 99,22 \text{ kg}
$$

Luego se procede a sacar el torque producido por la fuerza de arrastre de la [\(Ecuación 33\)](#page-58-1).

$$
\tau = \frac{F_{arr} * R}{2}
$$

$$
\tau = \frac{67,5 \text{ kg} * 0,671 \text{ m}}{2} = 22,65 \text{ kg m}
$$

$$
22,65 \text{ kg m} \left(\frac{9,80665 \text{ Nm}}{1 \text{ kg m}}\right) = 222,12 \text{ Nm}
$$

### **6.15. Determinación de las fuerzas que actúen sobre los álabes**

• **Fuerza del viento:** Con la [\(Ecuación 34\)](#page-58-2) se procede a calcular fuerza que actúa en el álabe al entrar en contacto con el viento, en esta ocasión se considera la velocidad máxima a los 20 m de altura equivalente a 11,70 m/s, aunque sean velocidades ocasionales el aerogenerador debe estar diseñado para soportar estas condiciones. En la [Ilustración 38](#page-88-0) se muestra las fuerzas que actúan en los álabes del aerogenerador.

### <span id="page-88-0"></span>**Ilustración 38**

*Fuerzas que actúan en los álabes del aerogenerador*

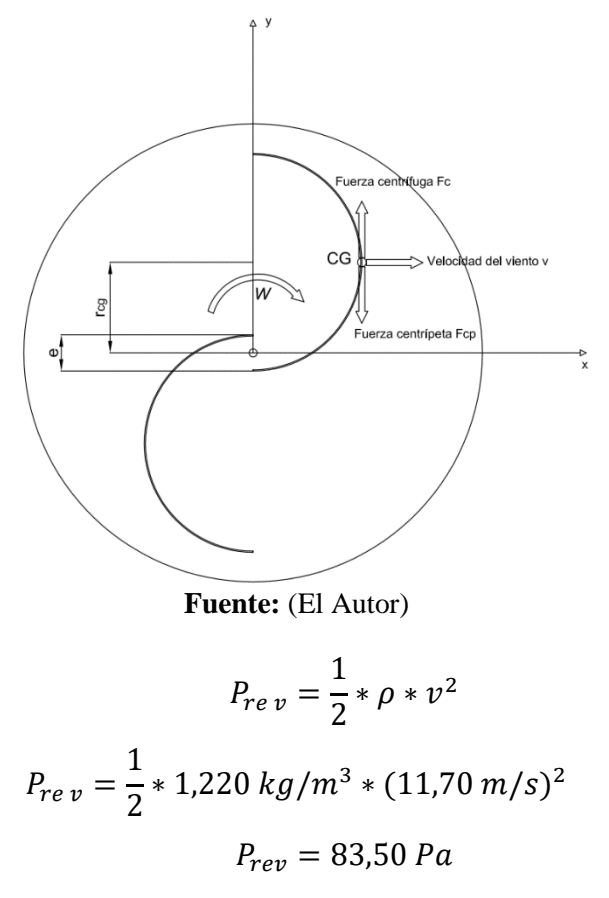

Para el perímetro del álabe se calcula con la [\(Ecuación 36\)](#page-59-0) y su valor es:

$$
P_a = \frac{\pi * dp}{2}
$$

$$
P_a = \frac{\pi * 0.732 m}{2} = 1.15 m
$$

71

El área del álabe se calcula con la [\(Ecuación 37\)](#page-59-1) y su valor corresponde a:

$$
A_a = P_a * H_a
$$
  

$$
A_a = 1,15 \ m * 1,342 \ m = 1,5433 \ m^2
$$

Para obtener el radio de rotación de los álabes  $(r_{cg})$  primero se encuentra sus componentes

$$
(X_{cg})
$$
y  $(Y_{cg})$  determinadas por la (Ecuación 39) y (Ecuación 40), cuyos valores corresponden a:

$$
X_{cg} = r_p - \frac{e}{2}
$$
  

$$
X_{cg} = 0,366 \, m - \frac{0,122 \, m}{2} = 0,305 \, m
$$
  

$$
Y_{cg} = \frac{4 \times r_p}{3 \times \pi}
$$
  

$$
Y_{cg} = \frac{4 \times 0,366 \, m}{3 \times \pi} = 0,16 \, m
$$

Se procede a calcular la velocidad angular (ω) para una velocidad máxima de 11,70 m/s cuyo valor corresponde a:

$$
\omega = \frac{\lambda * \nu}{r}
$$

$$
\omega = \frac{0.8 * 11.70 \, m/s}{0.671 \, m} = 13.95 \, rad/s
$$

El radio de rotación de los álabes  $(r_{cg})$  será igual a:

$$
r_{cg} = \sqrt{X_{cg}^2 + Y_{cg}^2}
$$

$$
r_{cg} = \sqrt{(0,305 \, m)^2 + (0,16 \, m)^2}
$$

$$
r_{cg} = 0,344 \, m
$$

• **Fuerza centrífuga**: Finalmente se obtiene esta fuerza que es la que tiende a que los álabes se separen cuando el aerogenerador está a su máxima velocidad y su valor corresponde a:

$$
F_c = m * \omega^2 * r_{cg}
$$
  

$$
F_c = 7,34 kg * (13,95 rad/s)^2 * 0,344 m
$$
  

$$
F_c = 491,36 N
$$

## **6.16. Diseño del eje del rotor**

Como se ha manifestado con anterioridad el eje debe soportar las cargas transmitidas por los álabes ya que se encuentra sometido a flexión y torsión con cargas estáticas como resultado de la acción del viento. Para el diseño al eje se lo debe considerar como si se tratara de una viga apoyada en sus dos extremos ya que la fuerza del viento se considera como una carga distribuida a lo largo del rotor, para realizar este cálculo se considera la velocidad máxima de 11,70 m/s registrada ya que el rotor debe estar diseñado para resistir las condiciones más críticas que puedan presentarse en la zona de emplazamiento. Las características del acero se muestran a continuación en la [Tabla 16.](#page-90-0)

## <span id="page-90-0"></span>**Tabla 16**

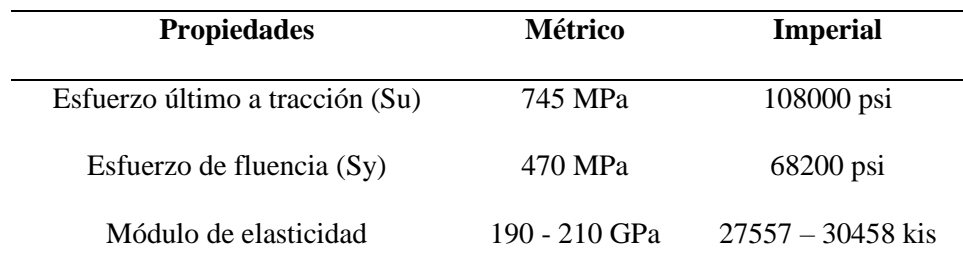

*Propiedades del acero AISI-SAE 4340*

**Fuente:** (*AZO MATERIALS*, n.d.)

## **6.17. Diagrama de cuerpo libre de las fuerzas que actúan en el eje del rotor**

Para llevar a cabo el análisis y los cálculos correspondientes al eje, se realiza un diagrama de cuerpo libre tal como se indica en la [Ilustración 39,](#page-91-0) con la finalidad de conocer los puntos de apoyo, fuerzas resultantes, pares de torsión y momentos flectores que intervienen en el eje.

## <span id="page-91-0"></span>**Ilustración 39**

*Diagrama de cuerpo libre de las fuerzas que actúan en el eje del aerogenerador*

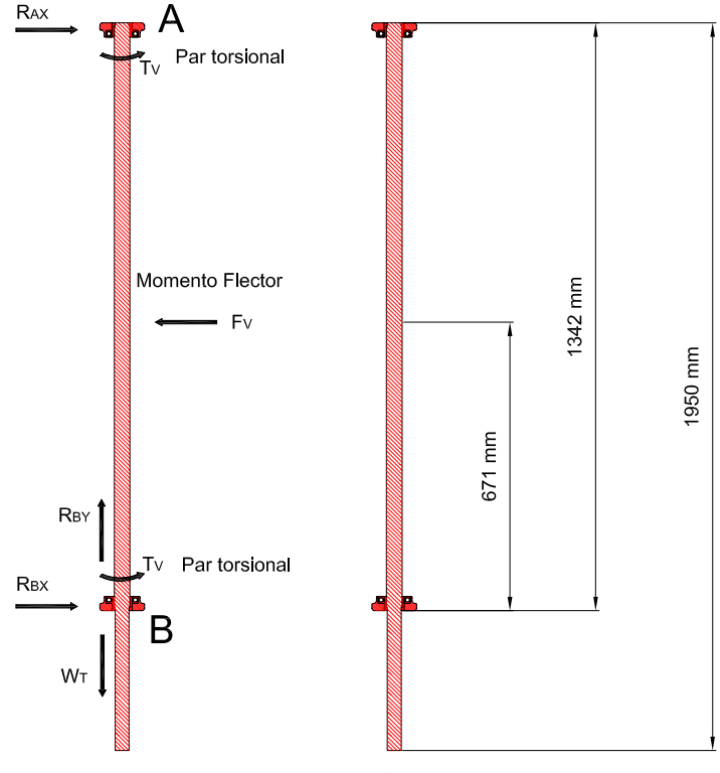

**Fuente:** (El Autor)

Con la ayuda del diagrama de cuerpo libre en la [Ilustración 39](#page-91-0) se puede apreciar las reacciones que tiene que soportar el eje, así mismo se tiene la fuerza del viento distribuida a lo largo del rotor, por lo tanto, la fuerza del viento  $(F_v)$  se determina con la [Ecuación 46.](#page-91-1)

$$
F_v = P_{rev} * A
$$
\nEcuación 46

\n
$$
F_v = 83,50 Pa * 1,8 m2
$$
\n
$$
F_v = 150,3 N
$$

<span id="page-91-1"></span>74

Posteriormente se realiza la sumatoria de fuerzas para determinar las reacciones en los extremos del eje.

$$
\Sigma F_X = 0
$$

$$
R_{AX} + R_{BX} = F_V
$$

$$
\Sigma F_Y = 0
$$

$$
R_{BY} = W_T
$$

Donde:

 $R_{AX}$  = Reacción en el punto A en el plano X, [N]

 $R_{BX}$  = Reacción en el punto B en el plano X, [N]

 $R_{BY}$  = Reacción en el punto B en el plano Y, [N]

 $W_T$  = Peso total en el plano Y, [N]

A continuación, se realiza la sumatoria de momentos en el punto A y se iguala a cero.

$$
\Sigma M_A = 0
$$
  
\n
$$
L * R_{BX} - \frac{L}{2} * F_V = 0
$$
  
\n
$$
R_{BX} = \frac{L}{L * 2} * F_V
$$
  
\n
$$
R_{BX} = \frac{F_V}{2} = \frac{150,3 N}{2}
$$
  
\n
$$
R_{BX} = 75,15 N
$$
  
\n
$$
R_{AX} + R_{BX} = F_V
$$
  
\n
$$
R_{AX} = 150,3 N - 75,15 N
$$
  
\n
$$
R_{AX} = 75,15 N
$$

Donde:

 $M_A =$  Momento flector en el punto A, [N.m]

 $L =$ Longitud del eje AB, [m]

A través de la [Ecuación 47](#page-93-0) se procede a encontrar el momento flector en el punto B

<span id="page-93-0"></span>
$$
M_B = F_v * \frac{L}{2}
$$
   
   
 Ecuación 47   
  

$$
M_B = 150,3 N * \frac{1,342 m}{2}
$$
   
  

$$
M_B = 100,85 N.m
$$

Donde:

 $M_B$  = Momento flector en el punto B, [N.m]

Seguidamente se procede a calcular la potencia máxima ( $P_{max}$ ) para las condiciones más críticas a las que se va a encontrar sometido el aerogenerador, la velocidad correspondiente es 11,70 m/s y con la [Ecuación 18](#page-50-1) se obtiene:

$$
P_{max} = \eta_t * C_p * \frac{1}{2} * \rho * A * v^3
$$
  

$$
P_{max} = 0.855 \% * 0.2 * \frac{1}{2} * 1.220 kg/m^3 * 1.8 m^2 * (11.70 m/s)^3
$$
  

$$
P_{max} = 300.72 W
$$

Con la potencia máxima obtenida y empleando la [Ecuación 48,](#page-93-1) se calcula el par torsional  $(T_v)$  del eje producido por el viento.

<span id="page-93-1"></span>
$$
T_v = \frac{P_{max}}{\omega}
$$
  
Ecuación 48  

$$
T_v = \frac{300,72 W}{13,95 rad/s}
$$
  

$$
T_v = 21,56 N.m
$$

### **6.18. Cálculo del diámetro previo del eje**

Para obtener un diámetro previo se realiza el cálculo en base al par torsional máximo, adicional se considerar el esfuerzo cortante de la [Ecuación 49,](#page-94-0) esta debe ser menor al esfuerzo admisible  $(S_{sd})$  el cual es igual a la resistencia del material seleccionado (Defaz Vizcaino & Pallasco Yugsi, 2017).

$$
d_e \ge \left(\frac{16 * T_v}{\pi * S_{sd}}\right)^{\frac{1}{3}}
$$
 *Ecuación 49*

Según (Vanegas Useche, 2018) recomienda que:

a) Si el diámetro que se está calculando es el de entrada de potencia (o el del extremo saliente del árbol)

<span id="page-94-0"></span>
$$
S_{sd}=(20\ldots 25)MPa,
$$

b) Si el diámetro que se está calculando es donde se ubican las ruedas dentadas en un árbol intermedio de la transmisión

$$
S_{sd}=(10\ldots 20)MPa.
$$

Para este estudio el diámetro del eje que se desea conocer es el de entrada de potencia, se coge un valor intermedio de 22,5 MPa y con el uso de la [Ecuación 49](#page-94-0) de determina el diámetro mínimo que se requiere.

$$
d_e \ge \left(\frac{16 * 21,56 N.m}{\pi * 22,5 MPa}\right)^{\frac{1}{3}}
$$
  

$$
d_e \ge 0,017 m = 17 mm
$$

Una vez realizado el cálculo se obtuvo un diámetro de 17 mm, este diámetro es el mínimo que debe poseer el eje del rotor, pero debido a que se debe de acoplar rodamientos en los extremos del eje, se utiliza un rodamiento normalizado para diámetro 25 mm (ver Anexo 10), con este valor se realizará los cálculos respectivos para determinar que el diámetro seleccionado sea el correcto.

### *6.18.1. Análisis estático*

Se realiza el análisis estático del eje sometido a cargas máximas, con el propósito de comprobar que el eje no fallara después de recibir las cargas de viento, para ello se toma un factor de seguridad de N=2 (Adimensional) y se calcula con la [Ecuación 50](#page-95-0)

<span id="page-95-0"></span>
$$
d_e = \left(\frac{16*N}{\pi * S_y} (4M^2 + 3T_v^2)^{\frac{1}{2}}\right)^{\frac{1}{3}}
$$
   
 Ecuación 50  

$$
d_e = \left[\frac{16*2}{\pi * 470 MPa} [4(100,85 N.m)^2 + 3(21,56)^2]^{\frac{1}{2}}\right]^{\frac{1}{3}}
$$

$$
d_e = 0,01644 m = 16,44 mm
$$

El diámetro calculado de 16,44 mm es el mínimo para un análisis estático, debido a que es menor al diámetro obtenido de 17 mm se comprueba que el eje soportara las cargas máximas producidas por el viento.

## *6.18.2. Análisis de fatiga*

Durante la vida útil, el eje debe estar en la capacidad de resistir las cargas de trabajo y las cargas casuales máximas. Para el análisis del eje se toma algunas consideraciones propuestas por la ASME "Américan Society of Mechanical Enginners", donde se considera lo siguiente:

- Sección transversal circular sólida
- Par de torsión y momento flector constante
- Eje sometido a fatiga
- Carga aplicada de forma repentina con cambios ligeros o fuertes

Esta ecuación está basada en datos prácticos, por lo que es un método de cálculo apropiado y se determina mediante la [Ecuación 51.](#page-96-0)

$$
d_e = \left\{ \frac{32*N}{\pi} \left[ \left( K_f * \frac{M}{S_n} \right)^2 + \frac{3}{4} \left( \frac{T}{S_y} \right)^2 \right]^{\frac{1}{2}} \right\}^{\frac{1}{3}}
$$

<span id="page-96-0"></span>Ecuación 51

Donde:

 $d_e$  = Diámetro del eje, [m]

 $N =$  Factor de seguridad, [Adimensional]

 $K_f$  = Factor concentrador de esfuerzos, [Adimensional]

 $M =$  Momento flector, [N.m]

 $Sn =$ Resistencia a la fatiga, [MPa]

 $T =$  Par torsional, [N.m]

 $S_y$  = Resistencia a la fluencia, [MPa]

## *6.18.3. Cálculo del límite de fatiga corregido*

Se efectúa el cálculo de los coeficientes rectificados para la sección del eje, con lo que se consigue el límite de fatiga corregido  $(S_n)$  y se calcula con la [Ecuación 52.](#page-96-1)

<span id="page-96-2"></span><span id="page-96-1"></span>
$$
S_n = K * S_e
$$
 *Ecuación 52*

Donde:

 $S_n$  = Fatiga corregida, [MPa]

 $K =$  Coeficiente que modifica la resistencia a la fatiga, [Adimensional]

 $S_e =$  Límite de fatiga, [MPa]

Para el cálculo de los coeficientes  $K$  se realiza por medio de la [Ecuación 53.](#page-96-2)

$$
K = K_a * K_b * K_c * K_d * K_{ear}
$$
  
Ecuación 53

Donde:

 $K_a$  Factor de acabado superficial, [Adimensional]

 $K_b$  = Factor de tamaño, [Adimensional]

 $K_c$  = Factor de confiabilidad, [Adimensional]

 $K_d$  =Factor de temperatura, [Adimensional]

 $K_e$  = Factor de efectos varios, [Adimensional]

 $K_{car}$  =Factor de carga, [Adimensional]

## *6.18.4. Selección del coeficiente*

## $K_a$  = **Factor de superficie**

Para calcular este factor se usa el maquinado en frío tal como se muestra en la [Ilustración 40.](#page-97-0)

### <span id="page-97-0"></span>**Ilustración 40**

*Factor de superficie*

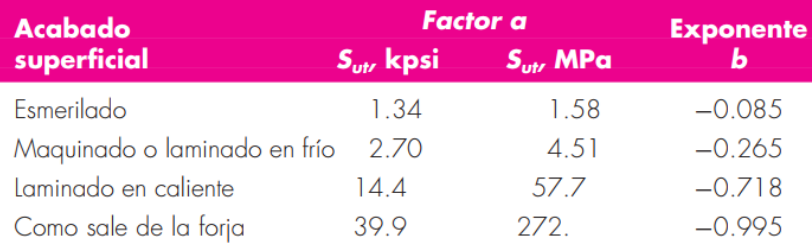

**Fuente:** (BUDYNAS, RICHARD G. NISBETT, 2014)

$$
K_a = a * S^b_{ut}
$$

$$
K_a = 4.51 * 745^{-0.265} = 0.781
$$

# = **Factor de tamaño**

Para el factor de tamaño se lo obtiene usando la condición para diámetros que se encuentren

entre 2,79 y 51 mm, en la [Ilustración 41](#page-97-1) se muestra el factor correspondiente.

#### <span id="page-97-1"></span>**Ilustración 41**

*Factor de tamaño*

$$
k_b = \begin{cases} (d/0.3)^{-0.107} = 0.879d^{-0.107} & 0.11 \le d \le 2 \text{ pulg} \\ 0.91d^{-0.157} & 2 < d \le 10 \text{ pulg} \\ (d/7.62)^{-0.107} = 1.24d^{-0.107} & 2.79 \le d \le 51 \text{ mm} \\ 1.51d^{-0.157} & 51 < d \le 254 \text{ mm} \end{cases}
$$

**Fuente:** (BUDYNAS, RICHARD G. NISBETT, 2014)

$$
K_b = 1,24 * d^{-0,107}
$$
  

$$
K_b = 1,24 * (25)^{-0,107} = 0,878
$$

## $K_c$  = **Factor de confiabilidad**

Según (Vanegas Useche, 2018) es recomendable trabajar con una confiabilidad del 99,9%,

por lo tanto en la [Ilustración 42](#page-98-0) se muestra el valor correspondiente para el factor  $K_c = 0.753$ 

#### <span id="page-98-0"></span>**Ilustración 42**

*Factor de confiabilidad*

| <b>Confiabilidad</b> | $K_c$ |
|----------------------|-------|
| $(\%)$               |       |
| 50                   |       |
| 90                   | 0.897 |
| 99                   | 0.814 |
| 99.9                 | 0.753 |
| 99.99                | 0.702 |
| 99.999               | 0.659 |

Fuente: (Vanegas Useche, 2018)

## $K_d$  = **Factor de temperatura**

La temperatura para el presente estudio es de 16,20 °C < 50 °C, por lo tanto  $K_d = 1$ 

## = **Factor de efectos varios**

Se considera que no va a existir corrosión y esfuerzos residuales por lo tanto  $K_e = 1$ 

# = **Factor de carga**

Se considera la relación entre el tipo de carga y el límite de fatiga, por lo tanto  $K_{car} = 1$ 

Reemplazando todos estos valores en la [Ecuación 53](#page-96-2) se obtiene:

$$
K = K_a * K_b * K_c * K_d * K_e * K_{car}
$$
  

$$
K = 0.781 * 0.878 * 0.753 * 1 * 1 * 1
$$
  

$$
K = 0.515
$$

Mediante la [Ecuación 54](#page-99-0) se calcula el esfuerzo último del material, para este caso  $S_u$  =  $745 MPa < 1380 MPa (200 Ksi)$ 

$$
S_e^{'} = 0.5 * S_u
$$
   
 
$$
S_e^{'} = 0.5 * 745 MPa
$$
   
 
$$
S_e^{'} = 372.5 MPa
$$

Reemplazando estos valores obtenidos en la [Ecuación 52](#page-96-1) se obtiene:

<span id="page-99-0"></span>
$$
S_n = K * S_e
$$
  

$$
S_n = 0,515 * 372,5 Mpa = 191,83 MPa
$$

Finalmente reemplazando el límite de fatiga corregido en la [Ecuación 51](#page-96-0) se obtiene:

$$
d_e = \left\{ \frac{32*N}{\pi} \left[ \left( K_f * \frac{M}{S_n} \right)^2 + \frac{3}{4} \left( \frac{T}{S_y} \right)^2 \right]^{\frac{1}{2}} \right\}^{\frac{1}{3}}
$$
  

$$
d_e = \left\{ \frac{32*2}{\pi} \left[ \left( \frac{100,85 N.m}{191,83x10^6 Pa} \right)^2 + \frac{3}{4} \left( \frac{21,56 N.m}{470x10^6 Pa} \right)^2 \right]^{\frac{1}{2}} \right\}^{\frac{1}{3}}
$$
  

$$
d_e = 0,022 m = 22 mm
$$

Se obtiene un diámetro equivalente a 22 mm, lo que significa que el eje soportará las cargas de fatiga a las cuales estará sometido, por tal razón queda demostrado que el eje seleccionado de 25 mm es correcto.

#### *6.18.5. Resistencia del eje a la deflexión máxima*

Posteriormente se calcula la deflexión máxima para el eje, que es la deformación producida por las cargas aplicadas sobre el mismo, se calcula mediante la [Ecuación 55.](#page-99-1)

<span id="page-99-1"></span>
$$
\frac{M_b}{W_x} \le \frac{S_y}{N}
$$
 *Ecuación 55*

Donde:

 $W_x$  = Momento de resistencia de la sección

$$
W_x = \frac{\pi * d_e^3}{32}
$$
  
Ecuación 56  

$$
W_x = \frac{\pi * (0.025m)^3}{32}
$$
  

$$
W_x = 1.53x10^{-6} m^3
$$

Sustituyendo los valores en la [Ecuación 55](#page-99-1) se determina la deflexión máxima para el eje

<span id="page-100-0"></span>
$$
\frac{100,85 N.m}{1,53x10^{-6} m^3} \le \frac{470x10^6 Pa}{2}
$$
  
65,91x10<sup>6</sup> Pa  $\le 235x10^6 Pa$ 

Calculado el valor de la deflexión, se demuestra que el eje soportará la deflexión máxima a la que estará sometido.

Posteriormente se calcula la masa del eje  $(m_e)$  con la [Ecuación 57.](#page-100-0)

$$
m_e = \rho * (\pi * r^2 * h)
$$
   
 Ecuación 57   

$$
m_e = 7850 kg/m^3 * (\pi * (0.0125m)^2 * 1.95m)
$$

$$
m_e = 7.51 kg
$$

Seguidamente con la [Ecuación 58](#page-100-1) se calcula el peso total  $(W_T)$  que estará soportando el eje, para ello de la [Tabla 15](#page-85-1) se toma la masa del rotor y la masa de las tapas circulares.

<span id="page-100-1"></span>
$$
W_T = (m_r + m_t + m_e) * g
$$
 *Ecuación 58*

Donde:

$$
m_r = \text{masa del rotor, [kg]}
$$
  
\n
$$
m_t = \text{masa de las tapas circulares, [kg]}
$$
  
\n
$$
g = \text{Gravedad, [m/s2]}
$$
  
\n
$$
W_T = (14,68 \text{ kg} + 16,3 \text{ kg} + 7,51 \text{ kg}) * 9,81 \text{ m/s}2
$$
  
\n
$$
W_T = 377,58 \text{ N}
$$

Al conocer el peso que soportara el eje se encuentra la reacción en el eje ¨y¨ quedando igual a:

$$
R_{BY} = W_T = 377,58 N
$$

Finalmente, en la [Ilustración 43](#page-101-0) se muestra las medidas correspondientes al eje del aerogenerador.

# <span id="page-101-0"></span>**Ilustración 43**

*Dimensiones del eje principal del aerogenerador*

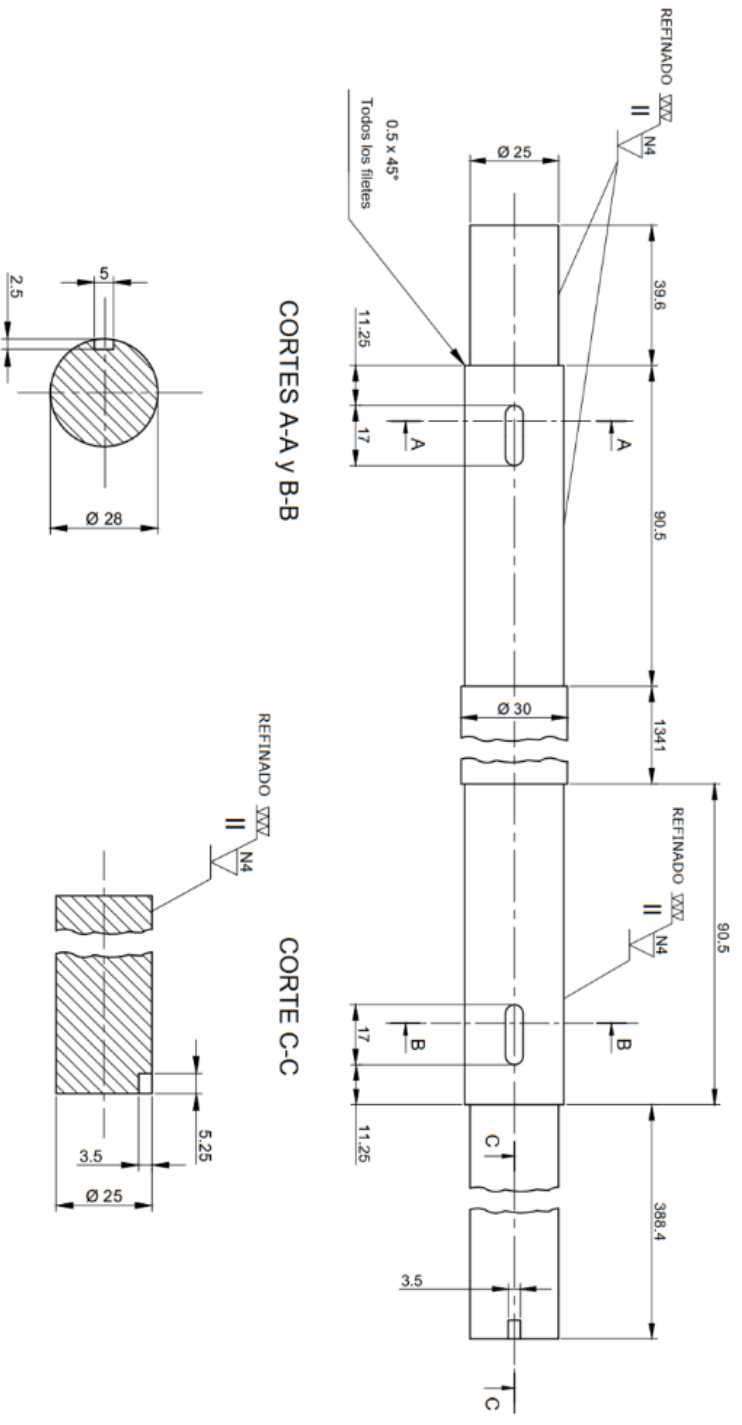

**Fuente:** (El Autor)

### **6.19. Selección de los rodamientos**

Los rodamientos de bolas cumplen funciones principales como la de reducir la fricción, resistir cargas y así mismo permiten el posicionamiento de las partes móviles de una máquina, estos rodamientos soportan cargas radiales y cargas axiales ya sea que actúen de forma simultánea o individual en cualquier combinación, en la [Ilustración 44](#page-102-0) se muestra las fuerzas que actúan en el rotor.

## <span id="page-102-0"></span>**Ilustración 44**

*Fuerzas que actúan en los rodamientos rígidos de bolas*

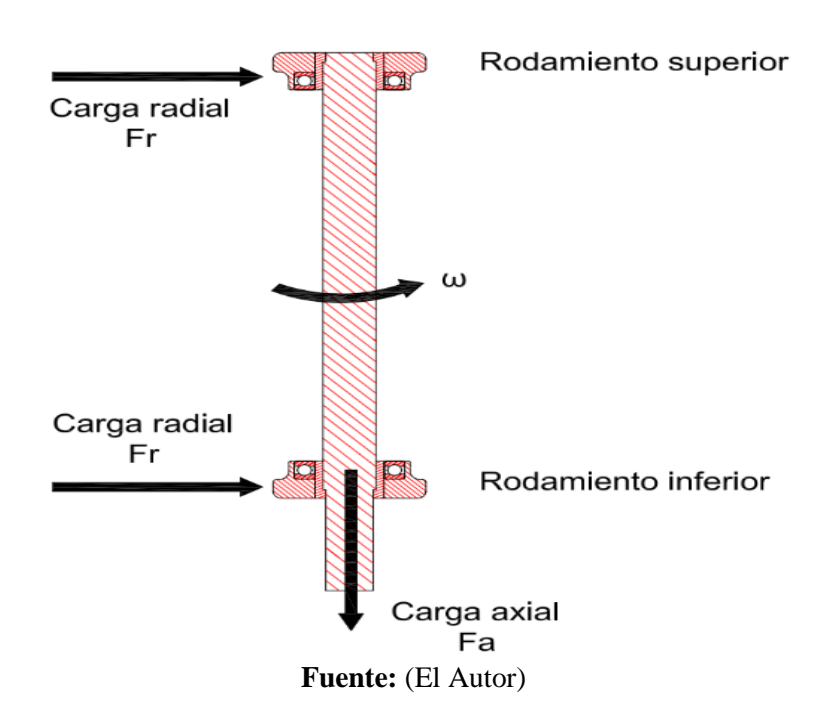

Los rodamientos seleccionados tanto para la parte superior como inferior serán de la marca FAG, los factores para los rodamientos rígidos de bolas se pueden apreciar en la [Ilustración 45](#page-103-0) y las demás características se muestran en el (Anexo 11).

## <span id="page-103-0"></span>**Ilustración 45**

*Factores axiales y radiales de los rodamientos rígidos de bolas*

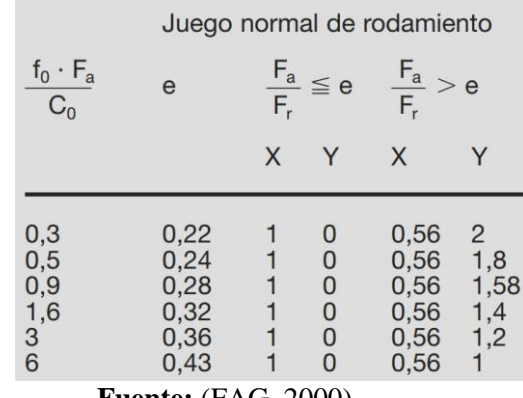

**Fuente:** (FAG, 2000)

Es importante señalar que el rodamiento superior estará sometido a una fuerza radial, mientras que el rodamiento inferior estará sometido a una fuerza radial y fuerza axial, ejercida por el peso de los componentes que conforman el aerogenerador (tapas circulares, aspas, eje).

A continuación, en la [Tabla 17](#page-103-1) se detalla las características del rodamiento seleccionado.

### <span id="page-103-1"></span>**Tabla 17**

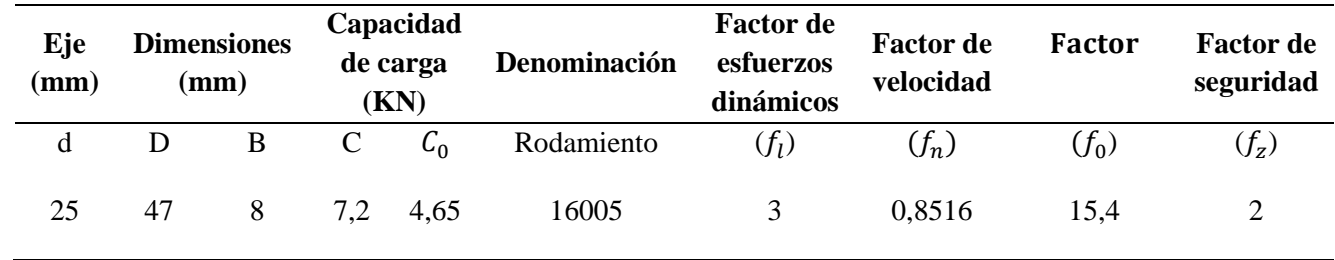

*Características del rodamiento seleccionado*

**Fuente:** (El Autor)

**Rodamiento en la parte superior:** se considera que este rodamiento soporta solo carga radial, para este caso se hará una evaluación para conocer si el rodamiento soporta la carga dinámica equivalente y la carga estática equivalente, a las cuales estará sometido.

• Para la carga dinámica se tiene lo siguiente:

Para el rodamiento superior la  $F_a = 0$  y  $F_r = 75.15$  N, por lo tanto, la relación de carga dinámica es igual a:

$$
\frac{F_a}{F_r}=0\leq e
$$

De la [Ilustración 45](#page-103-0) se obtiene que el factor de carga radial  $X_0 = 1$  y el factor de carga axial  $Y_0 = 0$ 

Utilizando la [\(Ecuación 42\)](#page-61-0) se obtiene que la carga dinámica equivalente es igual a:

$$
P_0 = (X_0 * F_r + Y_0 * F_a)(f_z)
$$
  
\n
$$
P_0 = (1 * 75.15 N + 0 * 0)(2)
$$
  
\n
$$
P_0 = 150.3 N = 0.1503 KN
$$

Considerando el valor de la carga dinámica equivalente  $(P_0)$  y la capacidad de carga dinámica (C) se obtiene que:

$$
\frac{C}{P_0} = \frac{7,2 \, KN}{0,1503 \, KN} = 47,90 \, KN
$$
\n
$$
\frac{C}{P_0} > 1
$$

Por lo tanto, el rodamiento seleccionado soportará la carga dinámica equivalente a la cual estará sometido.

• Para la carga estática se tiene lo siguiente:

Para el rodamiento superior la  $F_a = 0$  y  $F_r = 75,15$  N, la relación de carga es igual a:

$$
\frac{F_a}{F_r} = 0
$$

Por lo tanto, se utilizará la [\(Ecuación 43\)](#page-61-1) quedando la carga equivalente a:

$$
P_0 = F_r \; ; \; \frac{F_a}{F_r} \le 0.8
$$

$$
P_0 = F_r
$$

$$
P_0 = 75.15 \; N = 0.07515 \; KN
$$

Considerando el valor de la carga estática equivalente  $(P_0)$  y la capacidad de carga estática  $(C_0)$  se obtiene que:

$$
\frac{C_0}{P_0} = \frac{4,65 \text{ KN}}{0,07515 \text{ KN}} = 61,87 \text{ KN}
$$

$$
\frac{C_0}{P_0} > 1
$$

Por lo tanto, el rodamiento seleccionado soportará la carga estática equivalente a la cual estará sometido.

**Rodamiento en la parte inferior:** al igual que el rodamiento anterior para este caso se considera que este rodamiento soporta carga radial y carga axial, igualmente se hará una evaluación para conocer si el rodamiento soporta la carga dinámica equivalente y la carga estática equivalente, a las cuales estará sometido.

La carga axial que soportara el rodamiento inferior es de 377,58 N

• Para la carga dinámica se tiene lo siguiente:

Para el rodamiento inferior la  $F_a = 377,58 N$ ;  $F_r = 75,15 N$ ;  $f_0 = 15,4 y C_0 =$ 4650  *por lo tanto:* 

$$
\frac{f_0 * F_a}{C_0} = \frac{15.2 * 377,58 N}{4650 N} = 1,23
$$

Con este valor en la [Ilustración 45](#page-103-0) se aproxima al inmediato superior  $\left(\frac{f_0 * F_a}{c}\right)$  $\frac{1}{c_0}$  = 1,6) teniendo el valor de  $(e = 0.32)$ , además:

$$
\frac{F_a}{F_r} = \frac{377,58 \text{ N}}{75,15 \text{ N}} = 5,02 \text{ N} > e
$$

Con esta relación de fuerzas se tiene que el factor de la carga radial  $X_0 = 0.56$  y el factor de la carga axial  $Y_0 = 1,4$ 

Utilizando la [\(Ecuación 42\)](#page-61-0) se obtiene que la carga dinámica equivalente es igual a:

$$
P_0 = (X_0 * F_r + Y_0 * F_a)(f_z)
$$
  
\n
$$
P_0 = (0.56 * 75.15 N + 1.4 * 377.58)(2)
$$
  
\n
$$
P_0 = 1141.392 N = 1.141392 KN
$$

Considerando el valor de la carga dinámica equivalente  $(P_0)$  y la capacidad de carga dinámica (C) se obtiene que:

$$
\frac{C}{P_0} = \frac{7,2 \text{ } KN}{1,141392 \text{ } KN} = 6,30 \text{ } KN
$$
\n
$$
\frac{C}{P_0} > 1
$$

Por lo tanto, el rodamiento seleccionado soportará la carga dinámica equivalente a la cual estará sometido.

• Para la carga estática se tiene lo siguiente:

Para el rodamiento inferior la  $F_a = 377,58 N y F_r = 75,15 N$ , la relación de carga es igual

a:

$$
\frac{F_a}{F_r} = \frac{377,58 \text{ N}}{75,15 \text{ N}} = 5,024 \text{ N} > 0.8
$$

Por lo tanto, se utilizará la [\(Ecuación 44\)](#page-61-2) quedando la carga estática equivalente a:

$$
P_0 = 0.6 * F_r + 0.5 * F_a ; \frac{F_a}{F_r} > 0.8
$$
  

$$
P_0 = 0.6 * 75.15 N + 0.5 * 377.58 N
$$
  

$$
P_0 = 233.88 N = 0.23388 KN
$$

Considerando el valor de la carga estática equivalente  $(P_0)$  y la capacidad de carga estática  $(C_0)$  se obtiene que:

$$
\frac{C_0}{P_0} = \frac{4,65 \text{ KN}}{0,23388 \text{ KN}} = 19,88 \text{ KN}
$$

$$
\frac{C_0}{P_0} > 1
$$

Por lo tanto, el rodamiento seleccionado soportará la carga estática equivalente a la cual estará sometido.

Una vez comprobado que los rodamientos resistirán las cargas se estima la vida útil de los rodamientos, como para ambos casos se eligió el mismo rodamiento las horas calculadas serán iguales, en el (Anexo 12) se muestra los valores del factor de esfuerzos dinámico  $(F_L)$ , por lo general se recomienda que este factor sea de  $(2-3,5)$  y en este caso se ha escogido un factor igual a 3, con este valor se procede a calcular la vida útil que tendrán los rodamientos seleccionados.

$$
L_h = f_l^3 * 500
$$
  

$$
L_h = 3^3 * 500
$$
  

$$
L_h = 13500 \text{ horas}
$$

### **6.20. Diseño del sistema de transmisión de potencia**

Como se manifestó anteriormente, se necesita acoplar un sistema de transmisión de potencia constituido por engranajes para aumentar las revoluciones del rotor del aerogenerador. El material seleccionado para los engranajes es grilon, que por su proceso de fabricación muestra gran estabilidad y resistencia. Tiene una elevada resistencia al choque y a la fatiga. Su flexibilidad permite la absorción de las vibraciones, por lo que los soportes y engranajes trabajan de forma silenciosa, así mismo poseen una óptima actuación frente a los agentes atmosféricos. En la [Ilustración 46](#page-108-0) se muestra un diagrama cinemático, en donde se observa como estará constituido el sistema de transmisión de potencia, y de igual manera en la [Ilustración 47](#page-108-1) se muestra la interacción de las fuerzas que actúan en el sistema de engranajes.
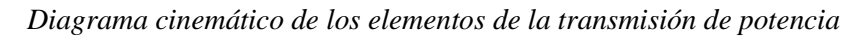

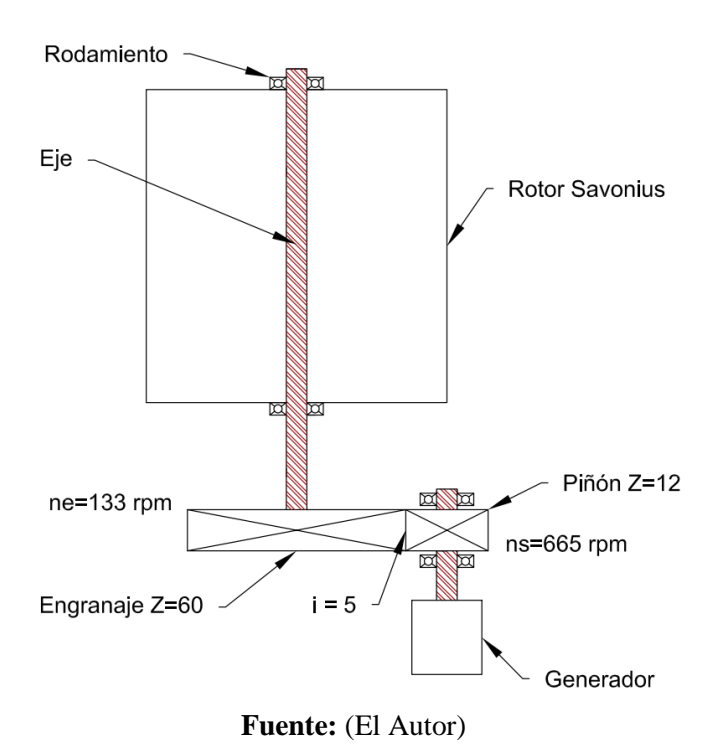

# **Ilustración 47**

*Interacción de las fuerzas en la transmisión de potencia de los engranajes*

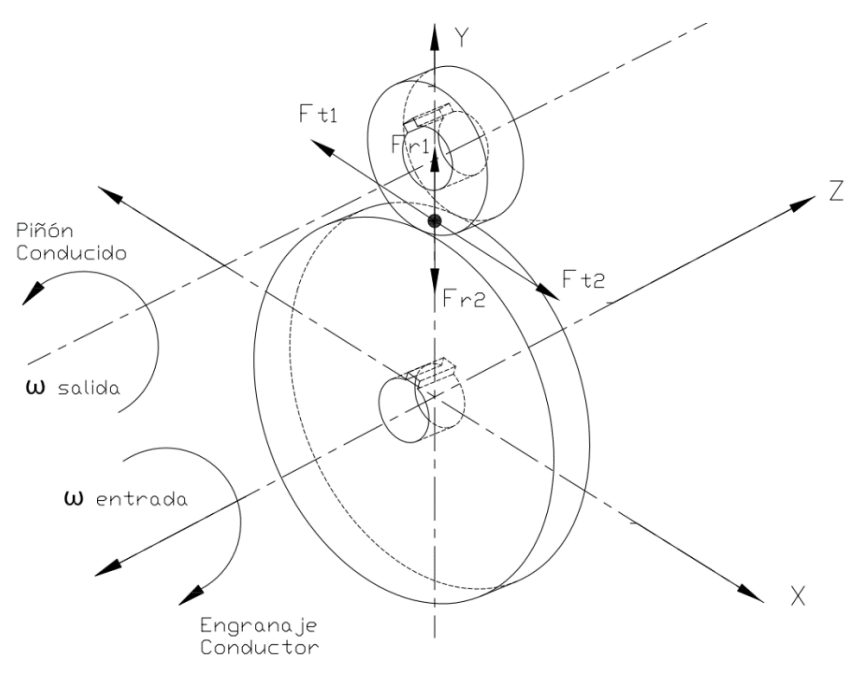

**Fuente:** (El Autor)

En la [Tabla 18](#page-109-0) se muestra la denominación y características de la transmisión por engranajes.

### <span id="page-109-0"></span>**Tabla 18**

*Denominación y características de los engranajes*

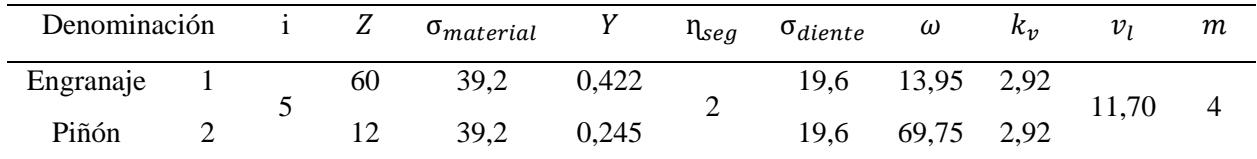

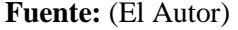

Donde:

 $Z =$  Número de dientes

 $\sigma_{material} =$  Esfuerzo del material

 $Y =$  Factor de forma de Lewis

 $\eta_{seg}$  = Coeficiente de seguridad

 $\sigma_{diente} =$  Esfuerzo del diente

 $\omega$  = Velocidad angular

 $k_v$  = Factor de velocidad

 $v_l$  = Velocidad lineal

 $m = M$ ódulo

Primeramente, se calcula el factor de velocidad  $(k_v)$ , utilizando la ecuación del sistema internacional (SI) para un perfil fresado, el material de los engranajes es de grilon.

$$
k_v = \frac{6.1 + v}{6.1}
$$
  
Equación 59  

$$
k_v = \frac{6.1 + 11.70 \, m/s}{6.1}
$$
  

$$
k_v = 2.92 \, m/s
$$

Una vez obtenido el factor de velocidad se procede a calcular el módulo con la [Ecuación](#page-110-0)  [60,](#page-110-0) debido a que ambos engranajes son del mismo material se procede a calcular siempre al más crítico, en este caso el más crítico sería el piñón.

$$
m = \sqrt[3]{\frac{P_{dise\tilde{n}o}}{5 * \sigma_{diente} * \omega_2 * Z_2} \left(\frac{k_v}{Y_2}\right)}
$$
   
 Ecuación 60   

$$
m = \sqrt[3]{\frac{300,72 \text{ W}}{5 * 19,6 \times 10^6 \text{ Pa} * 69,75 \text{ rad/s} * 12} \left(\frac{2,92 \text{ m/s}}{0,245}\right)}
$$
  

$$
m = 0,0035 \text{ m} = 3,5 \text{ mm} = 4 \text{ mm}
$$

<span id="page-110-1"></span><span id="page-110-0"></span>
$$
m=4\ mm
$$

Calculado el módulo se procede a calcular la longitud del diente correspondiente que debe tener el piñón con la [Ecuación 62.](#page-110-1)

$$
F_t = \frac{P_{dise\bar{n}o}}{v_l}
$$
   
 Ecuación 61  

$$
F_t = \frac{300,72 \ W}{11,7 \ m/s} = 25,70 \ N
$$

$$
L_d = \frac{F_t}{\sigma_{diente} * m} * \left(\frac{k_v}{Y_2}\right)
$$
   
 Ecuación 62  

$$
L_d = \frac{25,70 \ N}{19,6x10^6 Pa * 0,004m} * \left(\frac{2,92 \ m/s}{0,245}\right)
$$

$$
L_d = 0,0039 = 3,9 \ nm = 4mm
$$

Obteniendo la longitud del diente se calcula el esfuerzo del mismo, teniendo en cuenta que su valor debe ser menor al esfuerzo del material, se demuestra que el piñón va a resistir las cargas a las que estará sometido.

$$
\sigma_{diente} = \frac{P_{dise\|\sigma}}{L_d * m * v_l} * \left(\frac{k_v}{Y_2}\right)
$$
\n
$$
\sigma_{diente} = \frac{300,72 \text{ W}}{0,004 \text{ m} * 0,004 \text{ m} * 11,70 \text{ m/s}} * \left(\frac{2,92 \text{ m/s}}{0,245}\right)
$$
\n
$$
\sigma_{diente} = 19,1x10^6 \text{ Pa}
$$

Finalmente se procede a calcular la geometría que debe poseer el piñón y el engranaje, para ello en la [Ilustración 48](#page-111-0) se muestra la geometría que se debe calcular para el sistema de transmisión de potencia, quedando sus valores de la siguiente manera:

# <span id="page-111-0"></span>**Ilustración 48**

*Geometría del sistema de transmisión por engranajes rectos*

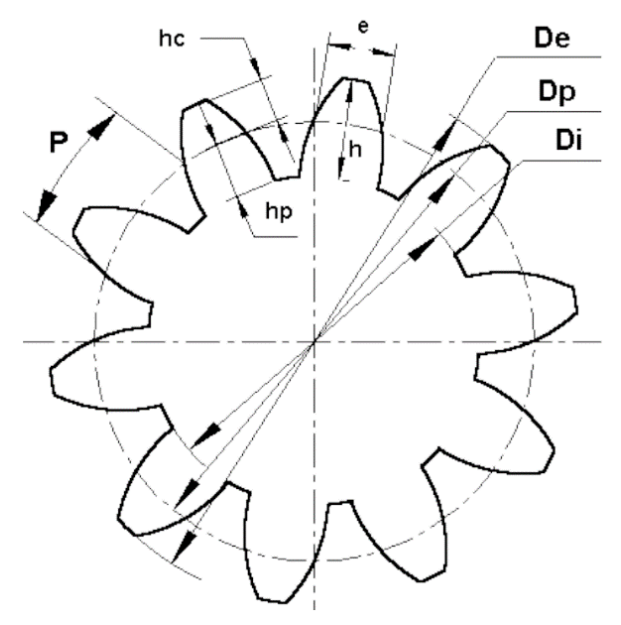

**Fuente:** (Nueva et al., 2016)

 $H_{cabeza} = 0,004m$ 

 $D_{primitive} = Z * m$ 

 $H_{pie} = 1,25 * m = 1,25 * 0,004 m$ 

 $H_{pie} = 0,005m$ 

 $Holgura = 1,25 * m - 1 * m$ 

 $Holgura = 1,25 * 0,004 m - 1 * 0,004 m$ 

 $Holyura = 0,001 m$ 

 $D_{primitive} = 12 * 0,004 m = 0,048 m$ 

$$
D_{exterior} = m(Z + 2)
$$

 $D_{exterior} = 0,004 \, m \left( 12 + 2 \right) = 0,058 \, m$ 

$$
D_{interior} = m(Z - 2.5)
$$

$$
D_{interior} = 0.004 \ m (12 - 2.5) = 0.038 m
$$

$$
H_{diente} = 2.25 * m
$$

 $H_{diente} = 2.25 * 0.004 m = 0.009 m$ 

$$
Dc = \frac{m}{2}(Z_1 + Z_2)
$$

$$
Dc = \frac{0.004 \, m}{2} (60 + 12) = \mathbf{0.144} \, m
$$

Así mismo, luego de que se haya calculado los valores correspondientes para el piñón, se procede a calcular la longitud del diente del engranaje, cuyo valor corresponde a:

$$
L_d = \frac{F_t}{\sigma_{diente} * m} * {k_v \choose Y_1}
$$
  

$$
L_d = \frac{25,70 \text{ N}}{19,6 \times 10^6 Pa * 0,004 m} * {2,92 m/s \choose 0,422}
$$

 $L_d = 0.0023 = 2.3$  mm

La geometría que debe tener el engranaje es la siguiente:

 $H_{cahexa} = 0,0023 \ m$  $H_{pie} = 1,25 * m = 1,25 * 0,004 m$  $H_{\text{nie}} = 0,005m$  $Holgura = 1,25 * m - 1 * m$  $Holgura = 1,25 * 0,004 m - 1 * 0,004 m$  $Holgura = 0.001 m$  $H_{diente} = 2.25 * m$  $H_{diente} = 2.25 * 0.004 m = 0.009 m$  $D_{nrimitino} = Z * m$  $D_{rrimitivo} = 60 * 0,004 m = 0,24 m$  $D_{exterior} = m(Z + 2)$  $D_{exterior} = 0.004 m (60 + 2) = 0.248 m$  $D_{interior} = m(Z - 2.5)$  $D_{interior} = 0,004 \, m \, (60 - 2.5) = 0,232 \, m$  $Dc=$  $\boldsymbol{m}$  $\frac{1}{2}(Z_1 + Z_2)$  $Dc=$  $0,004 \; m$ 2  $(60 + 12) = 0,216$  m

### **6.21. Diseño de la chaveta**

El diseño de la chaveta permitirá la transmisión de potencia entre los elementos unidos (eje y engranaje), para este estudio se realiza los cálculos correspondientes para determinar si la chaveta que se requiere está sometida a corte o comprensión. En la [Ilustración 49](#page-113-0) se muestra las dimensiones y las fuerzas cortantes que se producen en la chaveta.

<span id="page-113-0"></span>*Dimensiones de la chaveta y fuerza cortante Fch en la misma*

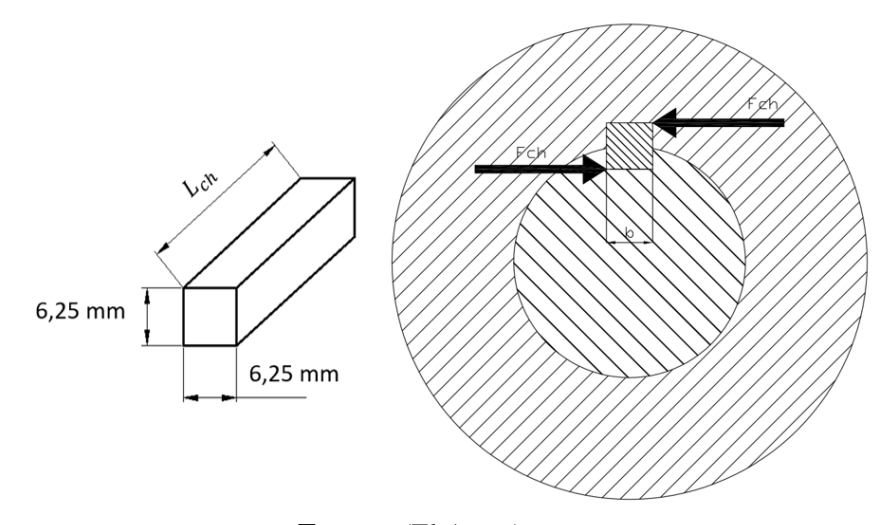

<span id="page-113-1"></span>**Fuente:** (El Autor)

Con la [Ecuación 64](#page-113-1) se determina si la chaveta está sometida a corte o compresión.

$$
b = \frac{1}{4} \emptyset_{eje}
$$
  
Equación 64  

$$
b = \frac{25 \, mm}{4} = 6.25 \, mm
$$

La chaveta está sometida a corte ya que el valor calculado es menor a 8 mm, por lo tanto, la chaveta es cuadrada, así mismo el material utilizado para la chaveta es de hierro bajo en carbono, el cual tiene un esfuerzo correspondiente a  $(\sigma_y = 117 \text{ MPa})$ .

Seguidamente con la [Ecuación 65](#page-113-2) se determina la fuerza de la chaveta  $(F_{ch})$  a la cual estará sometida.

<span id="page-113-2"></span>
$$
F_{ch} = \frac{2 * M_{eje}}{\emptyset_{eje}}
$$
  
\n
$$
F_{ch} = \frac{2 * (21.6 N.m)}{0.025 m}
$$
  
\n
$$
F_{ch} = 1728 N
$$
  
\nEVALUATE: For  $E_{ch}$  and  $E_{ch}$  is the function of 5.

Seguidamente se calcula el esfuerzo del material de la chaveta ( $\sigma_{material}$ )

$$
\sigma_{material} = \sigma_y * 0.45
$$

$$
\sigma_{material} = 117 MPa * 0.45
$$

$$
\sigma_{material} = 52.65 MPa
$$

Finalmente, con la [Ecuación 66](#page-114-0) se calcula la longitud de la chaveta que debe poseer  $(L_{ch})$ , para evitar la falla por corte y así mismo garantizar que resista la carga sometida.

> <span id="page-114-0"></span> $L_{ch} =$  $F_{ch}$  $b * \sigma_{material}$ Ecuación 66  $L_{ch} =$ 1728 0,00625  $m * 52,65 x10^6 Pa$  $L_{ch} = 0.00525$  m = 5,25 mm

# **6.22. Selección de soportes para los rodamientos**

Se utilizará un soporte de brida de dos pernos para unir el rodamiento con la estructura del aerogenerador. Tanto la superficie superior como la superficie inferior.

En la [Ilustración 50](#page-114-1) se muestra el soporte de brida utilizado, cuyas características técnicas se muestran en el (Anexo 13).

### <span id="page-114-1"></span>**Ilustración 50**

*Soporte de brida de dos pernos con tornillos de apriete*

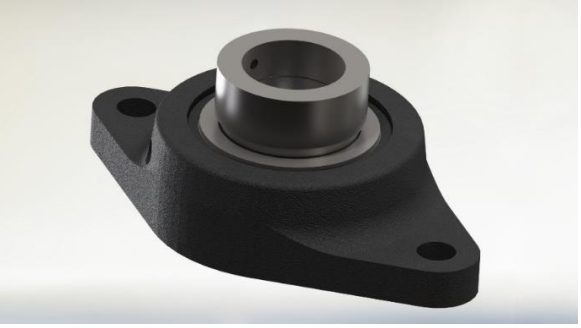

**Fuente:** (El Autor)

## **6.23. Dimensionamiento de los equipos electrónicos**

➢ Inversor

Para realizar el cálculo del inversor de corriente se utiliza la [\(Ecuación 45\)](#page-63-0) con la cual se obtiene la potencia necesaria del inversor para el sistema.

Potencia inversor = 
$$
\frac{\% de \text{ seguridad} * Carga neta}{Factor de potencia}
$$

\nPotencia inversor = 
$$
\frac{1,25 * 177,8 W}{0,8}
$$

\nPotencia inversor = 277,8 W

La potencia requerida para el inversor es de 277,8 W, dado que en el mercado no existe un inversor de la capacidad calculada, se utilizará uno de 300 W, cuyas características se muestran en el (Anexo 14).

➢ Controlador de carga.

El dispositivo más apropiado para este caso será un "Controlador 10 A/12 V DC MORNINGSTAR" para la batería de 100 Ah, en el (Anexo 15) se muestran sus principales características.

➢ Selección del generador.

Es importante determinar el tipo de generador eléctrico ya que debe convertir la energía mecánica producida por el rotor en energía eléctrica, para este estudio se optó por acoplar un generador de manivela (Dinamo), debido a que este dispositivo no necesita de mucha fuerza para accionarse y producir energía, en la [Ilustración 51](#page-116-0) se muestra el generador utilizado y en la [Tabla](#page-116-1)  [19](#page-116-1) se muestra las características y especificaciones correspondientes.

<span id="page-116-0"></span>*Generador de manivela (Dinamo)*

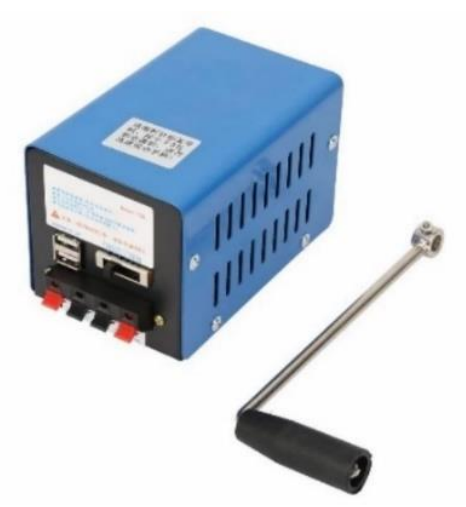

**Fuente:** (Generador Manual de Manivela,Generador Portátil de Alta Potencia de Carga Manual, n.d.)

## <span id="page-116-1"></span>**Tabla 19**

*Especificaciones y características del generador eléctrico de manivela*

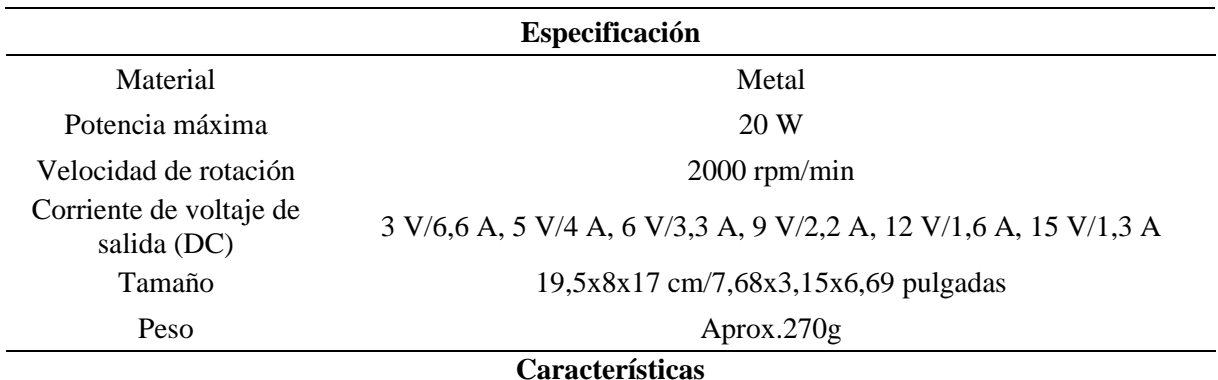

- Generador manual, un buen ayudante bajo circunferencia emergente.

- Ahorro de energía, respetuoso con el medio ambiente y con muchos tipos de interfaz.

- Multifunción, puede cargar para teléfono móvil, luz nocturna USB, ventilador USB, banco de energía.

- Caja exterior de metal más duradera, almohadilla de pie antideslizante más estable, rodamiento de alta calidad, sin esfuerzo y que ahorra tiempo.

- Pequeño, cómodo de montar, fácil de transportar y con función de almacenamiento de energía interna.

- Práctico, adecuado para ser utilizado en el campo, operaciones de campo, viajes de campo,

operaciones de rescate, desastres naturales, entrenamiento de supervivencia, comunicaciones de

emergencia, escasez de energía a largo plazo, turismo, etc.

**Fuente:** (Generador Manual de Manivela,Generador Portátil de Alta Potencia de Carga Manual, n.d.)

## **6.24. Estructura de soporte para el aerogenerador**

La estructura de soporte es muy importante ya que es aquella que contendrá los componentes que conforma el aerogenerador, para ello la estructura debe garantizar la firmeza que se requiere para acoplar dichos componentes, en la [Ilustración 52](#page-117-0) se muestra el diseño de la estructura, para lo cual se elige un perfil cuadrado de 40 x 40 x 4mm bajo la norma ASTM-500, tal como se indica en el (Anexo 16).

## <span id="page-117-0"></span>**Ilustración 52**

*Esquema de la estructura de soporte para el rotor Savonius*

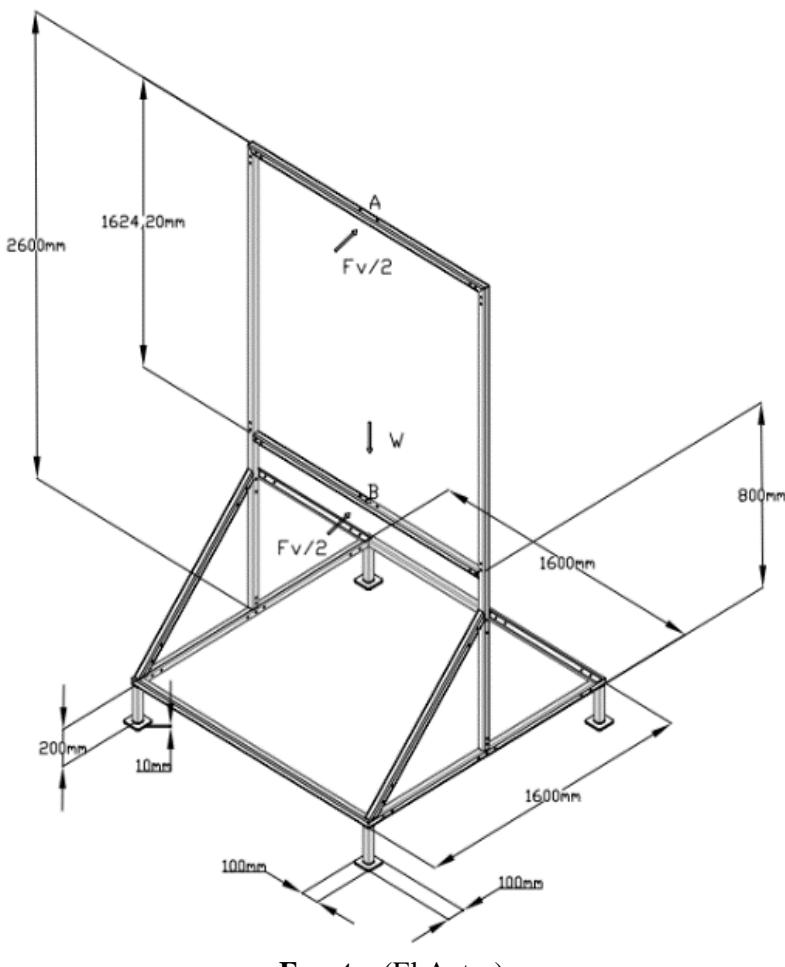

**Fuente:** (El Autor)

# *6.24.1. Modelo tridimensional del rotor Savonius*

Una vez diseñado todos los componentes que conforman el aerogenerador se obtiene el conjunto tridimensional de la turbina Savonius, en la [Ilustración 53](#page-118-0) se muestra el diseño del prototipo y de igual manera en la

[Tabla 20](#page-118-1) se detalla una lista de los componentes principales que conforman el rotor, los detalles de todas las piezas mecánicas se verán más a detalle en sus respectivos planos.

## <span id="page-118-0"></span>**Ilustración 53**

*Esquema general del rotor eólico Savonius (Diseño 3D)*

<span id="page-118-1"></span>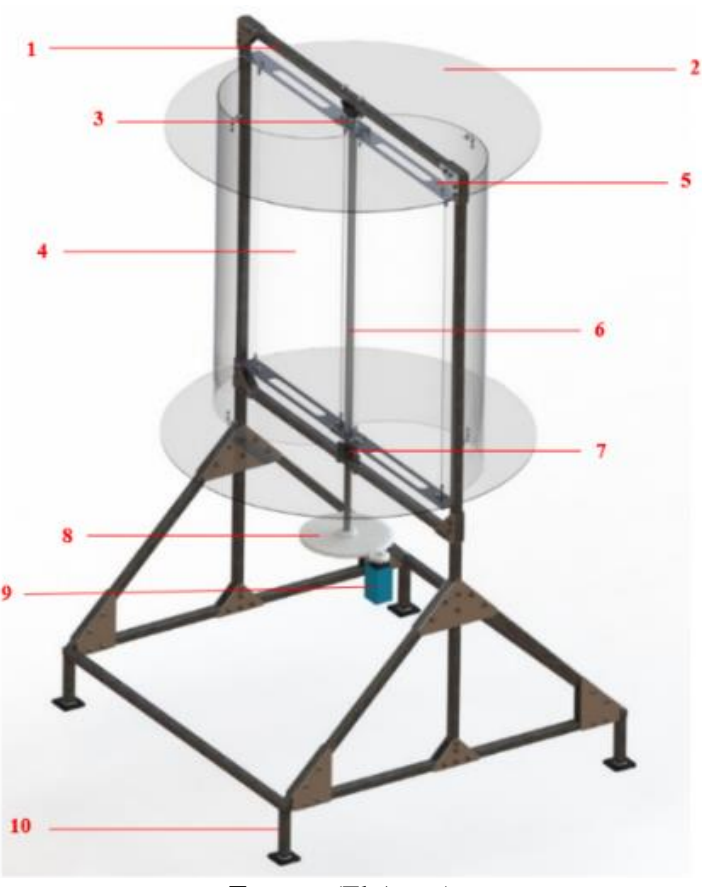

**Fuente:** (El Autor)

## **Tabla 20**

| Posición       | Cantidad                                                        | Denominación          | <b>Material</b>                    |  |  |
|----------------|-----------------------------------------------------------------|-----------------------|------------------------------------|--|--|
|                |                                                                 | Estructura            | Tubo estructurado 40X40X4 ASTM 500 |  |  |
| $\overline{2}$ | 2                                                               | Tapas circulares      | Acrílico PMMA                      |  |  |
| 3              | 2                                                               | Acople para el eje    | Acero inoxidable AISI 304          |  |  |
| 4              | 2                                                               | <b>Álabes</b>         | Acrílico PMMA                      |  |  |
| 5              | 2                                                               | Pletina               | Aluminio 6061-T6                   |  |  |
| 6              | 1                                                               | Eje                   | Acero AISI-SAE 4340                |  |  |
| 7              | 2                                                               | Brida de dos agujeros | Hierro fundido                     |  |  |
| 8              | $\overline{2}$                                                  | Engranajes rectos     | Grilon                             |  |  |
| 9              | 1                                                               | Generador (Dinamo)    | Metal                              |  |  |
| 10             | 4                                                               | Base de la estructura | Hierro fundido                     |  |  |
|                | $\mathbf{E}$ and $\mathbf{E}$ and $\mathbf{E}$ and $\mathbf{E}$ |                       |                                    |  |  |

*Componentes que conforman el rotor Savonius*

**Fuente:** (El Autor)

# **6.25. Simulación de elementos finitos**

Para llevar a cabo la simulación de elementos finitos se utiliza dos *softwares*, para realizar el análisis estático y de fatiga se utiliza el *software* SolidWorks, mientras que para la simulación CFD se hace uso del *software* ANSYS (2022 R1) en su versión estudiantil, el cual contiene varias características de modelado físico que se requieren para modelar flujos, turbulencias, transferencias de calor y reacciones para aplicaciones industriales.

A través de la simulación, se analiza los efectos del viento que actúan en el rotor a diferentes velocidades, así como el comportamiento que tienen los componentes al momento de encontrarse sometidos a esfuerzos, con el propósito de determinar si los materiales empleados son los adecuados.

## *6.25.1. Análisis estático y de fatiga*

Se realiza un análisis estático y un análisis de fatiga en el eje, tal como se indica en el (Anexo 17), considerando como una geometría fija apoyada en 2 extremos por acoples, el cual tiene una carga distribuida en el eje de 150,3 N.

Al aplicar la fuerza antes mencionada, se puede evidenciar en la [Ilustración 54](#page-120-0) una tensión máxima de Von Mises de 15,30 MPa, lo que representa alrededor del 0,03 % del límite elástico del acero AISI-SAE 4340 (470 MPa), lo que evidencia que el eje resistirá a las cargas sometidas.

## <span id="page-120-0"></span>**Ilustración 54**

*Análisis estático en el eje*

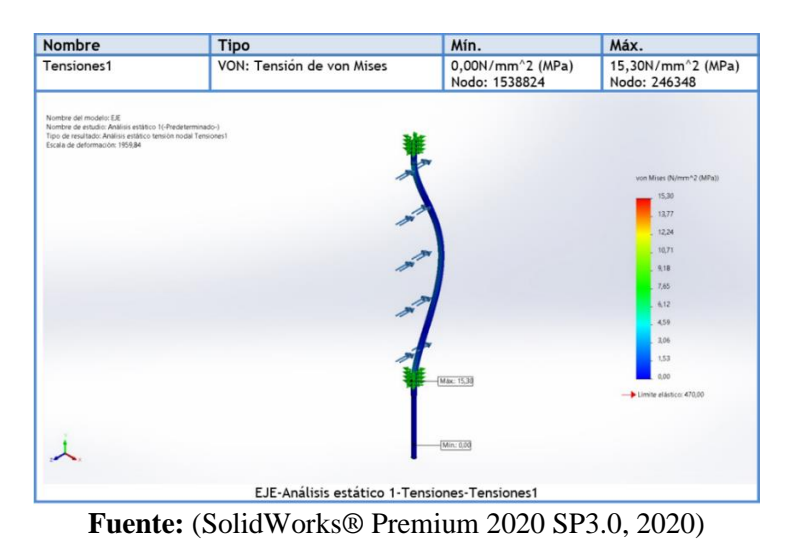

Así mismo en la [Ilustración 55](#page-121-0) se muestra el desplazamiento máximo correspondiente a 0,11mm en el centro del eje, mientras que el desplazamiento mínimo del eje se encuentra en los apoyos de la estructura, lo que evidencia que el eje no sufrirá ningún desplazamiento ya que el valor máximo de desplazamiento es muy pequeño.

<span id="page-121-0"></span>*Desplazamiento en el eje* 

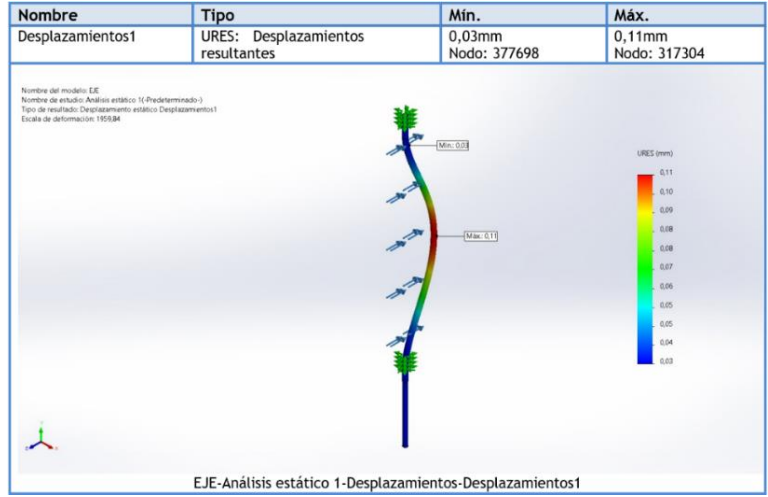

**Fuente:** (SolidWorks® Premium 2020 SP3.0, 2020)

De igual manera se procede a calcular el estudio por fatiga, tomando en consideración del análisis de fatiga el valor de (Factor de reducción de resistencia a la fatiga) cuyo valor calculado es de 0,515, con este valor se determina el factor de carga para el eje, en la [Ilustración 56](#page-121-1) se evidencia que el valor mínimo del factor de carga es 6,85 valor mayor y cercano a 5, lo que significa que el eje no va a fallar por fatiga.

# <span id="page-121-1"></span>**Ilustración 56**

*Factor de carga*

| Nombre                                                                                                    | <b>Tipo</b>     | Mín.                                | Máx.                                                                                                    |  |
|----------------------------------------------------------------------------------------------------|-----------------|-------------------------------------|----------------------------------------------------------------------------------------------------|--|
| Resultados3                                                                                                    | Factor de carga | 6,85<br>Nodo: 246348                | 25795022848,00<br>Nodo: 1538824                                                                                                    |  |
| Nombre del modelo: E/E<br>Nombre de estudio: Fatiga 1(-Predeterminado-)<br>Tipo de resultado: Fatiga(El factor de carga puede ocasionar fallos) Resultados3<br>Los factores de carga menores de 1.0 indican un fallo |                 | Min: 6.85                           | Factor de carga<br>25795022848,00<br>23215521792,00<br>20636018688.00<br>18056515584.00<br>15477014528.00<br>12897511424,00<br>10318009344,00<br>7738507264.00<br>5159004672.00<br>2579502336.00 |  |
|                                                                                                    |                 |                                     | 6.85                                                                                                    |  |
|                                                                                                    |                 | Max: 25795022848.00                 |                                                                                                    |  |
|                                                                                                    |                 | EJE-Fatiga 1-Resultados-Resultados3 |                                                                                                    |  |

**Fuente:** (SolidWorks® Premium 2020 SP3.0, 2020)

# *6.25.2. Análisis de esfuerzos en la estructura de soporte*

Se lleva a cabo el análisis en la estructura de soporte, donde se toma en consideración las reacciones en los apoyos A y B tal como se indica en la [Ilustración 52,](#page-117-0) cuyas reacciones son transmitidas desde el eje por la acción del viento, peso del rotor, peso de la estructura y la gravedad, con ello se define las cargas y el mallado correspondiente para realizar el análisis de elementos finitos en la estructura

En la [Ilustración 57](#page-122-0) se muestra la tensión axial y deflexión máxima correspondiente a 19,54 MPa, esto ocasiona una deflexión en el perfil de la estructura por consecuencia del eje y el peso del rotor, así mismo la tensión mínima se encuentra en las bases de la estructura, lo que da como resultado que la estructura soportará la carga ya que el límite elástico del material ASTM A 500 es de 350 MPa.

## <span id="page-122-0"></span>**Ilustración 57**

*Tensión axial y deflexión máxima* 

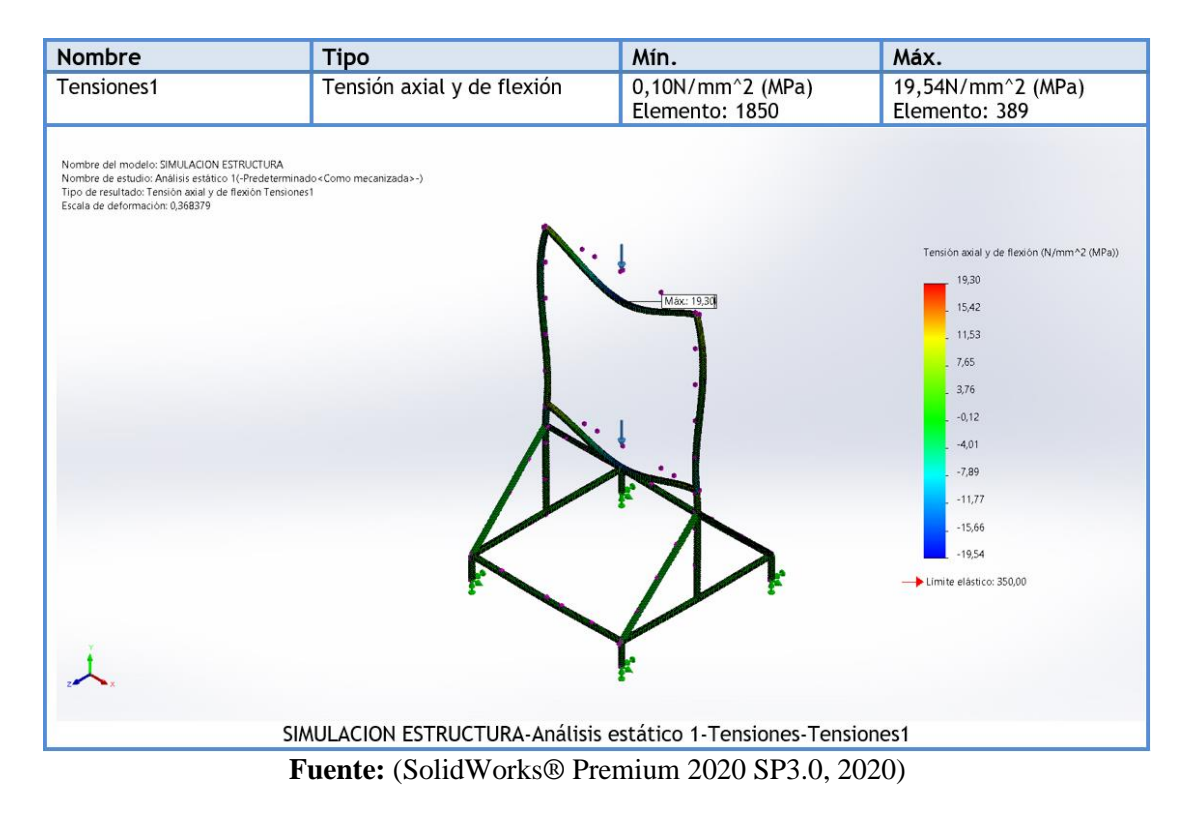

En la [Ilustración 58](#page-123-0) se muestra el desplazamiento máximo correspondiente a 754,66mm presente en el perfil superior, mientras que el desplazamiento mínimo se encuentra en las bases de la estructura, los demás valores obtenidos de la simulación de la estructura se los puede apreciar en el (Anexo 18).

# <span id="page-123-0"></span>**Ilustración 58**

*Desplazamientos resultantes en la estructura*

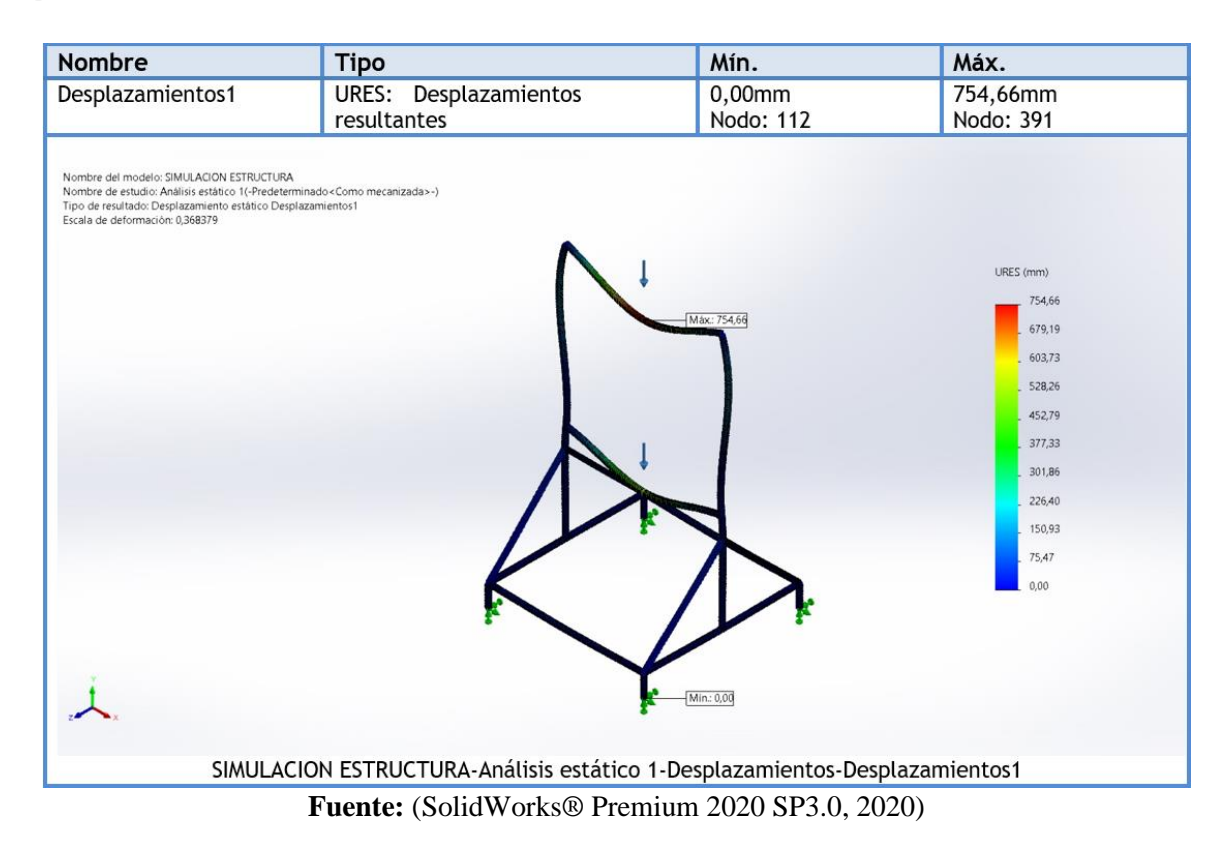

# *6.25.3. Pasos a considerar para la simulación en el software Ansys*

En la [Ilustración 59](#page-124-0) se muestra los pasos que se requiere para llevar a cabo la simulación del flujo del viento, que actúa en el rotor Savonius.

<span id="page-124-0"></span>*Flujograma que indica los pasos a considerar para la simulación en Ansys*

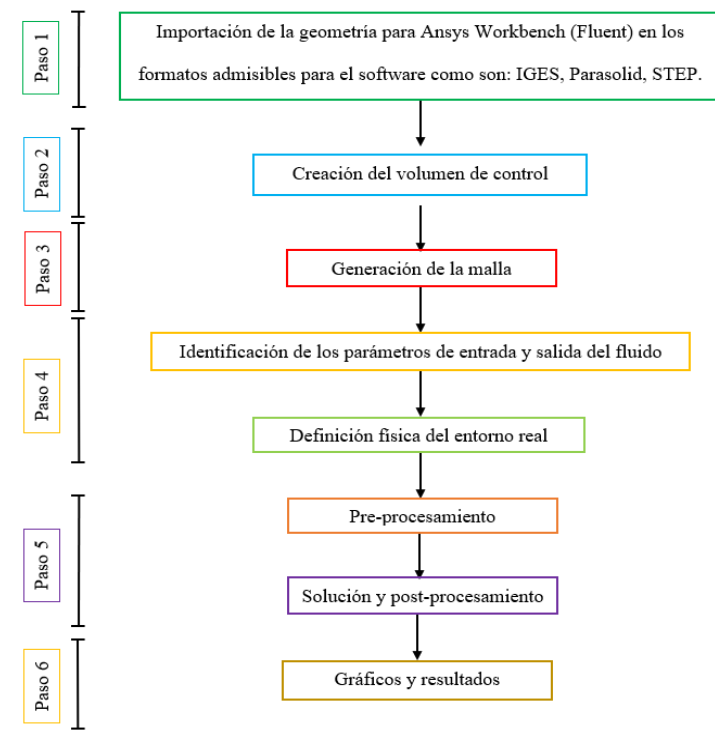

**Fuente:** (El Autor)

Para llevar a cabo esta simulación se toma en cuenta algunas consideraciones de autores que han realizado trabajos similares en este campo.

Primeramente, se establece el dominio de la solución teniendo en cuenta que este dominio no debe de ser muy grande para evitar cálculos innecesarios, pero debe de poseer un volumen apropiado que admita que los fenómenos de mecánica de fluidos se desenvuelvan al interior del mismo.

Según lo manifiesta (Ferrari et al., 2017), las dimensiones que debe poseer el dominio computacional tomando como referencia el diámetro del rotor (D) son: a) 9D para barlovento b) 17D para sotavento c) 6D tanto para la pared superior e inferior d) 4D para el diámetro del dominio rotativo, en la [Ilustración 60](#page-125-0) se observa lo antes mencionado.

<span id="page-125-0"></span>*Dominio computacional* 

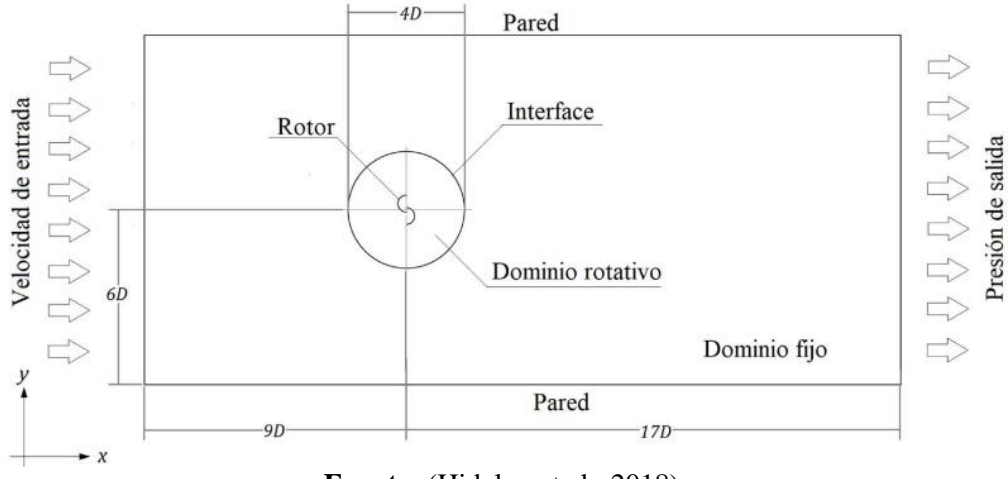

**Fuente:** (Hidalgo et al., 2018)

#### *6.25.4. Mallado para el dominio computacional*

Para constituir un rotor Savonius se debe diferenciar los sub-dominios específicos dentro del dominio de cálculo.

La malla posee dos partes bien características, una estacionaria exterior que representa el flujo alrededor del rotor y una interna que gira representando el álabe del rotor, esta última debe ser más fina para obtener un resultado más preciso (Defaz Vizcaino & Pallasco Yugsi, 2017).

Para realizar el mallado se procede a cumplir con ciertos parámetros:

- ➢ Elemento ¨Sizing¨ se modifica para obtener mayor exactitud en la malla
- ➢ ¨Face Sizing¨ se añade para conseguir mayor exactitud en el dominio rotacional alrededor de los álabes respectivamente.

En la [Ilustración 61](#page-126-0) se muestra los resultados obtenidos de la constitución de la malla, para la parte del dominio rotacional se utilizó un tamaño de elemento (0,02) y para el resto del contorno el tamaño de elemento fue de (0,25), con lo que se obtuvo 510232 células/nodos, los demás resultados obtenidos como la calidad del mallado se muestran en el (Anexo 19).

<span id="page-126-0"></span>*Generación de malla al dominio computacional*

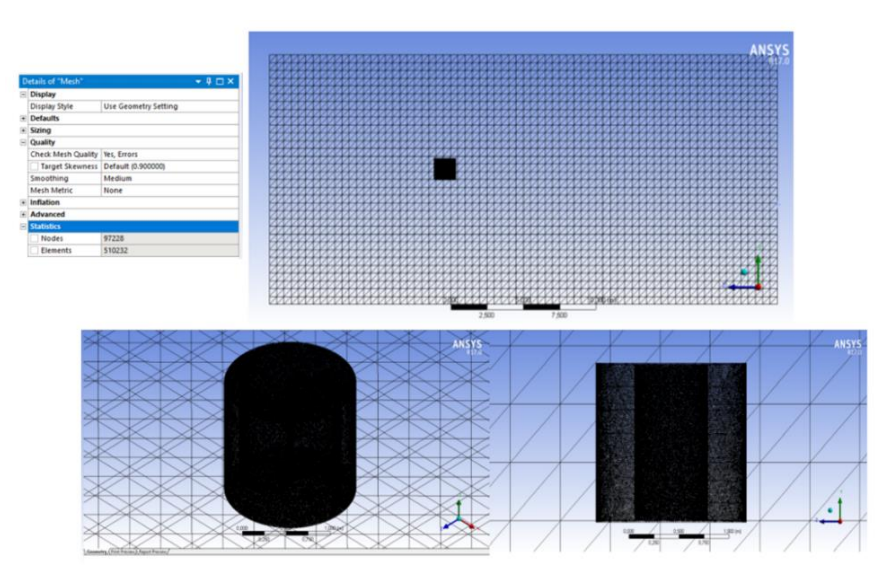

**Fuente:** (ANSYS® Student 2020 R2, 2020)

Así mismo se define las condiciones de contorno tanto de la entrada, salida y paredes del dominio computacional, tal como se aprecia en la [Ilustración 62.](#page-126-1)

Para la velocidad de entrada (Inlet), se ingresó un valor de 4,68 m/s valor determinado para cuestiones de aprovechamiento energético, además se selecciona la salida del flujo (Outlet), y se determina las paredes que contendrán al fluido (Walls).

## <span id="page-126-1"></span>**Ilustración 62**

*Definición de la entrada, salida y paredes del dominio computacional para la simulación*

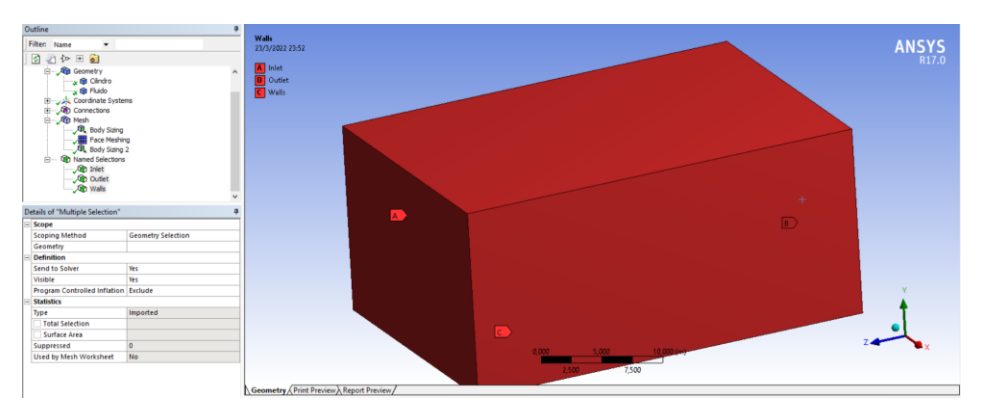

**Fuente:** (ANSYS® Student 2020 R2, 2020)

### *6.25.5. Método de solución*

Para el caso del *Software Fluent* se determina elegir un solucionador basado en presión tal como se muestra en la [Ilustración 63,](#page-127-0) esto llevará a obtener un costo computacional menor, según (RESTREPO, 2020) esto se debe a que a diferencia de una solución basada en densidad el cálculo para flujo incomprensibles se aproxima el valor de Mach (0,02) a 0, tomando el valor del tiempo en función de la velocidad del flujo e ignorando escalas de tiempo acústicas.

De igual manera como se trata de una simulación transitoria y poseer pasos de tiempo relativamente extensos se da un enfoque de tipo acoplado para conseguir una alta tasa de convergencia (Ansys, n.d.).

### <span id="page-127-0"></span>**Ilustración 63**

*Método de solución basado en presión*

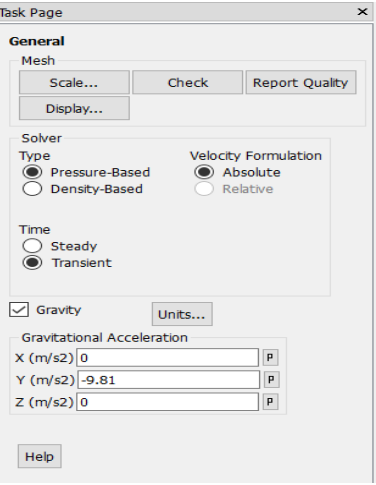

**Fuente:** (ANSYS® Student 2020 R2, 2020)

### *6.25.6. Modelo de turbulencia*

Para el modelo de turbulencia se ha tomado como referencia lo que manifiesta (Amiri et al., 2017), el cual realizó 4 modelos de turbulencia para turbinas de eje vertical entre ellos *k-* Realizable y *k-*⍵ SST, logrando como conclusión que el modelo *k-*⍵ SST es el más indicado

para simular un modelo de flujo alrededor de un rotor Savonius, esto se debe a que es un modelo de combinación entre las ecuaciones de  $k - \varepsilon y$   $k - \omega$ , que permite tener una obtención mayor del fenómeno lejos y cerca de la capa límite, consiguiendo una simulación de mayor exactitud, en la [Ilustración 64](#page-128-0) se muestra el método de solución seleccionado.

#### <span id="page-128-0"></span>**Ilustración 64**

*Modelo de turbulencia para el rotor Savonius*

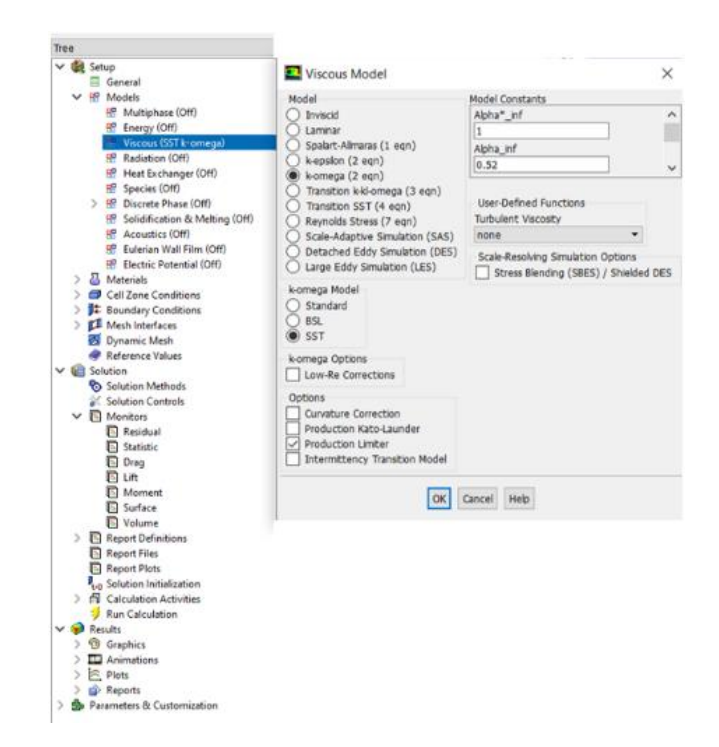

**Fuente:** (ANSYS® Student 2020 R2, 2020)

### *6.25.7. Criterios de convergencia de los residuales*

A continuación, en la [Ilustración 65](#page-129-0) se muestra los criterios de convergencia asignados para llevar a cabo la simulación, algunos autores entre ellos (Rodríguez Buenestado, 2017) recomienda que se debe de asignar un valor de  $1e^{-6}$  para la ecuación de continuidad, la velocidad en cada uno de los ejes y para el modelo de turbulencia, con esto se determina si se quiere que el criterio de convergencia sea absoluto o relativo, aunque se debe tener en cuenta que se puede llegar alcanzar la convergencia mucho antes.

## <span id="page-129-0"></span>**Ilustración 65**

*Criterios de convergencia para los residuales*

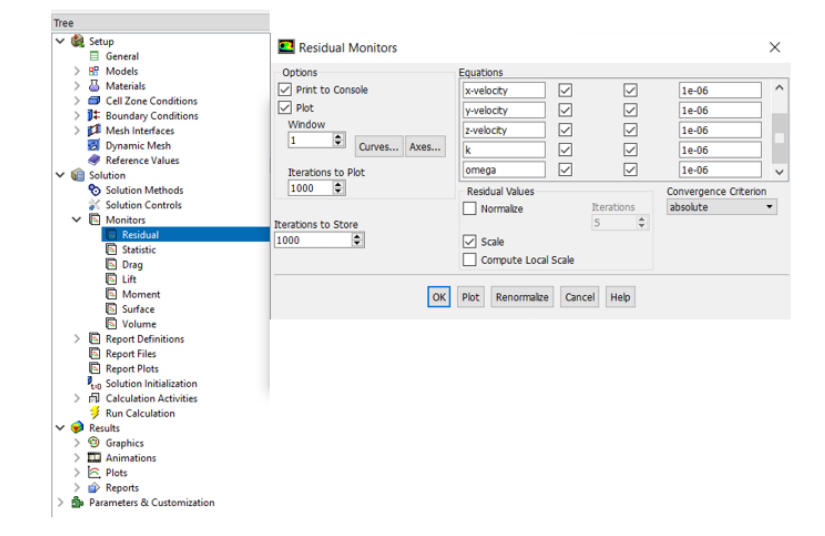

**Fuente:** (ANSYS® Student 2020 R2, 2020)

### *6.25.8. Cálculo del Time Step*

Para realizar una simulación transitoria como es el caso de la presente investigación, se debe tener en cuenta que requiere el uso de la dependencia de tiempo, es decir la cantidad de grados que gira la malla por *Time Step*.

Según (Mosbahi et al., 2019), establece que cuando se realiza simulaciones de máquinas giratorias se delimita una relación entre grados de rotación de la malla deslizante por paso de tiempo [\(Ecuación 67\)](#page-129-1), debido a que es un procedimiento con mayor facilidad de compresión y uso.

<span id="page-129-1"></span>
$$
\omega = \frac{\Delta \theta}{\Delta t}
$$
 *Equación 67*

Donde:

 $\Delta\theta$  = Ángulo que se requiere que la turbina recorra  $\Delta t$  = Paso de tiempo

Así mismo la [Ecuación 68](#page-130-0) depende de la relación de velocidad de punta la cual es requerida para obtener los coeficientes, por lo tanto, el tiempo va a depender del diámetro de la turbina y de la velocidad del aire libre (Restrepo, 2020).

<span id="page-130-0"></span>
$$
\Delta t \, \mathsf{I}_{\theta^{\circ}} = \frac{\theta}{\omega \, * \, \frac{180}{\pi}}
$$
 *Ecuación 68*

En la [Tabla 21](#page-130-1) se muestra tres diferenciaciones del ángulo que se pretenden para el estudio de independencia del tamaño del tiempo.

### <span id="page-130-1"></span>**Tabla 21**

*Valores de Time Step para el rotor Savonius-Diámetro 1.342m-Velocidad 4,68 m/s*

| <b>TSR</b>                | <b>RPM</b> | ω    | $\Delta t$ (0,5°) (seg) | $\Delta t$ (1 <sup>o</sup> ) (seg) | $\Delta t$ (1,5°) (seg) |  |
|---------------------------|------------|------|-------------------------|------------------------------------|-------------------------|--|
| 0,80                      | 53         | 5.6  | 0.00155                 | 0.0031                             | 0.0046                  |  |
| 0.87                      | 58.41      | 6.11 | 0,00143                 | 0.0028                             | 0,0043                  |  |
| 0.99                      | 66.61      | 6.97 | 0,00125                 | 0,0025                             | 0,0037                  |  |
| <b>Fuente:</b> (El Autor) |            |      |                         |                                    |                         |  |

Una vez considerados estos parámetros se procede a realizar la simulación del rotor, para llevar a cabo este estudio se utiliza la velocidad promedio, calculada en el lugar de emplazamiento correspondiente a 4,68 m/s, con lo que se determinan contornos de velocidad, presión, líneas de flujo de aire y vectores de velocidad, todos estos contornos muestran la forma que adopta el fluido al interactuar con la turbina.

Con el desarrollo de la simulación CFD se determina el comportamiento aerodinámico que tiene el aerogenerador al encontrarse en contacto con el fluido, posteriormente se procede analizar los siguientes casos;

## *6.25.9. Contornos de presión*

En la [Ilustración 66](#page-131-0) se aprecia los contornos de presión de la turbina en la entrada del flujo (Frontal) y en la salida (Posterior).

# <span id="page-131-0"></span>**Ilustración 66**

*Contornos de presión, vista frontal y posterior*

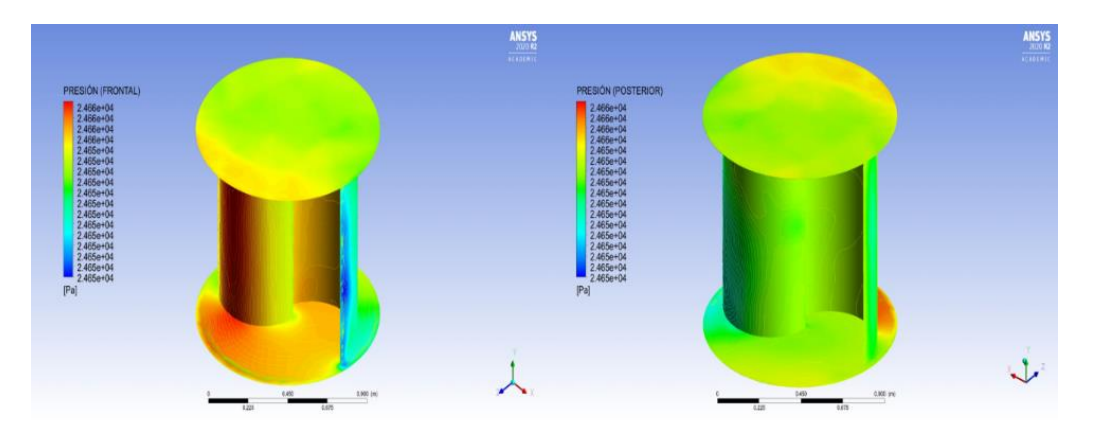

**Fuente:** (ANSYS® Student 2020 R2, 2020)

Debido a la geometría del aerogenerador se puede decir que, en la parte frontal donde interactúa el viento existen contornos de presión mayores que en la salida, esto permitirá que la turbina adopte el giro en sentido antihorario, debido principalmente a la aerodinámica que poseen los álabes, se debe tener en cuenta que la turbina puede girar en ambas direcciones, pero en este caso al realizar la simulación se determinó que la entrada del fluido sea en dirección del eje Z, es por tal razón que el fluido al ingresar por la parte cóncava de la turbina adquiere dicho sentido.

Seguidamente como se indica en la [Ilustración 67](#page-132-0) en los literales [a),b),c)], se analiza las presiones ejercidas por el viento en los álabes en el momento en que el rotor gira, en el literal a) se puede observar las zonas de alta y baja presión, en el literal b) se observa las zonas de estela y en el literal c) se muestra la entrada del flujo, la salida y la zona de estancamiento del fluido.

<span id="page-132-0"></span>*Contornos de presión*

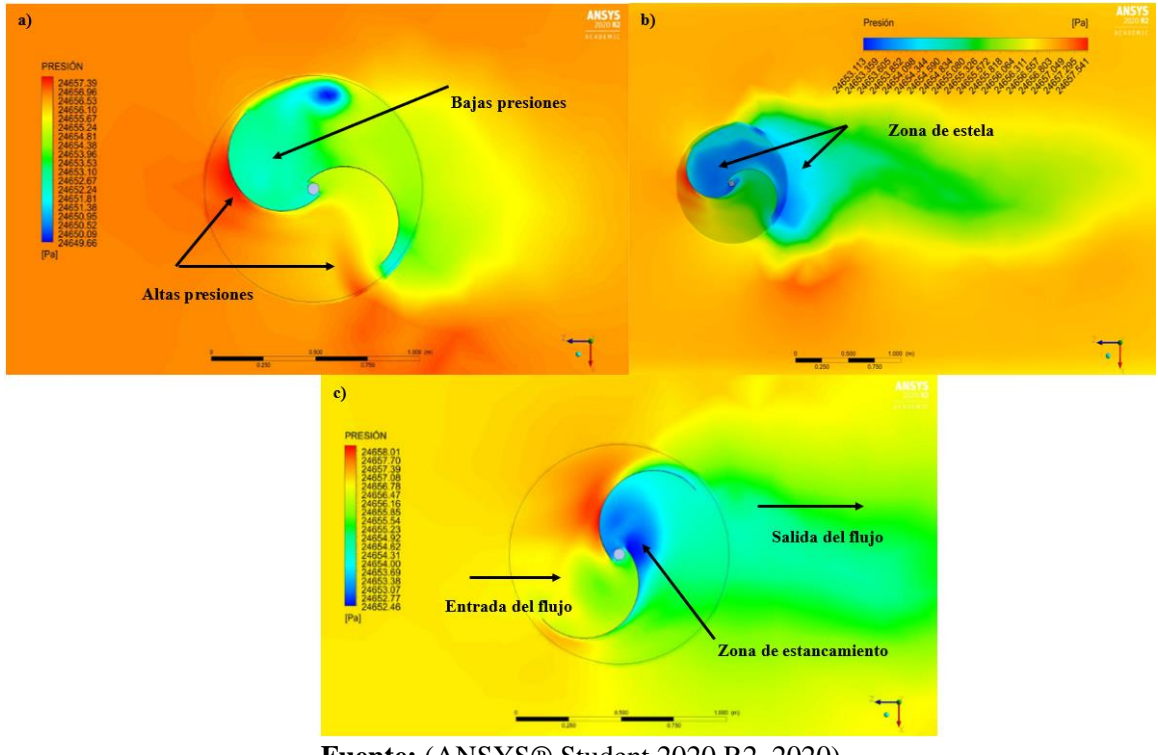

**Fuente:** (ANSYS® Student 2020 R2, 2020)

# *6.25.10. Contornos de velocidad*

En la [Ilustración 68](#page-133-0) en los literales [a), b), c)] se muestra los contornos de velocidad de la turbina, en el cual en el literal ¨a¨ las zonas en la que se representa perfiles de alta velocidad son apreciadas en la punta de la pala del rotor, así mismo en el literal ¨b¨ se evidencia las zonas de estancamiento y aparición de la estela generada por el perfil aerodinámico que presenta valores inferiores a la entrada (4.68 m/s) mostrando un modelo de continuidad de turbulencia, la cual varia a medida que avanza el fluido y de igual manera en el literal ¨c¨ se evidencia como va adquiriendo el comportamiento la estela de turbulencia al pasar el fluido.

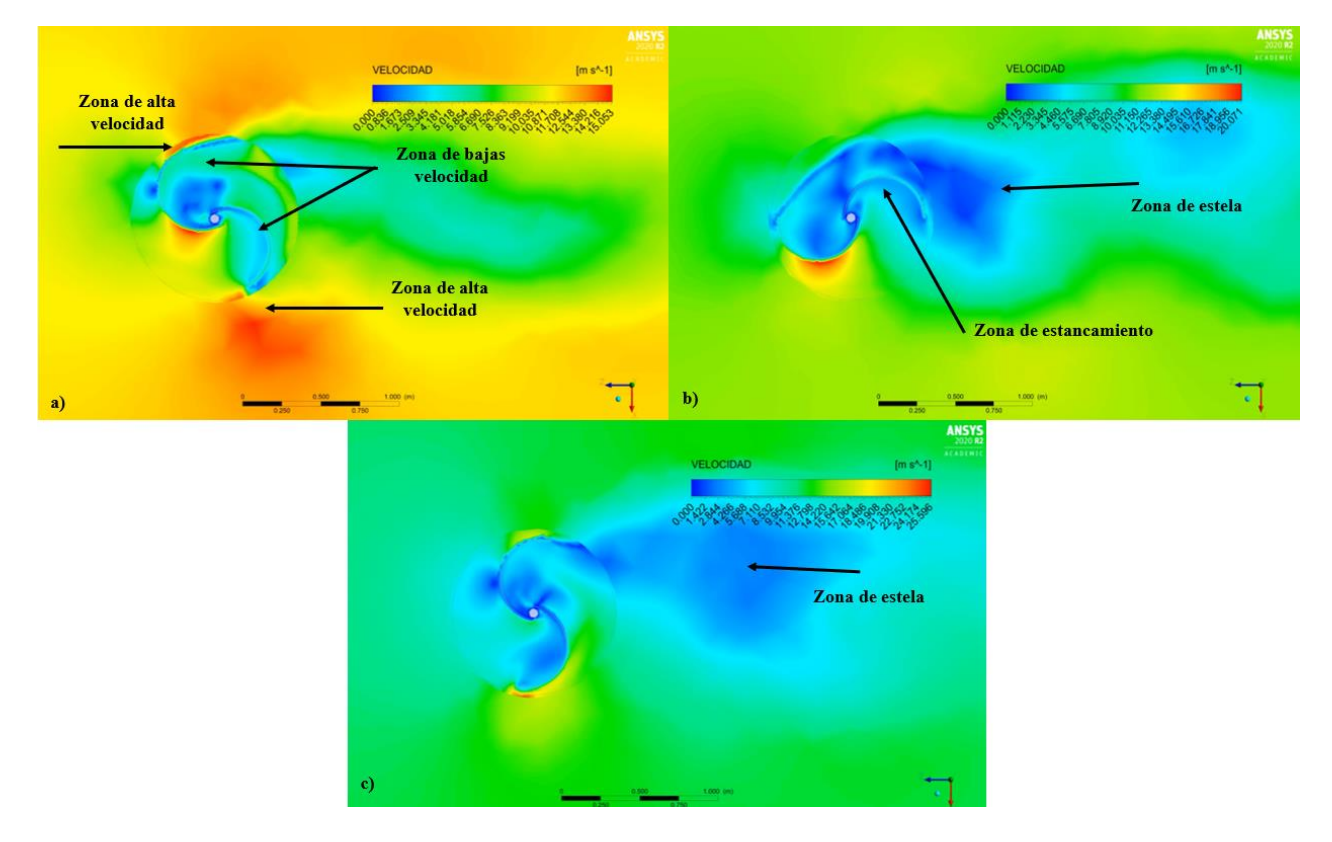

<span id="page-133-0"></span>*Contornos de velocidad del viento en los álabes del rotor*

**Fuente:** (ANSYS® Student 2020 R2, 2020)

## *6.25.11. Análisis de resultados teóricos y valores obtenidos en la simulación*

En el presente apartado se analizan los datos de las diferentes fuentes de información y los datos obtenidos de la simulación, todo esto con el objetivo de determinar cuanta potencia puede llegar a producir la turbina y a su vez realizar una comparación tanto de los valores teóricos como los arrojados en la simulación.

### **6.26. Potencia nominal y potencia teórica del aerogenerador**

Primeramente, se analiza los resultados teóricos en donde se hace uso de la [\(Ecuación 1\)](#page-26-0) y [\(Ecuación 18\)](#page-50-0), determinando la potencia nominal del viento sin considerar pérdidas y la potencia teórica del aerogenerador.

En la [Tabla 22](#page-134-0) se indican las diferentes velocidades de viento que se utilizó para llevar a cabo la evaluación del rotor, tomando en consideración evaluar para una velocidad promedio de 4,68 m/s registrada en la zona de emplazamiento y cuya velocidad se utiliza por cuestiones de aprovechamiento energético.

# <span id="page-134-0"></span>**Tabla 22**

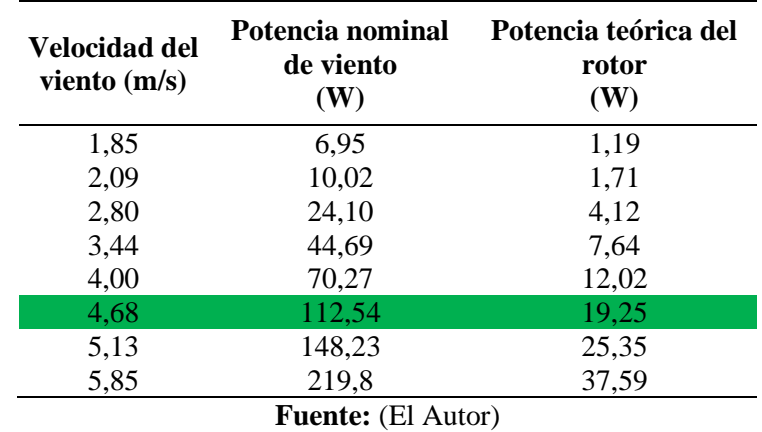

*Potencia nominal y potencia teórica del aerogenerador para diferentes velocidades de viento*

En la [Ilustración 69](#page-135-0) se aprecia un aumento de potencia a medida que la velocidad del viento se incrementa, para el caso de estudio se evidencia una potencia nominal de 112,54 W y una potencia teórica de 19,25 W

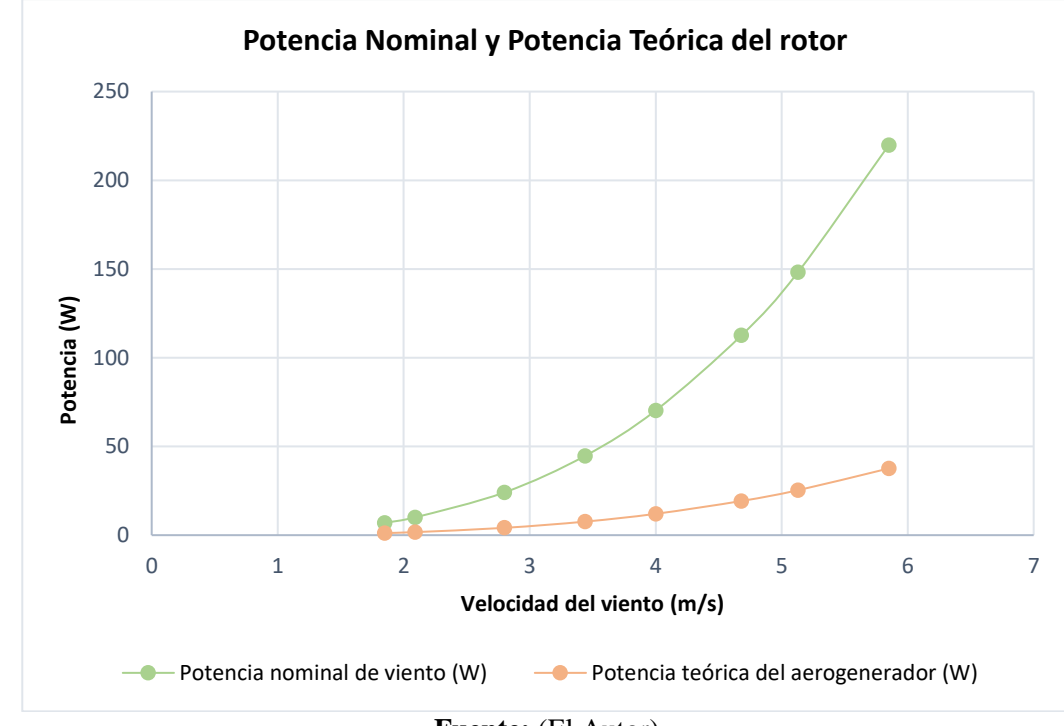

<span id="page-135-0"></span>*Curva de potencia nominal y potencia teórica del rotor* 

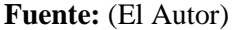

Como se muestra en la [Ilustración 69](#page-135-0) existe una diferencia de potencia considerable, esto se debe a que el teorema de Betz dice que únicamente se puede aprovechar menos del 59% de la energía cinética y transformarla a energía mecánica, este valor varía según el tipo de turbina que se emplea, para el caso de la turbina Savonius se considera una eficiencia del 20%, esto quiere decir que la turbina puede aprovechar el 20% de la potencia nominal.

### *6.26.1. Potencia teórica del aerogenerador y área de barrido*

Mediante la [\(Ecuación 20\)](#page-51-0) se procede a calcular el área de barrido que tendrá el rotor para las diferentes velocidades de viento, la [Tabla 23](#page-136-0) muestra los resultados del cálculo del área de barrido, en donde se establece que cuando la velocidad del viento es mayor existe una disminución en el área de barrido y por ende la potencia que genera el rotor aumenta, mientras que al disminuir la velocidad del viento, el área de barrido aumenta y la potencia disminuye

## <span id="page-136-0"></span>**Tabla 23**

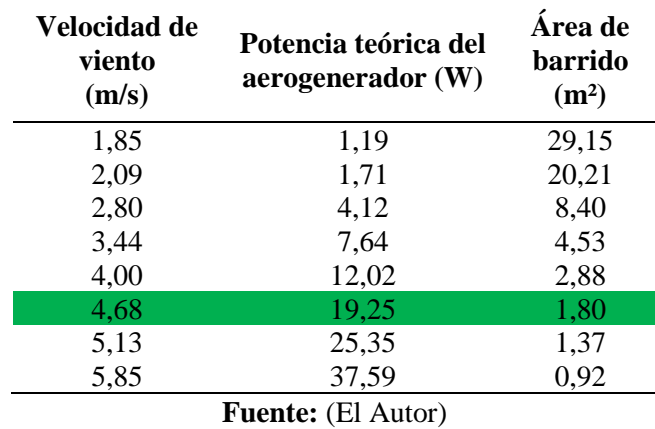

*Cálculo del área de barrido para distintas velocidades de viento*

En la [Ilustración 70](#page-136-1) se puede observar de mejor manera que a menor velocidad de viento es mayor el área de barrido, por lo tanto, genera menor potencia; mientras que al aumentar la velocidad del viento el área de barrido disminuye y por ende aumenta la potencia.

## <span id="page-136-1"></span>**Ilustración 70**

*Curvas de potencia y área de barrido*

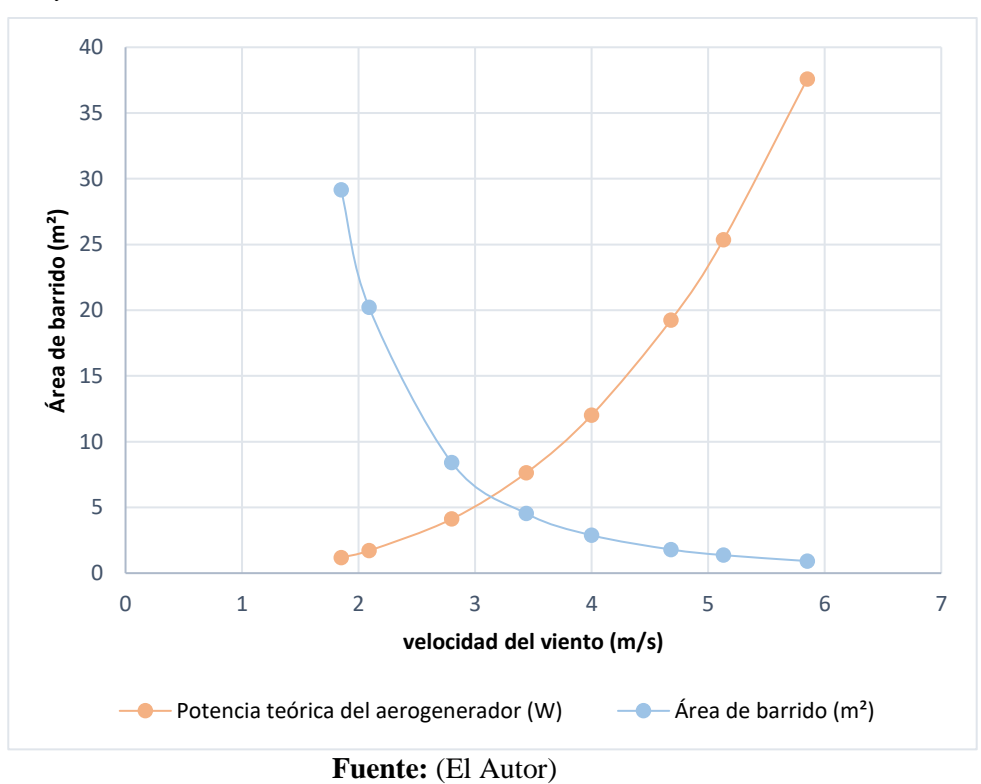

### **6.27. Análisis de resultados de la simulación CFD**

Con la simulación de flujo de aire a través de los álabes se consigue el torque (τ), y la velocidad tangencial  $(V_t)$ , los cuales varían a medida que la velocidad del viento aumenta, para determinar la potencia que genera la turbina se utiliza la siguiente ecuación.

$$
P = \tau * \omega \qquad \qquad \text{Ecuación 69}
$$

Donde:

P : potencia

τ : torque

ω : velocidad angular

Para determinar la velocidad tangencial del rotor se utiliza la siguiente ecuación.

$$
\omega = \frac{V_t}{R}
$$
 *Ecuación 70*

Mediante la simulación de flujo de aire a través de los álabes, se determina la velocidad tangencial y el torque para una velocidad promedio de 4,68 m/s, en la [Ilustración 71](#page-137-0) se muestra la velocidad tangencial en el extremo del álabe correspondiente a  $V_t = 3.987 \, m/s$ .

## <span id="page-137-0"></span>**Ilustración 71**

*Velocidad tangencial en los álabes del rotor*

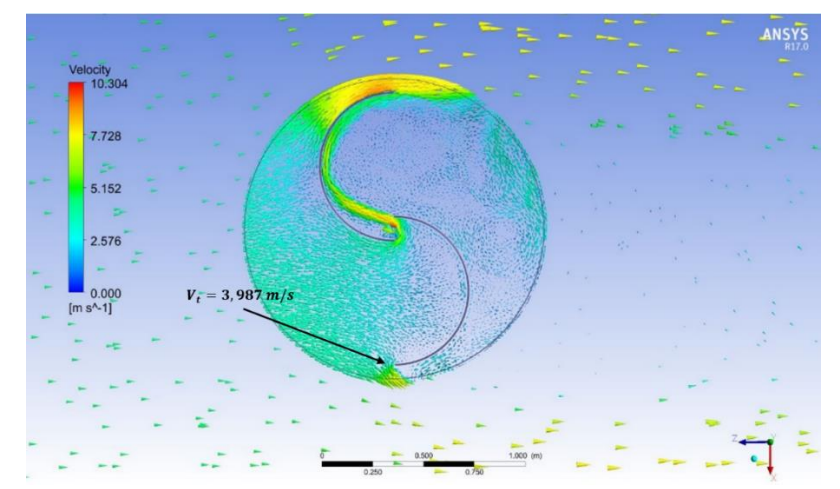

**Fuente:** (ANSYS® Student 2020 R2, 2020)

De igual manera en la [Ilustración 72](#page-138-0) se muestra el torque obtenido correspondiente a ( $\tau$  = 3,875 N.m), Los valores del ángulo de recorrido ( $\Delta\theta = 0.5^{\circ}$ ) y paso de tiempo ( $\Delta t = 0.00155$ ), se los determinó en la [Tabla 21](#page-130-1) de acuerdo a las dimensiones del rotor.

Todo esto se realizó en el lapso de 5500 iteraciones, hasta encontrar valor de convergencia en los residuales.

# <span id="page-138-0"></span>**Ilustración 72**

*Valor de residuales de la simulación*

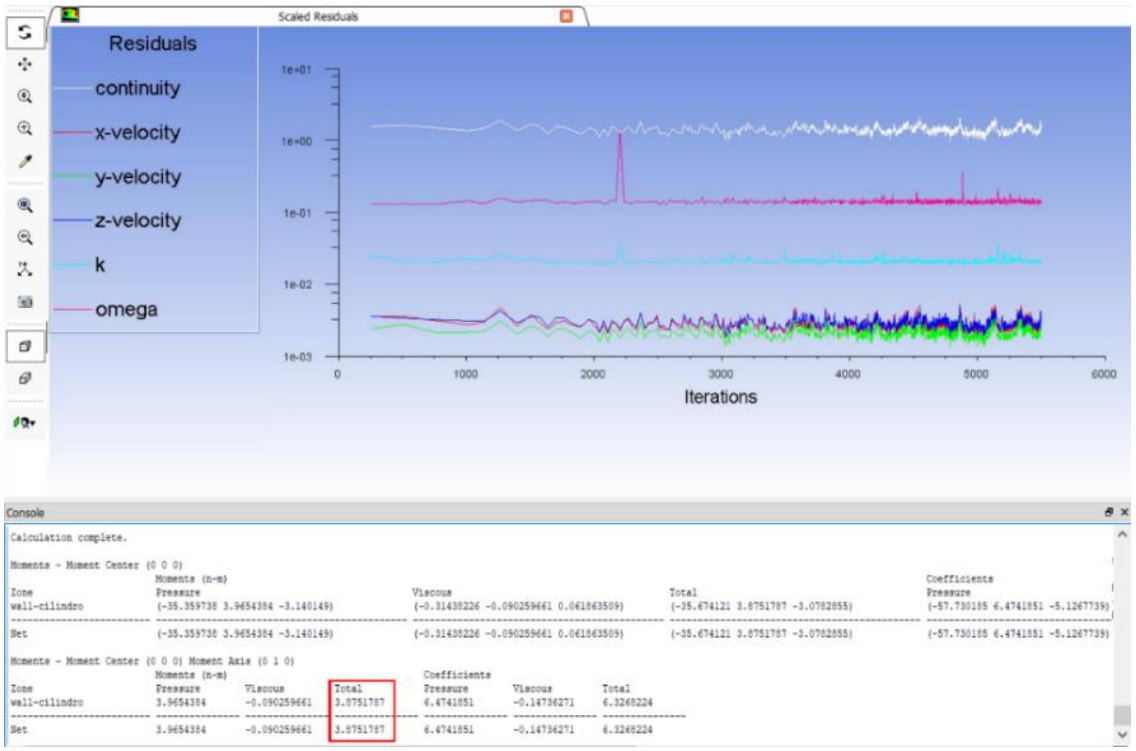

**Fuente:** (ANSYS® Student 2020 R2, 2020)

Los demás cálculos obtenidos para las diferentes velocidades de viento se los puede apreciar en el (Anexo 20).

# <span id="page-139-0"></span>**Tabla 24**

| <b>Velocidad</b><br>del viento<br>(m/s) | <b>Velocidad</b><br>tangencial<br>(m/s) | <b>Velocidad</b><br>angular<br>(rad/s) | <b>TSR</b> | <b>Torque</b><br>simulado<br>(N.m) | Potencia<br>simulada<br>$(\mathbf{W})$ | Potencia<br>aprovechable<br>(W) |
|-----------------------------------------|-----------------------------------------|----------------------------------------|------------|------------------------------------|----------------------------------------|---------------------------------|
| 1,85                                    | 1,57                                    | 2,34                                   | 0,85       | 0,865                              | 2,02                                   | 1,73                            |
| 2,09                                    | 1,76                                    | 2,62                                   | 0,85       | 1,2                                | 3,15                                   | 2,69                            |
| 2,8                                     | 2,44                                    | 3,63                                   | 0,85       | 2,15                               | 7,8                                    | 6,7                             |
| 3,44                                    | 2,92                                    | 4,35                                   | 0,85       | 3,11                               | 13,53                                  | 11,57                           |
| $\overline{4}$                          | 3,45                                    | 5,14                                   | 0,85       | 3,5                                | 18,04                                  | 15,42                           |
| 4,68                                    | 3,98                                    | 5,94                                   | 0,85       | 3,87                               | 23,02                                  | 19,68                           |
| 5,13                                    | 4,36                                    | 6,49                                   | 0,85       | 4,14                               | 26,86                                  | 22,97                           |
| 5,85                                    | 4,97                                    | 7,4                                    | 0,85       | 4,98                               | 36,85                                  | 31,51                           |

*Resultados conseguidos de la simulación del rotor*

**Fuente:** (El Autor)

## <span id="page-139-1"></span>**Ilustración 73**

*Torque generado para las diferentes velocidades de viento*

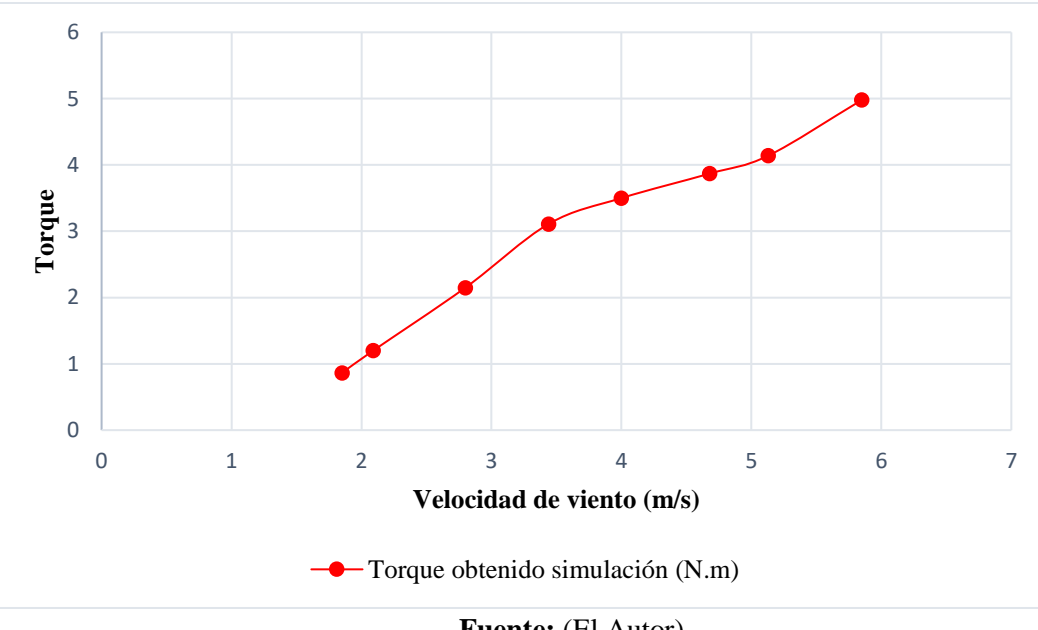

**Fuente:** (El Autor)

En la [Tabla 24](#page-139-0) y en la [Ilustración 73](#page-139-1) se muestra los valores obtenidos de la simulación del rotor, en la cual se determinó el torque para las distintas revoluciones del rotor, obteniendo que

para la velocidad promedio de 4,68 m/s se obtiene un torque equivalente a 3,87 N.m consiguiendo una potencia de 23,02 W, cabe recalcar que esta potencia seria la obtenida de la simulación a la salida del eje, pero para la potencia aprovechable se considera las pérdidas que van a existir tanto mecánicas como eléctricas ( $n_t = 0.855$ ), con ello la potencia aprovechable será de 19,68W, lo que servirá para abastecer la demanda requerida.

Así mismo al determina la velocidad especifica (TSR = 0,85), se puede determinar en la [Ilustración 12](#page-38-0) el valor del rendimiento aerodinámico  $Cp = 0.18$  (línea color rojo), valor muy cercano al establecido para el rotor Savonius (0,2), lo que comprueba que los valores obtenidos en la simulación son correctos, en la [Ilustración 74](#page-140-0) se aprecia las curvas de potencia que se generan al aumentar la velocidad del vento.

### <span id="page-140-0"></span>**Ilustración 74**

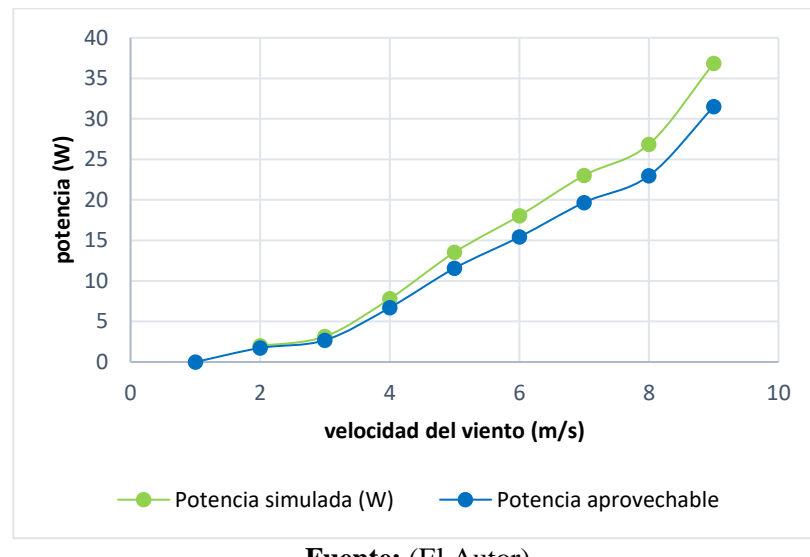

*Curva de potencia simulada al aumentar la velocidad del viento*

**Fuente:** (El Autor)

### *6.27.1. Comparación de resultados*

En esta sección se lleva a cabo la comparación de los resultados obtenidos en los cálculos teóricos y simulados, para ello en la [Tabla 25](#page-141-0) se representa los valores calculados de potencia con las diferentes velocidades de viento.

## <span id="page-141-0"></span>**Tabla 25**

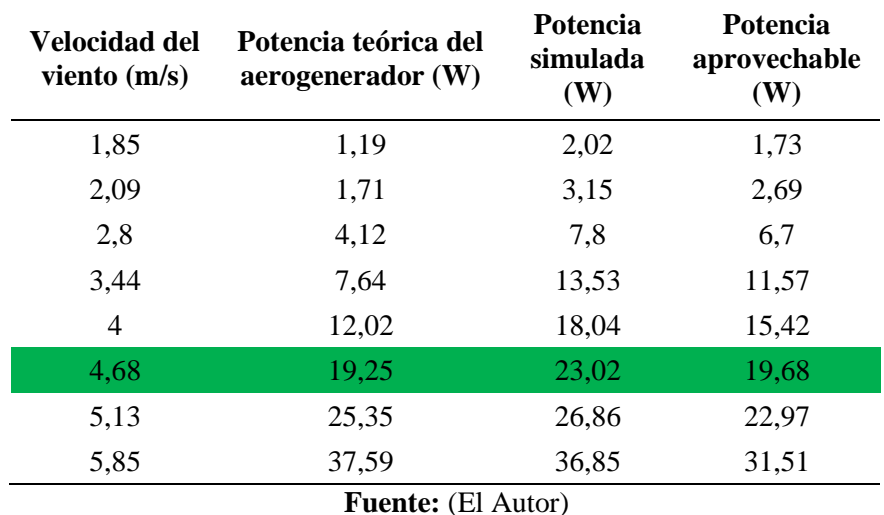

*Comparación de resultados de potencia*

Como se muestra en la [Tabla 25](#page-141-0) se indica un valor de potencia para la velocidad promedio de 4,68 m/s, teniendo una potencia teórica de 19,25W, y una potencia al realizar la simulación de 23,02 W a la salida del eje, la cual al considerar las pérdidas eléctricas y mecánicas se transforma en la potencia aprovechable de 19,68 W.

Seguidamente se muestra las curvas de potencia generadas, la potencia generada varia al incrementar la velocidad del viento, como se observa en la [Ilustración 75](#page-142-0) se obtiene una potencia aprovechable de 19,68 W para la velocidad de estudio y de igual manera se obtiene una potencia máxima de 31,51W al alcanzar una velocidad de viento de 5,58 m/s.

<span id="page-142-0"></span>*Curvas de potencia* 

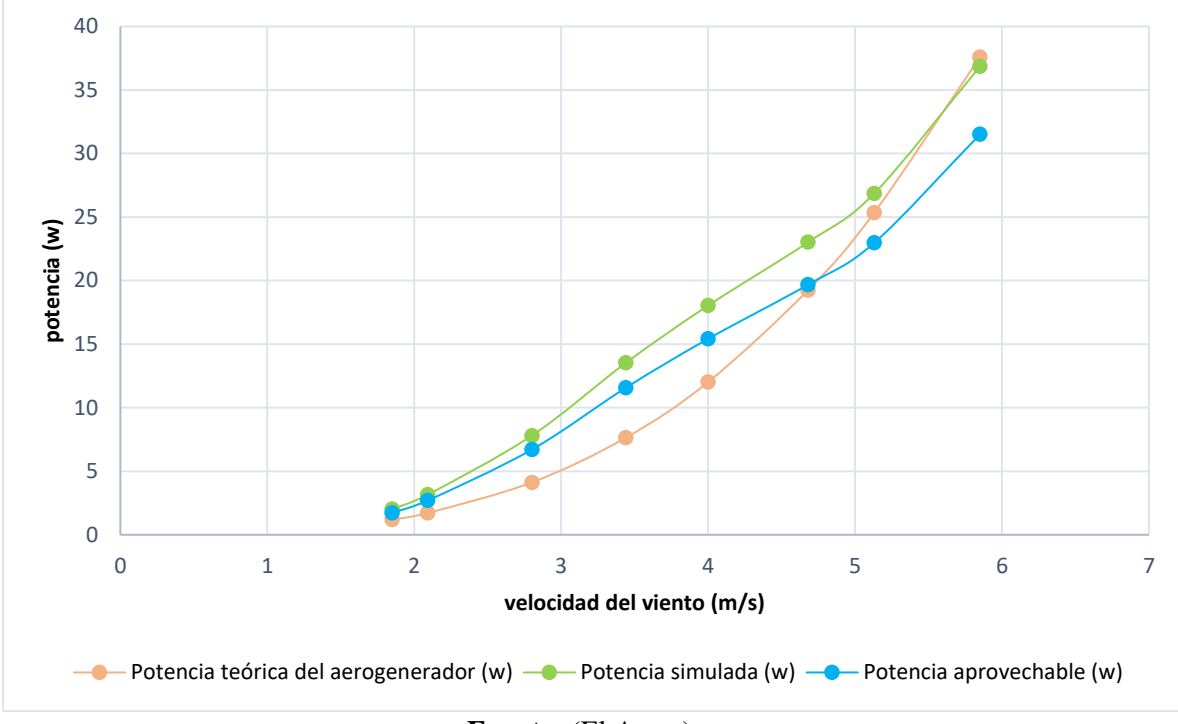

**Fuente:** (El Autor)

## *6.27.2. Tiempo de carga de la batería*

Una vez que se ha obtenido la potencia del aerogenerador se establece el tiempo de carga de la batería, como se manifestó en el apartado f.6. (Cálculo de la potencia total extraída) se necesita una batería de 12V/100Ah para satisfacer la demanda requerida, una vez que se obtuvo la potencia aprovechable de 19,68 W del prototipo, se puede determinar el número de horas que se requiere para cargar el sistema.

Se determina en primera instancia la corriente que se requiere con la [Ecuación 14](#page-49-0)

$$
P=V*I
$$

$$
I = \frac{P}{V} = \frac{19,68 \text{ W}}{12 \text{ V}} = 1,64 \text{ A}
$$

Una vez obtenida la corriente se procede a calcular el tiempo de carga que requiere la batería

$$
Tiempo de carga = T = \frac{Q}{I} = \frac{100 Ah}{1,64 A} = 61 horas
$$

Donde:

 $Q = C \arg a Q$ , (Amperios hora)

Se requiere un total de 61 horas para cargar por completo la batería, lo que equivale a 2,5 días de generación, por lo tanto, para reducir este lapso de tiempo se puede acoplar 3 turbinas en paralelo para lograr cumplir con la demanda en tan solo 20 horas de generación, de esa manera la batería se cargaría todos los días para cumplir con la demanda requerida.

Se debe de tener en cuenta que el tiempo de carga de la batería puede variar considerablemente al aumentar la velocidad del viento, debido a que existirá momentos en los que la velocidad del viento sea superior a la velocidad promedio, debido a estas circunstancias se podrá acortar el tiempo de carga de las baterías, y así mismo dado el caso de no producirse generación eléctrica, la batería está diseñada para satisfacer la demanda durante 3 días, que es un valor considerado para cuando se presente estas situaciones.

## **6.28. Análisis económico**

En el presente apartado se lleva a cabo el análisis económico que tendría la ejecución de la turbina en el presente estudio, los componentes utilizados para este proyecto, se los especifica con su estimación económica de acuerdo a consultas en almacenes de distribución del medio, así como también a través de las páginas web de las empresas fabricante, en la [Tabla 26](#page-144-0) se indica los costos de los diferentes materiales y componentes empleados en el diseño del aerogenerador.
# **Tabla 26**

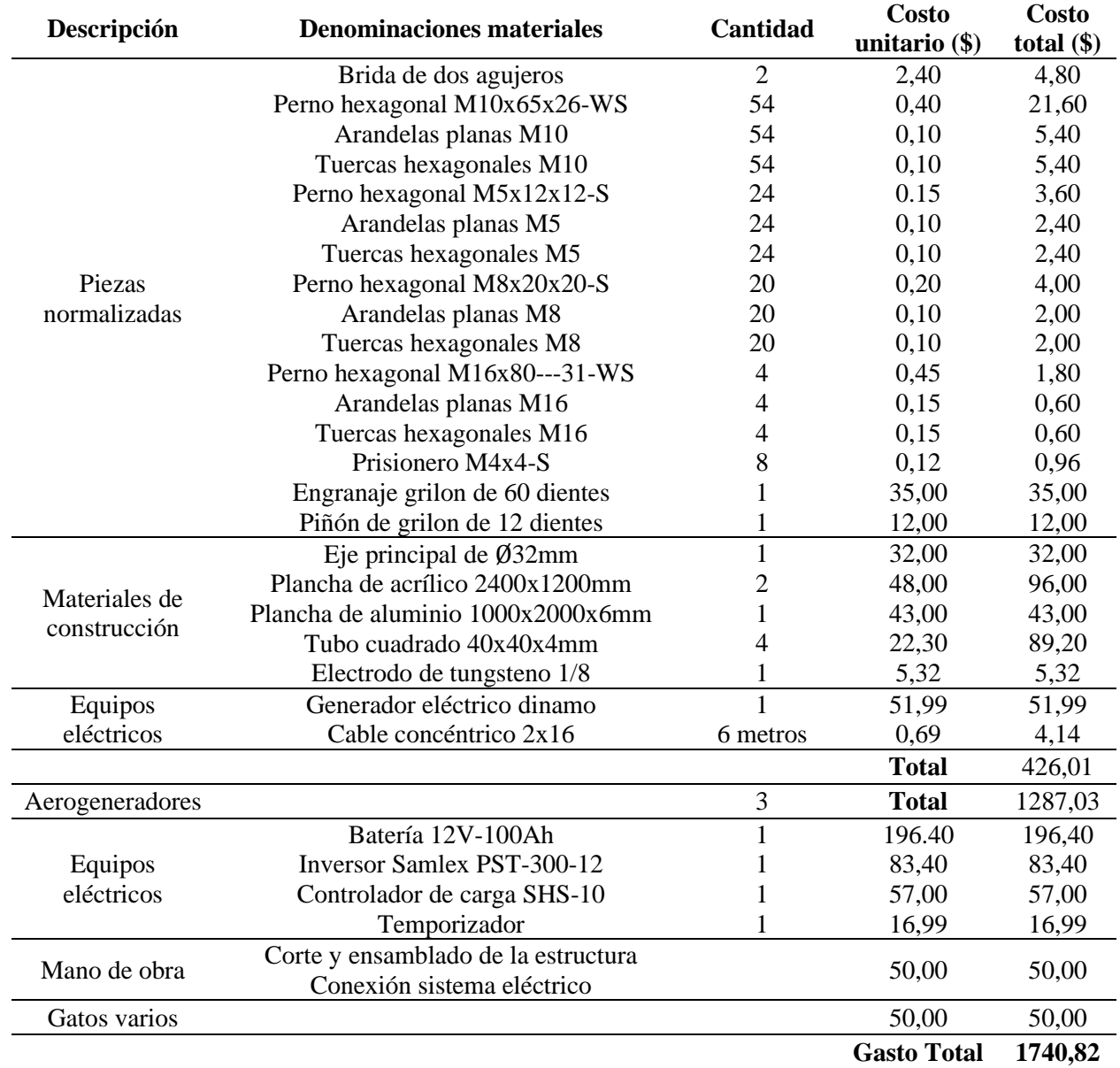

*Análisis económico considerado para el rotor Savonius*

**Fuente:** (El Autor)

# *6.28.1. Ahorro anual*

Para determinar el ahorro anual se tiene la cantidad de kWh que produce el sistema eólico, para ello se determinó que una turbina puede generar 19,68 W de potencia, de tal manera que, al acoplar 3 turbinas durante 24 horas de funcionamiento, se obtiene una potencia de 1,41696 kWh/día, lo que representa una cantidad de energía anual producida de 517,1904 kWh/año.

Obteniendo la energía anual producida por el sistema de generación, se determina el ahorro anual que se obtendría al aplicar el sistema, para ello se tiene que el costo de la tarifa de energía eléctrica de 0,096 USD/kWh (ARCONEL, 2022), con lo que se procede a calcular el ahorro anual.

$$
Ahorro \ electricidad = \left(\frac{Energya \; útil \; anual}{\eta_{sistema \; convencional}}\right) * (Precio)
$$

$$
Ahorro \ electricidad = \left(\frac{517,1904 \; kWh}{100 \; \%}\right) * (0,096 \; USD/kWh)
$$

Ahorro electricidad =  $49,65$  USD/año

Se tiene un ahorro anual equivalente a 49,65 USD/año, puesto que, el potencial eólico en el lugar de emplazamiento para la generación de energía eléctrica es pobre, además el costo de los materiales de fabricación resultan elevados debido a que se tendría que adquirir por cantidades pequeñas y en comparación al conseguirlos al por mayor resulta mucho más costoso, todos estos antecedentes influyen el llevar a cabo el desarrollo del sistema, por tal razón el análisis económico resulta muy elevado y se estima que esto conllevaría a tener un período de amortización para la recuperación del capital de muchos años (aproximadamente 35 años), lo que no resulta satisfactorio.

# **7. Discusión**

El objetivo de este proyecto fue diseñar y simular un aerogenerador de eje vertical de tipo Savonius, para la producción de energía eléctrica e iluminación exterior en el edifico de laboratorios de la FEIRNNR.

El diseño del aerogenerador Savonius fue considerado para llevar a cabo este estudio debido a que en el lugar de emplazamiento las velocidades de viento son bajas y este tipo de rotor es apropiado ya que puede arrancar a velocidades de viento pequeñas, su rendimiento aerodinámico es del (20%) considerado dentro de los rotores de eje vertical.

Para realizar el análisis de los datos estadísticos del INAMHI, la casa autosustentable de la FEIRNNR, los datos meteorológicos de la NASA y de tesis relacionadas al recurso eólico en el lugar de emplazamiento, se recurrió al uso del *software* de programación Python, el cual a través de la librería Pandas permite utilizar ventanas deslizantes para determinar el comportamiento del viento, ya que al graficar los datos diarios aparecen puntos con picos elevados, intermedios y mínimos, los cuales dificultan saber el comportamiento exacto que tiene el viento, para ello se utilizó las medias deslizantes para 7 y 30 días, las cuales agrupan los datos en ese lapso de tiempo y sacan promedios intermedios, lo cual permite observar de mejor manera el comportamiento del viento en el transcurso del tiempo.

Una vez determinados los promedios de velocidad del viento se realizó una interpolación IDW en el *software* QGIS, para determinar la velocidad de viento existente en la zona de estudio la cual tiene un valor correspondiente a 3,85 m/s para los 10m de altura, la cual se procedió a extrapolar para una altura superior de 20m, que es el lugar donde se pondrá en marcha el sistema, dando como resultado una velocidad de 4,68 m/s, valor que servirá para fines de aprovechamiento energético.

La metodología determinada para el diseño de los componentes del modelo del rotor está fundada en la teoría funcional de otras turbinas eólicas desarrolladas en otros proyectos de grado como por ejemplo: (Pazmiño & Silva, 2010), (Jaramillo & Ochoa, 2013) y (Defaz Vizcaino & Pallasco Yugsi, 2017), demostrando el diseño y creando un modelo funcional adecuado, cuyos elementos se validaron mediante la simulación de elementos finitos, dando resultados aproximados a los calculados teóricamente.

En lo que respecta al diseño y selección de los componentes del rotor se hizo en función del recurso eólico existente en el lugar del emplazamiento, para ello el diseño del rotor es de dos álabes de pasaje abierto ya que algunos autores como por ejemplo (Zemamou et al., 2017) y (Lorena et al., 2021) recomiendan utilizar este tipo de rotor debido a que si afecta el rendimiento de la turbina, y se ha determinado que el número óptimo para este tipo de rotores es recomendable de dos álabes. Esto, ya que con dos álabes se consigue un mayor coeficiente de potencia que con un rotor de tres álabes. El motivo es que aumentar el número de álabes aumenta a su vez el volumen de la superficie de arrastre, lo que hace que aumente el par inverso que conduce a reducir el par neto en los álabes de la turbina.

Con los cálculos matemáticos realizados y los resultados obtenidos mediante la simulación en el *software* ANSYS®, se puede afirmar que el diseño propuesto tendrá un satisfactorio rendimiento del recurso eólico en la zona de emplazamiento, debido a que se obtuvo de manera teórica una potencia de 19,25 W mientras que al realizar la simulación de elementos finitos se determinó una potencia aprovechable de 19,68 W, estos resultados obtenidos de la simulación son más exactos, ya que imita el funcionamiento real del prototipo cuando evoluciona con el tiempo

Al realizar comparaciones de resultados de simulación expuestos en el proyecto de grado de (Defaz Vizcaino & Pallasco Yugsi, 2017) y el artículo científico (Hidalgo et al., 2018) mismos que utilizan la metodología planteada se encontró algunas igualdades y diferencias; el modelo de rotor con valores similares de velocidades de viento, sin embargo, en los dos casos los valores de TSRs igual a 0.65 y 0.7, el perfil propuesto tiene valores más elevados de eficiencia que el convencional, mientras que en valores de TSRs más altos como 0.85, 0.9, 1.0 y 1.1 el perfil convencional sigue siendo eficiente.

Al realizar el análisis económico se determinó el costo total que tendría la realización del proyecto, el cual representa un valor de 1740,82 USD puesto que se requiere de tres turbinas para satisfacer la demanda solicitada, por ello, las turbinas producirían una cantidad de energía de 517 kWh/año consiguiendo un ahorro de energía de 49,65 USD/año, ya que la tarifa de energía eléctrica en el Ecuador es de 0,096 USD/kWh; de igual manera se establece el tiempo estimado para recuperar la inversión que sería de 35 años, por consiguiente, el sistema no resultaría muy satisfactorio por su elevado costo y el extenso tiempo de recuperación del capital, ya que en el mercado existen turbinas eólicas de uso doméstico con precios más accesibles.

# **8. Conclusiones**

En la presente investigación se concluyó lo siguiente:

- Se determinó de la tabulación, el análisis y la interpolación de los datos, una velocidad de viento promedio de 4,68 m/s (considerada con fines de aprovechamiento energético) y una velocidad máxima de 11,70 m/s(considerada para el diseño mecánico de los componentes), con estos valores de velocidad de viento se procedió al dimensionamiento del prototipo.
- Se realizó el diseño y selección de los diferentes componentes del aerogenerador en función del recurso eólico existente en el lugar del emplazamiento, para ello el diseño de los álabes fue de pasaje abierto, con este tipo de rotor se obtuvo un mejor control de la velocidad de rotación al igual que el torque producido en el eje, logrando aprovechar el viento sin importar la trayectoria que este lleve, lo cual es bueno donde existan corrientes de baja velocidad, debido a que no necesitará de métodos de orientación.
- Se utilizó ANSYS Fluent para llevar a cabo la simulación de elementos finitos en un dominio tridimensional, en el cual se utilizó el modelo k-ω SST para la turbulencia, que es el más indicado para simular un modelo de flujo alrededor de un rotor Savonius, debido a que es un modelo de combinación entre las ecuaciones de  $k - \mathcal{E}$  y  $k - \omega$ , que permiten tener una obtención mayor del fenómeno lejos y cerca de la capa límite, consiguiendo una simulación de mayor exactitud.
- De los resultados obtenidos de la simulación se obtuvo una velocidad específica de ¨TSR  $= 0.85$ " y un coeficiente de potencia de "Cp =  $0.18$ " lo cual establece que el prototipo podrá captar hasta el 18% de la energía cinética del viento y transformarla en energía mecánica, lo cual es satisfactorio debido a que en la zona de emplazamiento las velocidades de viento son bajas.
- Se estableció de los resultados obtenidos teóricamente que para la velocidad promedio de viento de 4,68 m/s se consigue una potencia de 19,25 W, mientras que al realizar la simulación de elementos finitos se determinó una potencia de 19,68 W con un torque equivalente a 3,87 N.m, lo que permitió verificar que el diseño propuesto es adecuado.
- Se estableció que se requiere de tres turbinas conectadas en paralelo, con un lapso de 20 horas de generación diaria para completar la carga de la batería, para lograr satisfacer la demanda, lo que no resulta beneficioso económicamente debido al costo que conllevaría fabricar una turbina, y al tiempo que se tardaría en recuperar la inversión, por tal motivo se determina que este tipo de turbinas no es viable para abastecer grandes consumos de energía y se debería de utilizar esta potencia generada para iluminar las luces de emergencia del laboratorio, las cuales únicamente funcionan cuando se corta el suministro de energía eléctrica.

# **9. Recomendaciones**

- Se recomienda considerar nuevas metodologías de diseño para turbinas eólicas de eje vertical, orientadas al aprovechamiento eólico en lugares de bajo potencial. Este tipo de indagaciones requieren ser analizadas detalladamente para obtener resultados óptimos.
- Con lo que respecta a la simulación, en ocasiones el *software* puede crear mallados erróneos, para evitar estos inconvenientes se debe de utilizar operaciones de refinado de malla, con la finalidad de obtener resultados más precisos, además en caso de que se configure erróneamente las condiciones de entrada y salida del dominio computacional, se debe de eliminar los dominios previamente establecidos y proceder a definirlos de manera correcta según corresponda.
- El software Ansys Fluent® presenta algunas restricciones debido a que se trata de la versión estudiantil, y al no contar con una licencia profesional es recomendable que, si se trata de analizar geometrías complejas o de grandes dimensiones, se las analice de forma bidimensional, de modo que se consiga ejecutar un mallado de calidad, obteniendo resultados mucho más precisos.
- Se recomienda a los estudiantes de nuestra carrera a seguir en las investigaciones de diferentes prototipos y mecanismos que aprovechen el recurso eólico que existe en el país ya que estos estudios son un pilar fundamental en la nueva era energética.

# **10. Bibliografía**

- Akwa, J. V., Vielmo, H. A., & Petry, A. P. (2012). A review on the performance of Savonius wind turbines. *Renewable and Sustainable Energy Reviews*, *16*(5), 3054–3064. https://doi.org/10.1016/j.rser.2012.02.056
- Álvarez O, Maldonado J, Montaño T, & Tenechagua L. (2014). Análisis Climático de la Velocidad del Viento en la Región Sur del Ecuador. *Revista Politécnica*, *35*(3). http://www.revistapolitecnica.epn.edu.ec/images/revista/volumen35/tomo3/AnalisisClimaticodelaV elocidaddelViento.pdf
- Amiri, M., Teymourtash, A. R., & Kahrom, M. (2017). Experimental and numerical investigations on the aerodynamic performance of a pivoted Savonius wind turbine. *Proceedings of the Institution of Mechanical Engineers, Part A: Journal of Power and Energy*, *231*(2), 87–101. https://doi.org/10.1177/0957650916677428
- Ansys. (n.d.). *ANSYS FLUENT 12.0 User's Guide*. 2009-01-29. https://www.afs.enea.it/project/neptunius/docs/fluent/html/ug/main\_pre.htm
- ARCONEL. (2022). *SUSTENTO DEL PROYECTO DE REGULACIÓN " TRATAMIENTO Y REPORTE DE SUBSIDIOS ECUATORIANO EN EL SECTOR ELÉCTRICO ."*
- Asociación Municipal de Colonos del Pato AMCOP. (2017). Informe de calculos para sistema solar fotovoltaico. *Abb*.
- *AZO MATERIALS*. (n.d.). Aleación de Acero AISI 4340 (UNS G43400). https://www.azom.com/article.aspx?ArticleID=6772
- Bernardo Estrella Evia. (2008). Prototipo experimental : turbina eólica de eje vertical. *Instituto Tecnológico y de Estudios Superiores de Monterrey Campus Ciudad de México*.
- Bernardo, R. de la calle. (2018). *Estudio aerodinámico de un aerogenerador de eje vertical mediante técnicas de cálculo cfd*. 1–135.
- BOHORQUEZ, C., & ENCISO, M. (2019). DISEÑO Y CONSTRUCCIÓN DE UN ANEMÓMETRO PARA ESTUDIOS DE VIABILIDAD DE IMPLEMENTACION DE GENERADORES EÓLICOS EN LUGARES REMOTOS. *UNIVERSIDAD AUTÓNOMA DE BUCARAMANGA FACULTAD DE INGENIERÍAS PROGRAMA DE INGENIERÍA MECATRÓNICA BUCARAMANGA 2019*, *0*, 135.
- BUDYNAS, RICHARD G. NISBETT, K. J. (2014). Diseño en Ingeniería Mecánica de Shigley. *Igarss 2014*, *1*, 1–5.
- Calderón, D. X. F., & Díaz, J. P. L. (2012). *DISEÑO Y CONSTRUCCIÓN DE UN AEROGENERADOR VERTICAL CON ROTOR ESPIRAL TIPO VELETA PARA LA OBTENCIÓN DE ENERGÍA ELÉCTRICA, A IMPLEMENTARSE EN EL LABORATORIO DE ENERGÍAS ALTERNATIVAS DEL AEIRNNR DE LA UNL*.

Cimbala, J., & Cengel, Y. (n.d.). *Mecánica de Fluidos, Fundamentos y Aplicaciones*.

- Defaz Vizcaino, A. L., & Pallasco Yugsi, M. A. (2017). *ANÁLISIS Y SIMULACIÓN DE UN PROTOTIPO DE GENERADOR EÓLICO DE EJE VERTICAL TIPO SAVONIUS PARA VELOCIDADES ENTRE 5 Km/h Y 20 Km/h*. https://dspace.ups.edu.ec/bitstream/123456789/13627/3/UPS-KT00523.pdf
- Fernández, P. (2008). Fundamentos aerodinámicos. *Energía Eólica*, 1–135. htp://www.termica.webhop.info/
- Ferrari, G., Federici, D., Schito, P., Inzoli, F., & Mereu, R. (2017). CFD study of Savonius wind turbine: 3D model validation and parametric analysis. *Renewable Energy*, *105*, 722–734. https://doi.org/10.1016/j.renene.2016.12.077
- Ferroaceros. (n.d.). *Manual de Aceros*. 48.
- *Ficha técnica lámina PMMA (Acrílico)*. (n.d.). IdePlas. https://studylib.es/doc/4805777/lámina-pmma
- García, L. (2012). Simulación de un rotor eólico horizontal mediante métodos de dinámica de fluidos computacional. *Universidad Central "Marta Abreu " de Las Villas*, 68.
- *Generador manual de manivela,Generador portátil de alta potencia de carga manual*. (n.d.). https://www.banggood.com/IPRee-Outdoor-20W-Manual-Hand-Generator-DIY-USB-Electric-Dynamo-Power-Emergency-Phone-Charger-p-1225105.html?imageAb=2&cur\_warehouse=CN&akmClientCountry=EC
- Hernandez, J. A. (2009). *Diseño y construcción de un aerogenerador de eje vertical de baja potencia. Prototipo 1*.
- Hidalgo, I. R., Rojas, I. O., Riano, A. B., Morales, C. C., & Arias, A. R. (2018). Evaluation of a Geometric Modification in Savonius Rotor Using CFD Evaluación de Modificación Geométrica en Rotor Savonius Usando CFD. *2018 IEEE ANDESCON, ANDESCON 2018 - Conference Proceedings*. https://doi.org/10.1109/ANDESCON.2018.8564608
- IMPORT ACEROS. (n.d.). *TUBO ESTRUCTURAL Y GRANDES DIMENSIONES*.
- JARAMILLO, N., & OCHOA, D. (2013). *Diseño En Detalle De Un Generador Eólico Tipo Savonius*. 155.
- Lorena, S., Tapia, P., Sepúlveda, Á. P., Ph, D., Sc, M., & Mec, I. (2021). *DISEÑO Y PRUEBA DE DESEMPEÑO DE UN ROTOR TIPO SAVONIUS PARA EXTRACCIÓN DE ENERGÍA A PARTIR DEL FLUJO VEHICULAR Proyecto de grado Presentado por : Profesor Asesor :*
- Menet, J. L. (2004). A double-step Savonius rotor for local production of electricity: A design study. *Renewable Energy*, *29*(11), 1843–1862. https://doi.org/10.1016/j.renene.2004.02.011
- Mosbahi, M., Ayadi, A., Chouaibi, Y., Driss, Z., & Tucciarelli, T. (2019). Performance study of a Helical Savonius hydrokinetic turbine with a new deflector system design. *Energy Conversion and Management*, *194*(February), 55–74. https://doi.org/10.1016/j.enconman.2019.04.080
- Nadya Ximena Rivera Vásquez. (2014). CARACTERIZACIÓN DE LA EXPOSICIÓN A LA ILUMINACIÓN EN LOS LABORATORIOS DE LA CARRERA DE INGENIERÍA DE

# ALIMENTOS DE UNA INSTITUCIÓN DE EDUCACIÓN SUPERIOR. *UNIVERSIDAD TECNOLÓGICA EQUINOCCIAL DIRECCIÓN GENERAL DE POSGRADOS MAESTRÍA*.

Nueva, V., Un, E. D. E., & Diente, E. D. E. (2016). *Instituto tecnológico superior "vida nueva."*

OLADE. (1981). *Aerogeneración de energía*. 121.

- Ollague, H., & Crespo, H. (2014). *Estudio Y Evaluación De Los Parámetros De Operación Del Proyecto Eólico Villonaco De La Provincia De Loja - Ecuador* [Politécnica Salesiana Sede Cueca]. http://dspace.ups.edu.ec/bitstream/123456789/6284/1/UPS-CT002841.pdf
- Pazmiño, L. R. C., & Silva, P. A. P. (2010). *DISEÑO Y SIMULACIÓN DE UN AEROGENERADOR DE EJE VERTICAL CON ROTOR TRIPALA PARA EL LABORATORIO DE ENERGÍAS ALTERNATIVAS DEL A.E.I.R.N.N.R.*
- PESCA, E. A. G., & ARDILA, G. F. T. (2014). ANÁLISIS AERODINÁMICO DE UNA MICROTURBINA EÓLICA DE EJE VERTICAL PARA LA GENERACIÓN DE ENERGÍA ELÉCTRICA EN UNA ZONA URBANA DE BOGOTÁ, COLOMBIA. *UNIVERSIDAD LIBRE DE COLOMBIA FACULTAD DE INGENIERÍA INGENIERÍA MECÁNICA BOGOTÁ D.C*, *0*.
- Quevedo Cueva, N. P. (2008). DISEÑO Y CONSTRUCCIÓN DE UN PROTOTIPO DE AEROGENERADOR DE EJE VERTICAL PARA EL ACOPLAMIENTO DE UN SISTEMA DE PRODUCCIÓN ELÉCTRICA CON GENERADOR DE DESPLAZAMIENTO LINEAL DE IMANES PERMANENTES. In *Universidad Nacional De Loja*. UNIVERSIDAD NACIONAL DE LOJA.
- Ramón, J. (2017). *Diseño y construcción de un prototipo de turbina eólica de eje vertical tipo "darrieush" para el aprovechamiento del recurso eólico en el edificio de laboratorios del área de la energía, las industrias y los recursos naturales no renovables.* 114.

RESTREPO, T. Y. (2020). EVALUACIÓN DEL COEFICIENTE DE POTENCIA DE UNA TURBINA TIPO SAVONIUS MEDIANTE DOS PROGRAMAS DE SIMULACIÓN COMPUTACIONAL. *UNIVERSIDAD SANTO TOMÁS DIVISIÓN DE INGENIERÍAS FACULTAD DE INGENIERÍA MECÁNICA DIVISIÓN DE INGENIERÍAS*, *25*(1), 1–9. http://dx.doi.org/10.1016/j.jss.2014.12.010%0Ahttp://dx.doi.org/10.1016/j.sbspro.2013.03.034%0A https://www.iiste.org/Journals/index.php/JPID/article/viewFile/19288/19711%0Ahttp://citeseerx.ist. psu.edu/viewdoc/download?doi=10.1.1.678.6911&rep=rep1&type=pdf

- Rivera, A. trujillo. (2012). Diseño e un generador eólico vertical de 1/2 KW para velocidades de 7 m/s. *Universidad Veracruzana*, 1–67.
- Rodríguez Buenestado, J. F. (2017). *Análisis Y Diseño De Un Aerogenerador Mediante Simulación 3D De Dinámica*. 24. https://docplayer.es/200629056-Analisis-y-diseno-de-un-aerogenerador-mediantesimulacion-3d-de-dinamica-computacional-de-fluidos.html
- Saavedra Chimal, A., & Alejos Palomares, R. (2019). Diseño de la geometría de un aerogenerador de eje vertical tipo Savonius. *Memorias Del Xxv Congreso Internacional Anual De La Somim*. http://somim.org.mx/memorias/memorias2019/articulos/A1\_101.pdf

Sola, L. A., & Zurita, J. (2012). Diseño De Un Aerogenerador De Eje Vertical Tipo Savonius Para

Electrificación Rural. *Universidad Pública de Navarra*, *5*, 169. http://academicae.unavarra.es/bitstream/handle/2454/6667/57946.pdf?sequence=1

- Vanegas Useche, L. V. (2018). Diseño de Elementos de Máquinas. In *Diseño de Elementos de Máquinas*. https://doi.org/10.22517/9789587223019
- Zemamou, M., Aggour, M., & Toumi, A. (2017). Review of savonius wind turbine design and performance. *Energy Procedia*, *141*(December), 383–388. https://doi.org/10.1016/j.egypro.2017.11.047

# **11. Anexos**

# **Anexo 1:** Compromiso de confidencialidad INAMHI

**INSTITUTO NACIONAL DE METEOROLOGIA E HIDROLOGIA** 

# Oficio Nro. INAMHI-INAMHI-2020-0157-O

# **Quito, D.M., 26 de junio de 2020**

**Asunto:** Requerimiento atendido. Trámite INAMHI-DAF-2020-0304-EX. Usuario JorgeLuis Maldonado Correa. Universidad Nacional de Loja

Señor Ingeniero Jorge Luis Maldonado Correa **Representante Facultad de Energía UNIVERSIDAD NACIONAL DE LOJA**

En su Despacho

De mi consideración:

En atención a su requerimiento mediante oficio s/n del 16 de junio de 2020, en el cual solicita "*de la manera más comedida, autorice a quién corresponda facilitar los datos: Diarios (o mensuales) de los parámetros de la VELOCIDAD DEL VIENTO, DIRECCIÓN Y TEMPERATURA de la estación meteorológica: LA ARGELIA (M0033) correspondiente a la provincia de Loja, Cantón Loja, Parroquia Punzara, período: 2010 hasta el 2020. Información que será aplicada en la elaboración de: Estudio de Investigación para el proyecto de titulación denominado: "Diseño y simulación de un aerogenerador de eje vertical tipo Savonius, accionado por vientos de baja velocidad* para la iluminación exterior del laboratorio de energías renovables, de la FEIRNNR de la Universidad Nacional de Loja". Asimismo, se indica que el suscrito se compromete a entregar un ejemplar del documento final sin costo al INAMHI". Y unavez remitida la carta de confidencialidad suscrita con fecha 24 de junio de 2020, al respecto el Inamhi envía los datos de VIENTO VELOCIDAD, DIRECCIÓN Y TEMPERATURA de la estación M0033 LA ARGELIA - LOJA de acuerdo a la disponibilidad de la misma, período 2015 hasta la actualidad.

Cualquier aclaratoria con respecto a lo indicado favor solicitar al representante legal del INAMHI, PhD. Vicente David Vásquez Granda.

Con sentimientos de distinguida consideración.

Atentamente,

# Dr. Vicente David Vásquez Granda

Dirección: Núñez de Vela N36-15 y Corea Código postal: 170507 / Quito - Ecuador Teléfono: 593-2-3971100 - www.serviciometeorologico.gob.ec

Cenin de **GOBIERNO** 

**INSTITUTO NACIONAL DE METEOROLOGIA E HIDROLOGIA** 

# Oficio Nro. INAMHI-INAMHI-2020-0157-O

## **Quito, D.M., 26 de junio de 2020**

## DIRECTOR EJECUTIVO

### Referencias:

- INAMHI-DAF-2020-0304-EX

## Anexos:

- m0033.rar

- compromiso\_de\_confidencialidad\_inamhi\_informacion-signed.pdf

#### Copia:

Señor Doctor

Luis Rigoberto Maisincho Guagrilla

#### **Director Información Hidrometeorológico (E)**

Señor Ingeniero

Diego Andrés Hinojosa Tinoco

## **Especialista en Gestión de la Información Hidrometeorológica 2**

Señorita Ingeniera

Lourdes Carmen Suárez López

#### **Oficinista**

ls/LM

Dirección: Núñez de Vela N36-15 y Corea Código postal: 170507 / Quito - Ecuador Teléfono: 593-2-3971100 - www.serviciometeorologico.gob.ec

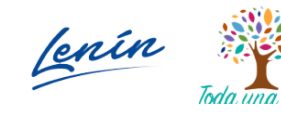

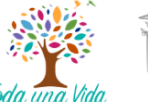

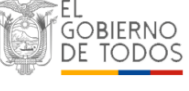

**Anexo 2:** Especificaciones generales del material seleccionado para el eje del aerogenerador.

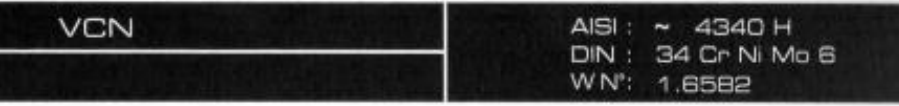

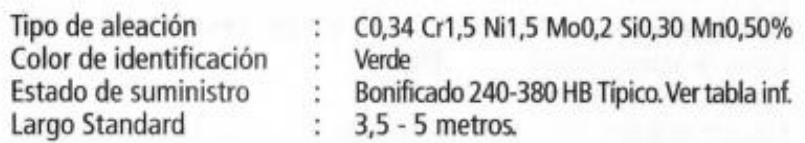

Acero especial de bonificación al cromo níquel molibdeno, altamente resistente a la tracción, a la torsión y a cambios de flexión. Insensible al sobrecalentamiento en el forjado y libre de propensión a fragilidad de revenido. Por su estado de suministro permite en la mayoría de los casos su aplicación, sin necesidad de tratamiento térmico adicional.

APLICACIONES: Partes de maquinaria y repuestos de mayores dimensiones, sometidas a muy altos esfuerzos dinámicos y otras altas exigencias mecánicas. Cigüeñales, ejes de leva, árboles de transmisión, barras de torsión, ejes cardán, ejes para bombas, ejes para hélice de aviones, pernos y tuercas de alta tensión, rodillos de transportadora, vástagos y pines, muñones; brazos de dirección, ciertos engranajes, discos de embrague, etc.

# INDICACIONES PARA EL TRATAMIENTO TÉRMICO

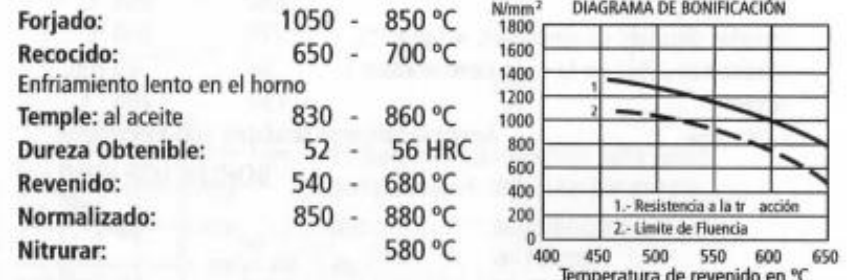

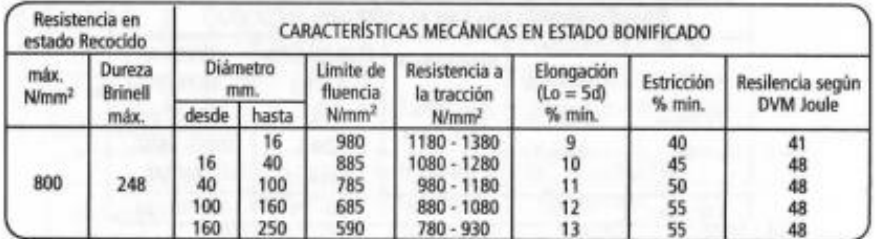

Soldadura: Consultar con nuestro Departamento Técnico

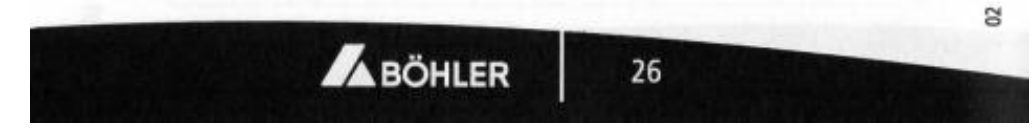

**Fuente:** (Ferroaceros, n.d.)

**Anexo 3:** Análisis de datos utilizando el lenguaje de programación Python.

```
# -*- coding: utf-8 -*-
"" "" ""
=====================================================================
UNIVERSIDAD NACIONAL DE LOJA, FACULTAD DE ENERGÍA LAS INDUSTRIAS
          Y LOS RECURSOS NATURALES NO RENOVABLES
Proyecto : Trabajo de titulacion previo a la obtención del título
           de Ingeniero Electromecánico 
Autor : Héctor Manuel Carrillo Sisalima
Fecha : Marzo 2021
======================================================================
=====================================================================
Script de Python, para el análisis del recurso eólico en la Facultad
de la ENERGÍA, de la Universidad Nacional de Loja, correspondiente a
las bases de datos proporcionados por el INAMHI, SATELITE de la NASA
y CASA AUTOSUSTENTABLE de la Facultad de la Energía de la UNL. Haciendo
uso de la librería pandas.
======================================================================
""" ""
#Importación de librerías necesarias
import pandas as pnd # librería para leer los diferentes 
archivos csv que conforman la base de datos
import pandas as pd
import matplotlib.pyplot as mplt # Librería utilizada para mostrar los 
gráficos
from matplotlib import pyplot as plt # Librería para graficas
import numpy as np # Librerria para operaciones con 
matrices
from math import pi # pi = 3.1416...
from windrose import WindroseAxes # Librería para graficar la Rosa de 
vientos
from windrose import WindAxes
import matplotlib.cm as cm
from collections import Counter
"""
=====================================================================
ANÁLISIS DE LA BASE DE DATOS PROPORCIONADA POR EL INAMHI
======================================================================
"" "" ""
#Ruta del archivo csv con el cual se trabaja
ruta = 'C:/Users/hmcar/Desktop/TESIS HECTOR CARRILLO/CORRECCIONES FINALES 
TESIS 2021-2022/Archivos Tesis/datos interpolados.csv'
#Guardamos el archivo csv en una variable llamada datos_INAMI_diarios
```

```
# Y tomamos como índice del dataframe la columna en donde se encuentran la 
fecha de cada muestra
datos INAMI diarios = pnd.read csv(ruta, index col=3, parse dates=True)
total datos = datos INAMI diarios.shape
#Impresión del total de filas y columnas del dataframe (f, c)
print("El total de filas y columnas del archivo INAMHI es: "+ 
str(total_datos))
# Creamos una columna nueva en el datafreme llamada Año y Mes Respectivamente
datos INAMI diarios['Año'] = datos INAMI diarios.index.year
datos INAMI diarios['Mes'] = datos INAMI diarios.index.month
# Imprimimos las 4 primeras filas y las 4 últimas filas del nuevo dataframe
print(datos_INAMI_diarios.head(4))
print(datos_INAMI_diarios.tail(4))
# Guardamos en la variable columnas los datos de mayor interés en el presente 
estudio
columnas = ['V_VIENTO_PROM','DIR_VIENTO_PROM']
# Fechas desde dónde comienza y termina el análisis de los datos (periodo de 
estudio modificable)
# para ésta base de base de datos en concreto, se lo puede hacer en el 
intervalo desde
# 28/Sep/2015 hasta el 18/Junio/2020
inicio = '2015-09-28'
final = '2020-06-18'# creación de una ventana de graficación
mplt.style.use('classic') # Descomentar para visualizar gráfica detallada 
por meses
fig, e^+e = mplt.subplots()
#======== GRAFICACIÓN DE LA VELOCIDAD DE VIENTO PROMEDIO ============
# muestras diarias
mplt.title('Velocidad de viento promedio Estación Meteorológica Argelia M0033 
periodo 2015-2020')
eje.plot(datos_INAMI_diarios.loc[inicio:final, 
'V_VIENTO_PROM'],color='gray',alpha=1.0, marker='.',
          markersize=5, linestyle='-',linewidth=0.55,label='Muestras diarias 
INAMHI')
eje.set_ylabel('Velocidad (m/s)')
# media deslizante 30 días
datos INAMI 30d = datos INAMI diarios[columnas].rolling(30,
center=True).mean()
eje.plot(datos_INAMI_30d.loc[inicio:final,'V_VIENTO_PROM'],color =
'green',alpha=1.0,marker='.',
```

```
 markersize=5, linestyle='-', linewidth=0.55,label='Media Deslizante 
de 30 Días')
# media deslizante 365 días
datos INAMI 365d = datos INAMI diarios[columnas].rolling(365,
center=True).mean()
eje.plot(datos_INAMI_365d.loc[inicio:final,'V_VIENTO_PROM'],color =
'blue',alpha=1.0,marker='.',
          markersize=5, linestyle='-', linewidth=0.55,label='Tendencia (Media 
deslizante anual)')
mplt.grid()
eje.legend()
mplt.show()
# creación de una ventana de graficación
#mplt.style.use('classic') # Descomentar para visualizar gráfica detallada 
por meses
fig, e^+e = mplt.subplots()
#======== GRAFICACIÓN DE LA VELOCIDAD DE VIENTO MAXIMO ============
columnas = ['V_VIENTO_MAX','DIR_VIENTO_PROM']
inicio = '2015-09-28'
final = '2020-06-18'mplt.title('Velocidad de viento máxima Estación Meteorológica Argelia M0033 
periodo 2015-2020')
eje.plot(datos_INAMI_diarios.loc[inicio:final, 
'V_VIENTO_MAX'],color='gray',alpha=1.0, marker='.',
          markersize=5, linestyle='-',linewidth=0.55,label='Muestras diarias 
INAMHI')
eje.set_ylabel('Velocidad (m/s)')
datos INAMI 30d = datos INAMI diarios[columnas].rolling(30,
center=True).mean()
eje.plot(datos_INAMI_30d.loc[inicio:final,'V_VIENTO_MAX'],color =
'green',alpha=1.0,marker='.',
          markersize=5, linestyle='-', linewidth=0.55,label='Media Deslizante 
de 30 Días')
datos INAMI 365d = datos INAMI diarios[columnas].rolling(365,
center=True).mean()
eje.plot(datos INAMI 365d.loc[inicio:final,'V VIENTO MAX'],color =
'orange',alpha=1.0,marker='.',
          markersize=5, linestyle='-', linewidth=0.55,label='Tendencia (Media 
deslizante anual)')
mplt.grid()
eje.legend()
mplt.show()
```

```
#resumen datos
velocidad_promedio_INAMHI = datos_INAMI_diarios['V_VIENTO_PROM'].mean()
velocidad promedio MAX INAMHI = datos INAMI diarios['V_VIENTO_MAX'].mean()
"""
=====================================================================
ANÁLISIS DE LA BASE DE DATOS PROPORCIONADO POR EL VISOR
DE ACCESO A DATOS DE LA NASA POWER v2.0.0
======================================================================
""" ""
# Ruta del archivo cvs de la NASA
ruta = 'C:/Users/hmcar/Desktop/TESIS HECTOR CARRILLO/CORRECCIONES FINALES 
TESIS 2021-2022/Archivos Tesis/DATOS SATELITE NASA.csv'
#Guardamos el archivo csv en una variable llamada datos_NASA
datos NASA = pnd.read csv(ruta)total datos = datos NASA.shape
#Impresión del total de filas y columnas del dataframe (f, c)
print("El total de filas y columnas del archivo SATELITE DE LA NASA es: "+ 
str(total datos))
# Imprimimos las primeras 4 filas del dataframe
print(datos NASA.head(4))
print(datos NASA.info())
#Cambiamos formatos de fechas del archivo que se encuentre es día/mes/año a 
año/mes/dia
datos NASA['Fecha'] =pnd.to datetime(datos NASA['FECHA'], dayfirst=True)
#Tomamos como indice a la columna Fecha creada
datos NASA.index = datos NASA['Fecha']
print(datos NASA.head(4))
#Agregamos al dataframe las columnas Mes y Año
datos NASA['Año'] = datos NASA.index.year
datos NASA['Mes'] = datos NASA.index.month
print(datos NASA.head(4))
print(datos NASA.tail(4))
# Columanas que contienen los datos de mayor interés
columnas = ['V_VIENTO_PROM','V_VIENTO_MAX']
# Fechas desde dónde comienza y termina el análisis de los datos
# Para esta base de datos en particular se puede hacer el análisis desde
# el 01/Enero/2015 hasta el 31/Dic/2020
```

```
inicio = '2015-01-01'
```

```
final = '2020-12-31'#mplt.style.use('classic') # Descomentar para visualizar gráfica detallada 
por meses
fig,eje = mplt.subplots()
#======== VELOCIDAD DE VIENTO PROMEDIO ============
# Muestra diaria
mplt.title('Velocidad de viento promedio NASA POWER v2.0.0 periodo 2015-2020')
eje.plot(datos_NASA.loc[inicio:final, 'V_VIENTO_PROM'],color='gray',alpha=1.0,
marker='.',
          markersize=5, linestyle='-',linewidth=0.55,label='Muestras diarias 
NASA')
eje.set_ylabel('Velocidad (m/s)')
# Media deslizante 30 días
datos NASA 30d = datos NASA[columnas].rolling(30, center=True).mean()
eje.plot(datos_NASA_30d.loc[inicio:final,'V_VIENTO_PROM'],color =
'green',alpha=1.0,marker='.',
          markersize=5, linestyle='-', linewidth=0.55,label='Media Deslizante 
de 30 Días')
# Media deslizante 365 dias
datos_NASA_365d = datos_NASA[columnas].rolling(365, center=True).mean()
eje.plot(datos NASA 365d.loc[inicio:final,'V VIENTO PROM'],color =
'blue',alpha=1.0,marker='.',
          markersize=5, linestyle='-', linewidth=0.55,label='Tendencia (Media 
deslizante anual)')
mplt.grid()
eje.legend()
mplt.show()
#======== VELOCIDAD DE VIENTO MAXIMA ============
#mplt.style.use('classic') # Descomentar para visualizar gráfica detallada 
por meses
fig, e^i e = mplt.subplots()
mplt.title('Velocidad de viento máxima NASA POWER v2.0.0 periodo 2015 - 2020')
eje.plot(datos_NASA.loc[inicio:final, 'V_VIENTO_MAX'],color='gray',alpha=1.0,
marker='.',
          markersize=5, linestyle='-',linewidth=0.55,label='Muestras diarias 
NASA')
eje.set_ylabel('Velocidad (m/s)')
datos NASA 30d = datos NASA[columnas].rolling(30, center=True).mean()
eje.plot(datos_NASA_30d.loc[inicio:final,'V_VIENTO_MAX'],color =
'green',alpha=1.0,marker='.',
```

```
 markersize=5, linestyle='-', linewidth=0.55,label='Media Deslizante 
de 30 Días')
datos NASA 365d = datos NASA[columnas].rolling(365, center=True).mean()
eje.plot(datos NASA 365d.loc[inicio:final,'V VIENTO MAX'],color =
'orange',alpha=1.0,marker='.',
          markersize=5, linestyle='-', linewidth=0.55,label='Tendencia (Media 
deslizante anual)')
mplt.grid()
eje.legend()
mplt.show()
#resumen datos
velocidad promedio NASA = datos NASA['V VIENTO PROM'].mean()
velocidad_promedio_MAX_NASA = datos_NASA['V_VIENTO_MAX'].mean()
"""
=====================================================================
ANÁLISIS DE LA BASE DE DATOS PROPORCIONADA POR LA CASA AUTOSUSTENTABLE
DE LA FACULTAD DE LA ENERGÍA DE LA UNIVERSIDAD NACIONAL DE LOJA
======================================================================
""" """ ""
# Ruta del archivo
ruta = 'C:/Users/hmcar/Desktop/TESIS HECTOR CARRILLO/CORRECCIONES FINALES 
TESIS 2021-2022/Archivos_Tesis/Casa_sustentable_ENERGIA_UNL.csv'
#Guardamos el archivo csv en una variable llamada datos_UNL_ENERGIA
datos UNL ENERGIA = pnd.read csv(ruta)total datos = datos UNL ENERGIA.shape
#Impresión del total de filas y columnas del documento (f, c)
print("El total de filas y columnas del archivo UNL-ENERGIA es: "+ 
str(total datos))
print(datos UNL ENERGIA.head(4))
print(datos UNL ENERGIA.info())
#Cambiamos formatos de fechas del archivo que se encuentre es día/mes/año a 
año/mes/dia
datos UNL ENERGIA['Fecha'] =pnd.to datetime(datos UNL ENERGIA['FECHA'],
dayfirst=True)
#Tomamos como indice a la columna Fecha creada
datos UNL ENERGIA.index = datos UNL ENERGIA['Fecha']
print(datos UNL ENERGIA.head(4))
datos UNL ENERGIA['Año'] = datos UNL ENERGIA.index.year
datos UNL ENERGIA['Mes'] = datos UNL ENERGIA.index.month
print(datos UNL ENERGIA.head(4))
print(datos UNL ENERGIA.tail(4))
```

```
# Columanas que contienen los datos de mayor interés
columnas = ['V_VIENTO_PROM','V_VIENTO_MAX']
# Creamos un dataframe con el remuestreo de los datos, agrupados por el valor 
medio
# del total de muestras diarias
datos UNL ENERGIA diarios = datos UNL ENERGIA[columnas].resample('D').mean()
# Fechas desde dónde comienza y termina el análisis de los datos
# proporcionados por la base de datos de la casa sustentable
# para este caso en particular el análisis se lo puede realizar en el
# periodo 01/Sep/2020 hasta el 26/Sep/2021
inicio = '2020-09-01'
final = '2021-09-26'#mplt.style.use('classic') # Descomentar para visualizar gráfica detallada 
por meses
fig, e^+e^- = mplt. subplots ()
#======== VELOCIDAD DE VIENTO PROMEDIO ============
mplt.title('Velocidad de viento promedio casa autosustentable FEIRNNR periodo 
Sep 2020-Sep 2021')
eje.plot(datos_UNL_ENERGIA_diarios.loc[inicio:final, 
'V_VIENTO_PROM'], color='gray', alpha=1.0, marker='.',
          markersize=5, linestyle='-',linewidth=0.55,label='Muestras diarias')
eje.set_ylabel('Velocidad (m/s)')
datos INAMI 30d = datos UNL ENERGIA diarios[columnas].rolling(30,
center=True).mean()
eje.plot(datos_INAMI_30d.loc[inicio:final,'V_VIENTO_PROM'],color =
'green',alpha=1.0,marker='.',
          markersize=5, linestyle='-', linewidth=0.55,label='Media Deslizante 
de 30 Días')
datos INAMI 365d = datos UNL ENERGIA diarios[columnas].rolling(180,
center=True).mean()
eje.plot(datos_INAMI_365d.loc[inicio:final,'V_VIENTO_PROM'],color =
'blue',alpha=1.0,marker='.',
          markersize=5, linestyle='-', linewidth=0.55,label='Tendencia (Media 
deslizante semestral)')
mplt.grid()
eje.legend()
mplt.show()
#======== VELOCIDAD DE VIENTO MAXIMO ============
#mplt.style.use('classic') # Descomentar para visualizar gráfica detallada 
por meses
```

```
fig, e^+e = mplt.subplots()
mplt.title('Velocidad de viento máxima casa autosustentable FEIRNNR periodo 
Sep 2020- Sep 2021')
eje.plot(datos UNL ENERGIA diarios.loc[inicio:final,
'V_VIENTO_MAX'], color='gray', alpha=1.0, marker='.',
          markersize=5, linestyle='-',linewidth=0.55,label='Muestras diarias')
eje.set_ylabel('Velocidad (m/s)')
datos INAMI 30d = datos UNL ENERGIA diarios[columnas].rolling(30,
center=True).mean()
eje.plot(datos_INAMI_30d.loc[inicio:final,'V_VIENTO_MAX'],color =
'green',alpha=1.0,marker='.',
          markersize=5, linestyle='-', linewidth=0.55,label='Media Deslizante 
de 30 Días')
datos INAMI 365d = datos UNL ENERGIA diarios[columnas].rolling(180,
center=True).mean()
eje.plot(datos_INAMI_365d.loc[inicio:final,'V_VIENTO_MAX'],color =
'orange',alpha=1.0,marker='.',
          markersize=5, linestyle='-', linewidth=0.55,label='Tendencia (Media 
deslizante semestral)')
mplt.grid()
eje.legend()
mplt.show()
#resumen datos
velocidad promedio UNL ENERGIA =
datos_UNL_ENERGIA_diarios['V_VIENTO_PROM'].mean()
velocidad promedio MAX UNL ENERGIA =
datos UNL ENERGIA diarios['V VIENTO MAX'].mean()
"""
=====================================================================
ANÁLISIS DE LA BASE DE DATOS PROPORCIONADA POR EL INAMHI PERIODO 
SEP 2020 - SEP 2021
======================================================================
"""
ruta = 'C:/Users/hmcar/Desktop/TESIS HECTOR CARRILLO/CORRECCIONES FINALES 
TESIS 2021-2022/Archivos_Tesis/INAMHI_2020_2021.csv'
#Guardamos el archivo csv en una variable llamada datos_INAMI_2020_2021
datos INAMI 2020 2021 = pnd.read_csv(ruta)
total datos = datos INAMI 2020 2021.shape
#Impresión del total de filas y columnas del dataframe (f, c)
print("El total de filas y columnas del archivo INAMHI 2020-2021 es: "+ 
str(total datos))
```

```
print(datos INAMI 2020 2021.head(4))
```

```
print(datos INAMI 2020 2021.info())
```

```
#Cambiamos formatos de fechas del archivo que se encuentre es día/mes/año a 
año/mes/dia
datos_INAMI_2020_2021['Fecha'] 
=pnd.to_datetime(datos_INAMI_2020_2021['FECHA'], dayfirst=True)
#Tomamos como indice a la columna Fecha creada
datos INAMI 2020 2021.index = datos INAMI 2020 2021['Fecha']
print(datos INAMI 2020 2021.head(4))
datos INAMI 2020 2021 ['Año'] = datos INAMI 2020 2021.index.year
datos INAMI 2020 2021[{}^{\prime}Mes'] = datos INAMI 2020 2021.index.month
print(datos INAMI 2020 2021.head(4))
print(datos_INAMI_2020_2021.tail(4))
# Columanas que contienen los datos de mayor interés
columnas = ['V_VIENTO_PROM','V_VIENTO_MAX']
# Se aplica un remuestreo al total de las muestras para agruparlas por 
promedios diarios
datos INAMI 2020 2021 diarios =
datos INAMI 2020 2021[columnas].resample('D').mean()
# Debido a que existen días que no tienen información se procede hace uso de 
la
# interpolación lineal
datos INAMI 2020 2021 diarios interpolados =
datos INAMI 2020 2021 diarios.interpolate()
#Guardamos el nuevo dataframe con los valores promedio diarios
f = open('C:/Users/hmcar/Desktop/TESIS HECTOR CARRILLO/CORRECCIONES FINALES 
TESIS 2021-2022/Archivos Tesis/Datos INAMHI 2020 2021 diarios.csv','a')
f.write(datos_INAMI_2020_2021_diarios_interpolados.to_csv())
#Impresión del total de filas y columnas del documento (f, c)
total_datos_diarios = datos_INAMI_2020_2021_diarios_interpolados.shape
print("El total de filas y columnas del archivo INAMHI 2020-2021 diarios es: 
"+ str(total datos diarios))
print(datos INAMI 2020 2021 diarios interpolados.head(4))
print(datos INAMI 2020 2021 diarios interpolados.tail(4))
# Fechas desde dónde comienza y termina el análisis de los datos
# proporcionados por el INAMHI, para este caso se puede realizar el ananlisis 
desde
# el 01/Sep/2020 hasta el 26/Sep/2021
inicio = '2020-09-01'
final = '2021-09-26'
```

```
#mplt.style.use('classic') # Descomentar para visualizar gráfica detallada 
por meses
fig, e^i e = mplt.subplots()
#======== VELOCIDAD DE VIENTO PROMEDIO ============
mplt.title('Velocidad de viento promedio Estación Meteorológica Argelia M0033 
periodo Sep 2020- Sep 2021')
eje.plot(datos INAMI 2020 2021 diarios interpolados.loc[inicio:final,
'V_VIENTO_PROM'], color='gray', alpha=1.0, marker='.',
          markersize=5, linestyle='-',linewidth=0.55,label='Muestras diarias 
INAMHI')
eje.set_ylabel('Velocidad (m/s)')
datos INAMI 30d =
datos INAMI 2020 2021 diarios interpolados[columnas].rolling(30,
center=True).mean()
eje.plot(datos_INAMI_30d.loc[inicio:final,'V_VIENTO_PROM'],color =
'green',alpha=1.0,marker='.',
          markersize=5, linestyle='-', linewidth=0.55,label='Media Deslizante 
de 30 Días')
datos INAMI 365d =datos INAMI 2020 2021 diarios interpolados[columnas].rolling(90,
center=True).mean()
eje.plot(datos_INAMI_365d.loc[inicio:final,'V_VIENTO_PROM'],color =
'blue',alpha=1.0,marker='.',
          markersize=5, linestyle='-', linewidth=0.55,label='Tendencia (Media 
deslizante semestral)')
mplt.grid()
eje.legend()
mplt.show()
#======== VELOCIDAD DE VIENTO MAXIMO ============
#mplt.style.use('classic') # Descomentar para visualizar gráfica detallada 
por meses
fig, e^+e = mplt.subplots()
mplt.title('Velocidad de viento máxima Estación Meteorológica Argelia M0033 
periodo Sep 2020- Sep 2021')
eje.plot(datos_INAMI_2020_2021_diarios_interpolados.loc[inicio:final, 
'V VIENTO MAX'], color='gray', alpha=1.0, marker='.',
          markersize=5, linestyle='-',linewidth=0.55,label='Muestras diarias 
INAMHI')
eje.set_ylabel('Velocidad (m/s)')
datos INAMI 30d =datos INAMI 2020 2021 diarios interpolados[columnas].rolling(30,
center=True).mean()
```

```
eje.plot(datos_INAMI_30d.loc[inicio:final,'V_VIENTO_MAX'],color =
'green',alpha=1.0,marker='.',
          markersize=5, linestyle='-', linewidth=0.55,label='Media Deslizante 
de 30 Días')
datos INAMI 365d =datos_INAMI_2020_2021_diarios_interpolados[columnas].rolling(180, 
center=True).mean()
eje.plot(datos_INAMI_365d.loc[inicio:final,'V_VIENTO_MAX'],color =
'orange',alpha=1.0,marker='.',
          markersize=5, linestyle='-', linewidth=0.55,label='Tendencia (Media 
deslizante semestral)')
mplt.grid()
eje.legend()
mplt.show()
#resumen datos
velocidad_promedio_INAMHI_2020_2021 = 
datos INAMI 2020 2021 diarios interpolados['V VIENTO PROM'].mean()
velocidad_promedio_MAX_INAMHI_2020_2021 = 
datos INAMI 2020 2021 diarios interpolados['V VIENTO MAX'].mean()
"""
=====================================================================
RESUMEN DE LAS BASES DE DATOS
======================================================================
"" "" ""
print('=================== RESUMEN DE DATOS ==========================')
print('La velocidad promedio de la base de datos del INAMHI es: '+ 
str(velocidad promedio INAMHI))
print('La velocidad promedio máxima de la base de datos del INAMHI es: '+ 
str(velocidad promedio MAX INAMHI))
print('La velocidad promedio de la base de datos de la NASA es: '+ 
str(velocidad promedio NASA))
print('La velocidad promedio máxima de la base de datos de la NASA es: '+ 
str(velocidad promedio MAX NASA))
print('La velocidad promedio de la base de datos UNL ENERGIA es: '+ 
str(velocidad promedio UNL ENERGIA))
print('La velocidad promedio máxima de la basede datos UNL ENERGIA es: '+ 
str(velocidad promedio MAX UNL ENERGIA))
print('La velocidad promedio de la base de datos INAMHI 2020-2021 es: '+ 
str(velocidad_promedio_INAMHI_2020_2021))
print('La velocidad promedio máxima de la basede datos INAMHI 2020-2021 es: '+ 
str(velocidad promedio MAX INAMHI 2020 2021))
"" "" ""
```
===================================================================== ANÁLISIS DE LOS PROMEDIOS ====================================================================== """

```
Bases_de_Datos = ['INAMHI', 'NASA', 'UNL-ENERGIA', 'INAMHI 2020-2021']
DB_prom = [velocidad_promedio_INAMHI, velocidad_promedio_NASA,
velocidad_promedio_UNL_ENERGIA,velocidad_promedio_INAMHI_2020_2021 ]
DB_prom_max = [ velocidad promedio_MAX_INAMHI, velocidad_promedio_MAX_NASA,
velocidad_promedio_MAX_UNL_ENERGIA,
                 velocidad_promedio_MAX_INAMHI_2020_2021]
#creacion de un nuevo dataframe con los valores promedio
data frame promedios = {'Base Datos':Bases de Datos, 'V_PROM': DB_prom,
'V_MAX_PROM':DB_prom_max}
df = pnd.DataFrame (data frame promedios)
df['Valor medio'] = (df['V'PROM'] + df['V'MAX' PROM'])/2.0print(df)
#Dibujamos las gráficas de velocidades promedios acorde a cada base de datos
def bar_graph():
    fig = plt.fique(figsize=(10,6))plt.bar(df["Base Datos"], df["V_PROM"],label="Velocidad promedio
m/s",align="edge",width=0.3,)
    plt.bar(df["Base Datos"], df["V_MAX_PROM"], label="Velocidad promedio
máxima m/s",
             align="edge", width=-0.3)
     plt.xlabel("Bases de Datos")
     plt.ylabel("Velocidad de Viento (m/s)")
     plt.title("Promedios de Velocidad de viento registrados")
     plt.legend()
     plt.show()
bar_graph()
#Dibujamos las gráficas de velocidades medias entre promedio y maximo
def bar_graph():
    fig = plt.figure(figsize=(10,6))plt.bar(df["Base_Datos"], df["Valor medio"], label="Velocidad media m/s",
             align="center", width=0.3, color ='green')
     plt.xlabel("Bases de Datos")
     plt.ylabel("Velocidad de Viento (m/s)")
     plt.title("Velocidad de viento media entre promedio y máxima registrada")
    plt.legend()
     plt.show()
bar_graph()
Valor para estudio = df['Valor medio'].mean()
#Resultado del análisis
print('El valor de velocidad de viento recomendado para el diseño del 
aerogenerador tipo SAVONIUS es: '+ str(Valor_para_estudio))
```
# **Anexo 4:** Especificaciones técnicas de la luminaria.

**LEDs 900mA WW 727** 

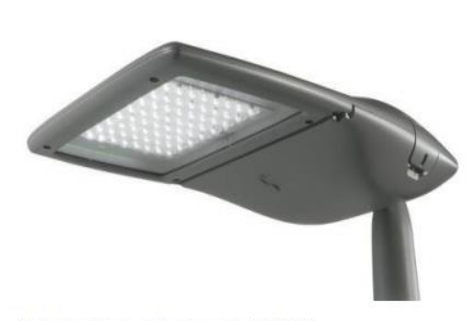

Grado de eficacia de funcionamiento: 83.75% Flujo luminoso de lámparas: 2981 lm Flujo luminoso de las luminarias: 2496 lm Potencia: 25.4 W Rendimiento lumínico: 98.3 Im/W

Indicaciones colorimétricas<br>1x8 LEDs 900mA WW 727: CCT 2700 K. CRI 70

#### Emisión de luz 1 / CDL polar

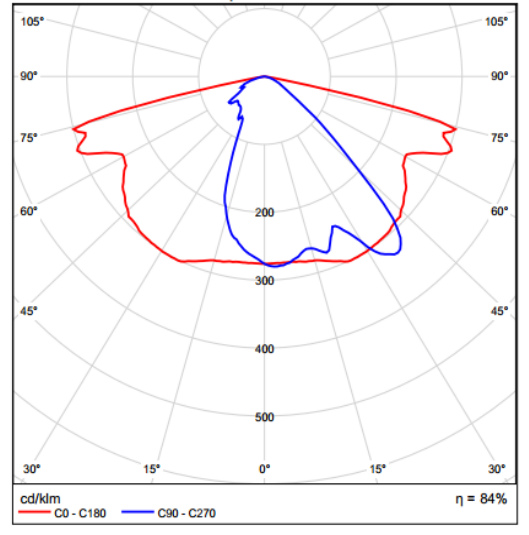

#### CONCEPTO

Schréder AMPERA MINI / 5238 / 8 LEDs 900mA WW 727 25.4W / / 426632 1x8

Familia de 3 luminarias LED para calles: Mini, Midi, Maxi ramma ao communado Los paracelas palaceiras y calendarios en Aplicación: Carreteras y calles urbanas, Plazas y zonas peatonales,<br>Rotondas, Carreteras y autopistas, Parques, Grandes áreas, Parkings, Puentes, Carriles bici Dimensiones (mm): ·Ancho: 340  $\cdot$ Alto: 90  $\cdot$ Largo: 583 Peso (kg): 7,8 Altura recomendada de instalación: entre 4m y 12mm Para una óptima disipación termina, el driver y el motor fotométrico LED están en compartimientos separados y yuxtapuestos en sección horizontal. Compartimiento óptico independiente del spigot asegura una fácil instalación.

#### CURIERTA & ACABADO

.CUBIERTA en inyección de alta presión de aluminio, cubierto por pintura en polvo poliéster.

\*Acceso directo y libre de herramientas al compartimiento eléctrico y óptico, soltando los anclajes laterales y pivoteando el bloque óptico<br>hacia abajo. Desconectores eléctricos (tipo cuchilla) permiten una fácil remoción libre de riesgos.

.Color: AKZO grey 900 arenado

\*Superficie proyectada de luminaria Cd.S (viento): 0.078m<sup>2</sup>; Cs.S (lateral): 0.036m<sup>2</sup>; Cl.S (alzamiento): 0.115m<sup>2</sup> Estangueidad - driver & compartimiento Óptico: IP 66 ·Resistencia a impactos: IK 09

#### **INSTALACION**

"Ristractorum"<br>"Fijación reversible realizada en inyección de aluminio de alta presión.

-Diámetro 32-48, 48-60mm o 76mm, sujetado con dos tornillos de acero inoxidable.

-Permite la inclinación (poste para entrada vertical) desde 0 a +15°: v de 0 a -15° en pasos de 5°, para postes de entrada horizontal. \*Acceso sin herramientas para mantenimiento.

#### **UNIDAD OPTICA**

"FutureProof", reemplazable en el sitio retirándolo de la cubierta con una junta removible - Shore50.

·Protege los lentes de la degradación con un vidrio de 5mm de espesor, temperado y extra claro.

.<br>PCB plana, con lentes acrílicos superpuestos.

·Varias distribuciones fotométricas: estrecha, calles, autopistas,

medias y grandes áreas.<br>•CRI > 70

 $-ULR: 0%$ 

DEPRECIACION LUMINOSA DEL LED

UEPRECIACION LUMINOSA DEL LED<br>
Flujo residual luminoso @ Tq=25°C @ 100.000 hrs: 350mA &<br>
500mA: 90%; 700mA: 80%

#### **FLECTRICO**

•Clase I o Clase II

\*Voltaje de entrada: 120-277V - 50-60Hz

Factor de potencia > 90% a máxima carga

•10kV, 10kA Protección contra sobretensiones Automáticamente desconecta la energía al ser abierta, para más seguridad

·Protección térmica en los LEDs de la PCB

**ESTANDARDS Y CERTIFICACIONES**  $-CE$  $-$ ENEC ·LM79-80 ·ETL **ROHS** •Todas las mediciones son certificadas en laboratorios acreditados con ISO17025

**Fuente:** *(Schréder, s.f.)*

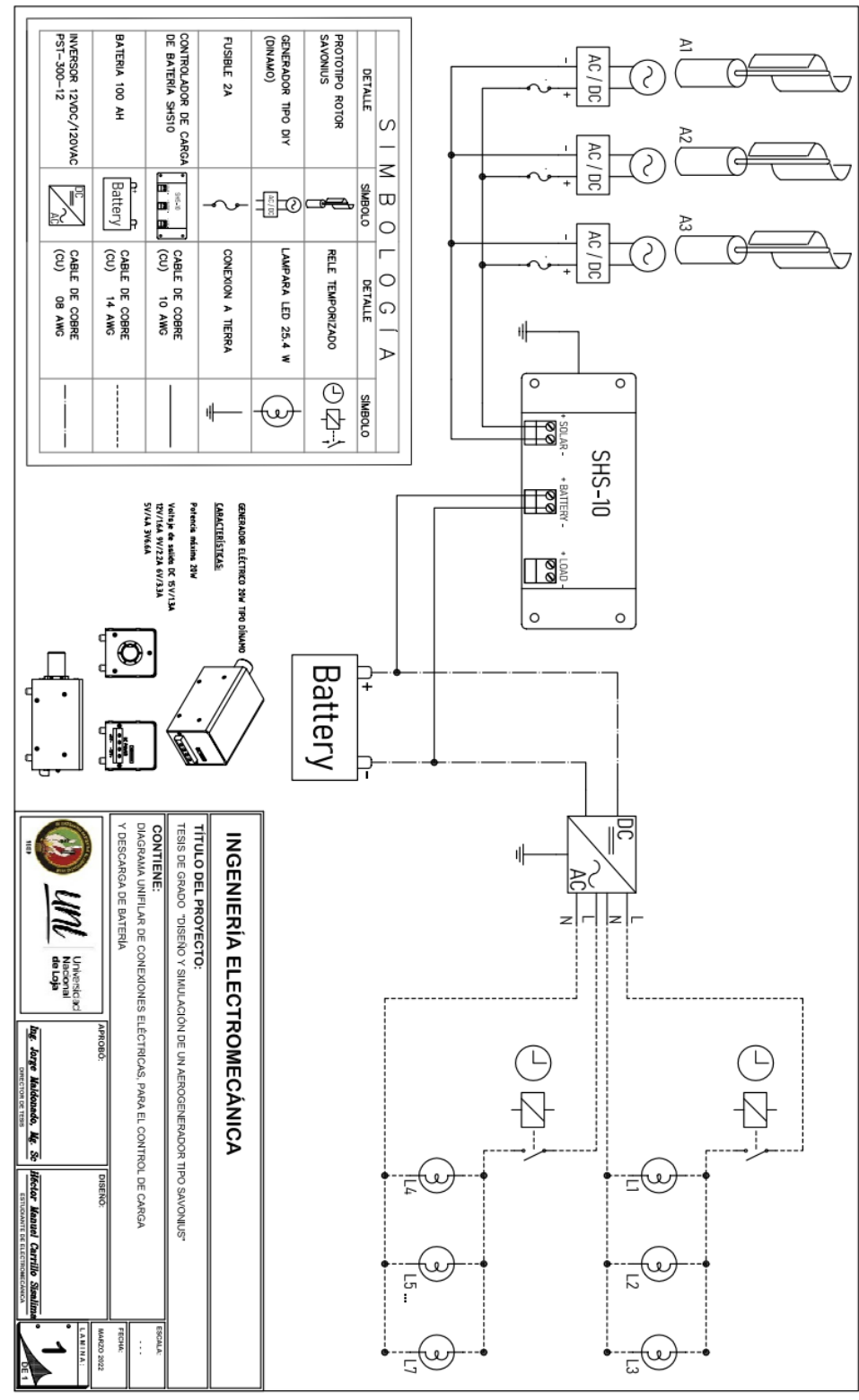

**Anexo 5:** Diagrama de conexión eléctrica para la carga y descarga de la batería.

**Fuente:** (El Autor)

**Anexo 6:** Isolíneas, colores falsos y valores en luxes, de la iluminación exterior del Laboratorio de Energías Renovables de la FEIRNNR.

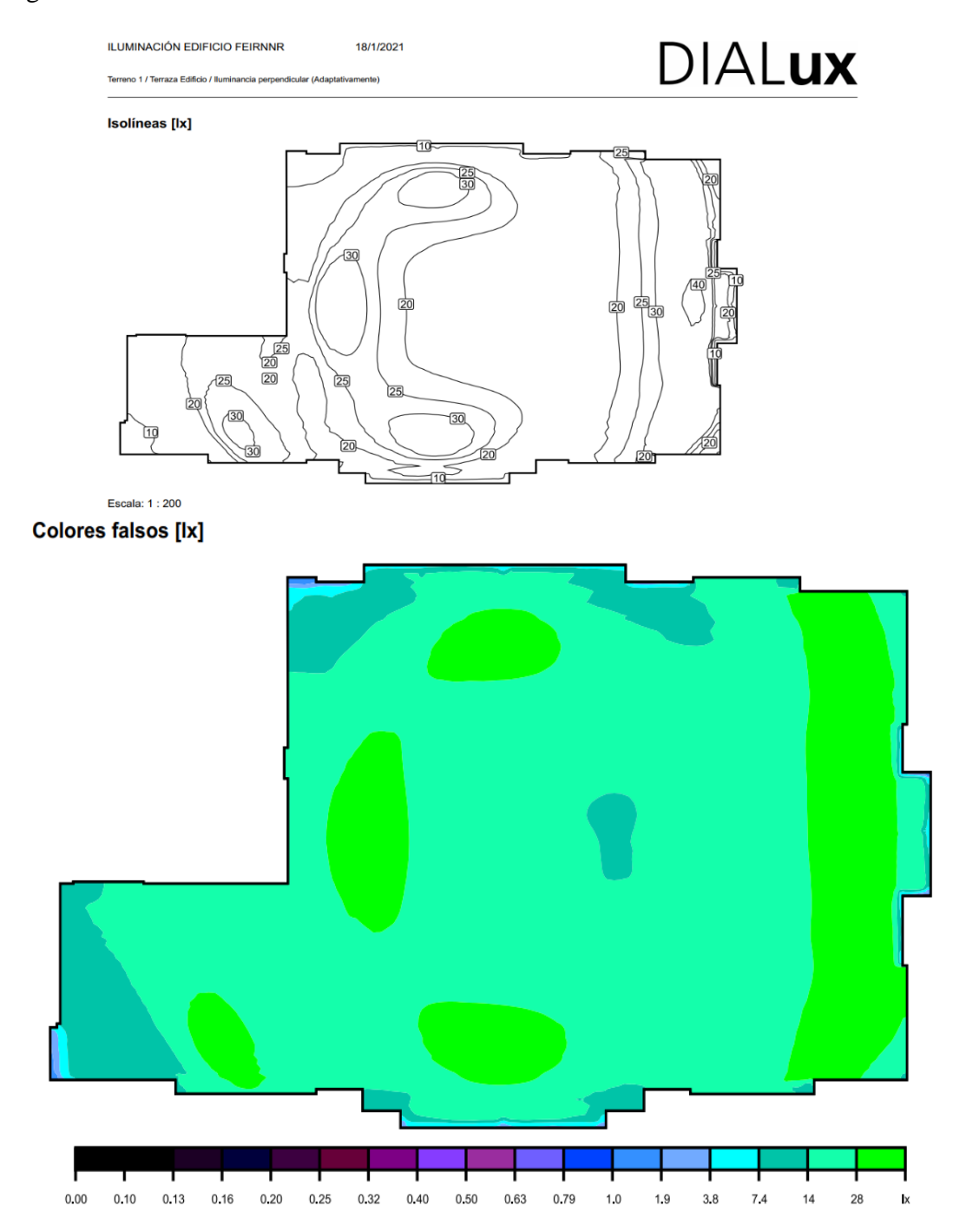

156

Escala: 1 : 200

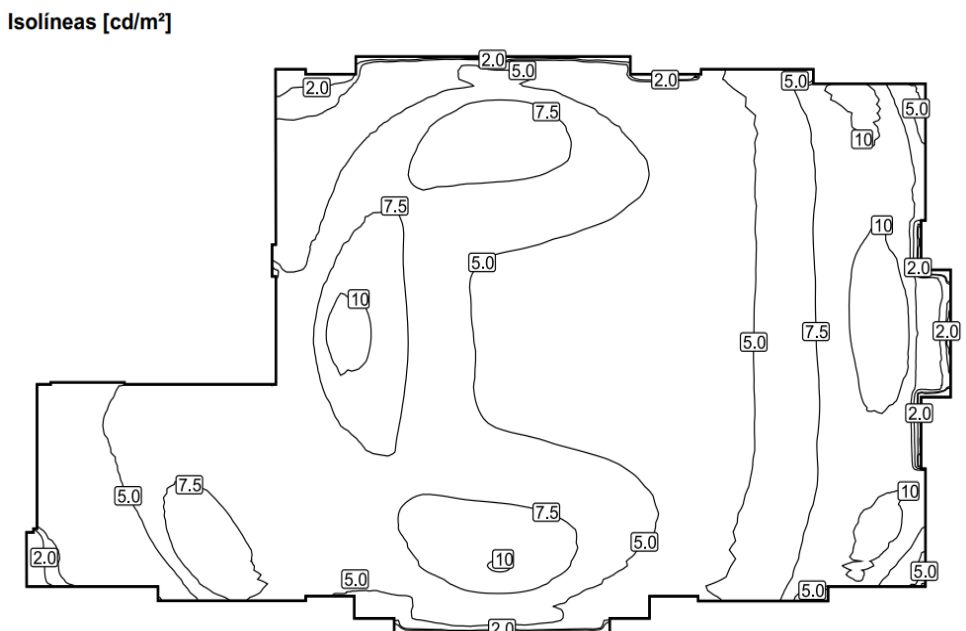

18/1/2021

**ILUMINACIÓN EDIFICIO FEIRNNR** 

Terreno 1 / Terraza Edificio / Densidad lumínica

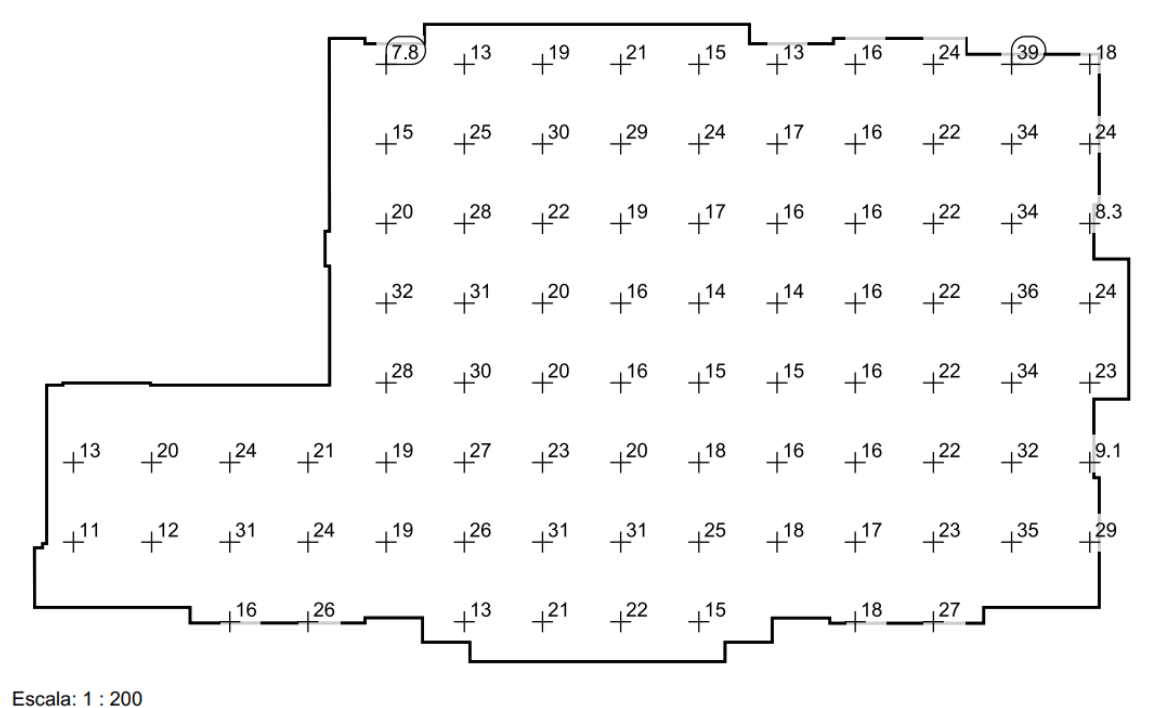

Sistema de valores [lx]

DIALUX

# Colores falsos [cd/m<sup>2</sup>]

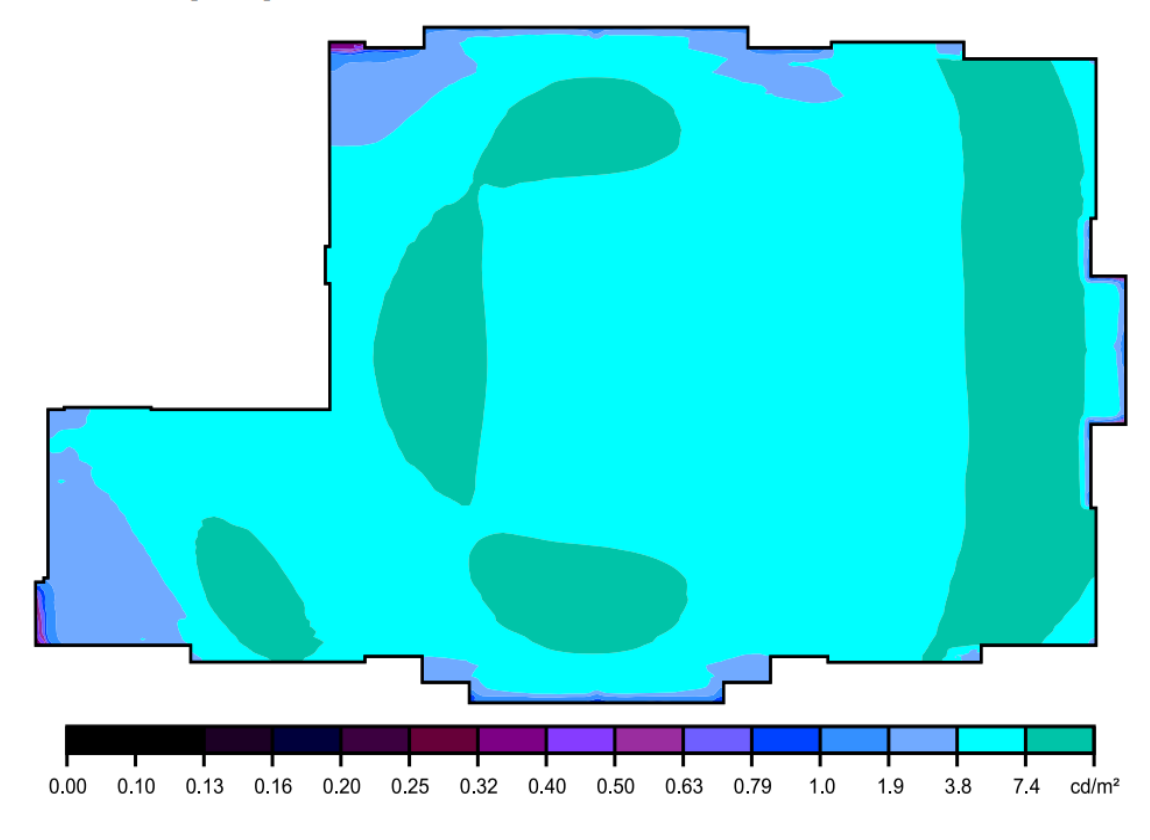

Sistema de valores [cd/m<sup>2</sup>]

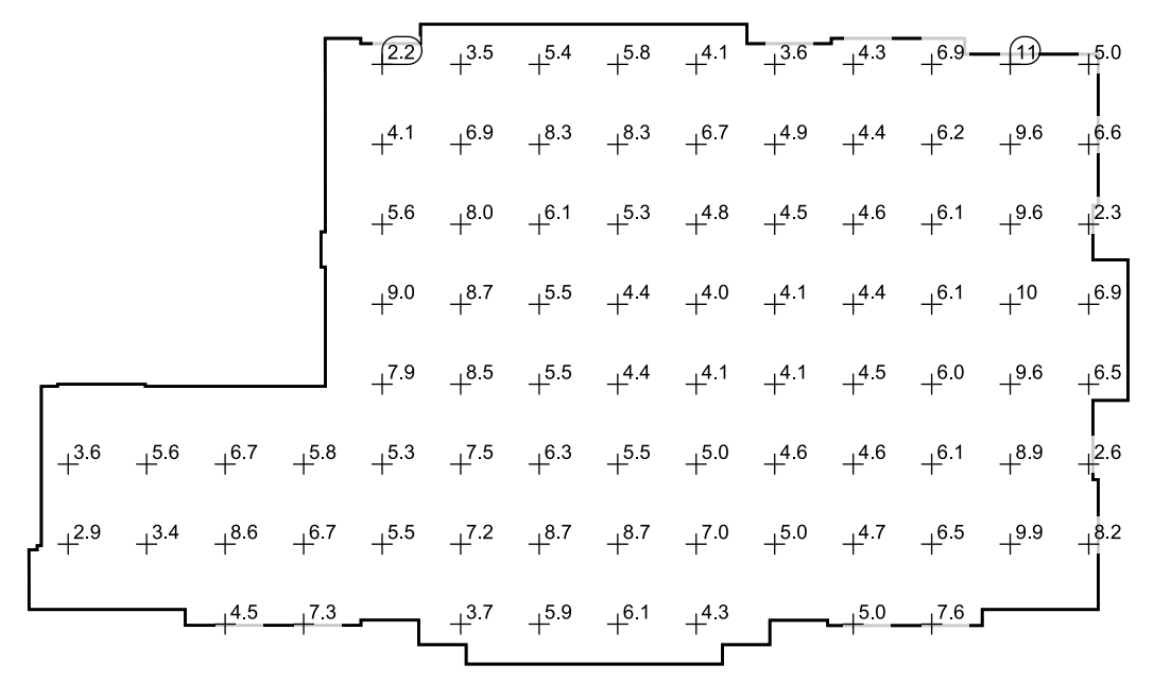

Escala: 1:200

#### **ILUMINACIÓN EDIFICIO FEIRNNR**

18/1/2021

# DIALUX

Terreno 1 / Superficie de cálculo 4 / Iluminancia perpendicular

# **Isolíneas** [Ix]

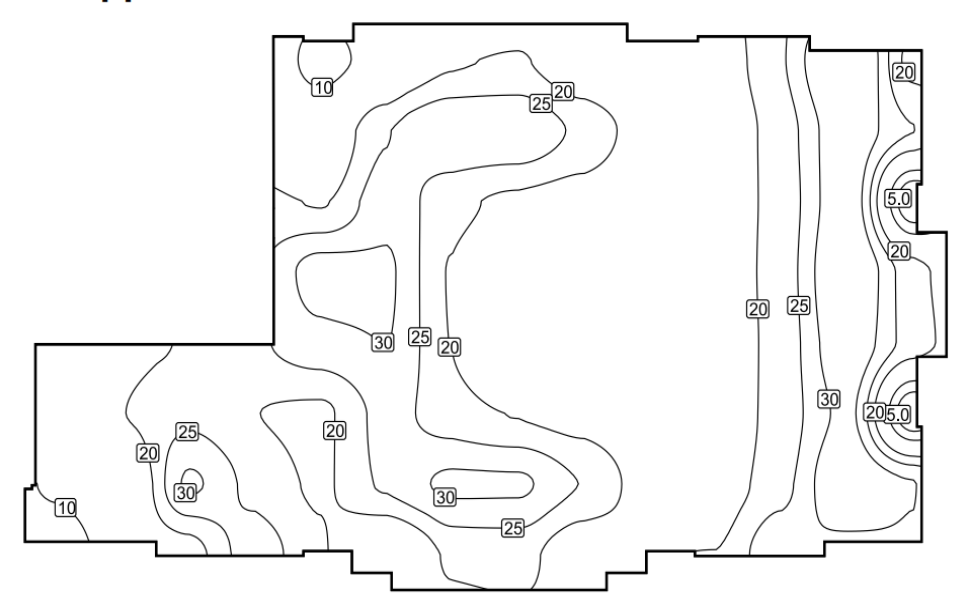

Escala: 1 : 200

**Colores falsos [Ix]** 

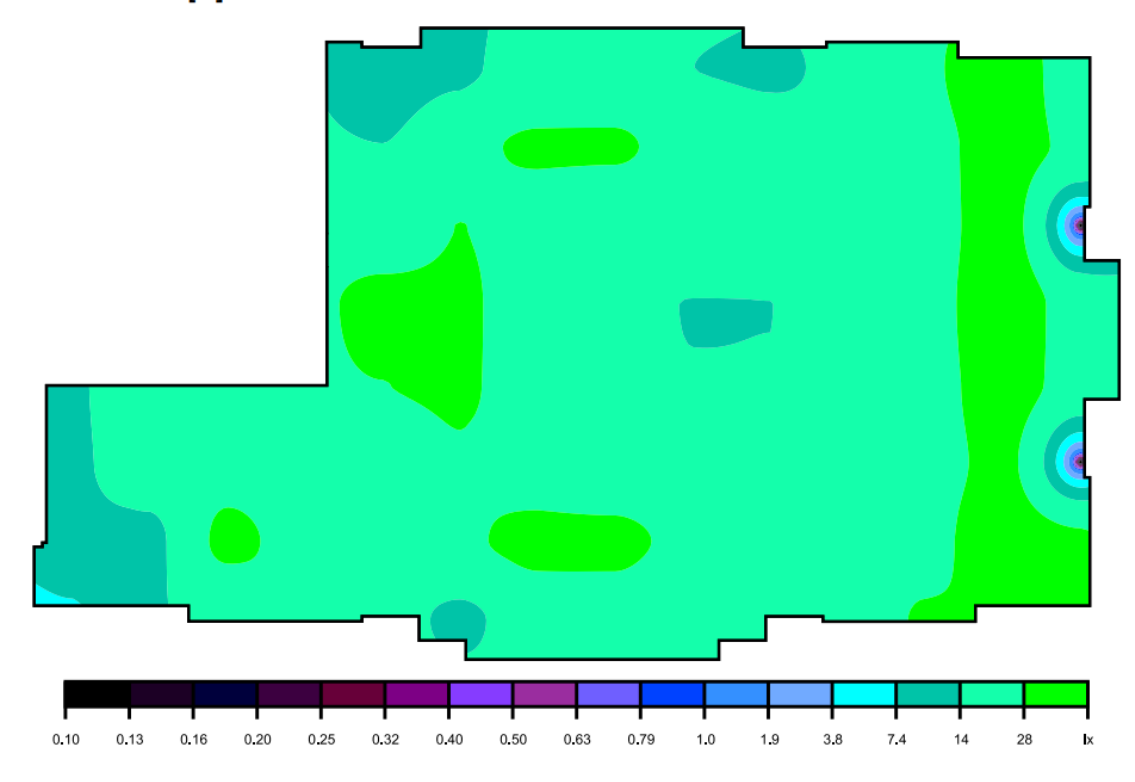

Escala: 1:200

Sistema de valores [lx]

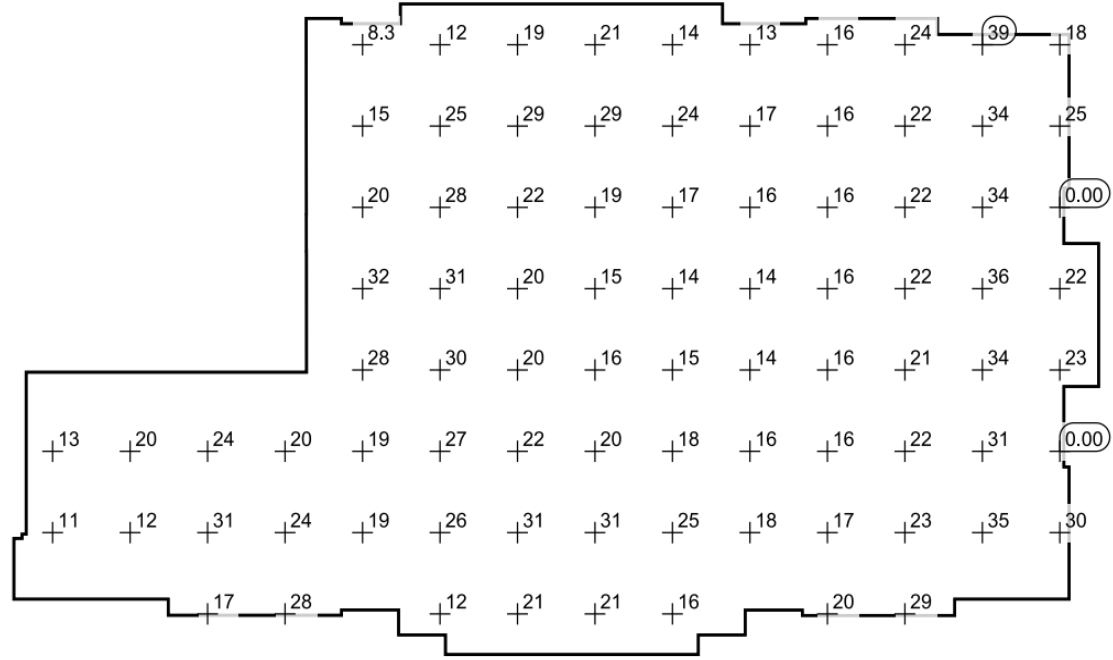

Escala: 1:200

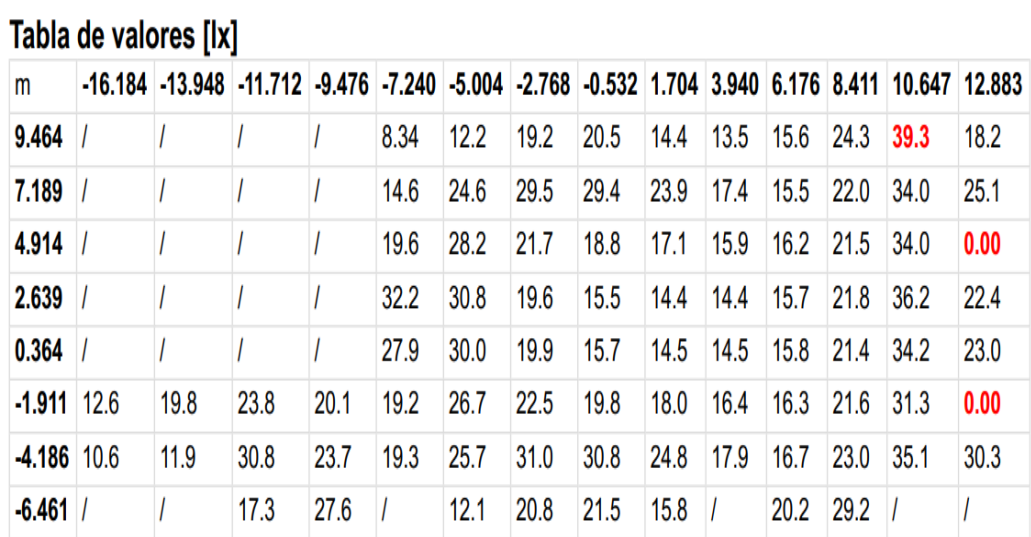

#### **ILUMINACIÓN EDIFICIO FEIRNNR**

18/1/2021

#### Terreno 1 / Lista de luminarias

#### **Terreno 1**

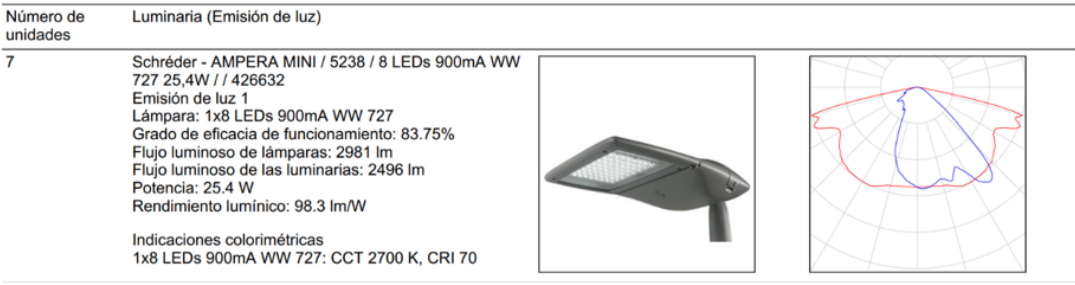

**DIALUX** 

Flujo luminoso total de lámparas: 20867 lm, Flujo luminoso total de luminarias: 17472 lm, Potencia total: 177.8 W, Rendimiento lumínico: 98.3 lm/W

Factor de degradación: 0.80

## General

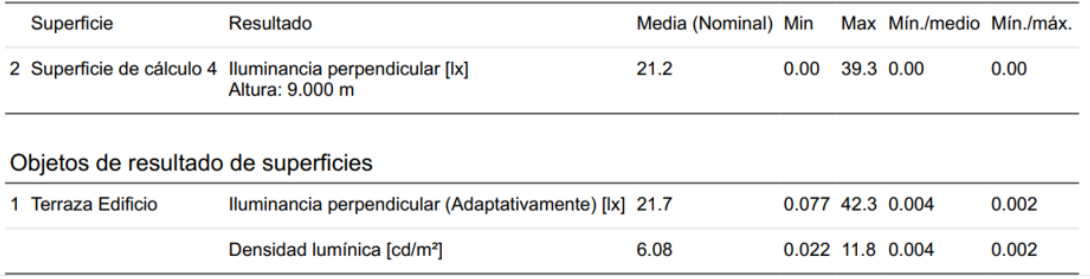

**Fuente:** *(DIALux evo 8.2)*

**Anexo 7:** Características de la batería de ciclo profundo SSB.

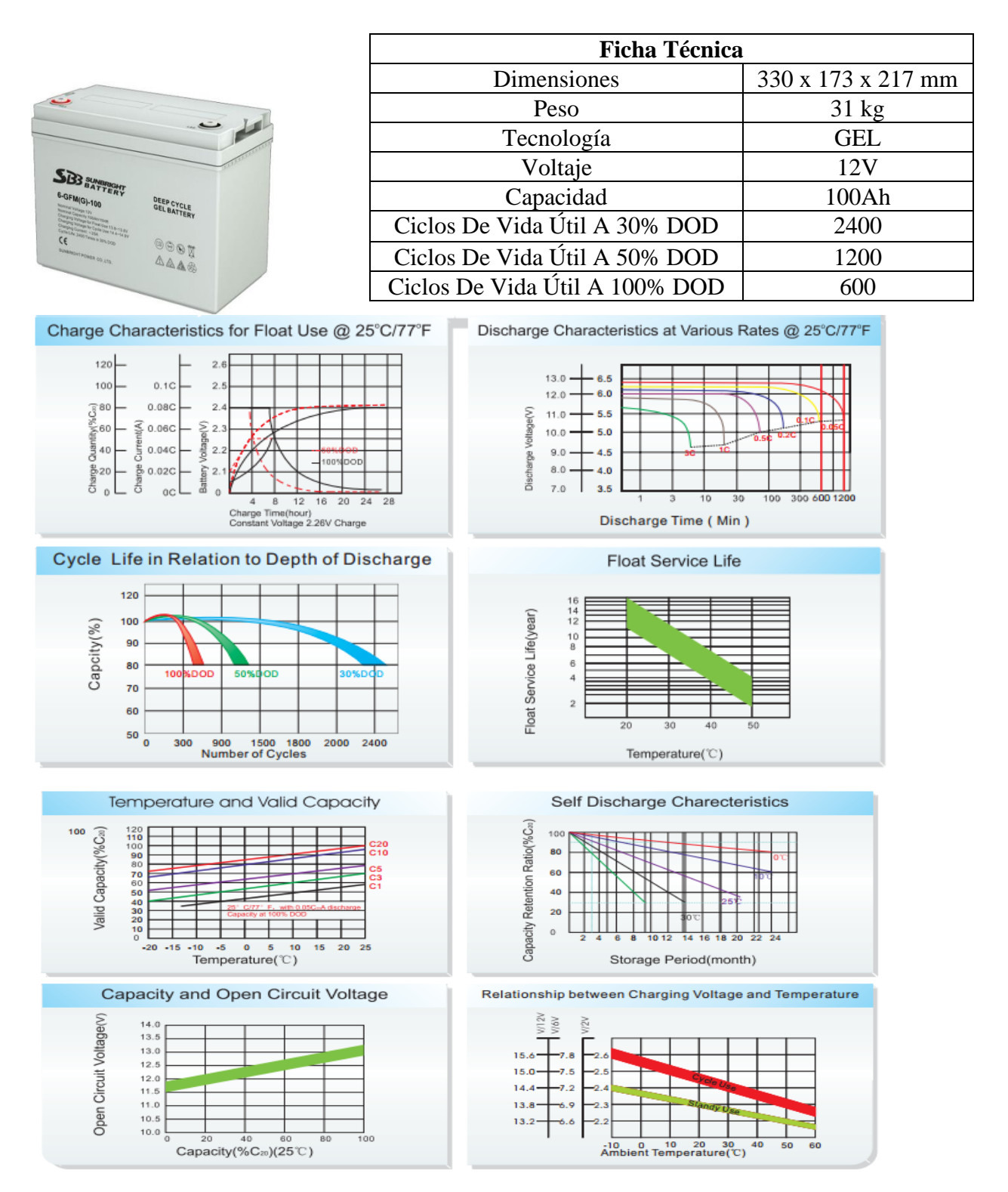

**Fuente:** (ProVientoSA, s.f.)
| Temp.<br>T, °C | Densidad<br>$\rho$ , kg/m <sup>3</sup> | Calor<br>específico $c_a$<br>J/kg - K | Conductividad<br>térmica<br>$k$ , W/m $\cdot$ K | Difusividad<br>térmica<br>$\alpha$ , m <sup>2</sup> /s | Viscosidad<br>dinámica<br>$\mu$ , kg/m $\cdot$ s | Viscosidad<br>cinemática<br>$\nu$ , m <sup>2</sup> /s | Número de<br>Prandtl<br>Pr |
|----------------|----------------------------------------|---------------------------------------|-------------------------------------------------|--------------------------------------------------------|--------------------------------------------------|-------------------------------------------------------|----------------------------|
| $-150$         | 2.866                                  | 983                                   | 0.01171                                         | $4.158 \times 10^{-6}$                                 | $8.636 \times 10^{-6}$                           | $3.013 \times 10^{-6}$                                | 0.7246                     |
| $-100$         | 2.038                                  | 966                                   | 0.01582                                         | $8.036 \times 10^{-6}$                                 | $1.189 \times 10^{-6}$                           | $5.837 \times 10^{-6}$                                | 0.7263                     |
| $-50$          | 1.582                                  | 999                                   | 0.01979                                         | $1.252\times10^{-5}$                                   | $1.474 \times 10^{-5}$                           | $9.319 \times 10^{-6}$                                | 0.7440                     |
| $-40$          | 1.514                                  | 1002                                  | 0.02057                                         | $1.356 \times 10^{-5}$                                 | $1.527 \times 10^{-5}$                           | $1.008 \times 10^{-5}$                                | 0.7436                     |
| $-30$          | 1.451                                  | 1004                                  | 0.02134                                         | $1.465 \times 10^{-5}$                                 | $1.579 \times 10^{-5}$                           | $1.087 \times 10^{-5}$                                | 0.7425                     |
| $-20$          | 1.394                                  | 1005                                  | 0.02211                                         | $1.578\times10^{-5}$                                   | $1.630\times10^{-5}$                             | $1.169 \times 10^{-5}$                                | 0.7408                     |
| $-10$          | 1.341                                  | 1006                                  | 0.02288                                         | $1.696 \times 10^{-5}$                                 | $1.680 \times 10^{-5}$                           | $1.252 \times 10^{-5}$                                | 0.7387                     |
| 0              | 1.292                                  | 1006                                  | 0.02364                                         | $1.818 \times 10^{-5}$                                 | $1.729 \times 10^{-5}$                           | $1.338 \times 10^{-5}$                                | 0.7362                     |
| 5              | 1.269                                  | 1006                                  | 0.02401                                         | $1.880 \times 10^{-5}$                                 | $1.754 \times 10^{-5}$                           | $1.382 \times 10^{-5}$                                | 0.7350                     |
| 10             | 1.246                                  | 1006                                  | 0.02439                                         | $1.944 \times 10^{-5}$                                 | $1.778 \times 10^{-5}$                           | $1.426 \times 10^{-5}$                                | 0.7336                     |
| 15             | 1.225                                  | 1007                                  | 0.02476                                         | $2.009\times10^{-5}$                                   | $1.802 \times 10^{-5}$                           | $1.470 \times 10^{-5}$                                | 0.7323                     |
| 20             | 1.204                                  | 1007                                  | 0.02514                                         | $2.074 \times 10^{-5}$                                 | $1.825 \times 10^{-5}$                           | $1.516 \times 10^{-5}$                                | 0.7309                     |
| 25             | 1.184                                  | 1007                                  | 0.02551                                         | $2.141 \times 10^{-5}$                                 | $1.849 \times 10^{-5}$                           | $1.562 \times 10^{-5}$                                | 0.7296                     |
| 30             | 1.164                                  | 1007                                  | 0.02588                                         | $2.208 \times 10^{-5}$                                 | $1.872 \times 10^{-5}$                           | $1.608 \times 10^{-5}$                                | 0.7282                     |
| 35             | 1.145                                  | 1007                                  | 0.02625                                         | $2.277 \times 10^{-5}$                                 | $1.895 \times 10^{-5}$                           | $1.655 \times 10^{-5}$                                | 0.7268                     |
| 40             | 1.127                                  | 1007                                  | 0.02662                                         | $2.346 \times 10^{-5}$                                 | $1.918 \times 10^{-5}$                           | $1.702 \times 10^{-5}$                                | 0.7255                     |
| 45             | 1.109                                  | 1007                                  | 0.02699                                         | $2.416 \times 10^{-5}$                                 | $1.941 \times 10^{-5}$                           | $1.750 \times 10^{-5}$                                | 0.7241                     |
| 50             | 1.092                                  | 1007                                  | 0.02735                                         | $2.487 \times 10^{-5}$                                 | $1.963 \times 10^{-5}$                           | $1.798 \times 10^{-5}$                                | 0.7228                     |
| 60             | 1.059                                  | 1007                                  | 0.02808                                         | $2.632 \times 10^{-5}$                                 | $2.008 \times 10^{-5}$                           | $1.896 \times 10^{-5}$                                | 0.7202                     |
| 70             | 1.028                                  | 1007                                  | 0.02881                                         | $2.780 \times 10^{-5}$                                 | $2.052 \times 10^{-5}$                           | $1.995 \times 10^{-5}$                                | 0.7177                     |
| 80             | 0.9994                                 | 1008                                  | 0.02953                                         | $2.931\times10^{-5}$                                   | $2.096 \times 10^{-5}$                           | $2.097 \times 10^{-5}$                                | 0.7154                     |
| 90             | 0.9718                                 | 1008                                  | 0.03024                                         | $3.086 \times 10^{-5}$                                 | $2.139 \times 10^{-5}$                           | $2.201 \times 10^{-5}$                                | 0.7132                     |
| 100            | 0.9458                                 | 1009                                  | 0.03095                                         | $3.243 \times 10^{-5}$                                 | $2.181 \times 10^{-5}$                           | $2.306 \times 10^{-5}$                                | 0.7111                     |
| 120            | 0.8977                                 | 1011                                  | 0.03235                                         | $3.565 \times 10^{-5}$                                 | $2.264 \times 10^{-5}$                           | $2.522 \times 10^{-5}$                                | 0.7073                     |
| 140            | 0.8542                                 | 1013                                  | 0.03374                                         | $3.898 \times 10^{-5}$                                 | $2.345 \times 10^{-5}$                           | $2.745 \times 10^{-5}$                                | 0.7041                     |
| 160            | 0.8148                                 | 1016                                  | 0.03511                                         | $4.241 \times 10^{-5}$                                 | $2.420 \times 10^{-5}$                           | $2.975 \times 10^{-5}$                                | 0.7014                     |
| 180            | 0.7788                                 | 1019                                  | 0.03646                                         | $4.593 \times 10^{-5}$                                 | $2.504 \times 10^{-5}$                           | $3.212 \times 10^{-5}$                                | 0.6992                     |
| 200            | 0.7459                                 | 1023                                  | 0.03779                                         | $4.954 \times 10^{-5}$                                 | $2.577 \times 10^{-5}$                           | $3.455 \times 10^{-5}$                                | 0.6974                     |
| 250            | 0.6746                                 | 1033                                  | 0.04104                                         | $5.890 \times 10^{-5}$                                 | $2.760 \times 10^{-5}$                           | $4.091 \times 10^{-5}$                                | 0.6946                     |
| 300            | 0.6158                                 | 1044                                  | 0.04418                                         | $6.871 \times 10^{-5}$                                 | $2.934 \times 10^{-5}$                           | $4.765 \times 10^{-5}$                                | 0.6935                     |
| 350            | 0.5664                                 | 1056                                  | 0.04721                                         | $7.892 \times 10^{-5}$                                 | $3.101 \times 10^{-5}$                           | $5.475 \times 10^{-5}$                                | 0.6937                     |
| 400            | 0.5243                                 | 1069                                  | 0.05015                                         | $8.951 \times 10^{-5}$                                 | $3.261 \times 10^{-5}$                           | $6.219 \times 10^{-5}$                                | 0.6948                     |
| 450            | 0.4880                                 | 1081                                  | 0.05298                                         | $1.004 \times 10^{-4}$                                 | $3.415 \times 10^{-5}$                           | $6.997 \times 10^{-5}$                                | 0.6965                     |
| 500            | 0.4565                                 | 1093                                  | 0.05572                                         | $1.117 \times 10^{-4}$                                 | $3.563 \times 10^{-5}$                           | $7.806 \times 10^{-5}$                                | 0.6986                     |
| 600            | 0.4042                                 | 1115                                  | 0.06093                                         | $1.352 \times 10^{-4}$                                 | $3.846 \times 10^{-5}$                           | $9.515 \times 10^{-5}$                                | 0.7037                     |
| 700            | 0.3627                                 | 1135                                  | 0.06581                                         | $1.598\times10^{-4}$                                   | $4.111 \times 10^{-5}$                           | $1.133 \times 10^{-4}$                                | 0.7092                     |
| 800            | 0.3289                                 | 1153                                  | 0.07037                                         | $1.855 \times 10^{-4}$                                 | $4.362 \times 10^{-5}$                           | $1.326 \times 10^{-4}$                                | 0.7149                     |
| 900            | 0.3008                                 | 1169                                  | 0.07465                                         | $2.122 \times 10^{-4}$                                 | $4.600 \times 10^{-5}$                           | $1.529 \times 10^{-4}$                                | 0.7206                     |
| 1000           | 0.2772                                 | 1184                                  | 0.07868                                         | $2.398 \times 10^{-4}$                                 | $4.826 \times 10^{-5}$                           | $1.741 \times 10^{-4}$                                | 0.7260                     |
| 1500           | 0.1990                                 | 1234                                  | 0.09599                                         | $3.908 \times 10^{-4}$                                 | $5.817 \times 10^{-5}$                           | $2.922 \times 10^{-4}$                                | 0.7478                     |
| 2000           | 0.1553                                 | 1264                                  | 0.11113                                         | $5.664 \times 10^{-4}$                                 | $6.630 \times 10^{-5}$                           | $4.270 \times 10^{-4}$                                | 0.7539                     |

**Anexo 8:** Tablas de las propiedades del aire a 1 at de presión.

**Fuente:** (Cimbala & Cengel)

**Anexo 9:** Ficha técnica del acrílico.

## **FICHA TÉCNICA LAMINA PMMA** (ACRILICO)

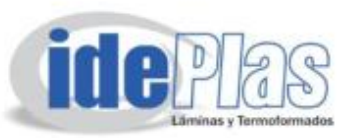

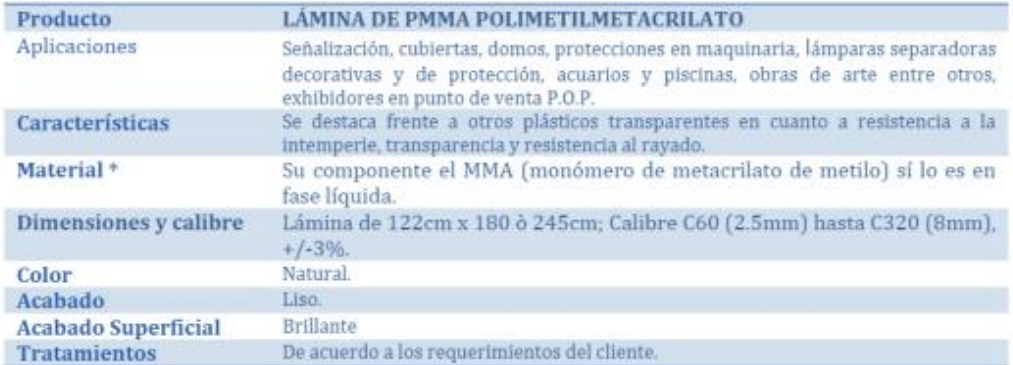

#### \*Propiedades del material

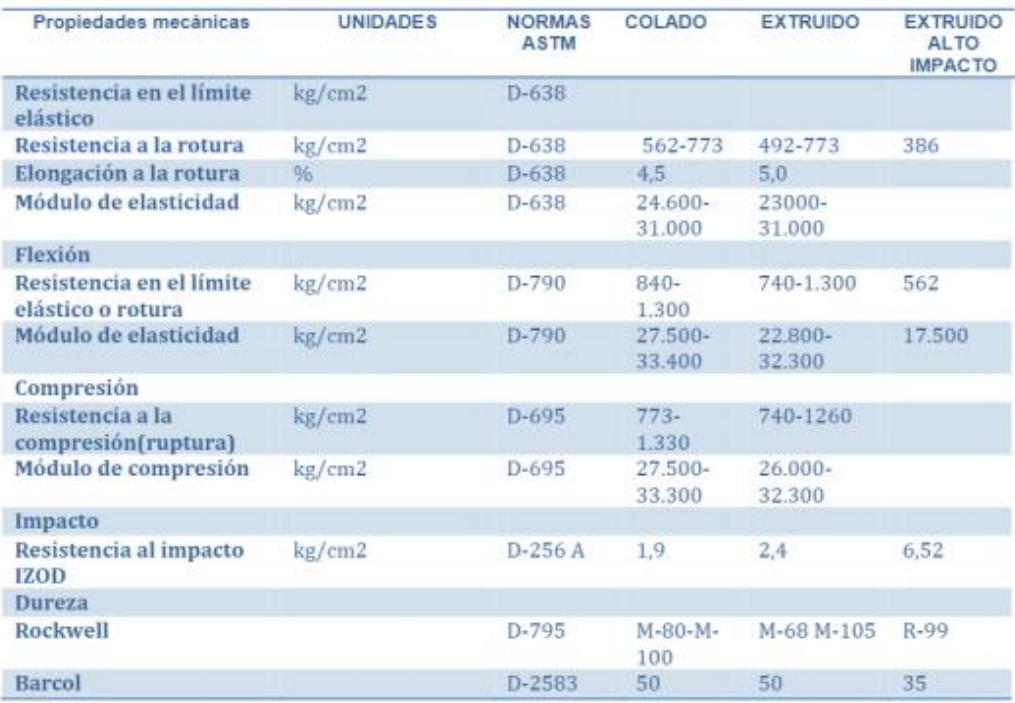

**Fuente:** (Ficha Técnica Lámina PMMA (Acrílico), n.d.)

**Anexo 10:** Dimensiones de los diámetros normalizados para el eje.

Libardo Vicente Vanegas Useche

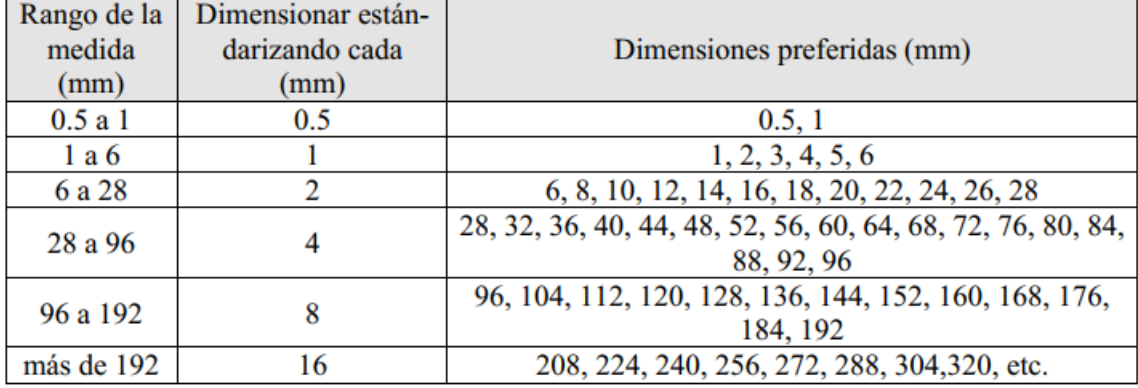

## Tabla A-6.2 Dimensiones preferidas SI

Dimensiones preferidas en unidades inglesas se dan en la tabla A-6.3.

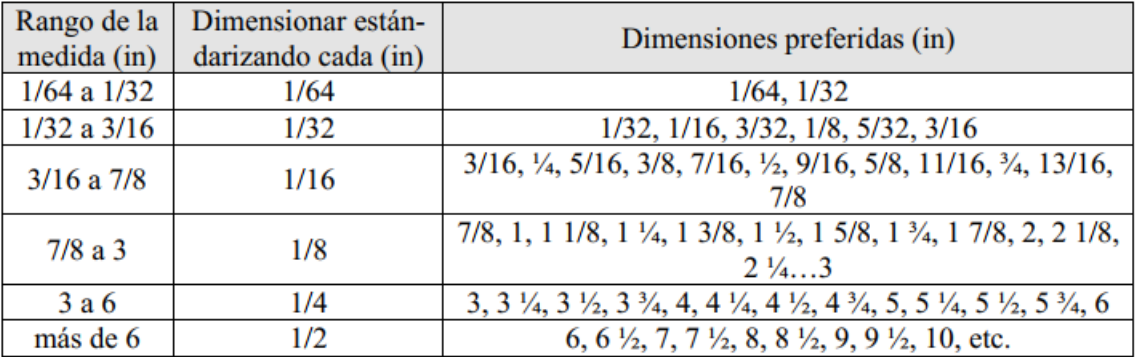

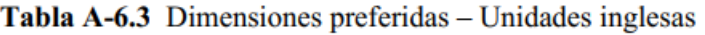

**Fuente:** (Vanegas Useche, 2018)

**Anexo 11:** Especificaciones generales de los rodamientos FAG.

# Rodamientos FAG rígidos de bolas<br>de una hilera

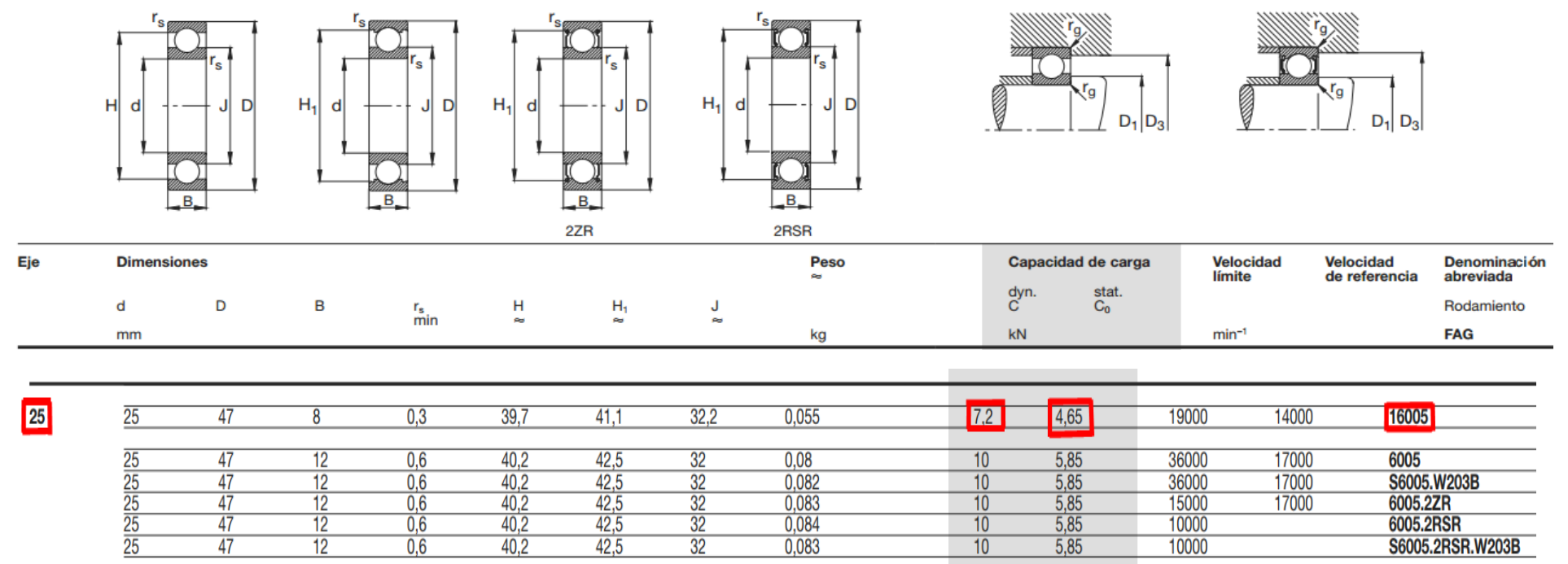

**Fuente:** (FAG, 2000)

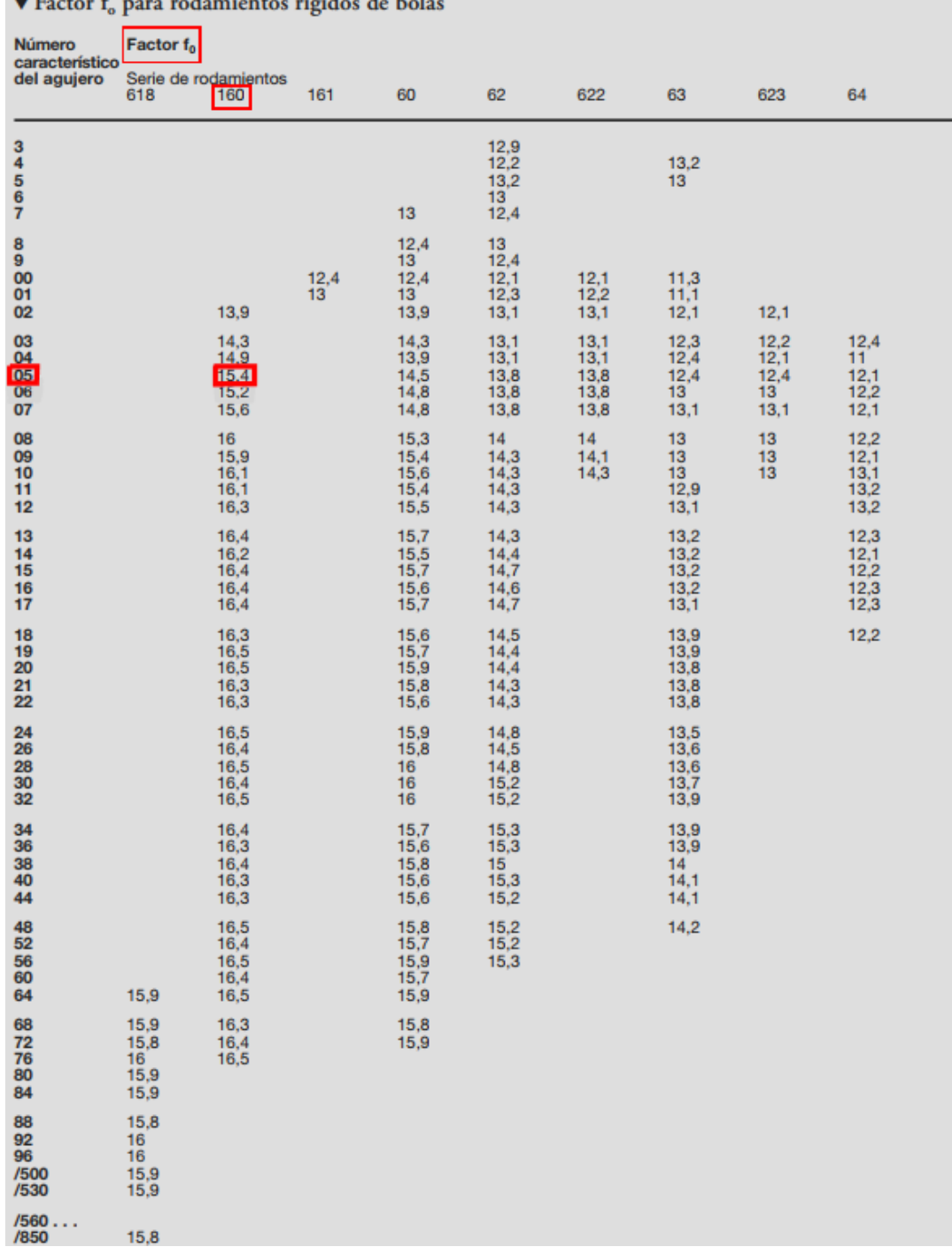

## Easter f. para redamientos rígidos de bola

**Fuente:** *(FAG, 2000)*

| ▼ Valores f <sub>n</sub> para rodamientos de bolas<br>$f_n$<br>$f_n$<br>$\mathsf{f}_{\mathsf{n}}$<br>$f_n$<br>$\mathsf{n}$<br>n<br>$\mathsf{n}$<br>$\mathsf{n}$<br>n<br>$min-1$<br>$min-1$<br>$min^{-1}$<br>$min-1$<br>$min-1$<br>10<br>55<br>340<br>1800<br>9500<br>1,49<br>0,846<br>0,461<br>0,265<br>1,45<br>60<br>0,452<br>1900<br>0,26<br>11<br>0,822<br>360<br>10000<br>12<br>1,41<br>65<br>0,444<br>2000<br>0,255<br>11000<br>0,8<br>380<br>13<br>1,37<br>0,437<br>2200<br>0,247<br>12000<br>70<br>0,781<br>400<br>14<br>75<br>1,34<br>0,763<br>420<br>0,43<br>2400<br>0,24<br>13000<br>15<br>80<br>1,3<br>0,747<br>440<br>0,423<br>2600<br>0,234<br>14000<br>16<br>1,28<br>85<br>2800<br>0,228<br>0,732<br>460<br>0,417<br>15000<br>17<br>90<br>1,25<br>0,718<br>480<br>0,411<br>3000<br>0,223<br>16000<br>18<br>1,23<br>95<br>0,218<br>3200<br>17000<br>0,705<br>500<br>0,405<br>19<br>1,21<br>100<br>0,693<br>0,393<br>0,214<br>18000<br>550<br>3400<br>20<br>1,19<br>110<br>0,672<br>600<br>0,382<br>3600<br>0,21<br>19000<br>$\frac{22}{24}$<br>1,15<br>120<br>0.652<br>0,372<br>0.206<br>20000<br>650<br>3800<br>1,12<br>130<br>0,635<br>0,362<br>4000<br>0,203<br>22000<br>700<br>26<br>28<br>1,09<br>140<br>0,62<br>0,354<br>0.199<br>24000<br>750<br>4200<br>1,06<br>26000<br>150<br>0,606<br>800<br>0,347<br>4400<br>0,196<br>30<br>160<br>0,593<br>850<br>1,04<br>0,34<br>4600<br>0,194<br>28000<br>32<br>170<br>0,191<br>30000<br>1,01<br>0,581<br>900<br>0,333<br>4800<br>34<br>180<br>0,57<br>950<br>0,327<br>5000<br>0,188<br>32000<br>0,993<br>$\overline{36}$<br>190<br>1000<br>0,322<br>5500<br>34000<br>0,975<br>0,56<br>0,182<br>38<br>1100<br>200<br>0,312<br>6000<br>0.177<br>36000<br>0.957<br>0.55<br>40<br>220<br>1200<br>0.941<br>0.533<br>0,303<br>6500<br>0.172<br>38000<br>0,926<br>0,518<br>1300<br>0,295<br>0.168<br>42<br>240<br>7000<br>40000<br>0,912<br>0,288<br>44<br>260<br>0,504<br>1400<br>7500<br>0.164<br>42000<br>46<br>280<br>1500<br>0,281<br>8000<br>0,898<br>0,492<br>0,161<br>44000<br>300<br>0,481<br>1600<br>0,275<br>8500<br>48<br>0,886<br>0.158<br>46000<br>50<br>0,874<br>320<br>1700<br>0,27<br>9000<br>0.155<br>50000<br>0.471 |  |  |  |  |  |  |  |  |  |                                                |  |
|----------------------------------------------------------------------------------------------------|--|--|--|--|--|--|--|--|--|------------------------------------------------|--|
|                                                                                                    |  |  |  |  |  |  |  |  |  | $f_n = \frac{3}{1} \frac{33 \frac{1}{3}}{3}$   |  |
|                                                                                                    |  |  |  |  |  |  |  |  |  | $f_{n}$                                        |  |
|                                                                                                    |  |  |  |  |  |  |  |  |  |                                                |  |
|                                                                                                    |  |  |  |  |  |  |  |  |  | 0,152<br>0,149<br>0,145<br>0,141<br>0,137      |  |
|                                                                                                    |  |  |  |  |  |  |  |  |  | 0,134<br>0,131<br>0,128<br>0,125<br>0,123      |  |
|                                                                                                    |  |  |  |  |  |  |  |  |  | 0,121<br>0,119<br>0,115<br>0,112<br>0,109      |  |
|                                                                                                    |  |  |  |  |  |  |  |  |  | 0,106<br>0,104<br>0,101<br>0,0993<br>0,0975    |  |
|                                                                                                    |  |  |  |  |  |  |  |  |  | 0.0957<br>0,0941<br>0,0926<br>0,0912<br>0,0898 |  |
|                                                                                                    |  |  |  |  |  |  |  |  |  | 0,0874                                         |  |

**Fuente:** (FAG, 2000)

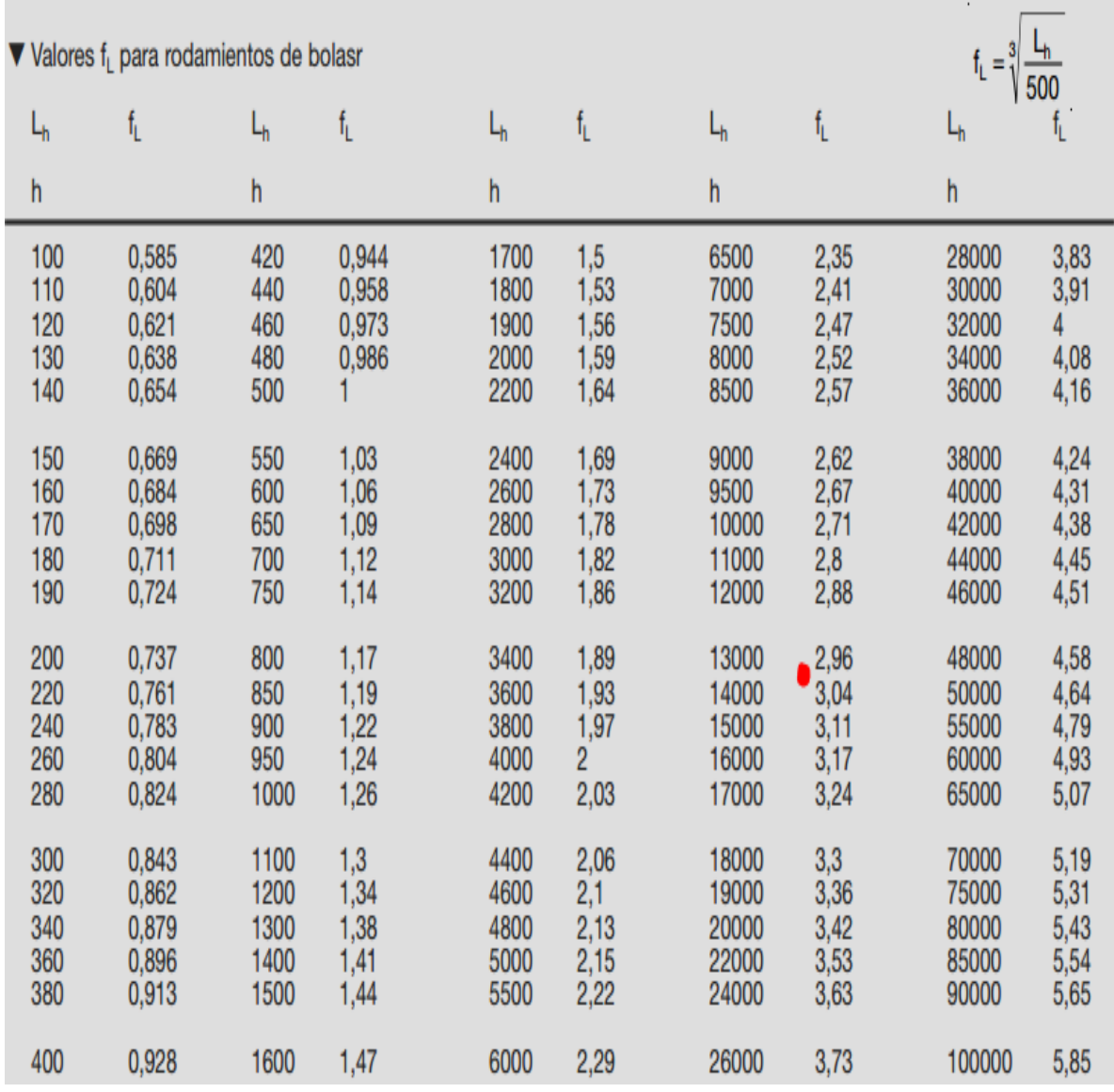

**Anexo 12:** Valor del factor de esfuerzos dinámicos.

**Fuente:** (FAG, 2000)

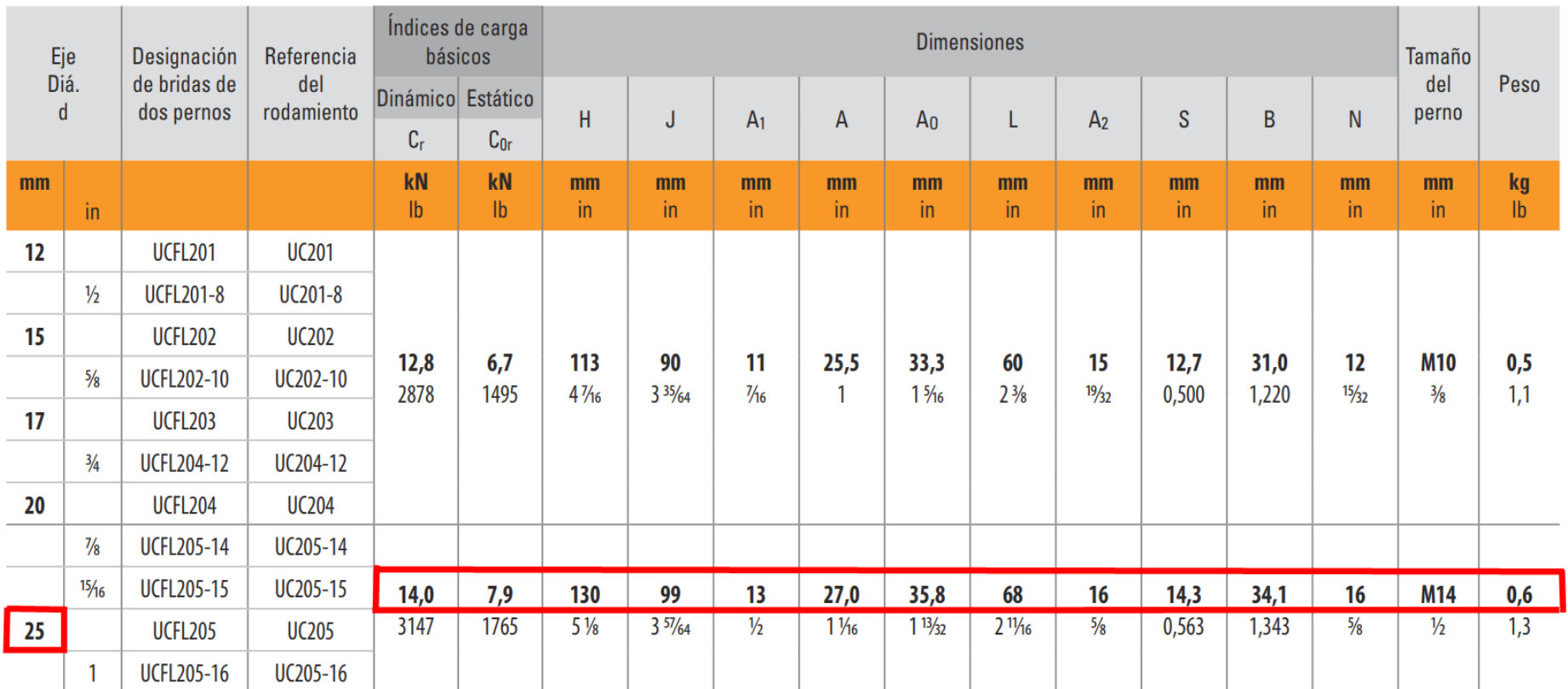

**Anexo 13:** Especificaciones de los soportes para los rodamientos.

**Fuente:** (TIMKEN, s.f.)

#### **Anexo 14:** Características del inversor.

**CD** FC

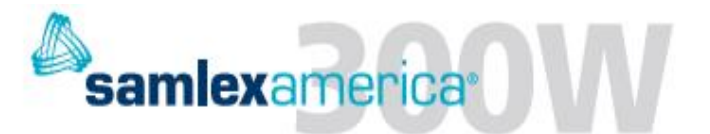

**Inversor CD-CA** 4 Onda Sinusoidal Pura

Modelo PST-300-12 12 VCD-120 VCA PST-300-24 24 VCD-120 VCA

#### Características del Diseño

- Alta eficiencia
- Ventilador controlado por la temperatura reduce el consumo de energía
- Baja interferencia
- Amplio rango de funcionamiento de CD de entrada:<br>10.5 16.5 VCD / 21.0 33.0 VCD
- 
- Indicadores LED para potencia y protecciones
- Bajo consumo de energía cuando esta en reposo
- ä
- Doble toma de CA protegida con GFCI<br>Diseño de grado comercial adecuado para cargas de uso rudo por largos periodos de fundonamiento continuo y para respaldo de emergenda<br>CPU - Circuito de Protección Universal: bajo voltaje, alto voltaje, sobre
- 
- tero circulado de Fronceción Onliversal.<br>
Lemperatura, sobrecarga y corto circuito.<br>
Cable desprendible con adaptador de 12V
- Cable desprendible con pinzas para bateria
- Certificado de seguridad con los estándares UL y CSA, compatible con FCC (Federal Communications Commission)
- Entrada remota Se usa para encender o apagar el inversor con el switch de Inicio o cualquier otro switch remoto de Encendido/Apagado

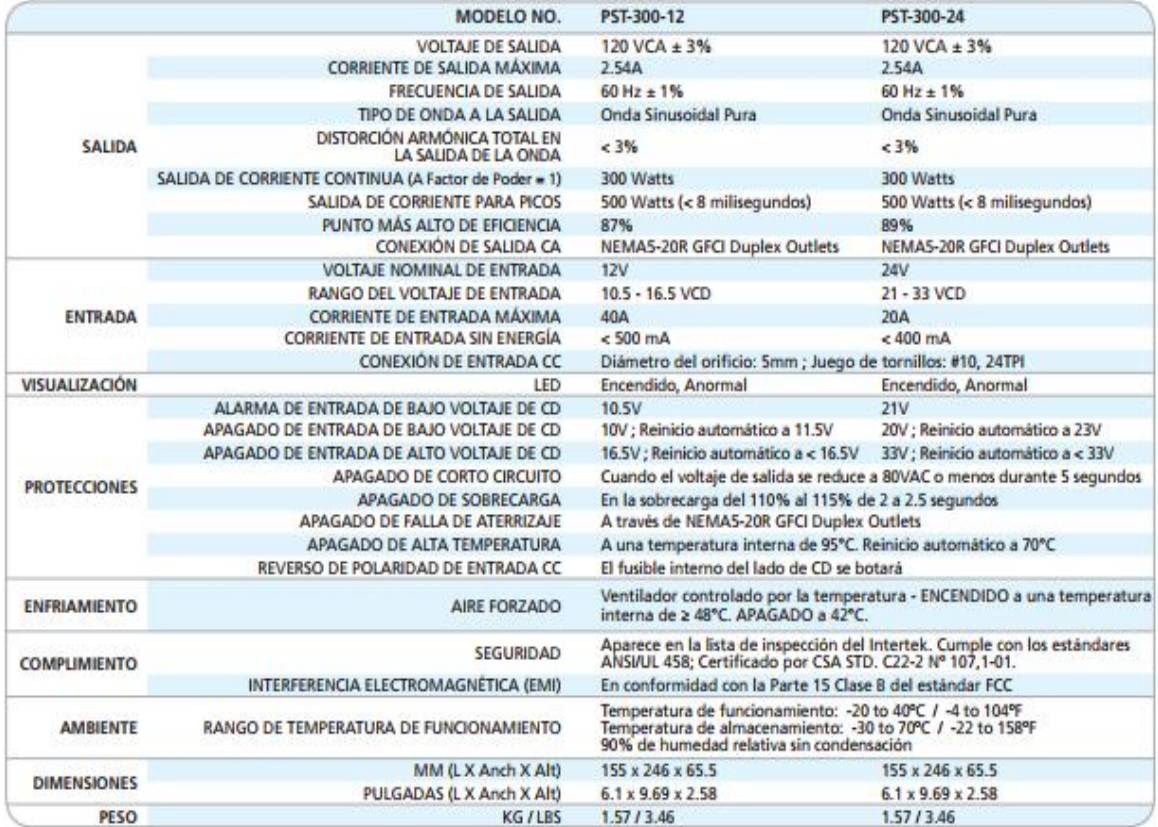

**Fuente:** (SamlexAmerica, 2020)

## **Anexo 15:** Controlador de carga SHS-10.

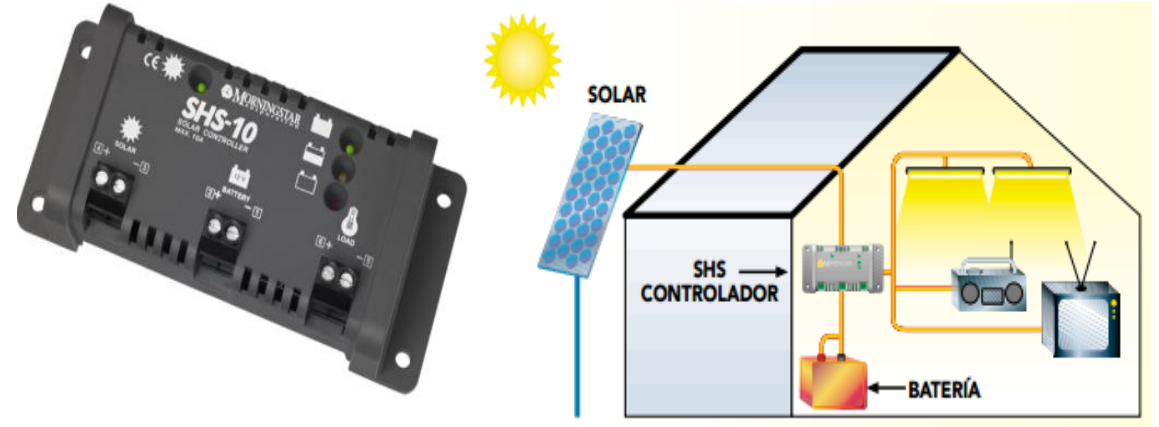

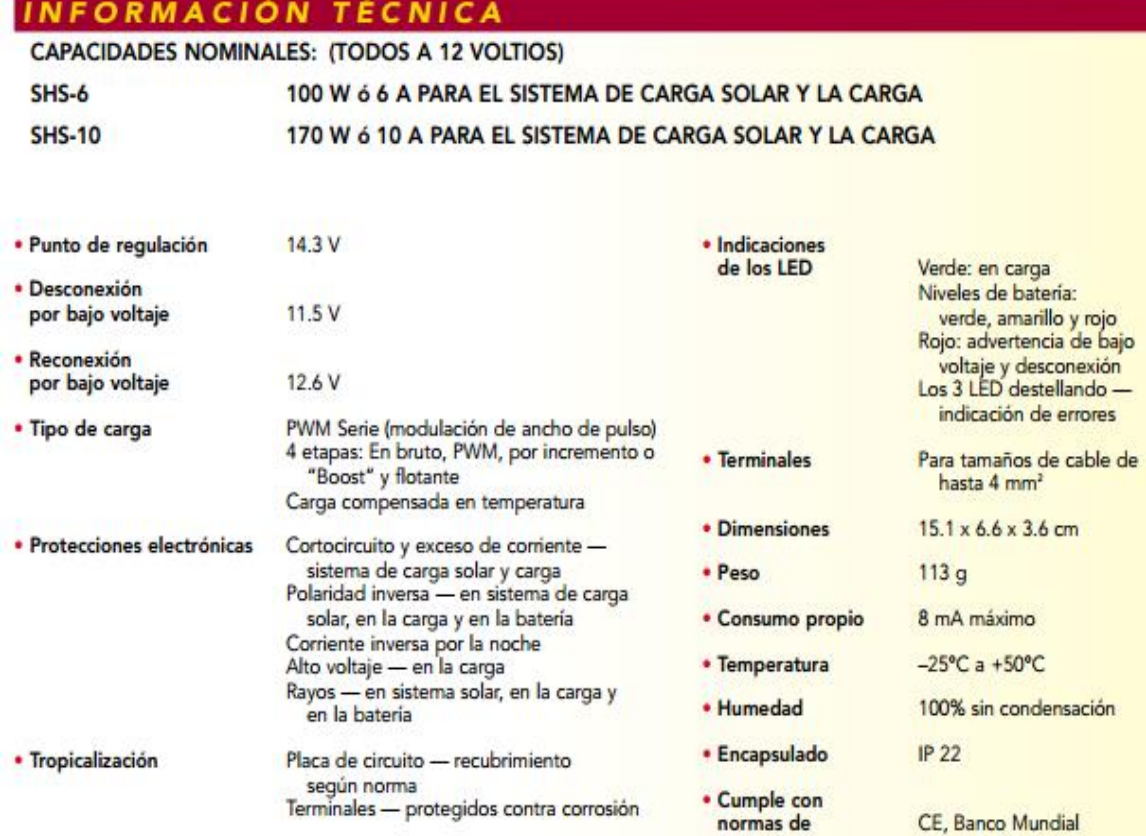

GARANTÍA : Período de dos años de garantía. Póngase en contacto con Morningstar o su distribuidor autorizado para conocer los términos completos.

**DISTRIBUIDOR MORNINGSTAR AUTORIZADO:** 

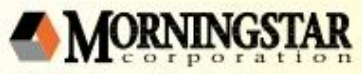

1098 Washington Crossing Road Washington Crossing, PA 18977 EUA<br>Tel: +1 215-321-4457 Fax: +1 215-321-4458 E-mail: info@morningstarcorp.com<br>Website: www.morningstarcorp.com

IMPRESO EN LOS ESTADOS UNIDOS 2135-R1-8/04

**Fuente:** (SUN, s.f.)

## **Anexo 16:** Características del tubo estructurado cuadrado.

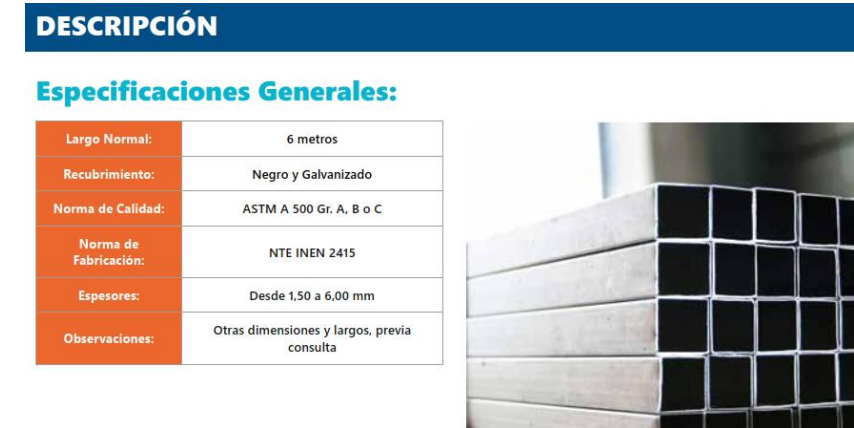

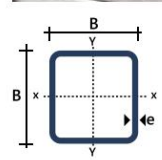

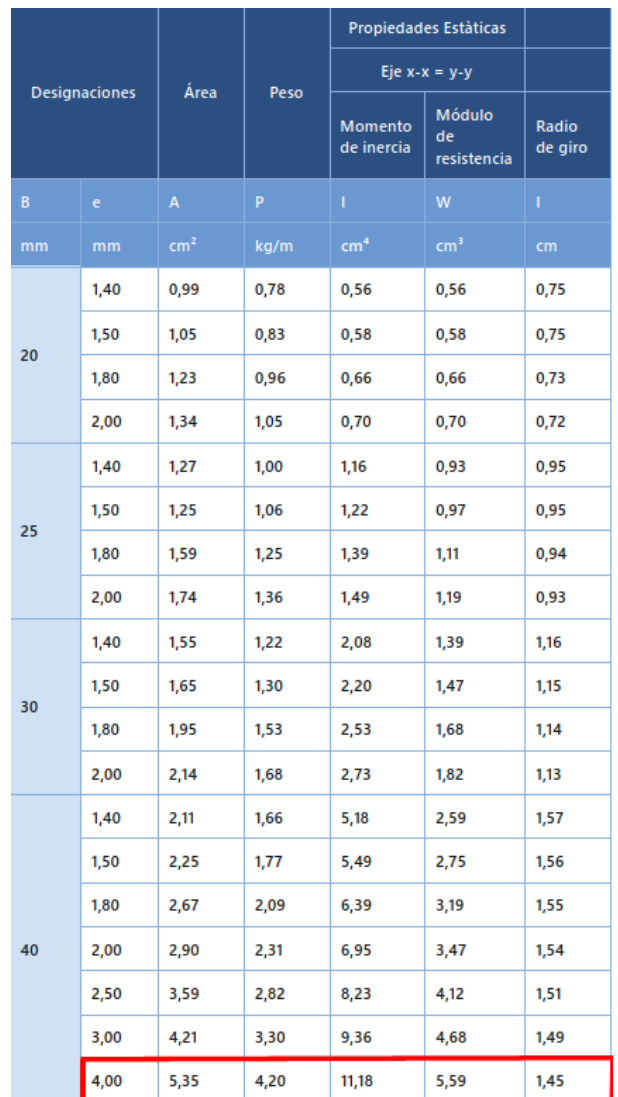

**Fuente:** (IMPORT ACEROS, n.d.)

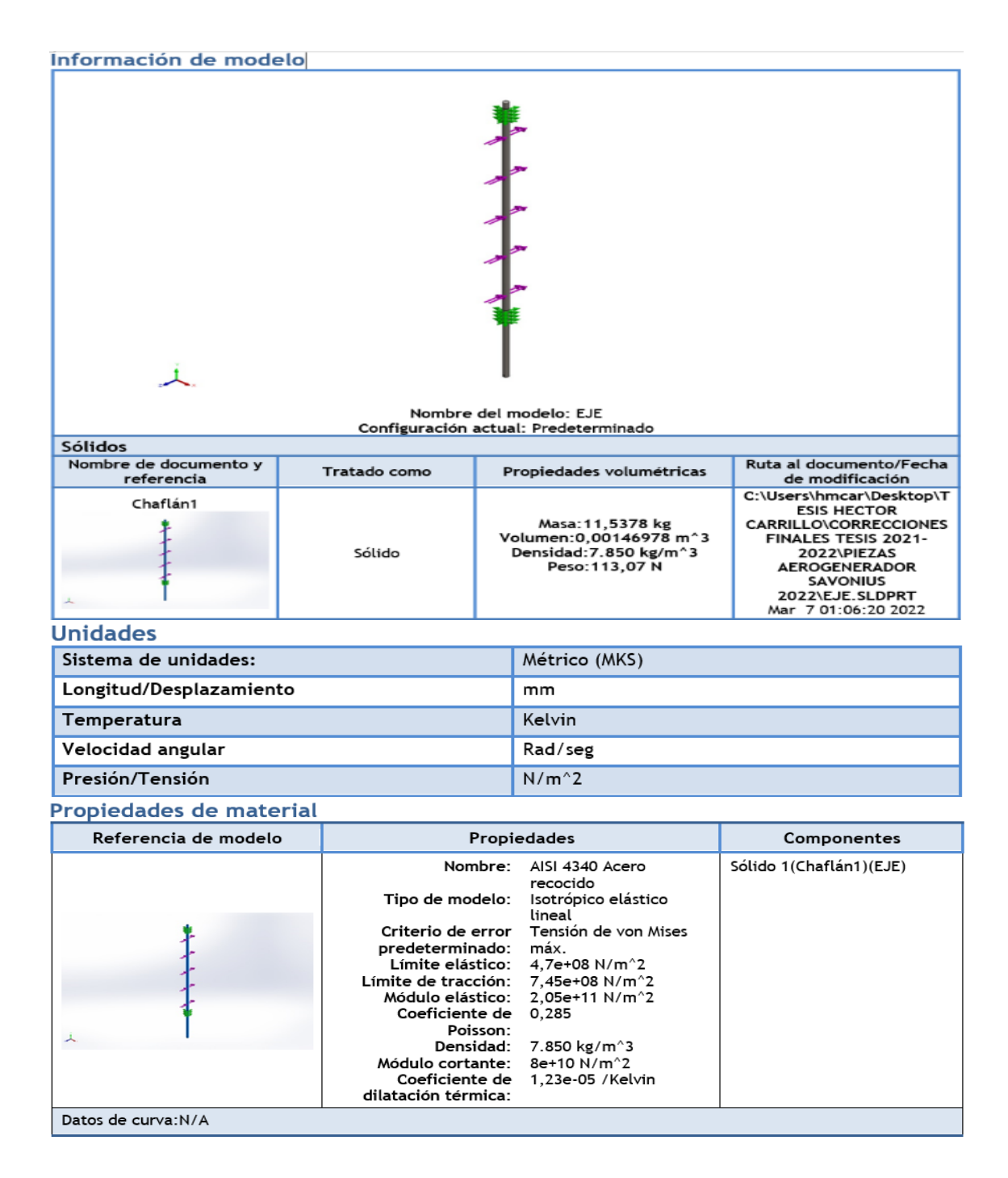

**Anexo 17:** Análisis de esfuerzos en el eje del aerogenerador.

#### Cargas y sujeciones

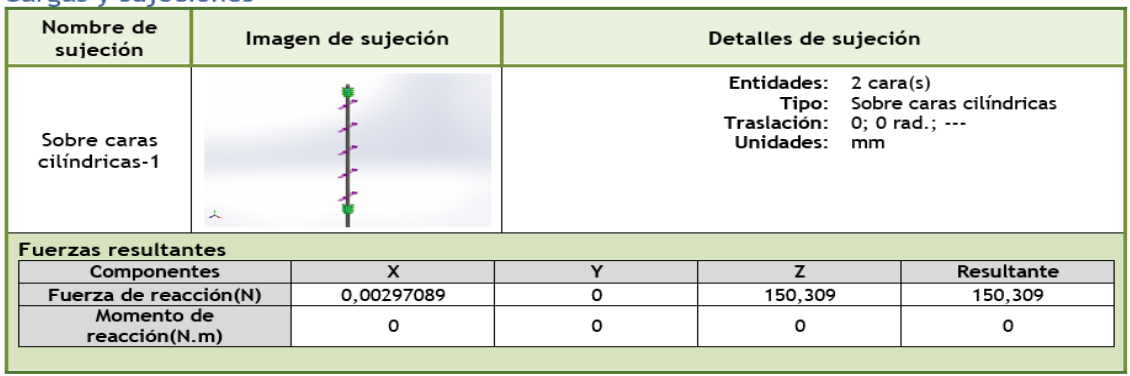

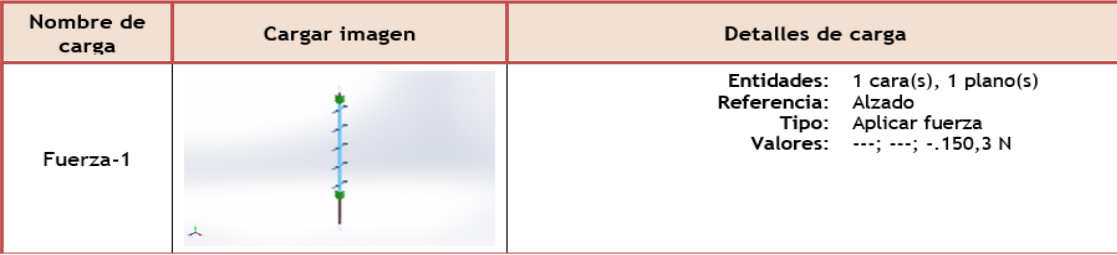

#### Información de malla

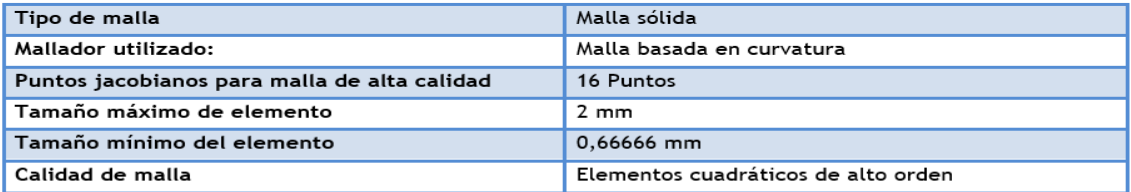

#### Información de malla - Detalles

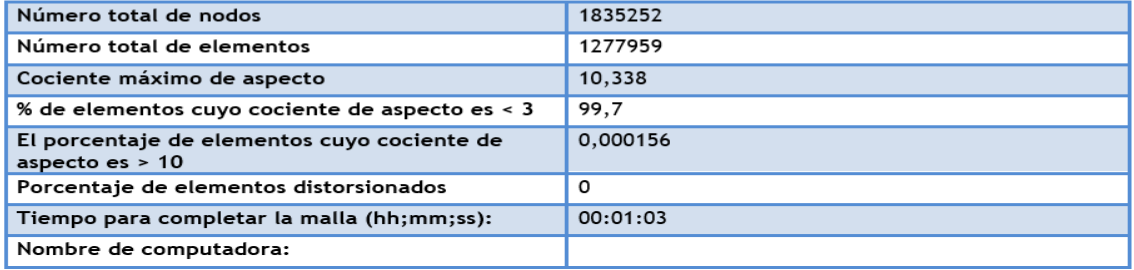

## Información sobre el control de malla:

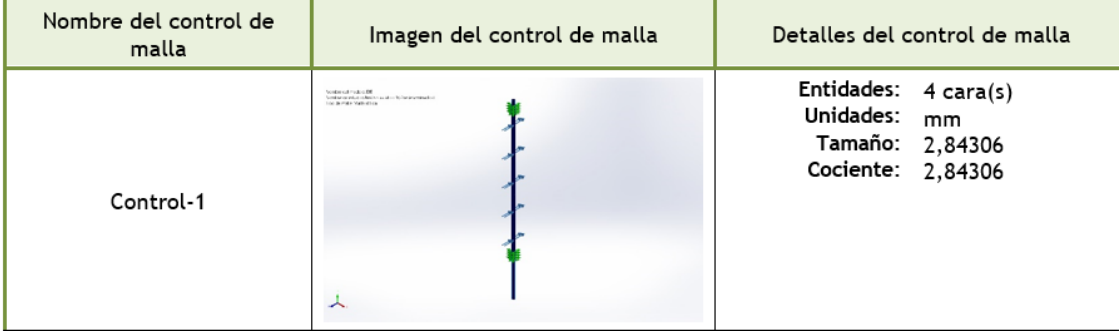

## **Fuerzas resultantes**

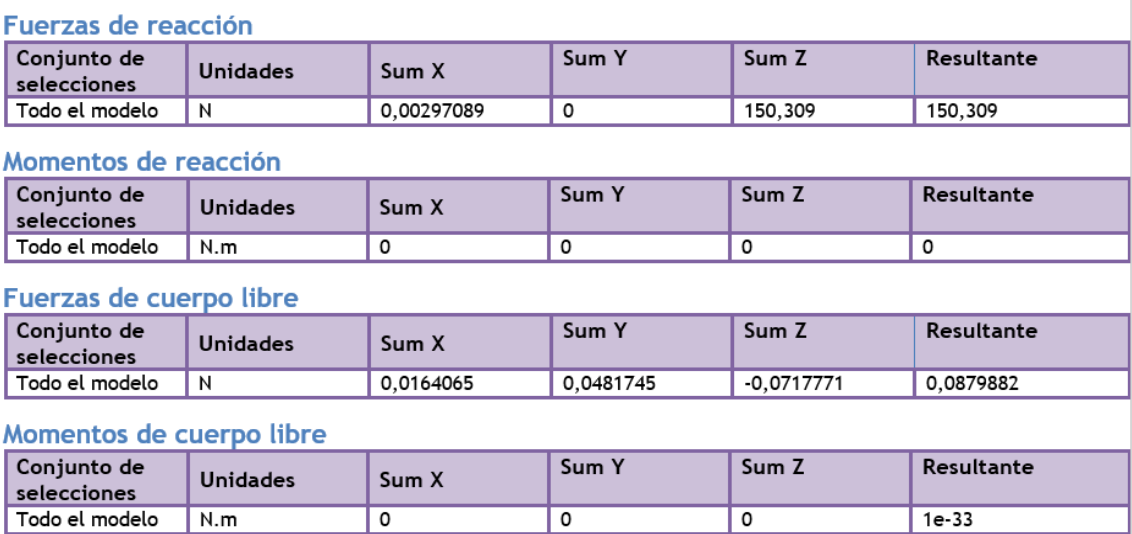

**Fuente:** (SolidWorks® Premium 2020 SP3.0, 2020)

## **Anexo 18:** Análisis de esfuerzos en la estructura del aerogenerador.

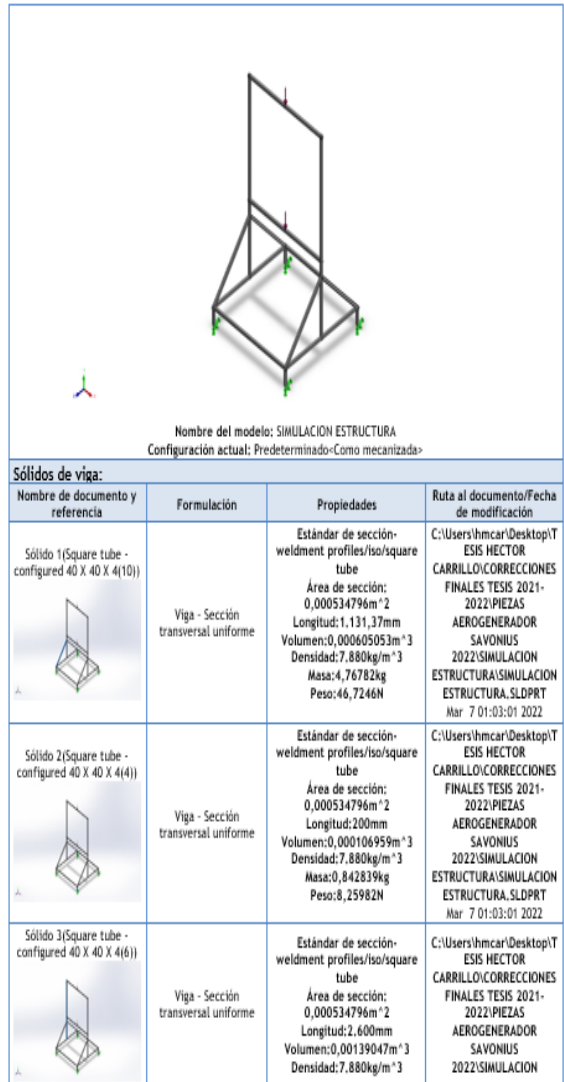

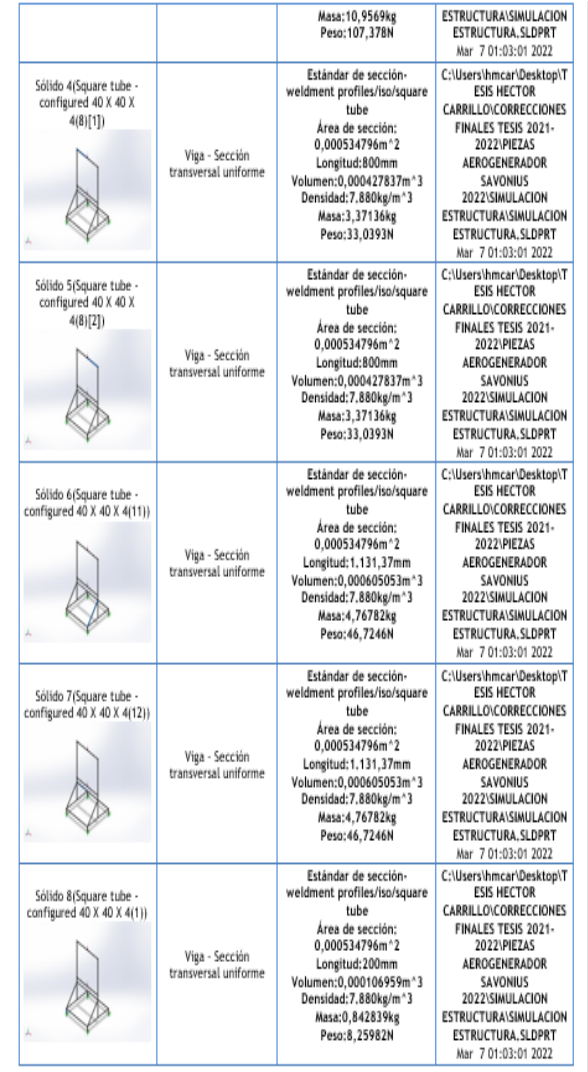

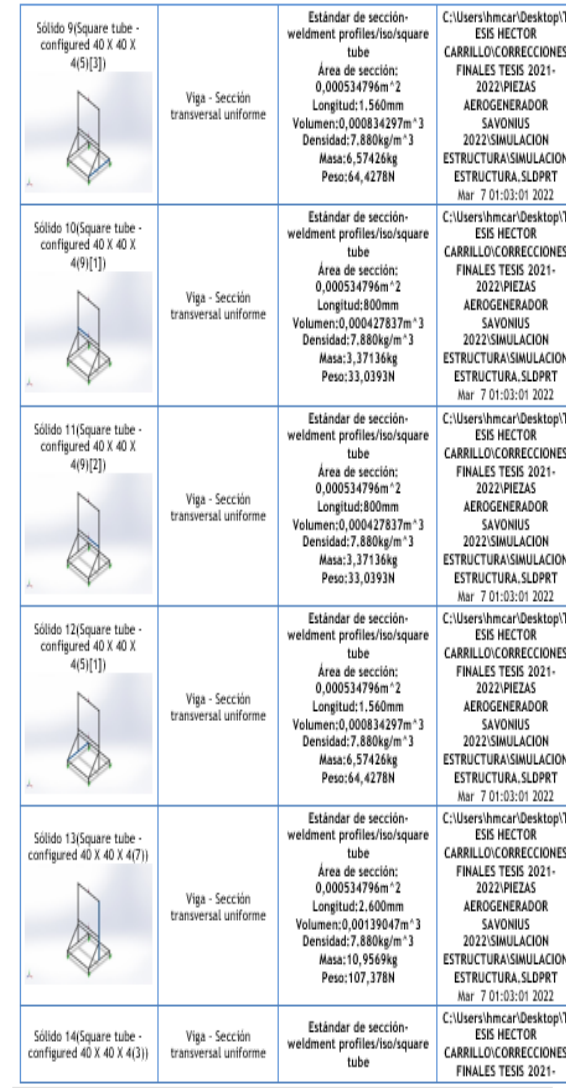

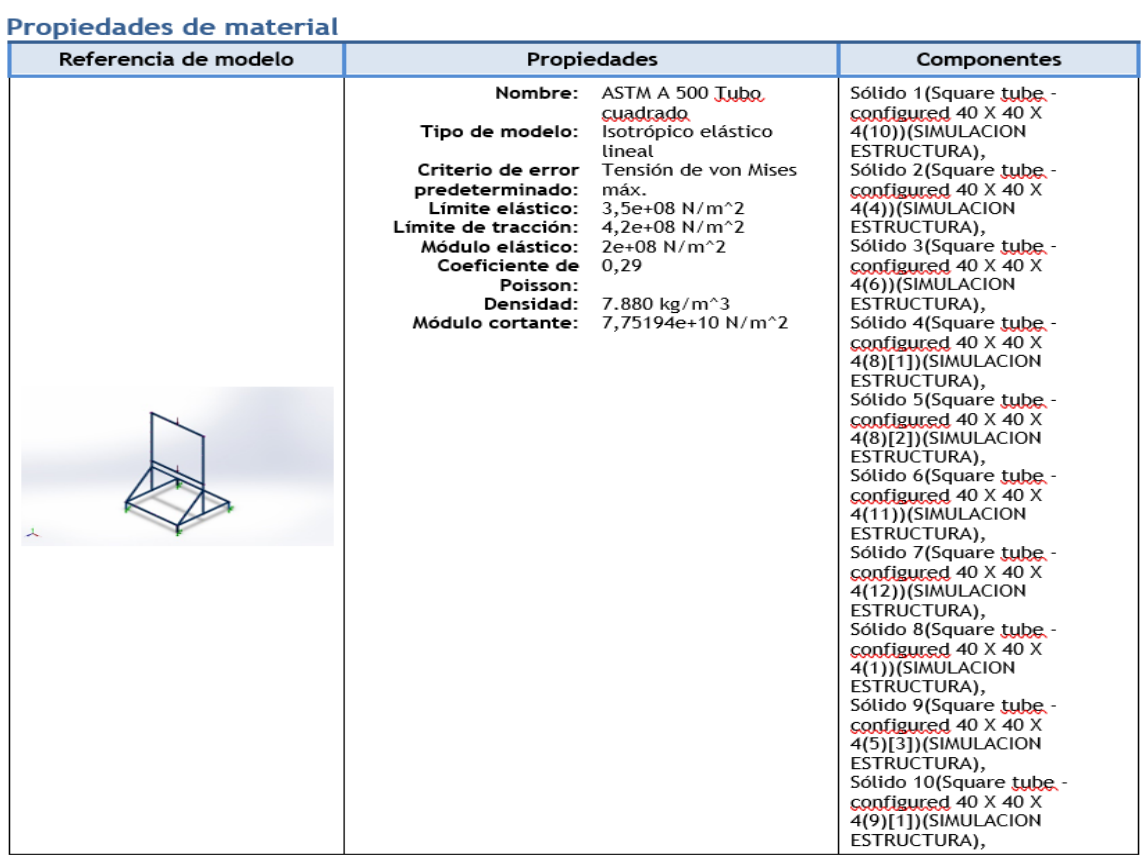

#### Cargas y sujeciones

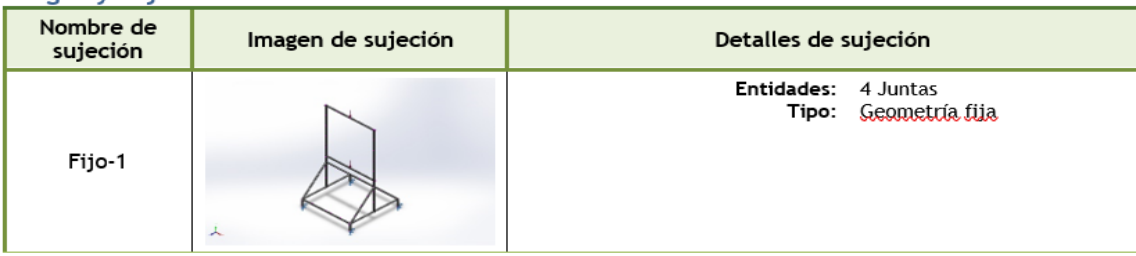

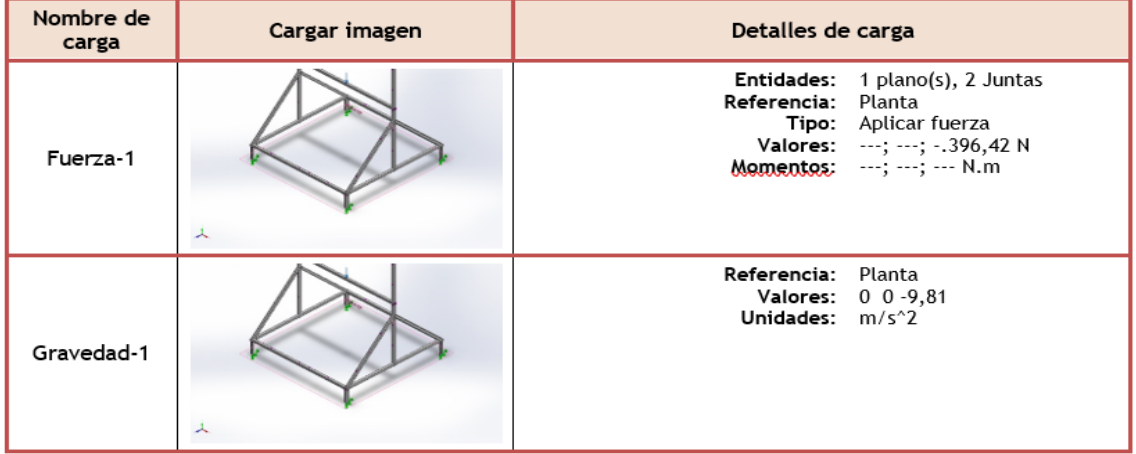

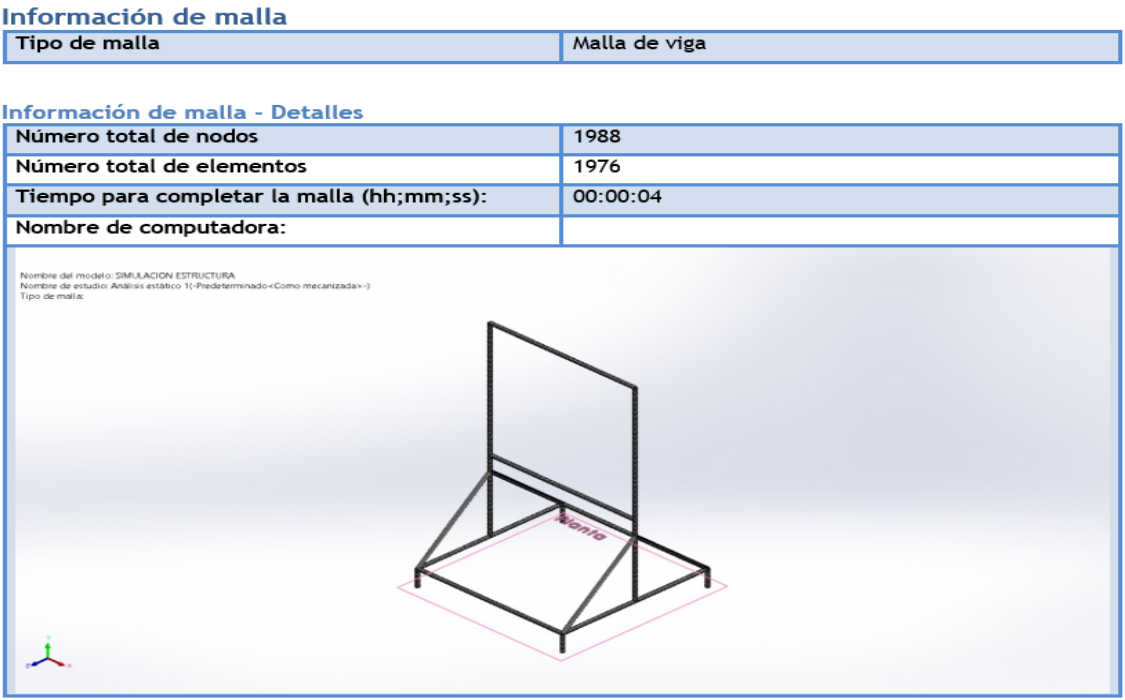

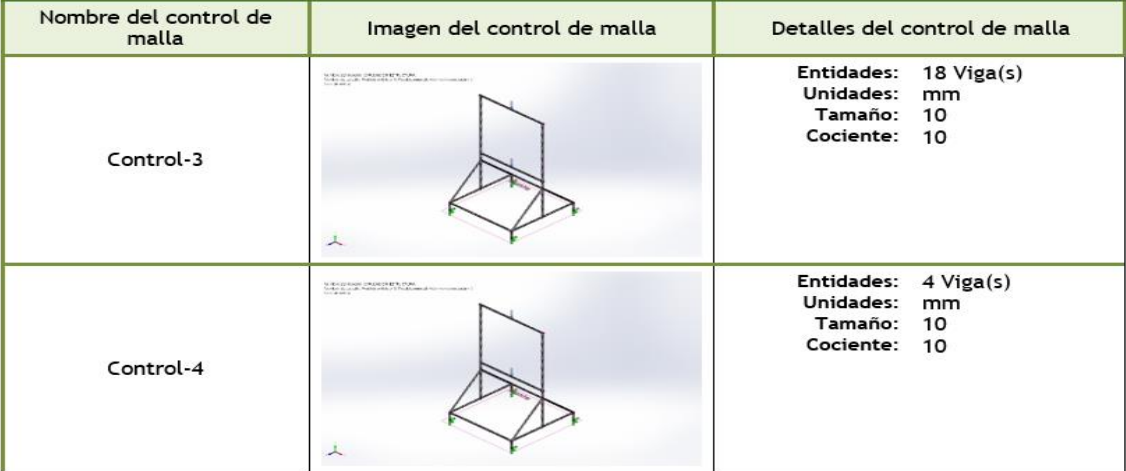

## Fuerzas resultantes

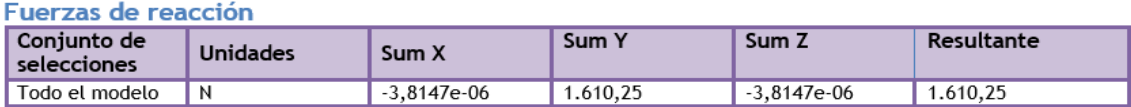

#### Momentos de reacción

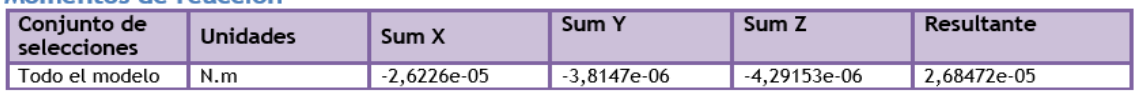

#### Fuerzas de cuerpo libre

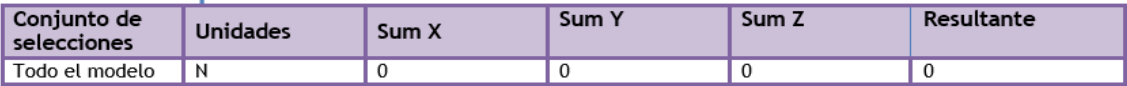

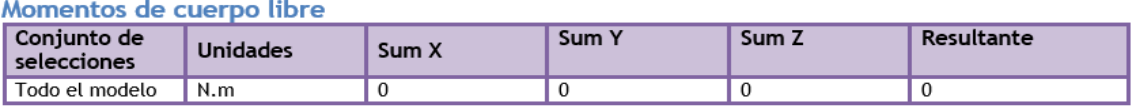

**Fuente:** (SolidWorks® Premium 2020 SP3.0, 2020)

**Anexo 19:** Calidad del mallado.

Una vez generado el mallado se debe considerar si cumple ciertos parámetros, para ello se va al apartado de calidad *¨Quality¨* y se marca la casilla de *¨Mesh Metric¨*, la cual despliega los diferentes indicadores que detallan la calidad del mallado tales como;

• Relación de aspecto *¨Aspect Ratio¨* de una figura geométrica, es la relación entre sus tamaños en diferentes dimensiones, es decir el lado más largo con su lado más corto, debe de ser menor a 10 (Gómez, 2017), el cual vemos que si cumple.

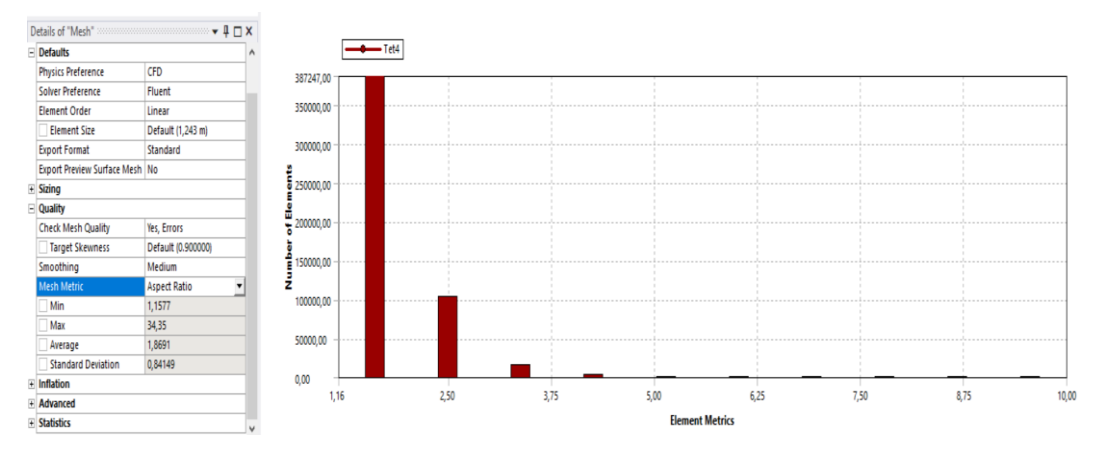

**Fuente:** (ANSYS® Student 2020 R2, 2020)

• Oblicuidad *¨Skewness¨,* en cambio mide el grado de similitud entre el elemento y el elemento ideal descrito por su circunferencia circunscrita en 2D o esfera en 3D (Gómez, 2017). Este elemento debe de estar por debajo de 0,75 y cercano a 0, el cual vemos que si cumple.

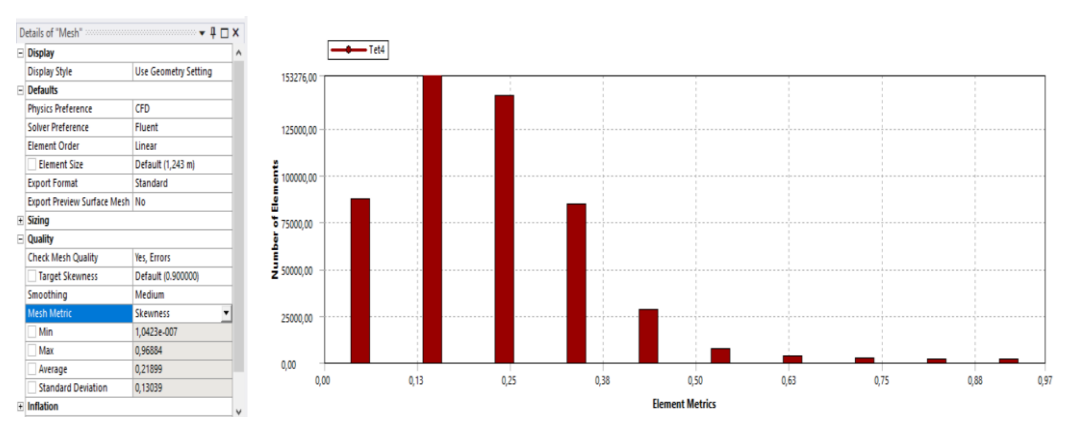

**Fuente:** (ANSYS® Student 2020 R2, 2020)

• Calidad ortogonal *¨Orthogonal Quality¨,* es una generalización de la noción geométrica de perpendicularidad (Gómez, 2017). Este elemento debe estar en un parámetro de 0.95 – 1 como excelente y de 0.70 – 0.95 como muy bueno, para nuestro estudio es cercano a 0,88 el cual vemos que si cumple.

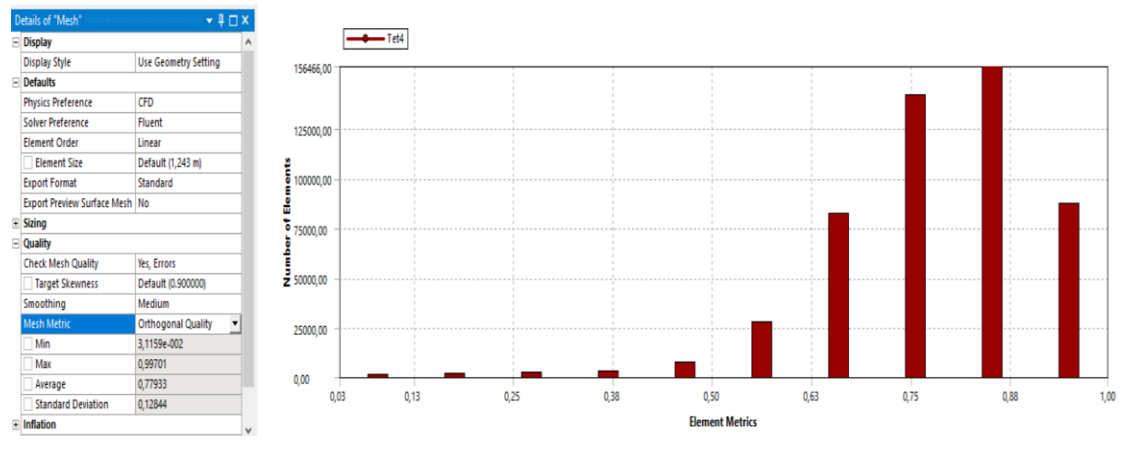

**Fuente:** (ANSYS® Student 2020 R2, 2020)

Con los datos que se muestran en las figuras anteriores, se puede indicar que la malla está dentro de los parámetros admisibles.

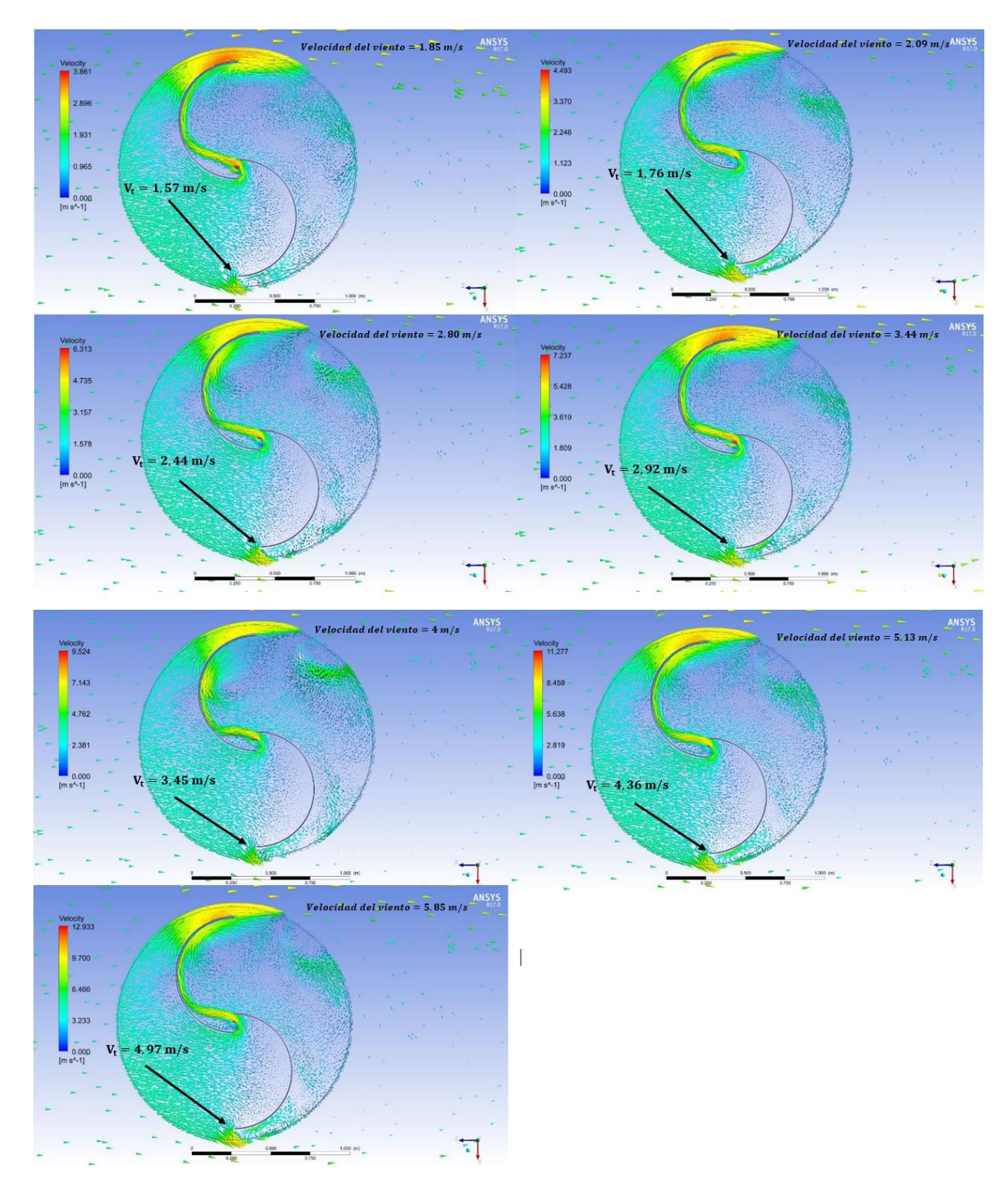

**Anexo 20:** Cálculo de la velocidad tangencial y el torque simulado.

**Fuente:** (ANSYS® Student 2020 R2, 2020)

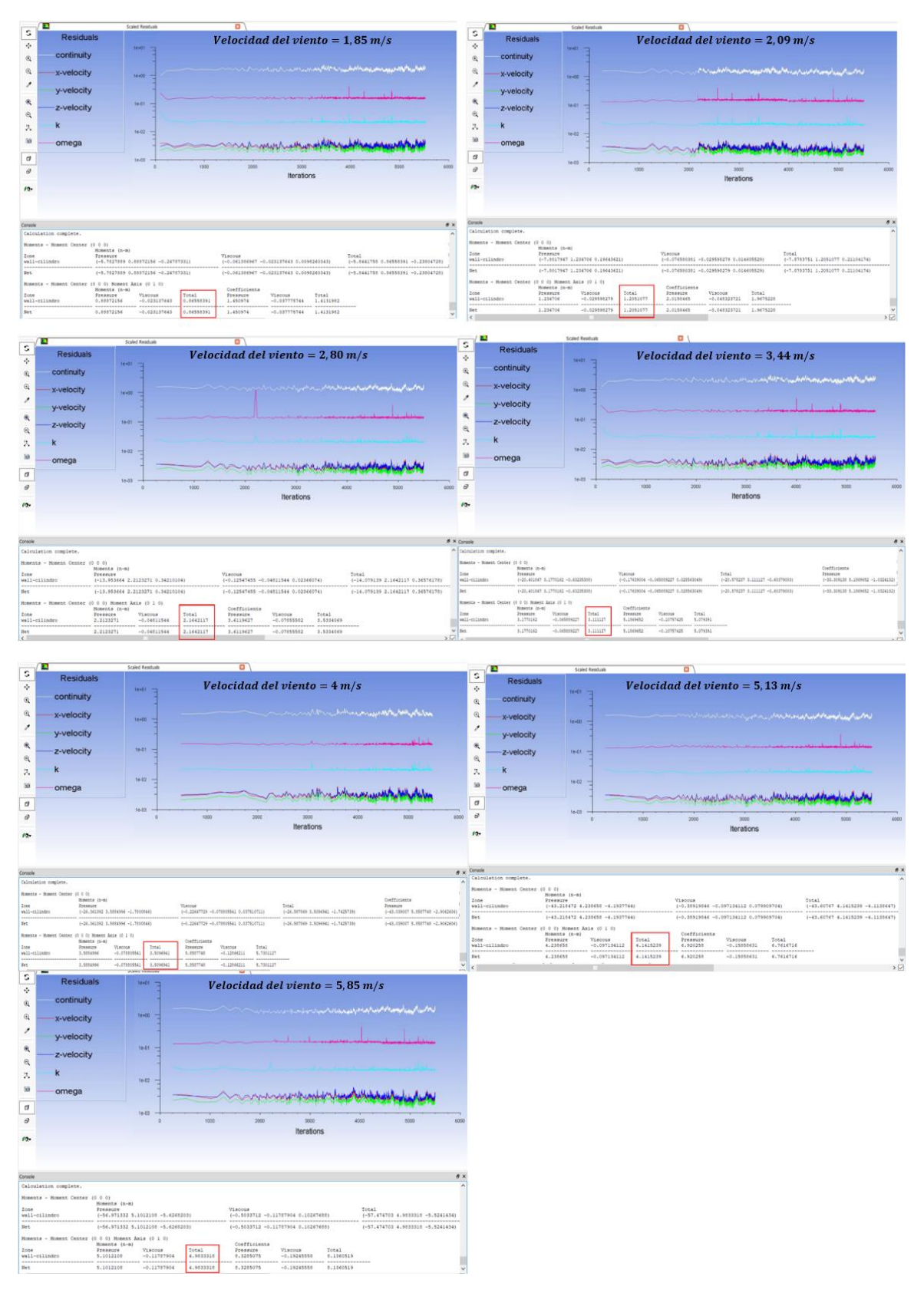

**Fuente:** (ANSYS® Student 2020 R2, 2020)

**Anexo 21:** Certificado de traducción del resumen.

## **CERTIFICADO DE TRADUCCIÓN**

Rosa Susana Saritama Díaz, Licenciada en Ciencias de la Educación, Idioma Inglés.

### **CERTIFICA:**

Que la traducción al idioma inglés del resumen de la tesis denominado "Diseño y simulación de un aerogenerador de eje vertical tipo Savonius, accionado por vientos de baja velocidad para la iluminación exterior del Laboratorio de Energías Renovables, de la FEIRNNR de la Universidad Nacional de Loja", correspondiente al señor egresado: Héctor Manuel Carrillo Sisalima, con cédula de identidad 1105766263, ha sido revisado y supervisado según se me ha solicitado, por lo cual cumple con la correcta traducción al idioma inglés.

Esto es lo que puedo mencionar y certificar en honor a la verdad para fines pertinentes.

Loja, 30 de mayo de 2022

Lic. Rosa Susana Saritama Diaz

C.I: 1104531767

**Anexo 22:** Planos mecánicos (Ubicado en el CD-R Nro 1)